AIX Version 7.1

*AIX globalization*

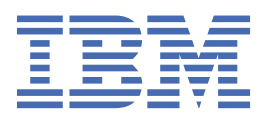

### **Note**

Before using this information and the product it supports, read the information in ["Notices" on page](#page-244-0) [237](#page-244-0) .

This edition applies to AIX Version 7.1 and to all subsequent releases and modifications until otherwise indicated in new editions.

**© Copyright International Business Machines Corporation 2010, 2018.**

US Government Users Restricted Rights – Use, duplication or disclosure restricted by GSA ADP Schedule Contract with IBM Corp.

# **Contents**

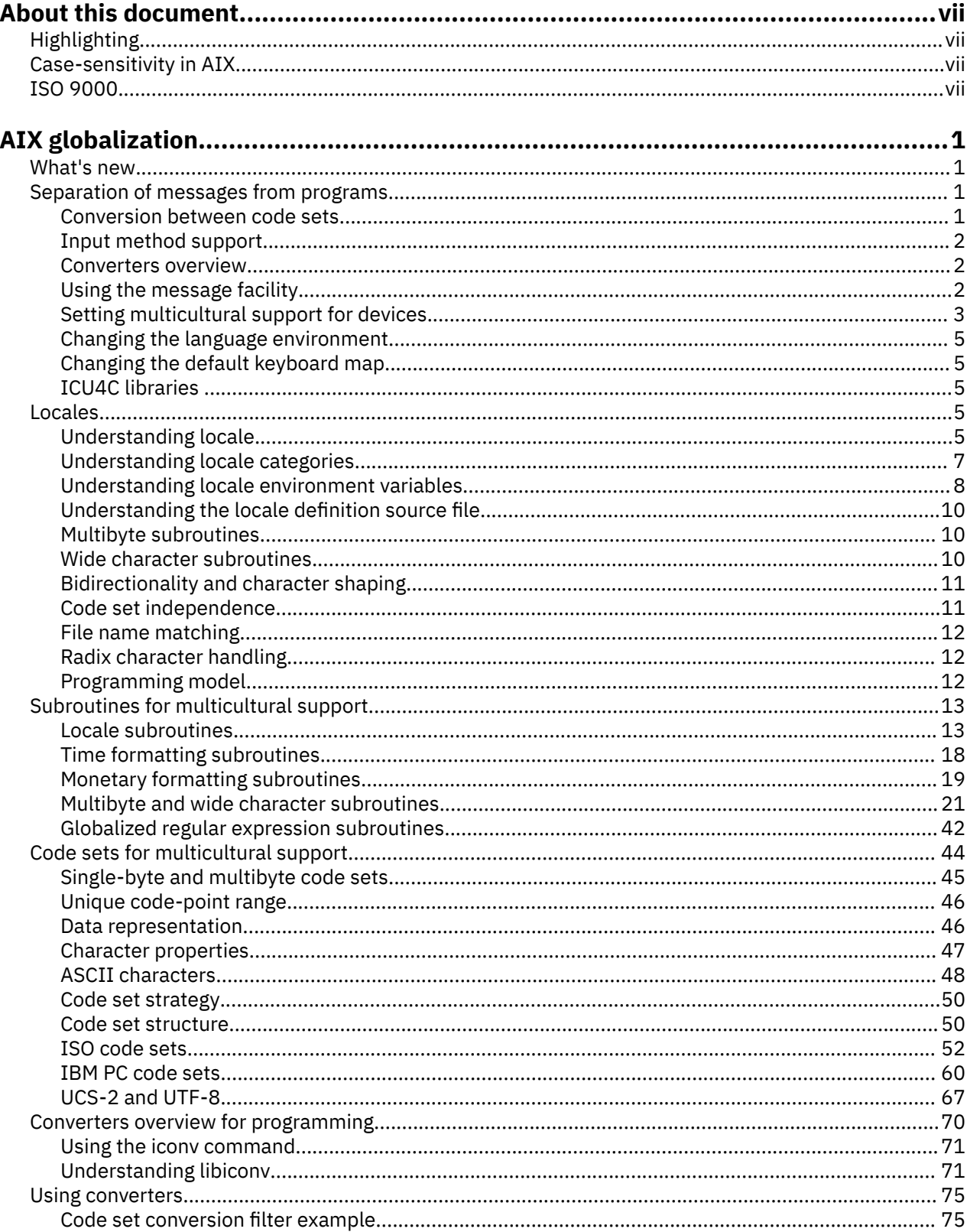

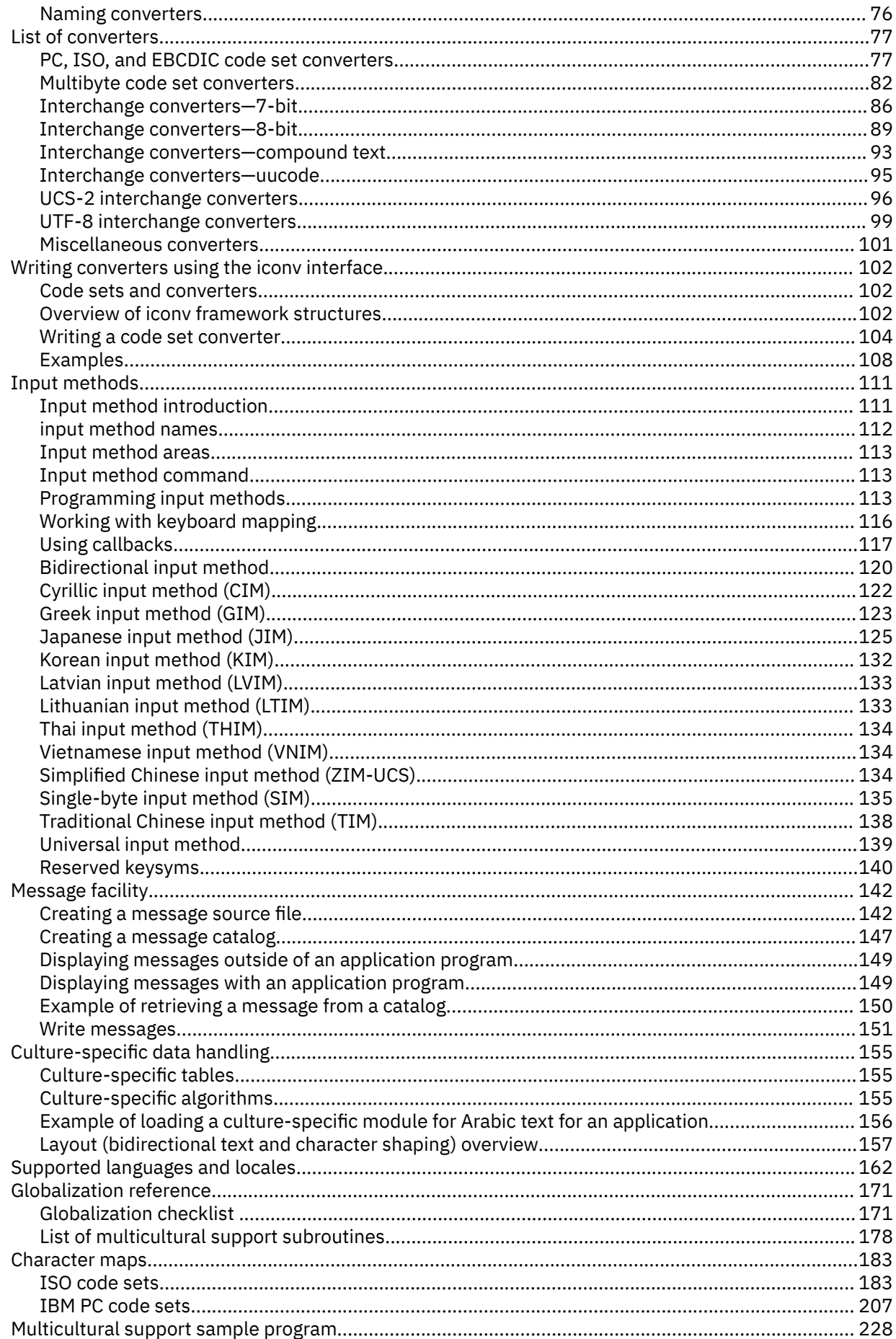

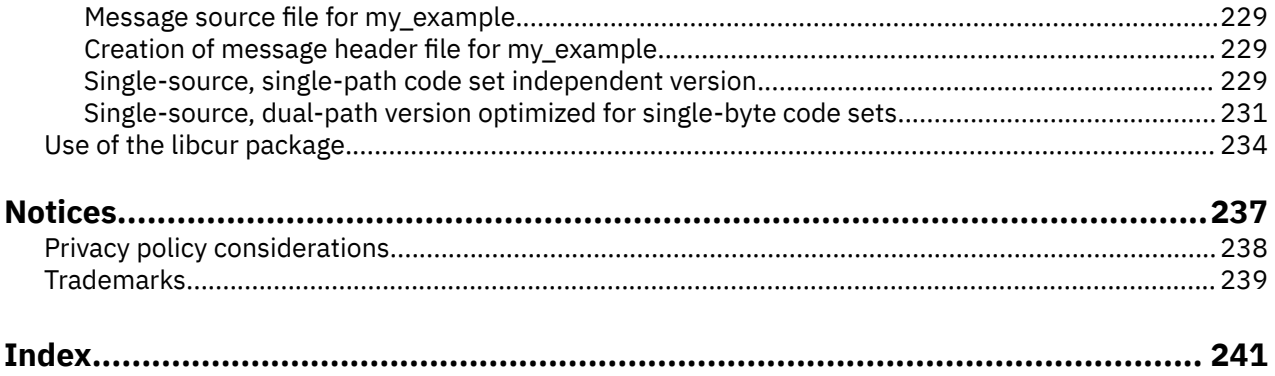

# <span id="page-6-0"></span>**About this document**

This publication provides application programmers with complete information about enabling applications for multicultural support for the AIX® operating system. It also provides system administrators with complete information about enabling networked environments for using globalization features in the AIX operating system. Programmers and system administrators can use this publication to gain knowledge of globalization guidelines and principles. Topics include locales, code sets, input methods, subroutines, converters, character mapping, culture-specific information, and the message facility.

# **Highlighting**

The following highlighting conventions are used in this publication:

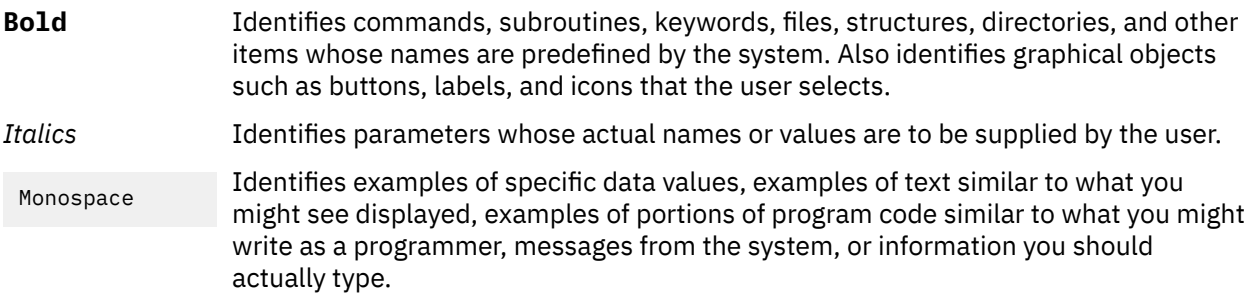

# **Case-sensitivity in AIX**

Everything in the AIX operating system is case-sensitive, which means that it distinguishes between uppercase and lowercase letters. For example, you can use the **ls** command to list files. If you type LS, the system responds that the command is not found. Likewise, **FILEA**, **FiLea**, and **filea** are three distinct file names, even if they reside in the same directory. To avoid causing undesirable actions to be performed, always ensure that you use the correct case.

# **ISO 9000**

ISO 9000 registered quality systems were used in the development and manufacturing of this product.

**viii** AIX Version 7.1: AIX globalization

# <span id="page-8-0"></span>**AIX globalization**

Globalization provides commands and Standard C Library subroutines for a single worldwide system base. An globalized system has no built-in assumptions or dependencies on language-specific or culturalspecific conventions such as:

- Code sets
- Character classifications
- Character comparison rules
- Character collation order
- Numeric and monetary formatting
- Date and time formatting
- Message-text language

All information pertaining to cultural conventions and language is obtained at process run time.

The following capabilities are provided by the globalization features to maintain a system running in an international environment:

- "Separation of messages from programs" on page 1
- "Conversion between code sets" on page 1

# **What's new in AIX globalization**

Read about new or significantly changed information for the AIX globalization topic collection.

### **How to see what's new or changed**

### **March 2018**

Added the IBM-858 code set to the *Non-Unicode encoded languages and locales in AIX* table in the ["Supported languages and locales" on page 162](#page-169-0) topic.

# **Separation of messages from programs**

It is necessary to keep messages separate from the programs and provide them in the form of message catalogs that a program can access at run time. It facilitates translations of messages into various languages and to make the translated messages available to the program based on a user's locale. **Related concepts**

### [Message facility](#page-149-0)

It is necessary to keep messages separate from the program by providing them in the form of message catalogs that the program can access at run time. This arrangement facilitates translations of messages into various languages and make them available to a program based on a user's locale. To aid in this task, commands and subroutines are provided by the Message Facility.

### **Conversion between code sets**

A character is any symbol that is used for the organization, control, or representation of data. A group of such symbols that are used to describe a particular language make up a character set. A code set contains the encoding values for a character set. The encoding values in a code set provide an interface between the system and its input and output devices. Multicultural support supplies converters that conform to character-encoding values that are found in different code sets.

Historically, the effort was directed at encoding the English alphabet. It was sufficient to use a 7-bit encoding method for this purpose because the number of English characters is not large. To support <span id="page-9-0"></span>larger alphabets, such as the Asian languages, such as Chinese, Japanese, and Korean, additional code sets were developed that contained multibyte encoding. Now, Unicode, a character set for supporting the worldwide information processing, is used as the basic interchange format in the operating system level. The UTF-8, UTF-16, and UTF-32 code sets are the major Unicode encoding schemes for system applications.

A globalized program must accurately read data that are generated in different code set environments and process the information accurately. Knowing the current code set can aid in code set conversion. You can use the **nl\_langinfo(CODESET)** subroutine to obtain the current code set in a process. The return value is a char pointer that is the name of the code set in the system.

### **Related concepts**

[Converters overview for programming](#page-77-0)

Multicultural support provides a base for globalization in which data often can be changed from one code set to another. Support of several standard converters for this purpose is provided.

## **Input method support**

The input of characters becomes complicated for languages having large character sets. For example, in Chinese, Korean, and Japanese, where the number of characters is large, it is not possible to provide oneto-one key mapping for a keystroke to a character. However, a special input method enables the user to enter phonetic or stroke characters and have them converted into native-language characters.

A keyboard map associated with each keyboard matches sequences of one or more keystrokes with the appropriate character encoding.

### **Related concepts**

### [Input methods](#page-118-0)

For an application to run in the international environment for which globalization provides a base, input methods are needed. The Input Method is an application programming interface (API) that allows you to develop applications independent of a particular language, keyboard, or code set.

### **Converters overview**

Globalization provides a base for globalization to allow data to be changed from one code set to another. You might need to convert text files or message catalogs. There are several standard converters for this purpose.

When a program sends data to another program residing on a remote host, the data can require conversion from the code set of the source machine to that of the receiver. For example, when communicating with an IBM® VM system, the system converts its ISO8859-1 data to EBCDIC. Code sets define character and control function assignments to code points. These coded characters must be converted when a program receives data in one code set but displays it in another code set.

### **Related concepts**

### [Converters overview for programming](#page-77-0)

Multicultural support provides a base for globalization in which data often can be changed from one code set to another. Support of several standard converters for this purpose is provided.

# **Using the message facility**

To facilitate the translation of messages into various languages and to make them available to a program based on a users locale, it is necessary to keep messages separate from the program and provide them in the form of message catalogs that a program can access at run time. To aid in this task, the Message Facility provides commands and subroutines. Message source files containing application messages are created by the programmer and converted to message catalogs. These catalogs are used by the application to retrieve and display messages, as needed. Message source files can be translated into other languages and converted to message catalogs without changing and recompiling a program.

The message facility includes the following commands for displaying messages with a shell script or from the command line:

<span id="page-10-0"></span>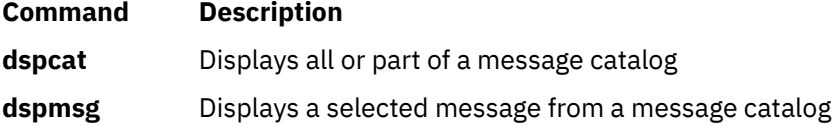

These commands use the NLSPATH environment variable to locate the specified message catalog. The NLSPATH environment variable lists the directories containing message catalogs. These directories are searched in the order in which they are listed. For example:

NLSPATH=/usr/lib/nls/msg/%L/%N:/usr/lib/nls/msg/prime/%N

The %L and %N special variables are defined as follows:

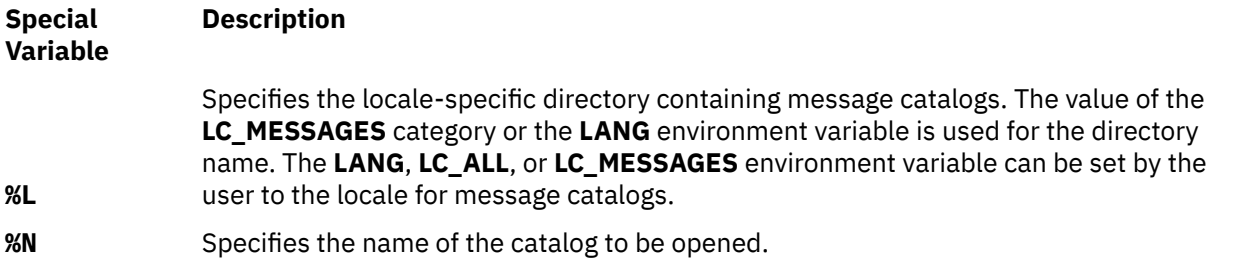

If the **dspcat** command cannot find the message, the default message is displayed. You must enclose the default message in single-quotation marks if the default message contains **%***n***\$** format strings. If the **dspcat** command cannot find the message and you do not specify a default message, a system-generated error message is displayed.

The following example uses the **dspcat** command to display all messages in the existing msgerrs.cat message catalog:

```
/usr/lib/nls/msg/$LANG/msgerrs.cat:
dspcat msgerrs.cat
```
The following output is displayed:

```
1:1 Cannot open message catalog %s
Maximum number of catalogs already open
1:2 File %s not executable
2:1 Message %d, Set %d not found
```
By displaying the contents of the message catalog in this manner, you can find the message ID numbers assigned to the msgerrs message source file by the **mkcatdefs** command to replace the symbolic identifiers. Symbolic identifiers are not readily usable as references for the **dspmsg** command, but using the **dspcat** command as shown can give you the necessary ID numbers.

The following is a simple shell script called **runtest** that shows how to use the **dspmsg** command:

```
if [ - x ./test ]
    ./test;
else
     dspmsg msgerrs.cat -s 1 2 '%s NOT EXECUTABLE \n' "test";
     exit;
```
**Note:** If you do not use a full path name, as in the preceding examples, be careful to set the **NLSPATH** environment variable so that the **dspcat** command searches the correct directory for the catalog. The **LC\_MESSAGES** category or the value of the **LANG** environment variable also affects the directory search path.

# **Setting multicultural support for devices**

Multicultural support uses the locale setting to define its environment. The locale setting is dependent on the user requirements for data processing and language that determines input and output device

requirements. The system administrator is responsible for configuring devices that are in agreement with user locales.

# **Terminals (tty devices)**

Use the **setmaps** command to set the terminal and code-set map for a given tty or pty. The **setmaps** file format defines the text of the code-set map file and the terminal map file.

The text of a code-set map file is a description of the code set, including the type (single byte or multibyte), the memory and screen widths (for multibyte code-sets), and the optional converter modules to push on the stream. The code set map file is located in the **/usr/lib/nls/csmap** directory and has the same name as the code set. For more information, see Converter Modules in *General Programming Concepts: Writing and Debugging Programs*.

### **Printers**

Virtual printers inherit the default code set of incoming jobs from the **LANG** entry in the **/etc/environment** file. A printer subsystem can support several virtual printers. If more than one virtual printer is supported, each can have a different code set. The suggested printer subsystem scenarios areas follows:

- The first scenario involves several queues, several virtual printers, and one physical printer. Each virtual printer has its own code set. The print commands specify which queue to use. The queue in turn specifies the virtual printer with the appropriate code set. In this scenario, the user needs to know which queue is attached to which virtual printer and the code set that is associated with each.
- The second scenario is similar to the first, but each virtual printer is attached to a different printer.
- The third scenario involves using the **qprt** command to specify the code set. In this option, there are several queues available and one virtual printer. The virtual printer uses the inherited default code set.

Use the **qprt** command with the **-P-x** flags to specify the queue and code set. If the **-P** flag is not specified, the default queue is used. If the **-x** flag is not used, the default code set for the virtual printer is used.

### **Low-function terminals**

Low-function terminals (LFTs) support single-byte code-set languages using key maps. An LFT key map translates a key stroke into a character string in the code set. A list of all available key maps is in the **/usr/lib/nls/loc** directory. LFT does not support languages that require multibyte code sets.

The default LFT keyboard setting and associated font setting are based on the language selected during installation. The possible default code sets are as follows:

- ISO8859-1
- ISO8859-2
- ISO8859-4
- ISO8859-5
- ISO8859-6
- ISO8859-7
- ISO8859-8
- ISO8859-9
- ISO8859-15

You can change the default settings in the following ways:

- To change the default font for next reboot, use the **chfont** command with the **-n** flag.
- To change the default keyboard for next reboot, use the **chkbd** command with the **-n** flag.

The **lsfont** and **lskbd** commands list all the fonts and keyboard maps that are currently available to the LFT.

The LFT font libraries for all the supported code sets are in the **/usr/lpp/fonts** directory.

# <span id="page-12-0"></span>**Changing the language environment**

A number of system operations are affected by the language environment. Some of these operations include collation, time of day and date representation, numeric representation, monetary representation, and message translation. The language environment is determined by the value of the **LANG** environment variable, and you can change that value with the **chlang** command. The **chlang** command can be run from the command line or from SMIT.

To use the SMIT fast path to change the language environment, type smit chlang on the command line.

# **Changing the default keyboard map**

You can specify the correct keyboard for the language you want to use. The operating system provides a number of keyboard maps for this purpose. You can change the default keyboard map for LFT terminals by using the SMIT fast path **smit chkbd** or the **chkbd** command. The change does not go into effect until you restart the system.

**Note:** Do not assume that any particular physical keyboard is in use. Use an input method that is based on the locale setting to handle keyboard input.

# **ICU4C libraries**

Common Component ICU4C stands for International Components for Unicode for C/C++ class libraries, It provides globalization utilities for writing global applications in C/C++ programming languages. ICU4C libraries are being used by numerous products running on AIX operating system.

# **Locales**

A globalized system has no built-in assumptions or dependencies on code set, character classification, character comparison rules, character collation order, monetary formatting, numeric punctuation, date and time formatting, or the text of messages. A *locale* is defined by these language and cultural conventions. A globalized system processes information correctly for different locations. For example, in the United States, the date format, 9/6/2015, is interpreted to mean the sixth day of the ninth month of the year 2015. The United Kingdom interprets the same date format to mean the ninth day of the sixth month of the year 2015. The formatting of numeric and monetary data is also country-specific, for example, the US dollar and the UK pound.

All locale information must be accessible to programs at run time so that data is processed and displayed correctly for your cultural conventions and language. This process is called multicultural support. Multicultural support consists of developing a database containing locale-specific rules for formatting data and an interface to obtain the rules.

# **Understanding locale**

A locale comprises the language, territory, and code set combination used to identify a set of language conventions. These conventions include information on collation, case conversion, and character classification, the language of message catalogs, date-and-time representation, the monetary symbol, and numeric representation.

Locale information contained in the **locale definition** source files must first be converted into a locale database by the **localedef** command. The **setlocale** subroutine can then access this information and set locale information for applications. To deal with locale data in a logical manner, locale definition source files are divided into six categories. Each category contains a specific aspect of the locale data. The **LC\_\*** environment variables and the LANG environment variable can be used to specify the desired locale.

### **Related concepts**

[Understanding locale categories](#page-14-0)

A *locale category* is a particular grouping of language-specific and cultural-convention-specific data. For instance, data referring to date-and-time formatting, the names of the days of the week, names of the months, and other time-specific information is grouped into the **LC\_TIME** category. Each category uses a set of keywords that describe the particulars of that locale subset.

# **Typical user scenarios**

You might encounter several multicultural scenarios on the system. This section lists common scenarios with suggested actions to be taken.

• User keeps default code set.

You might be satisfied with the default code set for language-territory combinations even where more than one code set is supported. You might keep the default code set if the current user environment uses that code set, or if you are a new user and has no code set preference.

The language-territory that is selected at system installation time is defaulted to the appropriate locale based on the default code set. The default keyboard mappings, default font, and message catalogs are all established around the default code set. This scenario requires no special action from you.

• User changes code set from the default code set.

Users of a Latin-1 or Japanese locale might want to migrate their data and multicultural support environment to a different (nondefault) code set. This migration can be done in the following fashion:

– When you have the existing data that requires conversion.

Flat text files that require conversion to the preferred code set can be converted by using the SMIT **Manage the Language Environment** menu, or the **iconv** utility. User-defined structured files require conversion through user-written conversion tools that use the **iconv** library functions to convert the required text fields within the structured files.

– When you want to change to the other code set.

Where more than one code set is supported for a language-territory combination, you can change to a nondefault locale by using the following options:

- The SMIT **Manage the Language Environment** menu.
- The **chlang**, **chkbd**, and **chfont** commands.

### **Locale naming conventions**

Each locale is named by its locale definition source file name. These files are named for the language, territory, and code set information they describe. The following format is used for naming a locale definition file:

```
language[_territory][.codeset][@modifier]
```
For example, the locale for the Danish language spoken in Denmark using the ISO8859-1 code set is da\_DK.ISO8859-1. The da stands for the Danish language and theDK stands for Denmark. The short form of da\_DK is sufficient to indicate this locale. The same language and territory using the ISO8859–15 code set is indicated by da\_DK.8859–15.

System-defined locale definition files are provided to show the format of locale categories and their keywords. The **/usr/lib/nls/loc** directory contains the locale definition files for system-defined locales. The C, or POSIX, locale defines the ANSI C-defined standard locale inherited by all processes at startup time. To obtain a list of system-defined locale definition source files, enter the following on the command line:

```
/usr/lib/nls/lsmle -c
```
# <span id="page-14-0"></span>**Installation default locale**

The installation default locale refers to the locale selected at installation. For example, when prompted, a user can specify the French language as spoken in Canada during the installation process. The code set automatically defaults to the ISO8859-1 code set.

With this information, the system sets the value of the default locale, specified by the **LANG** environment variable, to **fr CA** (**fr** for ISO8859-1 French and **CA** for Canada). Every process uses this locale unless the **LC** \* or **LANG** environment variables are modified. The default locale can be changed by using the **Manage Language Environment** menu in SMIT.

When a system backup is created and reinstalled, the default locale values are used in the / bosinst.data file, if available, and in the /var/adm/ras/bosinst.data file. These two files are not updated automatically when you change the locale value by using the **smit mlang** command. In this scenario, to match the locale value of the running system, you must change the stanza in the / bosinst.data file, if available, and in the /var/adm/ras/bosinst.data file.

# **The C or POSIX locale**

This locale refers to the ANSI C or POSIX-defined standard for the locale inherited by all processes at startup time. The C or POSIX locale assumes the 7-bit ASCII character set and defines information for the six previous categories.

# **Understanding locale categories**

A *locale category* is a particular grouping of language-specific and cultural-convention-specific data. For instance, data referring to date-and-time formatting, the names of the days of the week, names of the months, and other time-specific information is grouped into the **LC\_TIME** category. Each category uses a set of keywords that describe the particulars of that locale subset.

The following standard categories can be defined in a locale definition source file:

### **LC\_COLLATE**

Defines character-collation or string-collation information.

### **LC\_CTYPE**

Defines character classification, case conversion, and other character attributes.

### **LC\_MESSAGES**

Defines the format for affirmative and negative responses.

### **LC\_MONETARY**

Defines rules and symbols for formatting monetary numeric information.

### **LC\_NUMERIC**

Defines rules and symbols for formatting nonmonetary numeric information.

### **LC\_TIME**

Defines a list of rules and symbols for formatting time and date information.

**Note:** Locale categories can only be modified by editing the locale definition source file. Do not confuse them with the environment variables of the same name, which can be set from the command line.

### **Related concepts**

### [Understanding locale](#page-12-0)

A locale comprises the language, territory, and code set combination used to identify a set of language conventions. These conventions include information on collation, case conversion, and character

<span id="page-15-0"></span>classification, the language of message catalogs, date-and-time representation, the monetary symbol, and numeric representation.

## **Understanding locale environment variables**

Multicultural support uses several environment variables to influence the selection of locales. You can set the values of these variables to change search paths for locale information:

### **LANG**

Specifies the installation default locale.

**Note:** The **LANG** environment variable value is established at installation. (This is the locale every process uses unless the **LC\_\*** environment variables are set). The **LANG** environment variable can be changed by using the Manage Language Environment menu in SMIT. The C and POSIX locales are designed to offer the best performance.

### **LC\_ALL**

Overrides the value of the **LANG** environment variable and the values of any other **LC\_\*** environment variables.

### **LC\_COLLATE**

Specifies the locale to use for **LC\_COLLATE** category information. The **LC\_COLLATE** category determines character-collation or string-collation rules governing the behavior of ranges, equivalence classes, and multicharacter collating elements.

### **LC\_CTYPE**

Specifies the locale to use for **LC\_CTYPE** category information. The **LC\_CTYPE** category determines character handling rules governing the interpretation of sequences of bytes of text data characters (that is, single-byte versus multibyte characters), the classification of characters (for example, alpha, digit, and so on), and the behavior of character classes.

### **LC\_\_FASTMSG**

Specifies that default messages are used for the C and POSIX locales and that NLSPATH are ignored when **LC** FASTMSG is set to true. Otherwise, POSIX compliant message handling will be performed. The default value will be LC\_\_FASTMSG=true in the **/etc/environment** file.

### **LC\_MESSAGES**

Specifies the locale to use for **LC\_MESSAGES** category information. The **LC\_MESSAGES** category determines rules governing affirmative and negative responses and the locale (language) for messages and menus.

Application developers who write applications that do not display multibyte characters on a terminal should make sure the **LC\_MESSAGES** value is not set to C@lft. If necessary, disable the setting with the **putenv("LC\_MESSAGES=")** subroutine. The result is output that uses translated message catalogs. C@lft is disabled by login sessions that can display multibyte characters. Processes launched using **cron** or **inittab** retain the C@lft **LC\_MESSAGES** value and use the **setlocale()** subroutine to establish the language environment for default messages.

### **LC\_MONETARY**

Specifies the locale to use for **LC\_MONETARY** category information. The **LC\_MONETARY** category determines the rules governing monetary-related formatting.

### **LC\_NUMERIC**

Specifies the locale to use for **LC\_NUMERIC** category information. The **LC\_NUMERIC** category determines the rules governing nonmonetary numeric formatting.

### **LC\_TIME**

Specifies the locale to use for **LC\_TIME** category information. The **LC\_TIME** category determines the rules governing date and time formatting.

### **LOCPATH**

Specifies the search path for localized information, including binary locale files, input methods, and code-set converters.

**Note:** All **setuid** and **setgid** programs ignore the **LOCPATH** environment variable.

### **NLSPATH**

Specifies the search path for locating message catalog files. This environment variable is used by the Message Facility component of the multicultural support subsystem. See the **catopen** subroutine for more information about expected format of the **NLSPATH** variable.

The environment variables that affect locale selection can be grouped into three priority classes: high, medium, and low. Environment variables in the high priority class are:

- **LC\_ALL**
- **LC\_COLLATE**
- **LC\_CTYPE**

Environment variables in the medium priority class are:

- **LC\_MESSAGES**
- **LC\_MONETARY**
- **LC\_NUMERIC**
- **LC\_TIME**

The environment variable in the low priority class is:

#### • **LANG**

When a locale is requested by the **setlocale** subroutine for a particular category or for all categories, the environment variable settings are queried by their priority level in the following manner:

- If the LC ALL environment variable is set, all six categories use the locale it specified. For example, if the **LC\_ALL** environment variable is equal to en\_US and the **LANG** environment variable is equal to fr\_FR, a call to the **setlocale** subroutine sets each of the six categories to the en\_US locale.
- If the **LC\_ALL** environment variable is not set, each individual category uses the locale specified by its corresponding environment variable. For example, if the **LC\_ALL** environment variable is not set, the **LC\_COLLATE** environment variable is set to de\_DE, and the **LC\_TIME** environment variable is set to fr\_CA, then a call to the **setlocale** subroutine sets the **LC\_COLLATE** category to de\_DE and the **LC\_TIME** category to fr\_CA. Neither environment variable has precedence over the other in this situation.
- If the **LC\_ALL** environment variable is not set, and a value for a particular **LC\_\*** environment variable is not set, the value of the **LANG** environment variable determines the setting for that specific category. For example, if the LC ALL environment variable is not set, the LC CTYPE environment variable is set to en\_US, the **LC\_NUMERIC** environment variable is not set, and the **LANG** environment variable is set to is IS, then a call to the **setlocale** subroutine sets the **LC CTYPE** category to en US and the **LC\_NUMERIC** category to is\_IS. The LANG environment variable specifies the locale for only those categories not previously determined by an LC  $*$  environment variable.
- If the **LC\_ALL** environment variable is not set, a value for a particular **LC\_\*** environment variable is not set, and the value of the **LANG** environment variable is not set, the locale for that specific category defaults to the C locale. For example, if the **LC\_ALL** environment variable is not set, the **LC\_MONETARY** environment variable is set to sv\_SE, the **LC\_TIME** environment variable is not set, and the **LANG** environment variable is not set, then a call to the **setlocale** subroutine sets the **LC\_MONETARY** category to sv\_SE and the **LC\_TIME** category to C.

### <span id="page-17-0"></span>**Environment variables precedence example**

The following table shows the current setting of the environment variables and the effect of calling **setlocale**(**LC\_ALL**,""). The last column indicates the locale setting after **setlocale**(**LC\_ALL**,"") is called.

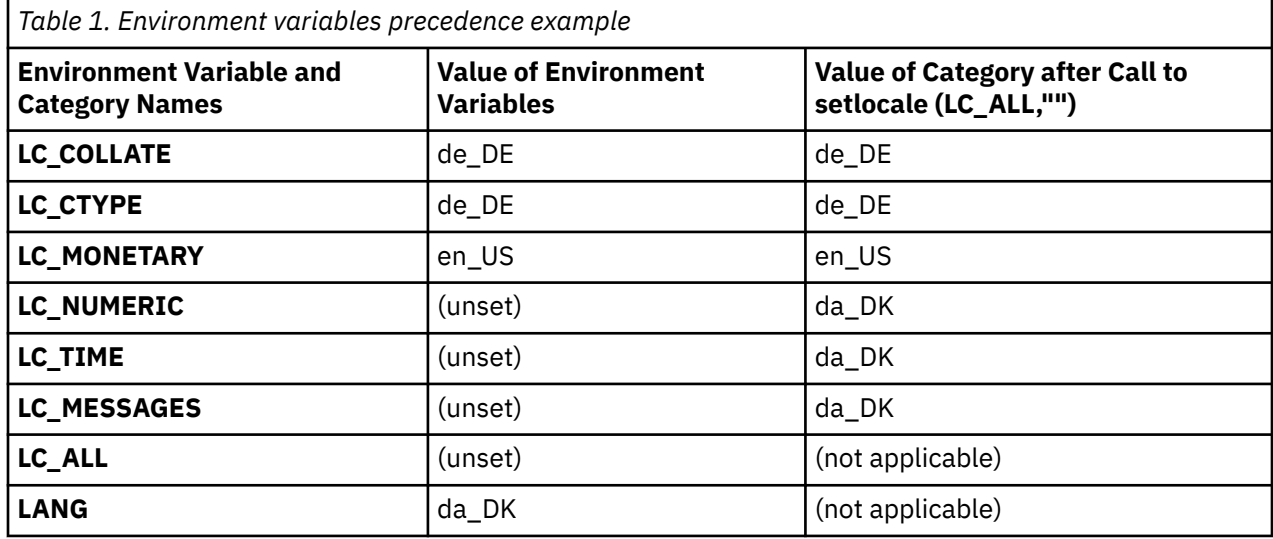

# **Understanding the locale definition source file**

Unlike environment variables, which can be set from the command line, locales can only be modified by editing and compiling a locale definition source file.

If a desired locale is not part of the library, a binary version of the locale can be compiled by the **localedef** command. Locale behavior of programs is not affected by a locale definition source file unless the file is first converted by the **localedef** command, and the locale object is made available to the program. The **localedef** command converts source files containing definitions of locales into a run-time format and copies the run-time version to the file specified on the command line, which usually is a locale name. Globalized commands and subroutines can then access the locale information. For information on preparing source files to be converted by the **localedef** command, see **Locale Definition Source File Format** in *Files Reference*.

# **Multibyte subroutines**

Multibyte subroutines process characters in file-code form. The names of these subroutines usually start with the prefix **mb**. However, some multibyte subroutines do not have this prefix. For example, the **strcoll** and **strxfrm** subroutines process characters in their multibyte form but do not have the **mb** prefix. The following standard C subroutines operate on bytes and can be used to handle multibyte data: **strcmp**, **strcpy**, **strncmp**, **strncpy**, **strcat**, and **strncat**. The standard C search subroutines **strchr**, **strrchr**, **strpbrk**, **strcspn**, **strrchr**, **strspn**, **strstr**, and **strtok** can be used in the following cases:

- Searching or scanning for characters in single-byte code sets
- Searching or scanning for unique code-point range characters in multibyte strings

### **Related concepts**

[Subroutines for multicultural support](#page-20-0)

This section guides programmers in using subroutines when developing portable globalized programs. Use standard Open Group, ISO/ANSI C, and POSIX functions to maximize portability.

# **Wide character subroutines**

Wide character subroutines process characters in process-code form. Wide character subroutines usually start with a **wc** prefix. However, there are exceptions to this rule. For example, the wide character classification functions use an **isw** prefix. To determine if a subroutine is a wide character subroutine,

<span id="page-18-0"></span>check if the subroutine prototype defines characters as **wchar\_t** data type or **wchar\_t** data pointer, or else check whether the subroutine returns a **wchar\_t** data type. There are some exceptions to this rule. For example, the wide character classification subroutines accept **wint\_t** data type values.

### **Related concepts**

[Subroutines for multicultural support](#page-20-0)

This section guides programmers in using subroutines when developing portable globalized programs. Use standard Open Group, ISO/ANSI C, and POSIX functions to maximize portability.

# **Bidirectionality and character shaping**

An globalized program may need to handle bidirectionality of text and character shaping.

*Bidirectionality* (BIDI) occurs when texts of different direction orientation appear together. For example, English text is read from left to right. Hebrew text is read from right to left. If both English and Hebrew texts appear on the same line, the text is bidirectional.

*Character shaping* occurs when the shape of a character is dependent on its position in a line of text. In some languages, such as Arabic, characters have different shapes depending on their position in a string and on the surrounding characters.

### **Related concepts**

[Layout \(bidirectional text and character shaping\) overview](#page-164-0)

Bidirectional (BIDI) text results when texts of different direction orientation appear together. For example, English text is read from left to right. Arabic and Hebrew texts are read from right to left. If both English and Hebrew texts appear on the same line, the text is bidirectional.

# **Code set independence**

The system needs certain information about code sets to communicate with the external environment. This information is hidden by the code set-independent library subroutines (globalization library). These subroutines pass information to the code set-dependent functions. Because multicultural support subroutines handle the necessary code set information, you do not need explicit knowledge of any code set when you write programs that process characters. This programming technique is called *code set independence*.

### **Related concepts**

[Multicultural support sample program](#page-235-0)

This section contains a sample program fragment, my\_example.c, which illustrates globalization through code set independent programming.

### **Determining maximum number of bytes in code sets**

You can use the **MB CUR MAX** macro to determine the maximum number of bytes in a multibyte character for the code set in the current locale. The value of this macro is dependent on the current setting of the LC CTYPE category. Because the locale can differ between processes, running the **MB\_CUR\_MAX** macro in different processes or at different times may produce different results. The **MB\_CUR\_MAX** macro is defined in the **stdlib.h** header file.

You can use the **MB LEN MAX** macro to determine the maximum number of bytes in any code set that is supported by the system. This macro is defined in the **limits.h** header file.

### **Detemining character and string display widths**

The **\_max\_disp\_width** macro is operating-system-specific, and its use should be avoided in portable applications. If portability is not important, you can use the **\_max\_disp\_width** macro to determine the maximum number of display columns required by a single character in the code set in the current locale. The value of this macro is dependent on the current setting of the **LC\_CTYPE** category. If the value of this is 1 (one), all characters in the current code set require only one display column width on output.

<span id="page-19-0"></span>When both **MB\_CUR\_MAX** and **\_max\_disp\_width** are set to 1 (one), you can use the **strlen** subroutine to determine the display column width needed for a string. When **MB\_CUR\_MAX** is greater than one, use the **wcswidth** subroutine to find the display column width of the string.

The **wcswidth** and **wcwidth** wide-character display-width subroutines do not have corresponding multibyte functions. The **wcswidth** subroutine does not indicate how many characters can be displayed in the space available on a display. The **wcwidth** subroutine is useful for this purpose. This subroutine must be called repeatedly on a wide-character string to find out how many characters can be displayed in the available positions on the display.

# **Exceptions to code set knowledge: unique code-point range**

Because of the way the supported code sets are organized, there is one exception to the statement: "No knowledge of the underlying code set can be assumed in a program."

When a multibyte character string is searched for any character within the unique code-point range (for example, the . (period) character), it is not necessary to convert the string to process code form. It is sufficient to just look for that character (.) by examining each byte. This exception enables the kernel and utilities to search for the special characters . and / while parsing file names. If a program searches for any of the characters in the unique code-point range, the standard string functions that operate on bytes (such as the **strchr** subroutine), should be used. For a list of the characters in the unique code-point range, see ["ASCII characters" on page 48.](#page-55-0)

# **File name matching**

POSIX.2 defines the **fnmatch** subroutine to be used for file name matching. An application can use the **fnmatch** subroutine to read a directory and apply a pattern against each entry. For example, the **find** utility can use the **fnmatch** subroutine. The **pax** utility can use the **fnmatch** subroutine to process its pattern operands. Applications that must match strings in a similar fashion can use the **fnmatch** subroutine.

# **Radix character handling**

Note that the radix character, as obtained by **nl\_langinfo(**RADIXCHAR**),** is a pointer to a string. It is possible that a locale may specify this as a multibyte character or as a string of characters. However, in AIX, a simplifying assumption is made that the RADIXCHAR is a single-byte character.

# **Programming model**

The programming model presented here highlights changes you need to make when an existing program is globalized or when a new program is developed:

- Provide complete globalization. Do not assume that characters have any specific properties. Determine the properties dynamically by using the appropriate interfaces. Do not assume properties of code sets, except for the ASCII characters with code points in the unique code-point range.
- Make programs code set-independent. Programs should not assume single-byte, double-byte, or multibyte encoding of any sort. Data can be processed in either process-code or file-code form by using the appropriate subroutines.
- Provide interaction with the kernel in file-code form only. The kernel does not handle process codes.
- The multicultural support subroutine library can handle processing based on file code as well as processing based on process code.

**Note:** Several subroutines based on process-code form do not have corresponding subroutines based on file code form. Due to this asymmetry, it may be necessary to convert strings to process-code form and invoke the appropriate process-code subroutines.

- Some libraries may not provide processing in process-code form. An application needing these libraries must use file-codes when invoking functions from them.
- Programs can process characters either in process-code form or file-code form. It is possible to write code set-independent programs using both methods.

# <span id="page-20-0"></span>**Subroutines for multicultural support**

This section guides programmers in using subroutines when developing portable globalized programs. Use standard Open Group, ISO/ANSI C, and POSIX functions to maximize portability.

**Note:** Do not use the layout subroutines in the **libi18n.a** library unless the application is doing presentation types of services. Most applications deal with logically ordered text.

### **Related concepts**

### [Multibyte subroutines](#page-17-0)

Multibyte subroutines process characters in file-code form. The names of these subroutines usually start with the prefix **mb**. However, some multibyte subroutines do not have this prefix. For example, the **strcoll** and **strxfrm** subroutines process characters in their multibyte form but do not have the **mb** prefix. The following standard C subroutines operate on bytes and can be used to handle multibyte data: **strcmp**, **strcpy**, **strncmp**, **strncpy**, **strcat**, and **strncat**. The standard C search subroutines **strchr**, **strrchr**, **strpbrk**, **strcspn**, **strrchr**, **strspn**, **strstr**, and **strtok** can be used in the following cases:

### [Wide character subroutines](#page-17-0)

Wide character subroutines process characters in process-code form. Wide character subroutines usually start with a **wc** prefix. However, there are exceptions to this rule. For example, the wide character classification functions use an **isw** prefix. To determine if a subroutine is a wide character subroutine, check if the subroutine prototype defines characters as **wchar\_t** data type or **wchar\_t** data pointer, or else check whether the subroutine returns a **wchar\_t** data type. There are some exceptions to this rule. For example, the wide character classification subroutines accept **wint\_t** data type values.

### [List of multicultural support subroutines](#page-185-0)

The multicultural support subroutines are used for handling locale-specific information, manipulating wide characters and multibyte characters, and using regular expressions.

[List of regular expression subroutines](#page-190-0)

### **Locale subroutines**

Programs that perform locale-dependent processing, including user messages, must call the **setlocale** subroutine at the beginning of the program. This call is the first executable statement in the **main** program. Programs that do not call the **setlocale** subroutine in this way inherit the C or POSIX locale. Such programs perform as in the C locale, regardless of the setting of the **LC\_\*** and **LANG** environment variables.

Other subroutines are provided to determine the current settings for locale data formatting.

The locale of a process determines the way that character collation, character classification, date and time formatting, numeric punctuation, monetary punctuation, and message output are handled. The following section describes how to set and access information about the current locale in a program by using multicultural support.

### **Related concepts**

### Setting the Locale

Every globalized program must set the current locale using the **setlocale** subroutine. This subroutine allows a process to change or query the current locale by accessing locale databases.

### **Setting the Locale**

Every globalized program must set the current locale using the **setlocale** subroutine. This subroutine allows a process to change or query the current locale by accessing locale databases.

When a process is started, its current locale is set to the C or POSIX locale. A program that depends on locale data not defined in the C or POSIX locale must invoke the **setlocale** subroutine in the following manner before using any of the locale-specific information:

```
setlocale(LC_ALL, "");
```
### **Related concepts**

#### [Locale subroutines](#page-20-0)

Programs that perform locale-dependent processing, including user messages, must call the **setlocale** subroutine at the beginning of the program. This call is the first executable statement in the **main** program. Programs that do not call the **setlocale** subroutine in this way inherit the C or POSIX locale. Such programs perform as in the C locale, regardless of the setting of the **LC\_\*** and **LANG** environment variables.

[Program operation checklist](#page-178-0)

### **Acessing locale information**

The following subroutines provide access to information defined in the current locale as determined by the most recent call to the **setlocale** subroutine:

### **localeconv**

Provides access to locale information defined in the **LC\_MONETARY** and **LC\_NUMERIC** categories of the current locale. The **localeconv** subroutine retrieves information about these categories, places the information in a structure of type **lconv** as defined in the **locale.h** file, and returns a pointer to this structure.

### **nl\_langinfo**

Returns a pointer to a null-terminated string containing information defined in the **LC\_CTYPE**, **LC\_MESSAGES**, **LC\_MONETARY**, **LC\_NUMERIC**, and **LC\_TIME** categories of the current locale.

### **rpmatch**

Tests for positive and negative responses, which are specified in the **LC\_MESSAGES** category of the current locale. Responses can be regular expressions, as well as simple strings. The **rpmatch** subroutine is not an industry-standard subroutine, portable applications should not assume that this subroutine is available.

The **localeconv** and **nl\_langinfo** subroutines do not provide access to all **LC\_\*** categories.

The current locale setting for a category can be obtained by: **setlocale**(*Category*, (char\*)0). The return value is a string specifying the current locale for *Category*. The following example determines the current locale setting for the **LC\_CTYPE** category:

```
char *ctype_locale; ctype_locale = setlocale(LC_CTYPE, (char*)0);
```
### **Examples**

This section contains examples of the subroutines.

• The following example uses the **setlocale** subroutine to change the locale from the default C locale to the locale specified by the environment variables, consistent with the hierarchy of the locale environment variables:

```
#include <locale.h>
main()
\{ char *p;
     p = setlocale(LC_ALL, "");
   /*
        The program will have the locale as set by the
     ** LC_* and LANG variables.
     */ 
 }
```
• The following example uses the **setlocale** subroutine to obtain the current locale setting for the **LC\_COLLATE** category:

```
#include <stdio.h>
#include <locale.h>
```

```
main()
{
     char *p;
/\star set the current locale to what is specified \star/ p = setlocale(LC_ALL, "");
    \frac{1}{x} The current locale settings for all the
     ** categories is pointed to by p
     */
     /*
    ** Find the current setting for the
     ** LC_COLLATE category
     */
     p = setlocale(LC_COLLATE, NULL);
    7*\;\star\star\; p points to a string containing the current locale
\star\star setting for the LC_COLLATE category.
     */
  }
```
• The following example uses the **setlocale** subroutine to obtain the current locale setting and saves it for later use. This action allows the program to temporarily change the locale to a new locale. After processing is complete, the locale can be returned to its original state.

```
#include <stdio.h>
#include <locale.h>
#include <string.h>
#define NEW_LOCALE "MY_LOCALE"
main()
\mathcal{F}char *p, *save locale;
    p = setlocale(LC_ALL, "");7*** Initiate locale. p points to the current locale
     ** setting for all the categories
     */
    save_locale = (char *)malloc(strlen(p) +1);
     strcpy(save_locale, p);
         /* Save the current locale setting */ 
 p = setlocale(LC_ALL, NEW_LOCALE);
\rightarrow /\star Change to new locale \star/
     /*
     ** Do processing ...
     */
/* Change back to old locale */ p = setlocale(LC_ALL, save_locale); /* Restore old locale */
     free(save_locale); /* Free the memory */}
```
• The following example uses the **setlocale** subroutine to set the **LC\_MESSAGES** category to the locale determined by the environment variables. All other categories remain set to the C locale.

```
#include <locale.h>
main() 
\Sigma char *p;
     /*
       The program starts in the C locale for all categories.
     */
    p = setlocale(LC_MESSAGES, "");
      /*
 ** At this time the LC_COLLATE, LC_CTYPE, LC_NUMERIC,
 ** LC_MONETARY, LC_TIME will be in the C locale.
 ** LC_MESSAGES will be set to the current locale setting
    ** as determined by the environment variables.
```

```
 */
}
```
• The following example uses the **localeconv** subroutine to obtain the decimal-point setting for the current locale:

```
#include <locale.h>
main()
{
         struct lconv *ptr;
         char *decimal;
         (void)setlocale(LC_ALL, "");
        ptr = localeconv();
         /*
         ** Access the data obtained. For example,
        ** obtain the current decimal point setting.
         */
         decimal = ptr->decimal_point;
}
```
• The following example uses the**nl\_langinfo** subroutine to obtain the date and time format for the current locale:

```
#include <langinfo.h>
#include <locale.h>
main()
\{ char *ptr;
     (void)setlocale(LC_ALL, "");
    ptr = n1_langinfo(\overline{D_T}FMT);
}
```
• The following example uses the **nl\_langinfo** subroutine to obtain the radix character for the current locale:

```
#include <langinfo.h>
#include <locale.h>
main()
\Sigma char *ptr;
 (void)setlocale(LC_ALL, ""); /* Set the program's locale */
 ptr = nl_langinfo(RADIXCHAR); /* Obtain the radix character*/
}
```
• The following example uses the **nl\_langinfo** subroutine to obtain the setting of the currency symbol for the current locale:

```
#include <langinfo.h>
#include <locale.h>
main()
{
     char *ptr;
 (void)setlocale(LC_ALL, ""); /* Set the program's locale */
 ptr = nl_langinfo(CRNCYSTR); /* Obtain the currency string*/
/\star The currency string will be "-$" in the U. S. locale. \star/}
```
• The following example uses the rpmatch subroutine to obtain the setting of affirmative and negative response strings for the current locale:

The affirmative and negative responses as specified in the locale database are no longer simple strings; they can be regular expressions. For example, the yesexpr can be the following regular expression, which will accept an upper or lower case letter y, followed by zero or more alphabetic characters; or the character O followed by K. Thus, yesexpr may be the following regular expression:

 $([yY][:alpha:]*(0K))]$ 

The standards do not contain a subroutine to retrieve and compare this information. You can use the AIX-specific **rpmatch(const char \*response)** subroutine.

```
#include <stdio.h>
#include <langinfo.h>
#include <locale.h>
#include <regex.h>
int rpmatch(const char *);
     /*
     ** Returns 1 if yes response, 0 if no response,
     ** -1 otherwise
     */
main()
\{ int ret;
     char *resp;
(void)setlocale(LC_ALL, "");
     do {
        7*** Obtain the response to the query for yes/no strings.
        ** The string pointer resp points to this response.
         ** Check if the string is yes.
         */
    ret = rpmatch(resp);if(ret == 1)/* Response was yes. */ /* Process accordingly. */
        }else if(ret == 0){
         /* Response was negative. */
        /* Process negative response. */\text{else if}(\text{ret}<0)/* No match with yes/no occurred. */ continue;
}<br>}<br>}
    }while(ret <0);
}
```
• The following example provides a method of implementing the **rpmatch** subroutine. Note that most applications should use the **rpmatch** subroutine in **libc**. The following implementation of the **rpmatch** subroutine is for illustration purposes only.

Note that **nl\_langinfo(YESEXPR)** and **nl\_langinfo(NOEXPR)** are used to obtain the regular expressions for the affirmative and negative responses respectively.

```
#include <langinfo.h>
#include <regex.h>
/*
** rpmatch() performs comparison of a string to a regular expression
** using the POSIX.2 defined regular expression compile and match
** functions. The first argument is the response from the user and the
** second string is the current locale setting of the regular expression.
*/
int rpmatch( const char *string)
{
      int status;
      int retval;
      regex_t re;
      char *pattern;
      pattern = nl_langinfo(YESEXPR);
\sqrt{\star} Compile the regular expression pointed to by pattern. \star/ if( ( status = regcomp( &re, pattern, REG_EXTENDED | REG_NOSUB )) != 0 ){
retval = -2; /\star-2 indicates yes expr compile error \star/
           return(retval);
 }
     \overline{1} Match the string with the compiled regular expression. */
      status = regexec( &re, string, (size_t)0, (regmatch_t *)NULL, 0);
     if(status == 0){<br>retval = 1;
                         /* Yes match found */}else{ /* Check for negative response */
```

```
 pattern = nl_langinfo(NOEXPR);
 if( ( status = regcomp( &re, pattern,
 REG_EXTENDED | REG_NOSUB )) != 0 ){
retval = -3;/\star-3 indicates no compile error \star/
            return(retval);<br>}
 }
         status = regexec( &re, string, (size_t)0, 
(\text{regmatch\_t } \star)NULL, 0);
if(status == 0)retval = 0;/* Negative response match found */
     }else
             retval = -1; /* The string did not match yes or no
                          response */
     regfree(&re);
     return(retval);
```
## **Time formatting subroutines**

Programs that need to format time into wide character code strings can use the **wcsftime** subroutine. Programs that need to convert multibyte strings into an internal time format can use the **strptime** subroutine.

In addition to the **strftime** subroutine defined in the C programming language standard, X/Open Portability Guide Issue 4 defines the following time formatting subroutines:

#### **wcsftime**

}

Formats time into wide character code strings

**strptime**

Converts a multibyte string into an internal time format

### **Examples**

The following example uses the **wcsftime** subroutine to format time into a wide character string:

Often begins with a definition, answering the question, "What is this?"

```
#include <stdio.h>
#include <langinfo.h>
#include <locale.h>
#include <time.h>
main()
{
           wchar_t timebuf[BUFSIZE];
          time_t clock = time( (time_t*) NULL);
          struct tim *tmptr = localetime(&clock);
           (void)setlocale(LC_ALL, "");
           wcsftime(
                    timebuf, \overline{\phantom{a}} /* Time string output buffer */<br>BUFSIZ, /*Maximum size of output string
                                        /*Maximum size of output string */
                     nl_langinfo(D_T_FMT), \overline{y} Date/time format */<br>tmptr 7* Pointer to tm structure */
                                       \bar{z} Pointer to tm structure \star/ );
           printf("%S\n", timebuf);
}
```
The following example uses the strptime subroutine to convert a formatted time string to internal format:

```
#include <langinfo.h>
#include <locale.h>
#include <time.h>
main(int argc, char **argv)
{
         struct tm tm;
         (void)setlocale(LC_ALL, "");
        if (argc != 2) \{
```

```
 ... /* Error handling */
 }
      if (strptime(
                         /* Formatted time string */ nl_langinfo(D_T_FMT), /* Date/time format */
\& tm \& Address of tm structure \star/) == NULL) {
     \cdots /* Error handling */
 }
      else {
            ... /* Other Processing */
      }
}
```
# **Monetary formatting subroutines**

Programs that must specify or access monetary quantities can call the **strfmon** subroutine.

Although the C programming language standard with POSIX provides a means of specifying and accessing monetary information, these standards do not define a subroutine that formats monetary quantities. TheXPG4 **strfmon** subroutine provides the facilities to format monetary quantities. No defined subroutine converts a formatted monetary string into a numeric quantity suitable for arithmetic. Applications that must do arithmetic on monetary quantities can do so after they process the localedependent monetary string into a number. The culture-specific monetary formatting information is specified by the LC\_MONETARY category. An application can obtain information that pertains to the monetary format and the currency symbol by calling the **localeconv** subroutine.

**Note:** The @euro and @preeuro modifiers are not required for POSIX locales.

### **Euro currency support**

The **strfmon** subroutine uses the information from the locale's **LC\_MONETARY** category to determine the correct monetary format for the given language/territory. Locales can handle both the traditional national currencies by using the @preeuro modifier, as well as the common European currency (euro). Each European country that uses the euro will have an additional **LC\_MONETARY** definition with the @preeuro modifier appended. This alternate format is invoked when specified through the locale environment variables, or with the **setlocale** subroutine.

To use the French locale, UTF-8 code set environment, and euro as the monetary unit, set:

```
LANG=FR_FR
LC_MONETARY=FR_FR@preeuro
```
Users should **not** attempt to set LANG=FR\_FR@preeuro, because the @preeuro variant for locale categories other than **LC\_MONETARY** is undefined.

### **Examples**

The following example uses the **strfmon** subroutine and accepts a format specification and an input value. The input value is formatted according to the input format specification.

```
#include <monetary.h>
#include <locale.h>
#include <stdio.h>
main(int argc, char **argv)
{
          char bfr[256], format[256];
          int match; ssize_t size;
          float value;
          (void) setlocale(LC_ALL, "");
         if (\arg c := 3) {
         \begin{array}{ccc} \cdot & \cdot & \cdot & \cdot \end{array} /* Error handling */
 }
          match = sscanf(argv[1], "%f", &value);
          if (!match) {
                              /* Error handling */
```

```
 }
        match = sscanf(argv[2], "%s", format);
       if (!match) {
                        /*Error handling */
 }
       size = strfmon(bfr, 256, format, value);
       if (size == -1) {
              ... /* Error handling */
 }
       printf ("Formatted monetary value is: %s\n", bfr);
```
}

The following table provides examples of other possible conversion specifications and the outputs for 12345.67 and -12345.67 in a U.S. English locale:

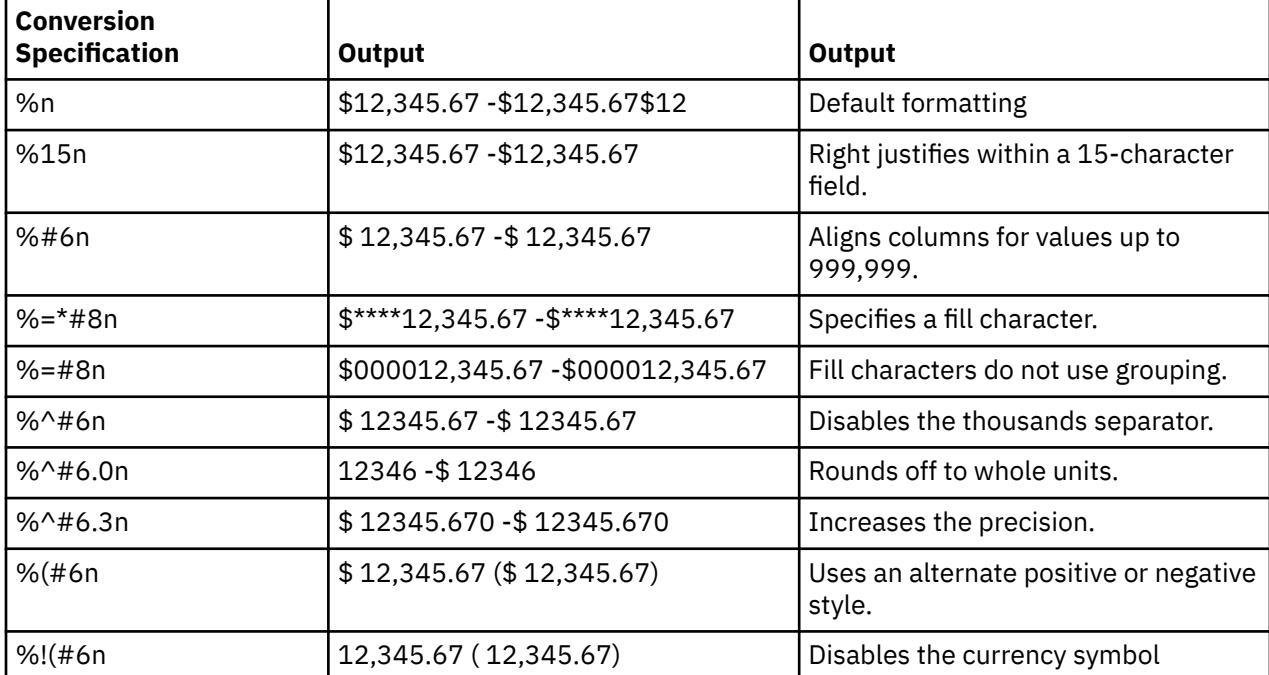

The following example converts a monetary value into a numeric value. The monetary string is pointed to by input, and the result of converting it into numeric form is stored in the string pointed to by output. Assume that input and output are initialized.

```
char \starinput; /\star the input multibyte string containing the monetary string \star/char \staroutput; /\star the numeric string obtained from the input string \star/
wchar_t src_string[SIZE], dest_string[SIZE];
wchar_t *monetary, *numeric;
wchar_t mon_decimal_point, radixchar;
wchar_t wc;
localeconv *lc;
/* Initialize input and output to point to valid buffers as appropriate. *//* Convert the input string to process code form*/
retval = mbstowcs(src_string, input, SIZE);
/* Handle error returns */
monetary = src_string;
numeric = dest_string;
lc = localeconv();
        /* obtain the LC_MONETARY and LC_NUMERIC info *//\star Convert the monetary decimal point to wide char form \star/
retval = mbtowc( &mon_decimal_point, lc->mon_decimal_point,
 MB_CUR_MAX);
/* Handle any error case *//* Convert the numeric decimal point to wide char form \starretval = mbtowc( &radixchar, lc->decimal_point, MB_CUR_MAX);
/* Handle error case */
/* Assuming the string is converted first into wide character
** code form via mbstowcs, monetary points to this string.
```

```
*/
/* Pick up the numeric information from the wide character
** string and copy it into a temp buffer.
*/
       while(wc = \starmonetary++){
                 if(iswdigit(wc))
                        *numeric++ = wc;
                 else if( wc == mon_decimal_point)
                         *numeric++=radixchar;
 }
        *numeric = 0;
/* dest_string has the numeric value of the monetary quantity. *//* Convert the numeric quantity into multibyte form */retval = wcstombs( output, dest_string, SIZE);
/* Handle any error returns */
/* Output contains a numeric value suitable for atof conversion. */
```
# **Multibyte and wide character subroutines**

The external representation of data is referred to as the *file code* representation of a character. When file code data is created in files or transferred between a computer and its I/O devices, a single character may be represented by one or several bytes. For processing strings of such characters, it is more efficient to convert these codes into a uniform-length representation. This converted form is intended for internal processing of characters. The internal representation of data is referred to as the *process code* or *wide character code* representation of the character.

Multicultural support globalization of programs is a blend of multibyte and wide character subroutines. A *multibyte* subroutine uses multibyte character sets. A *wide character* subroutine uses wide character sets. Multibyte subroutines have an **mb** prefix. Wide character subroutines have a wc prefix. The corresponding string-handling subroutines are indicated by the **mbs** and **wcs** prefixes, respectively. Deciding when to use multibyte or wide character subroutines can be made only after careful analysis.

## **Multibyte code and character code conversion subroutines**

The globalized environment of multicultural support blends multibyte and wide character subroutines. The decision of when to use wide character or multibyte subroutines can be made only after careful analysis.

If a program primarily uses multibyte subroutines, it may be necessary to convert the multibyte character codes to wide character codes before certain wide character subroutines can be used. If a program uses wide character subroutines, data may need to be converted to multibyte form when invoking subroutines. Both methods have drawbacks, depending on the program in use and the availability of standard subroutines to perform the required processing. For instance, the wide character display-column-width subroutine has no corresponding standard multibyte subroutine.

If a program can process its characters in multibyte form, this method should be used instead of converting the characters to wide character form.

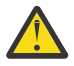

**Attention:** The conversion between multibyte and wide character code depends on the current locale setting. Do not exchange wide character codes between two processes, unless you have knowledge that each locale that might be used handles wide character codes in a consistent fashion. With the exception of locales based on the IBM-eucTW code set, AIX locales use the Unicode character value as a wide character code.

### *Multibyte code to wide character code conversion subroutines*

The following subroutines are used when converting from multibyte code to wide character code:

### **mblen**

Determines the length of a multibyte character. Do not use p++ to increment a pointer in a multibyte string. Use the **mblen** subroutine to determine the number of bytes that compose a character.

### **mbstowcs**

Converts a multibyte string to a wide character string.

### **mbtowc**

Converts a multibyte character to a wide character.

### *Wide character code to multibyte code conversion subroutines*

The following subroutines are used when converting from wide character code to multibyte character code:

#### **wcslen**

Determines the number of wide characters in a wide character string.

#### **wcstombs**

Converts a wide character string to a multibyte character string.

#### **wctomb**

Converts a wide character to a multibyte character.

### *Examples*

The following example uses the **mbtowc** subroutine to convert a character in multibyte character code to wide character code:

```
main()
{5}char *s;
    wchar_t wc;<br>int n:
    int (void)setlocale(LC_ALL,"");
     /*
     ** s points to the character string that needs to be
     ** converted to a wide character to be stored in wc.
     */
     n = mbtowc(&wc, s, MB_CUR_MAX);
    if (n == -1) {
       \overline{y} Error handle \overline{x} }
    if (n == 0) {
       /\star case of name pointing to null \star/ }
     /*
     ** wc contains the process code for the multibyte character
     ** pointed to by s.
     */ 
}
```
The following example uses the **wctomb** subroutine to convert a character in wide character code to multibyte character code:

```
main()
{
   char *s;
   wchar_t wc;<br>int n:
   int (void)setlocale(LC_ALL,"");
     /*
    ** s points to the character string that needs to be
     ** converted to a wide character to be stored in wc.
     */
     n = mbtowc(&wc, s, MB_CUR_MAX);
    if (n == -1) {
       /* Error handle */ }
   if (n == 0) {
       /* case of name pointing to null */ }
     /*
     ** wc contains the process code for the multibyte character
    ** pointed to by s.
    */ 
}
```
The following example uses the mblen subroutine to find the byte length of a character in multibyte character code:

```
#include <stdlib.h>
#include <locale.h>
main
\frac{1}{2}char *name = "h":
     int n;
     (void)setlocale(LC_ALL,"");
     n = mblen(name, MB_CUR_MAX);
     /*
    \star\star The count returned in n is the multibyte length.
    ** It is always less than or equal to the value of
     ** MB_CUR_MAX in stdlib.h
     */
    if(n == -1){
        /* Error Handling */}
}
```
The following example obtains a previous character position in a multibyte string. If you need to determine the previous character position, starting from a current character position (not a random byte position), step through the buffer starting at the beginning. Use the **mblen** subroutine until the current character position is reached, and save the previous character position to obtain the needed character position.

```
char buf[]; /* contains the multibyte string */<br>char *cur, /* points to the current character
char \starcur, \qquad /\star points to the current character position \star/
char \starprev, \rightarrow /\star points to previous multibyte character \star/
char *p; /* moving pointer */
/* initialize the buffer and pointers as needed *//* loop through the buffer until the moving pointer reaches
** the current character position in the buffer, always
** saving the last character position in prev pointer */
p = prev = but;/* cur points to a valid character somewhere in buf */while(p < cur) {
 prev = p;
 if( (i=mblen(p, mbcurmax))<=0){
\rightarrow invalid multibyte character or null \star/ /* You can have a different error handling
\star\star strategy \star/p++; /* skip it */ }else {
                 p += i;
         }
}
/* prev will point to the previous character position *//* Note that if( prev == cur), then it means that there was
** no previous character. Also, if all bytes up to the
** current character are invalid, it will treat them as
** all valid single-byte characters and this may not be what
** you want. One may change this to handle another method of
** error recovery. */
```
The following example uses of the **mbstowcs** subroutine to convert a multibyte string to wide character string:

```
#include <stdlib.h>
#include <locale.h>
main()
{
     char *s;
     wchar_t *pwcs;
     size \bar{t} retval, n;
      (void)setlocale(LC_ALL, "");
```

```
n = strlen(s) + 1; \overline{\phantom{a}} /*string length + terminating null \overline{\phantom{a}}/
    /* Allocate required wchar array
 pwcs = (wchar_t *)malloc(n * sizeof(wchar_t) );
 retval = mbstowcs(pwcs, s, n);
    if(retval == -1){
     /* Error handle */ }
/ *
           ** pwcs contains the wide character string.
\star/}
```
The following example illustrates the problems with using the **mbstowcs** subroutine on a large block of data for conversion to wide character form. When it encounters a multibyte that is not valid, the **mbstowcs** subroutine returns a value of -1 but does not specify where the error occurred. Therefore, the **mbtowc** subroutine must be used repeatedly to convert one character at a time to wide character code.

**Note:** Processing in this manner can considerably slow program performance.

During the conversion of single-byte code sets, there is no possibility for partial multibytes. However, during the conversion of multibyte code sets, partial multibytes are copied to a save buffer. During the next call to the **read** subroutine, the partial multibyte is prefixed to the rest of the byte sequence.

**Note:** A null-terminated wide character string is obtained. Optional error handling can be done if an instance of an invalid byte sequence is found.

```
#include <stdio.h>
#include <locale.h>
#include <stdlib.h>
main(int argc, char *argv[])
{
    char *curp, *cure;
   int bytesread, bytestoconvert, leftover;<br>int invalid multibyte. mbcnt. wcnt:
             invalid_multibyte, mbcnt, wcnt;
 wchar_t *pwcs;
 wchar_t wbuf[BUFSIZ+1];
 char buf[BUFSIZ+1];
     char savebuf[MB_LEN_MAX];
    size_t mb_cur_max;<br>int fd:
            fd;
        /*
         ** MB_LEN_MAX specifies the system wide constant for
         ** the maximum number of bytes in a multibyte character.
        \star/ (void)setlocale(LC_ALL, "");
   mb\_cur\_max = MB\_CUR\_MAX;fd = open(argv[1], 0);if(fd < 0) {
       /* error handle */ }
    leftover = 0;if(mb_cur_max==1){ /* Single byte code sets case */for(;;){
            bytesread = read(fd, but, BUSIZ); if(bytesread <= 0)
                  break;
             mbstowcs(wbuf, buf, bytesread+1);
            /* Process using the wide character buffer */ }
        \overline{\phantom{a}} /* File processed ...<br>exit(0); \overline{\phantom{a}} /* End of program
                         /* End of program */}else{ /* Multibyte code sets */leftover = 0;for(;;) \{ if(leftover)
                  strncpy(buf, savebuf ,leftover);
             bytesread=read(fd,buf+leftover, BUFSIZ-leftover);
            if(bytestead <= 0)
```

```
 break;
            buf[leftover+bytesread] = '\0';
                     /* Null terminate string */
           invald_multibyte = 0;
           bytestoconvert = left over+bytesread; cure= buf+bytestoconvert;
            leftover=0;
           pwcs = wbu:
               /* Stop processing when invalid mbyte found. */ curp= buf;
            for(;curp<cure;){
               mbcnt = mbtowc(pwcs,curp, mb_cur_max);
                if(mbcnt>0){
                   curp += mbcnt;
                    pwcs++;
                    continue;
                }else{
                    /* More data needed on next read*/
                    if ( cure-curp<mb_cur_max){
                        leftover=cure-curp;
                        strncpy(savebuf,curp,leftover);
                       /* Null terminate before partial mbyte */*curve=0; break;
                    }else{
                            /*Invalid multibyte found */
                        invalid_multibyte =1;
                   break;
 }
 }
 }
           if (invalid multiple){ /*error handle */
 }
           /* Process the wide char buffer */ }
    }
}
```
The following example uses the **wcstombs** and **wcslen** subroutines to convert a wide character string to multibyte form:

```
#include <stdlib.h>
#include <locale.h>
main()
{
    wchar_t *pwcs; /* Source wide character string */<br>char *s: /* Destination multibyte character
                    /* Destination multibyte character string */ size_t n;
     size_t retval;
     (void)setlocale(LC_ALL, "");
     /*
    ** Calculate the maximum number of bytes needed to
    ** store the wide character buffer in multibyte form in the
     ** current code page and malloc() the appropriate storage,
    ** including the terminating null.
     */
    s = (char * ) malloc( wcslen(pwcs) * MB CUR MAX + 1 );
     retval= wcstombs( s, pwcs, n); 
    if( retval == -1)
         /* Error handle */\sqrt{*} s points to the multibyte character string. \star/
}
```
### **Wide character classification subroutines**

The majority of wide character classification subroutines are similar to traditional character classification subroutines, except that wide character classification subroutines operate on a **wchar\_t** data type argument passed as a **wint\_t** data type argument.

#### **Related concepts**

[Program operation checklist](#page-178-0)

### *Generic wide character classification subroutines*

In the globalization environment, you need the ability to create new character class properties. For example, several properties are defined for Japanese characters that are not applicable to the English language. As more languages are supported, a framework enabling applications to deal with a varying number of character properties is needed.

The **wctype** and **iswctype** subroutines allow handling of character classes in a general fashion. These subroutines are used to allow for both user-defined and language-specific character classes.

To create new character classifications for use with the **wctype** and **iswctype** subroutines, create a new character class in the **LC\_CTYPE** category and generate the locale using the **localedef** command. A user application obtains this locale data with the **setlocale** subroutine. The program can then access the new classification subroutines by using the **wctype** subroutine to get the **wctype\_t** property handle. It then passes to the **iswctype** subroutine both the property handle and the wide character code of the character to be tested.

The following subroutines are used for wide character classification:

### **wctype**

Obtains handle for character property classification.

### **iswctype**

Tests for character property.

### *Standard wide character classification subroutines*

The **isw\*** subroutines determine various aspects of a standard wide character classification. The **isw\*** subroutines also work with single-byte code sets. Use the **isw\*** subroutines in preference to the **wctype** and **iswctype** subroutines. Use the **wctype** and **iswctype** subroutines only for extended character class properties (for example, Japanese language properties).

When using the wide character functions to convert the case in several blocks of data, the application must convert characters from multibyte to wide character code form. Because this can affect performance in single-byte code set locales, consider providing two conversion paths in your application. The traditional path for single-byte code set locales would convert case using the **isupper**,**islower**, **toupper**, and **tolower** subroutines. The alternate path for multibyte code set locales would convert multibyte characters to wide character code form and convert case using the **iswupper**, **iswlower**, **towupper** and **towlower** subroutines. When converting multibyte characters to wide character code form, an application needs to handle special cases where a multibyte character may split across successive blocks.

The following is a list of standard wide character classification subroutines:

### **iswalnum**

Tests for alphanumeric character classification

### **iswcntrl**

Tests for alphabetic character classification.

### **iswalpha**

Tests for control character classification.

### **iswdigit**

Tests for digit character classification.

### **iswgraph**

Tests for graphic character classification.

### **iswlower**

Tests for lowercase character classification.

### **iswprint**

Tests for printable character classification.

### **iswpunct**

Tests for punctuation character classification.

#### **iswspace**

Tests for space character classification.

### **iswupper**

Tests for uppercase character classification.

### **iswxdigit**

Tests for hexadecimal-digit character classification.

### *Wide character case conversion subroutines*

The following subroutines convert cases for wide characters. The action of wide character case conversion subroutines is affected by the definition in the **LC\_CTYPE** category for the current locale.

### **towlower**

Converts an uppercase wide character to a lowercase wide character.

### **towupper**

Converts a lowercase wide character to an uppercase wide character.

### *Example*

The following example uses the **wctype** subroutine to test for the **NEW\_CLASS** character classification:

```
#include <ctype.h>
#include <locale.h>
#include <stdlib.h>
main()
{
    wint_t wc;
    int retval;
   wctype_t chandle;
     (void)setlocale(LC_ALL,"");
     /*
   ** Obtain the character property handle for the NEW CLASS
    ** property.
\star/ chandle = wctype("NEW_CLASS") ;
   if(chardle == (wctype_t)0) /* Invalid property. Error handle. */
 }
    /* Let wc be the wide character code for a character *//\star Test if wc has the property of NEW_CLASS \star/ retval = iswctype( wc, chandle ); 
   if( retval > 0 ) {
/*
        ** wc has the property NEW_CLASS.
         */
   }else if(retval == 0) {
         /* 
        ** The character represented by wc does not have the
         ** property NEW_CLASS.
         */
    }
}
```
### **Wide character display column width subroutines**

When characters are displayed or printed, the number of columns occupied by a character may differ. For example, a Kanji character (Japanese language) may occupy more than one column position. The number of display columns required by each character is part of the multicultural support locale database. The **LC CTYPE** category defines the number of columns needed to display a character.

No standard multibyte display-column-width subroutines exist. For portability, convert multibyte codes to wide character codes and use the required wide character display-width subroutines. However, if the

**\_\_max\_disp\_width** macro (defined in the **stdlib.h** file) is set to 1 and a single-byte code set is in use, then the display-column widths of all characters (except tabs) in the code set are the same, and are equal to 1.

In this case, the **strlen (***string***)** subroutine gives the display column width of the specified string, as shown in the following example:

```
#include <stdlib.h>
          int display_column_width; /* number of display columns */<br>char *s;    /* character string */
                                             /* character string
 ....
if((\texttt{MB\_CUR\_MAX} \ = = \ 1) \quad \&\& \quad (\_\_max\_disp\_width \ = = \ 1))\{ display_column_width = strlen(s);
\rightarrow \rightarrow \rightarrow \rightarrow \rightarrow \rightarrow s is a string pointer \rightarrow \rightarrow }
```
The following subroutines find the display widths for wide character strings:

### **wcswidth**

Determines the display width of a wide character string.

#### **wcwidth**

Determines the display width of a wide character.

#### *Examples*

The following example uses the **wcwidth** subroutine to find the display column width of a wide character:

```
#include <string.h>
#include <locale.h>
#include <stdlib.h>
main()
\{wint_t wc;<br>int ret
          retval;
    (void)setlocale(LC_ALL, "");
     /*
    ** Let wc be the wide character whose display width is
         to be found.
    */
 retval = wcwidth(wc);
if(retval == -1) /*
        ** Error handling. Invalid or nonprintable
          wide character in wc.
       \star/ }
}
```
The following example uses the **wcswidth** subroutine to find the display column width of a wide character string:

```
#include <string.h>
#include <locale.h>
#include <stdlib.h>
main()
{
     wchar_t *pwcs;
 int retval;
 size_t n;
     (void)setlocale(LC_ALL, "");
     /*
    ** Let pwcs point to a wide character null<br>** terminated string.
           terminated string.
    \star\star Let n be the number of wide characters<br>\star\star whose display column width is to be de
          whose display column width is to be determined.
    \star/
 retval = wcswidth(pwcs, n);
if(retval == -1) /*
\star\star Error handling. Invalid wide or nonprintable
\star\star character ode encountered in the wide
         ** character string pwcs.
         \star/
```
```
}
```
}

### **Multibyte and wide character string collation subroutines**

Strings can be compared in the following ways:

- Using the ordinal (binary) values of the characters.
- Using the weights associated with the characters for each locale, as determined by the **LC\_COLLATE** category.

Multicultural support uses the second method.

Collation is a locale-specific property of characters. A weight is assigned to each character to indicate its relative order for sorting. A character may be assigned more than one weight. Weights are prioritized as primary, secondary, tertiary, and so forth. The maximum number of weights assigned each character is system-defined.

A process inherits the C locale or POSIX locale at its startup time. When the **setlocale (LC\_ALL, " ")** subroutine is called, a process obtains its locale based on the **LC\_\*** and **LANG** environment variables. The following subroutines are affected by the **LC\_COLLATE** category and determine how two strings will be sorted in any given locale.

**Note:** Collation-based string comparisons take a long time because of the processing involved in obtaining the collation values. Perform such comparisons only when necessary. If you need to determine whether two wide character strings are equal, do not use the **wcscoll** and **wcsxfrm** subroutines; use the **wcscmp** subroutine instead.

The following subroutines compare multibyte character strings:

#### **strcoll**

Compares the collation weights of multibyte character strings.

#### **strxfrm**

Converts a multibyte character string to values representing character collation weights.

The following subroutines compare wide character strings:

#### **wcscoll**

Compares the collation weights of wide character strings.

#### **wcsxfrm**

Converts a wide character string to values representing character collation weights.

#### *Examples*

The following example uses the **wcscoll** subroutine to compare two wide character strings based on their collation weights:

```
#include <stdio.h>
#include <string.h>
#include <locale.h>
#include <stdlib.h>
extern int errno;
main()
{
    wchar_t *pwcs1, *pwcs2;
   size_t n;
     (void)setlocale(LC_ALL, "");
    /* set it to zero for checking errors on wcscoll */\text{errno} = 0; /*
    \star\star Let pwcs1 and pwcs2 be two wide character strings to \star\star compare.
          compare.
     */
    n = wcscoll(pwcs1, pwcs2);
/*
```

```
 ** If errno is set then it indicates some
        ** collation error.
        */
   if(errno != 0) {
       /* error has occurred... handle error ...*/
    }
}
```
The following example uses the **wcsxfrm** subroutine to compare two wide character strings based on collation weights:

**Note:** Determining the size *n* (where *n* is a number) of the transformed string, when using the **wcsxfrm** subroutine, can be accomplished in one of the following ways:

- For each character in the wide character string, the number of bytes for possible collation values cannot exceed the **COLL\_WEIGHTS\_MAX \* sizeof(wchar\_t)** value. This value, multiplied by the number of wide character codes, gives the buffer length needed. To the buffer length add 1 for the terminating wide character null. This strategy may slow down performance.
- Estimate the byte-length needed. If the previously obtained value is not enough, increase it. This may not satisfy all strings but gives maximum performance.
- Call the **wcsxfrm** subroutine twice: first to find the value of *n*, and a second time to transform the string using this *n* value. This strategy slows down performance because the **wcsxfrm** subroutine is called twice. However, it yields a precise value for the buffer size needed to store the transformed string.

The method you choose depends on the characteristics of the strings used in the program and the performance objectives of the program.

```
#include <stdio.h>
#include <string.h>
#include <locale.h>
#include <stdlib.h>
main(){
 wchar_t *pwcs1, *pwcs2, *pwcs3, *pwcs4;
 size_t n, retval;
    (void)setlocale(LC ALL, "");
     /*
    ** Let the string pointed to by pwcs1 and pwcs3 be the
    ** wide character arrays to store the transformed wide
\star\star character strings. Let the strings pointed to by pwcs2
 ** and pwcs4 be the wide character strings to compare based
     ** on the collation values of the wide characters in these
\star\star strings.
 ** Let n be large enough (say,BUFSIZ) to transform the two
    ** wide character strings specified by pwcs2 and pwcs4.
     **
     ** Note:
    ** In practice, it is best to call wcsxfrm if the wide
     ** character string is to be compared several times to
     ** different wide character strings.
    */
    do {
       retval = wcsxfm(pwcs1, pwcs2, n);if(retval == (size_t)-1)/* error has occurred.
            /* Process the error if needed */ break;
         }
        if(retval >= n){
/*
        \star\star Increase the value of n and use a bigger buffer pwcs1.
\star/}<sub>3</sub>
   }while (retval >= n);
    do {
       retval = wcsxfm(pwcs3, pwcs4, n);if (retval == (size_t)-1){
          /* error has occurred. */
```
•

```
/\star Process the error if needed \,\star/ break;
       if(retval >= n){
        /*Increase the value of n and use a bigger buffer pwcs3.*/ }
   }while (retval >= n);
   retval = wcscmp(pwcs1, pwcs3);/* retval has the result */}
```
### **Multibyte and wide character string comparison subroutines**

The **strcmp** and **strncmp** subroutines determine if the contents of two multibyte strings are equivalent. If your application needs to know how the two strings differ lexically, use the multibyte and wide character string collation subroutines.

The following multicultural support subroutines compare wide character strings:

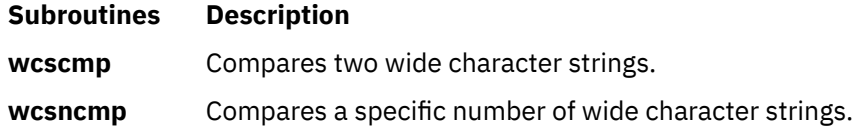

#### *Example*

The following example uses the **wcscmp** subroutine to compare two wide character strings:

```
#include <string.h>
#include <locale.h>
#include <stdlib.h>
main()
{
     wchar_t *pwcs1, *pwcs2;
     int retval;
     (void)setlocale(LC_ALL, "");
    /*
     ** pwcs1 and pwcs2 point to two wide character
     ** strings to compare.
     */
    retval = wcscmp(pwcs1, pwcs2);
     /* pwcs1 contains a copy of the wide character string
     ** in pwcs2
     */
}
```
### **Wide character string conversion subroutines**

The following multicultural support subroutines convert wide character strings to double, long, and unsigned long integers:

#### **wcstod**

Converts a wide character string to a double-precision floating point.

#### **wcstol**

Converts a wide character string to a signed long integer.

#### **wcstoul**

Converts a wide character string to an unsigned long integer.

Before calling the **wcstod**, **wcstoul**, or **wcstol** subroutine, the **errno** global variable must be set to 0. Any error that occurs as a result of calling these subroutines can then be handled correctly.

#### *Examples*

The following example uses the **wcstod** subroutine to convert a wide character string to a doubleprecision floating point:

```
#include <stdlib.h>
#include <locale.h>
#include <errno.h>
extern int errno;
main()
{
 wchar_t *pwcs, *endptr;
 double retval;
     (void)setlocale(LC_ALL, "");
     /*
   ** Let pwcs point to a wide character null terminated
   ** string containing a floating point value.
    */
   errno = 0; /* set errno to zero */retval = westod(pwcs, \&endptr);if(errno != 0) {
        /* errno has changed, so error has occurred */if(errno == ERANGE) /* correct value is outside range of
             ** representable values. Case of overflow
             ** error
             */
if((retval == HUGE_VAL) \mid(\verb"retval" == -HUGE_VAL))\overline{\phantom{a}} /* Error case. Handle accordingly. \overline{\phantom{a}}}else if(retval == 0){
\sqrt{\star} correct value causes underflow \sqrt{\star}\rightarrow Handle appropriately \rightarrow / \rightarrow /
 }
        }
     }
   \bar{y} retval contains the double. \star/
}
```
The following example uses the **wcstol** subroutine to convert a wide character string to a signed long integer:

```
#include <stdlib.h>
#include <locale.h>
#include <errno.h>
#include <stdio.h>
extern int errno;
main()
{
 wchar_t *pwcs, *endptr;
 long int retval;
     (void)setlocale(LC_ALL, "");
     /*
   ** Let pwcs point to a wide character null terminated
   ** string containing a signed long integer value.
     */
   errno = 0; /* set errno to zero */ retval = wcstol(pwcs, &endptr, 0);
   if(errno != 0){
       /* errno has changed, so error has occurred */if(errno == ERANGE) /* correct value is outside range of
\star\star representable values. Case of overflow
            ** error
             */
            if((retval == LONG_MAX) || (retval == LONG_MIN))\overline{f} Error case. Handle accordingly. \overline{f} */
```

```
}else if(errno == EINVAL)\{\rightarrow \rightarrow The value of base is not supported \rightarrow/
 /* Handle appropriately */
           }
        }
 }
   /* retval contains the long integer. */}
```
The following example uses the **wcstoul** subroutine to convert a wide character string to an unsigned long integer:

```
#include <stdlib.h>
#include <locale.h>
#include <errno.h>
extern int errno;
main()
{
 wchar_t *pwcs, *endptr;
 unsigned long int retval;
     (void)setlocale(LC_ALL, "");
    /*
   ** Let pwcs point to a wide character null terminated
     ** string containing an unsigned long integer value.
     */
   errno = 0; /* set errno to zero */ retval = wcstoul(pwcs, &endptr, 0);
   if(errno != 0){
\overline{ } /* error has occurred */
 if(retval == ULONG_MAX || errno == ERANGE){
            /*
            ** Correct value is outside of
            ** representable value. Handle appropriately
\star/ }else if(errno == EINVAL){
           /* The value of base is not representable */\overline{\mathcal{E}} /* Handle appropriately
 }
 }
/\star retval contains the unsigned long integer. \star/}
```
### **Wide character string copy subroutines**

The following multicultural support subroutines copy wide character strings:

#### **wcscpy**

Copies a wide character string to another wide character string.

#### **wcsncpy**

Copies a specific number of characters from a wide character string to another wide character string.

#### **wcscat**

Appends a wide character string to another wide character string.

#### **wcsncat**

Appends a specific number of characters from a wide character string to another wide character string.

#### *Example*

The following example uses the **wcscpy** subroutine to copy a wide character string into a wide character array:

```
#include <string.h>
#include <locale.h>
#include <stdlib.h>
main()
{
```

```
 wchar_t *pwcs1, *pwcs2;
   size_t n;
     (void)setlocale(LC_ALL, "");
     /*
    ** Allocate the required wide character array.
    */
    pwcs1 = (wchar_t *)malloc( (wcslen(pwcs2) +1)*sizeof(wchar_t));
    wcscpy(pwcs1, pwcs2);
     /*
     ** pwcs1 contains a copy of the wide character string in pwcs2
     */
}
```
#### **Wide character string search subroutines**

The following multicultural support subroutines are used to search for wide character strings:

#### **wcschr**

Searches for the first occurrence of a wide character in a wide character string.

**wcsrchr**

Searches for the last occurrence of a wide character in a wide character string.

#### **wcspbrk**

Searches for the first occurrence of several wide characters in a wide character string.

#### **wcsspn**

Determines the number of wide characters in the initial segment of a wide character string.

#### **wcscspn**

Searches for a wide character string.

**wcswcs**

Searches for the first occurrence of a wide character string within another wide character string.

#### **wcstok**

Breaks a wide character string into a sequence of separate wide character strings.

#### *Examples*

The following example uses the **wcschr** subroutine to locate the first occurrence of a wide character in a wide character string:

```
#include <string.h>
#include <locale.h>
#include <stdlib.h>
main()
{
     wchar_t *pwcs1, wc, *pws;
    int retval;
     (void)setlocale(LC_ALL, "");
/*
     ** Let pwcs1 point to a wide character null terminated string.
    ** Let wc point to the wide character to search for.
     **
    \star/ pws = wcschr(pwcs1, wc);
if (pws == (wchar_t )NULL ){
\overline{\phantom{a}} /* wc does not occur in pwcs1 \overline{\phantom{a}} /
     }else{
       /* pws points to the location where wc is found */ }
}
```
The following example uses the **wcsrchr** subroutine to locate the last occurrence of a wide character in a wide character string:

#include <string.h> #include <locale.h> #include <stdlib.h>

```
main()
{
    wchar t *pwcs1, wc, *pws;
     int retval;
     (void)setlocale(LC_ALL, "");
    /*<br>**
    ** Let pwcs1 point to a wide character null terminated string.<br>** Let we point to the wide character to search for.
       Let wc point to the wide character to search for.
     **
     */
 pws = wcsrchr(pwcs1, wc);
if (pws == (wchar_t )NULL ){
        /* wc does not occur in pwcs1 */ }else{
        /\star pws points to the location where wc is found \star/ }
}
```
The following example uses the **wcspbrk** subroutine to locate the first occurrence of several wide characters in a wide character string:

```
#include <string.h>
#include <locale.h>
#include <stdlib.h>
main()
{
     wchar_t *pwcs1, *pwcs2, *pws;
     (void)setlocale(LC_ALL, "");
     /*
     ** Let pwcs1 point to a wide character null terminated string.
\star\star Let pwcs2 be initialized to the wide character string
\star\star that contains wide characters to search for.
     */
     pws = wcspbrk(pwcs1, pwcs2);
    if (pws == (wchar_t)NULL )\\frac{1}{x} No wide character from pwcs2 is found in pwcs1 \frac{x}{x} }else{
        \sqrt{\star} pws points to the location where a match is found \star/
     }
}
```
The following example uses the **wcsspn** subroutine to determine the number of wide characters in the initial segment of a wide character string segment:

```
#include <string.h>
#include <locale.h>
#include <stdlib.h>
main()
{
    wchar t *pwcs1, *pwcs2;
   size t count;
     (void)setlocale(LC_ALL, "");
     /*
     ** Let pwcs1 point to a wide character null terminated string.
\star\star Let pwcs2 be initialized to the wide character string
\star\star that contains wide characters to search for.
     */
    count = wcsspn(pwcs1, pwcs2);/\star** count contains the length of the segment.
     */
 }
```
The following example uses the wcscspn subroutine to determine the number of wide characters not in a wide character string segment:

```
#include <string.h>
#include <locale.h>
#include <stdlib.h>
```

```
main()
{
    wchar t *pwcs1, *pwcs2;
   size_t count;
     (void)setlocale(LC_ALL, "");
     /*
 ** Let pwcs1 point to a wide character null terminated string.
\star\star Let pwcs2 be initialized to the wide character string
     ** that contains wide characters to search for.
     */
    count = wcscspn(pwcs1, pwcs2);
     /*
     ** count contains the length of the segment consisting
     ** of characters not in pwcs2.
     */
}
```
The following example uses the **wcswcs** subroutine to locate the first occurrence of a wide character string within another wide character string:

```
#include <string.h>
#include <locale.h>
#include <stdlib.h>
main()
{
     wchar_t *pwcs1, *pwcs2, *pws;
      (void)setlocale(LC_ALL, "");
      /*
    ** Let pwcs1 point to a wide character null terminated string.
     ** Let pwcs2 be initialized to the wide character string
    ** that contains wide characters sequence to locate.
     */
 pws = wcswcs(pwcs1, pwcs2);
if (pws == (wchar_t)NULL){
        \overrightarrow{A} wide character sequence pwcs2 is not found in pwcs1 \star/
     }else{
          /*
        \star\star pws points to the first occurrence of the sequence \star\star specified by pwcs2 in pwcs1.
             specified by pwcs2 in pwcs1.
         */
     }
}
```
The following example uses the **wcstok** subroutine to tokenize a wide character string:

```
#include <string.h>
#include <locale.h>
#include <stdlib.h>
main()
{
    wchar_t *pwcs1 = L"?a???b, r.*c";wchar\overline{t} *pwcs;
     (void)setlocale(LC_ALL, "");
    pwcs = wcstok(pwcs1, L"?");/\star pws points to the token: <code>L"a"</code> \star/ pwcs = wcstok((wchar_t *)NULL, L",");
/\star pws points to the token: <code>L"??b"</code> \star/ pwcs = wcstok((wchar_t *)NULL, L"#,");
/\star pws points to the token: <code>L"c"</code> \star/}
```
#### **Wide character input/output subroutines**

Multicultural support provides subroutines for both formatted and unformatted I/O.

#### *Formatted wide character I/O*

The **printf** and **scanf** subroutines allow for the formatting of wide characters. The **printf** and **scanf** subroutines have two additional format specifiers for wide character handling: %C and %S. The %C and %S format specifiers allow I/O on a wide character and a wide character string, respectively. They are similar to the %c and %s format specifiers, which allow I/O on a multibyte character and string.

The multibyte subroutines accept a multibyte array and output a multibyte array. To convert multibyte output from a multibyte subroutine to a wide character string, use the **mbstowcs** subroutine.

#### *Unformatted wide character I/O*

Unformatted wide character I/O subroutines are used when a program requires code set-independent I/O for characters from multibyte code sets. For example, use the **fgetwc** or **getwc** subroutine to input a multibyte character. If the program uses the **getc** subroutine to input a multibyte character, the program must call the **getc** subroutine once for each byte in the multibyte character.

Wide character input subroutines read multibyte characters from a stream and convert them to wide characters. The conversion is done as if the subroutines call the **mbtowc** and **mbstowcs** subroutines.

Wide character output subroutines convert wide characters to multibyte characters and write the result to the stream. The conversion is done as if the subroutines call the **wctomb** and **wcstombs** subroutines.

The **LC\_CTYPE** category of the current locale affects the behavior of wide character I/O subroutines.

#### *Reading and processsing an entire file*

If a program must go through an entire file that must be handled in wide character code form, use one of the following ways:

- In the case of multibyte characters, use either the **read** or **fread** subroutine to convert a block of text data into a buffer. Convert one character at a time in this buffer using the **mbtowc** subroutine. Handle special cases of multibyte characters crossing block boundaries. For multibyte code sets, do not use the **mbstowcs** subroutine on this buffer. On an invalid or a partial multibyte character sequence, the **mbstowcs** subroutine returns -1 without indicating how far it successfully converted the data. You can use the **mbstowcs** subroutine with single-byte code sets because you will not run into a partial-byte sequence problem with single-byte code sets.
- Use the **fgetws** subroutine to obtain a line from the file. If the returned wide character string contains a wide character <new-line>, then a complete line is obtained. If there is no <new-line> wide character, the line is longer than expected, and more calls to the **fgetws** subroutine are needed to obtain the complete line. If the program can efficiently process one line at a time, this approach is recommended.
- If the **fgets** subroutine is used to read a multibyte file to obtain one line at a time, a split multibyte character may result. Handle this condition just as in the case of the **read** subroutine breaking up a multibyte character across successive reads. If you can guarantee that the input line length is not more than a set limit, a buffer of that size (plus 1 for null) can be used, thereby avoiding the possibility of a split multibyte character. If the program can efficiently process one line at a time, this approach may be used. Because of the possibility of split bytes in the buffer, use the **fgetws** subroutine in preference to the **fgets** subroutine for multibyte characters.
- Use the **fgetwc** subroutine on the file to read one wide character code at a time. If a file is large, the function call overhead becomes large and reduces the value of this method.

The decision of which of these methods to use should be made on a per program basis. The **fgetsw** subroutine option is recommended, as it is capable of optimum performance and the program does not have to handle the special cases.

#### *Input subroutines*

The **wint\_t** data type is required to represent the wide character code value as well as the end-of-file (EOF) marker. For example, consider the case of the **fgetwc** subroutine, which returns a wide character code value:

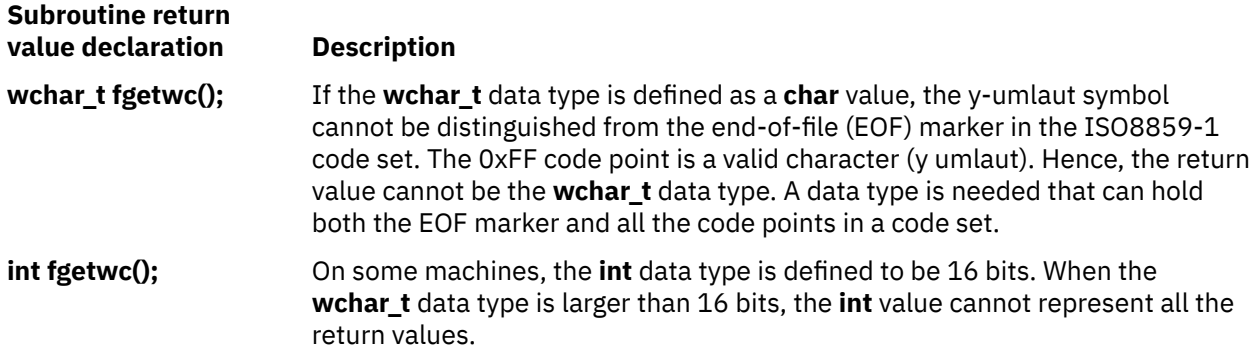

The **wint\_t** data type is therefore needed to represent the **fgetwc** subroutine return value. The **wint\_t** data type is defined in the **wchar.h** file.

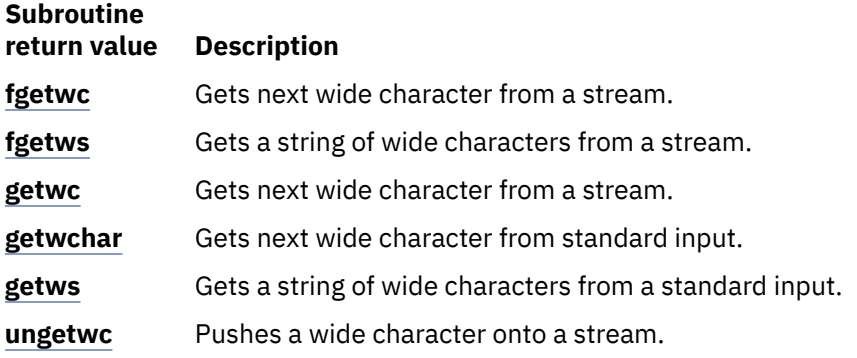

#### *Output subroutines*

The following subroutines are used for wide character output:

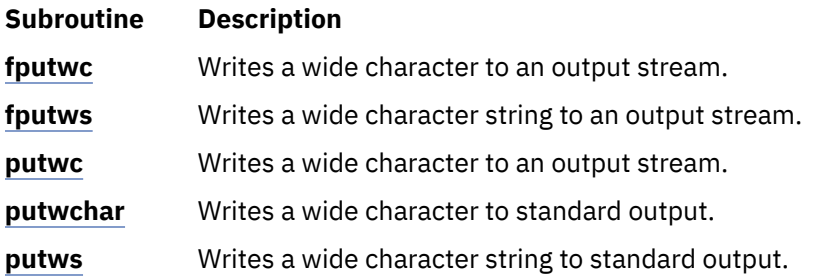

#### *Examples*

The following example uses the **fgetwc** subroutine to read wide character codes from a file:

```
#include <stdio.h>
#include <locale.h>
#include <stdlib.h>
main()
{
 wint_t retval;
FILE \starfp;
 wchar_t *pwcs;
    (void)setlocale(LC_ALL, "");
     /*
     ** Open a stream.
     */
```

```
 fp = fopen("file", "r");
     /*
   ** Error Handling if fopen was not successful.
     */
   if(fp == NULL)/* Error handler */ }else{
         /*
        ** pwcs points to a wide character buffer of BUFSIZ.
\star/while((retval = fgetwc(fp)) != WEOF){
           *pwcs++ = (wchar_t)retval;/* break when buffer is full */ }
   }
    /* Process the wide characters in the buffer */}
```
The following example uses the **getwchar** subroutine to read wide characters from standard input:

```
#include <stdio.h>
#include <locale.h>
#include <stdlib.h>
 main()
{
 wint_t retval;
FILE \starfp;
    wchar_t *pwcs;
    (void)setlocale(LC_ALL, "");
   index = 0;while((retval = getwchar()) != WEDF}
       /* pwcs points to a wide character buffer of BUFSIZ. */*pwcs++ = (wchar_t)retval;
       /* break on buffer full */ }
   /* Process the wide characters in the buffer */}
```
The following example uses the **ungetwc** subroutine to push a wide character onto an input stream:

```
#include <stdio.h>
#include <locale.h>
#include <stdlib.h>
main()
{
     wint_t retval;
   FILE \starfp;
     (void)setlocale(LC_ALL, "");
    /\star ** Open a stream.
     */
   fp = fopen("file", "r");/*
     ** Error Handling if fopen was not successful.
\star/if(fp == NULL)/* Error handler */ else{
        retval = fgetwc(fp);if(retval != WEOF) {
             /*
             ** Peek at the character and return it to the stream.
             */
             retval = ungetwc(retval, fp);
            if(retval == EOF){
            \frac{1}{3} /* Error on ungetwc */
 }
        }
    }
}
```
The following example uses the **fgetws** subroutine to read a file, one line at a time:

```
#include <stdio.h>
#include <locale.h>
#include <stdlib.h>
main()
{
    FILE *fp;
     wchar_t *pwcs;
     (void)setlocale(LC_ALL, "");
     /*
     ** Open a stream.
    \star/fp = fopen("file", "r"); /*
    ** Error Handling if fopen was not successful.
     */
    if(fp == NULL)/* Error handler */ }else{
         \overline{\prime} pwcs points to wide character buffer of BUFSIZ. \overline{x}/
         while(fgetws(pwcs, BUFSIZ, fp) != (\text{wchar}_t * )\text{NULL}) /*
             ** pwcs contains wide characters with null<br>** termination.
                 termination.
              */
          }
     }
}
```
The following example uses the **fputwc** subroutine to write wide characters to an output stream:

```
#include <stdio.h>
#include <locale.h>
#include <stdlib.h>
main()
{
    int index, len;
    wint_t retval;
   FILE \starfp;
    wchar_t *pwcs;
    (void)setlocale(LC_ALL, "");
    /*
    ** Open a stream.
    */
   fp = fopen("file", "w"); /*
    ** Error Handling if fopen was not successful.
    */
   if(fp == NULL)/* Error handler */ }else{
        /* Let len indicate number of wide chars to output.
        ** pwcs points to a wide character buffer of BUFSIZ.
        */
       for(index=0; index < len; index++){
           retval = fputwc(*pwcs++, fp);if(retval == WEOF)break; /\star write error occurred \star/\sqrt{*} errno is set to indicate the error. \star/ }
    }
}
```
The following example uses the **fputws** subroutine to write a wide character string to a file:

#include <stdio.h> #include <locale.h> #include <stdlib.h>

```
main()
{
 int retval;
FILE \starfp;
    wchar_t *pwcs;
     (void)setlocale(LC_ALL, "");
/*
     ** Open a stream.
\star/fp = fopen("file", "w");/*
     ** Error Handling if fopen was not successful.
     */
    if(fp == NULL)x \leftrightarrow y Error handler x / x }else{
         /* 
         ** pwcs points to a wide character string
           to output to fp.
        \star/retval = fputws(pwcs, fp);if(retval == -1)}
            /* Write error occurred
            /* errno is set to indicate the error */ }
    }
}
```
#### **Working with the wide character constant**

Use the **L** constant for ASCII characters only. For ASCII characters, the **L** constant value is numerically the same as the code point value of the character. For example, **L'a'** is same as a. The**L** constant obtains the **wchar\_t** value of an ASCII character for assignment purposes. A wide character constant is introduced by the **L** specifier. For example:

wchar\_t  $wc = L'x'$  ;

A wide character code corresponding to the character x is stored in wc. The C compiler converts the character x using the **mbtowc** or **mbstowcs** subroutine as appropriate. This conversion to wide characters is based on the current locale setting at compile time. Because ASCII characters are part of all supported code sets and the wide character representation of all ASCII characters is the same in all locales, L'x' results in the same value across all code sets. However, if the character x is non-ASCII, the program may not work when it is run on a different code set than used at compile time. This limitation impacts some programs that use switch statements using the wide character constant representation.

#### **wchar.h header file**

The **wchar.h** header file declares information that is necessary for programming with multibyte and wide character subroutines. The **wchar.h** header file declares the **wchar\_t**, **wctype\_t**, and **wint\_t** data types, as well as several functions for testing wide characters. Because the number of characters implemented as wide characters exceeds that of basic characters, it is not possible to classify all wide characters into the existing classes used for basic characters. Therefore, it is necessary to provide a way of defining additional classes specific to some locale. The action of these subroutines is affected by the current locale.

The **wchar.h** header file also declares subroutines for manipulating wide character strings (that is, **wchar\_t** data type arrays). Array length is always determined in terms of the number of **wchar\_t** elements in an array. A null wide character code ends an array. A pointer to a **wchar\_t** data type array or void array always points to the initial element of the array.

**Note:** If the number of **wchar\_t** elements in an array exceeds the defined array length, unpredictable results can occur.

# **Globalized regular expression subroutines**

Programs that contain globalized regular expressions can use the **regcomp**, **regexec**, **regerror**, **regfree**, and **fnmatch** subroutines.

The following subroutines are available for use with globalized regular expressions.

#### **regcomp**

Compiles a specified basic or extended regular expression into an executable string.

#### **regexec**

Compares a null-terminated string with a compiled basic or extended regular expression that must have been previously compiled by a call to the **regcomp** subroutine.

#### **regerror**

Provides a mapping from error codes returned by the **regcomp** and **regexec** subroutines to printable strings.

#### **regfree**

Frees any memory allocated by the **regcomp** subroutine associated with the compiled basic or extended regular expression. The expression is no longer treated as a compiled basic or extended regular expression after it is given to the **regfree** subroutine.

#### **fnmatch**

Checks a specified string to see if it matches a specified pattern. You can use the **fnmatch** subroutine in an application that reads a dictionary to find which entries match a given pattern. You also can use the **fnmatch** subroutine to match path names to patterns.

#### **Examples**

The following example compiles an globalized regular expression and matches a string using this compiled expression. A match is found for the first pattern, but no match is found for the second pattern.

```
#include <locale.h>
                       <regex.h>
#define BUFSIZE 256
main()
{
        char *p;
{\sf char} \;\;\;\; \;\;\; \;\;\; \;\;\; \;\;\; \;\;\; \;\;\; \;\;\;\; \;\;\;\; \;\;\;\; \;\;\;\;\; \;\;\;\;\;\blacksquare hello[0-9]\star",
                "1234"
        };
       char *string = "this is a test string hello112 and this is test";/* This is the source string for matching */ int retval;
       regex_t re;<br>char buf[E
               buf[BUFSIZE];
        int i;
        setlocale(LC_ALL, "");
for(i = 0;i <2; i++) retval = match(string, pattern[i], &re);
if(retval == 0) printf("Match found \n");
                }else{
 regerror(retval, &re, buf, BUFSIZE);
 printf("error = %s\n", buf);
\mathbb{R}^2 , where \mathbb{R}^2 }
        regfree( &re);
}
int match(char *string, char *pattern, regex_t *re)
```

```
{
         int status;
         if((status=regcomp( re, pattern, REG_EXTENDED))!= 0)
                 return(status);
         status = regexec( re, string, 0, NULL, 0);
         return(status);
}
```
The following example finds all substrings in a line that match a pattern. The numbers 11 and 2001 are matched. Every digit that is matched counts as one match. There are six such matches corresponding to the six digits supplied in the string.

```
#include <locale.h>
                     <regex.h>
#define BUFSIZE 256
main()
{
        char *p;
 char *pattern = "[0-9]";
 char *string = "Today is 11 Feb 2001 ";
        int retval;
       regex_t re;
        char buf[BUFSIZE];
       regmatch_t pmatch[100];
              status;
       char *ps;
        int eflag;
        setlocale(LC_ALL, "");
       /* Compile the pattern */if((status = regcomp(\&re, pattern, REG_EXTENDED))!= 0){
               regerror(status, &re, buf, 120);
              exit(2); }
        ps = string;
        printf("String to match=%s\n", ps);
       eflag = 0;\frac{1}{\sqrt{2}} extract all the matches \frac{1}{\sqrt{2}}while( status = regexec( &re, ps, 1, pmatch, eflag)== 0){
 printf("match found at: %d, string=%s\n", 
 pmatch[0].rm_so, ps +pmatch[0].rm_so);
 ps += pmatch[0].rm_eo;
 printf("\nNEXTString to match=%s\n", ps);
               eflag = REG_NOTBOL;
 }
        regfree( &re);
}
```
The following example uses the **fnmatch** subroutine to read a directory and match file names with a pattern.

```
% #include <locale.h><br>#include <finmatch.h><br><finmatch.h>
                              <fnmatch.h>
#include <sys/dir.h>
main(int argc, char *argv[] )
{
         char *pattern;<br>DIR *dir:
                  \stardir;
         struct dirent *entry;<br>int ret;
                  ret;
                    setlocale(LC_ALL, "");
         dir = opendir(" . " );
```

```
pattern = argv[1];if(dir != NULL){
            while( (entry = readdir(dir)) != NULL }
 ret = fnmatch(pattern, entry->d_name, 
 FNM_PATHNAME|FNM_PERIOD);
                  if(ret == 0) {
                          printf("%s\n", entry->d_name);
                  }else if(ret == FNM_NOMATCH){
                          continue ;
                   }else{
                          printf("error file=%s\n", 
                   entry->d_name);
<u>}</u>
 }
             closedir(dir);
       }
}
```
# **Code sets for multicultural support**

The globalization of AIX is based on the assumption that all code sets can be divided into any number of character sets.

To understand code sets, it is necessary to first understand character sets. A *character set* is a collection of predefined characters based on the specific needs of one or more languages without regard to the encoding values used to represent the characters. The choice of which code set to use depends on the user's data processing requirements. A particular character set can be encoded using different encoding schemes. For example, the ASCII character set defines the set of characters found in the English language. The Japanese Industrial Standard (JIS) character set defines the set of characters used in the Japanese language. Both the English and Japanese character sets can be encoded using different code sets.

A *code page* is similar to a code set with the limitation that a code page specification is based on a 16 column by 16-row matrix. The intersection of each column and row defines a coded character.

Consider the following when working with code sets:

- Do not assume the size of all characters to be 8 bits, or 1 byte. Characters may be 1, 2, 3, 4 or more bytes.
- Do not assume the encoding of any code set.
- Do not hard code names of code sets, locales, or fonts because it can impact portability.

The following code sets are supported:

- Support for industry-standard code sets is provided. The **ISO8859** family of code sets provides a range of single-byte code set support that includes:
	- Latin-1
	- Latin-2
	- Latin-4
	- Cyrillic
	- Arabic
	- Greek
	- Hebrew
	- Turkish

The following industry-standard code sets are available:

- The IBM-eucJP code set is the industry-standard code set used to support the Japanese locale.
- The IBM-eucKR code set is the industry-standard code set used to support Korean countries.
- The IBM-eucTW code set is the industry-standard code set used to support Traditional Chinese countries.
- The IBM-eucCN code set is the industry-standard code set used to support countries using Simplified Chinese.
- The UTF-8 code set is a Universal Transformation Format of Unicode/ISO10646 used to support multiple languages at once (including Simplified Chinese, Traditional Chinese, and Chinese characters used in Japanese and Korean).
- **ISO8859-15** standard code set is a replacement standard for the existing ISO8859-1 code set that is currently in use by the western European locales, the United States, and Canada. The need for another code set resulted from the introduction of the euro currency unit and the need for European countries to be able to do business transactions using the euro. In addition, ISO8859-15 contains 7 additional characters for the French and Finnish languages.
- Support is also provided for the personal computer (PC) based code sets **IBM-856**, **IBM-943**, **IBM-932**, and **IBM-1046**. IBM-856 is a single-byte code set used to support Hebrew countries. IBM-943 and IBM-932 are multibyte code set used to support the Japanese locale. IBM-1046 is a single-byte code set used to support Arabic countries.
- **IBM-1129** is a single-byte code set used to support Vietnamese.
- **TIS-620** is a single-byte code set used to support Thai.
- **IBM-1124** is a single-byte code set used to support Ukrainian.

•

- Full Unicode support is provided by the **UTF-8** code set for *all* languages and territories supported by AIX. The UTF-8 code set is a Universal Transformation Format of Unicode/ISO10646 used to support multiple languages at once. The UTF-8 code set provides the most complete solution for use in environments where multiple languages and alphabets must be processed. The Unicode/UTF-8 code set also provides full support for the common European currency (euro).
- **IBM-1252** code set support is provided as a compatibility option for users who require a single byte code set environment containing the euro currency symbol. The structure of the IBM-1252 code set is identical to the industry-standard code set ISO8859-1, except that additional graphic characters are added in the ISO control character range from 0x80 through 0x9F. The euro currency symbol is located at hexadecimal valTXx80 in the IBM-1252 code set.

#### **Related concepts**

#### [ASCII characters](#page-55-0)

ASCII is a code set containing 128 code points (0x00 through 0x7F). The ASCII character set contains control characters, punctuation marks, digits, and the uppercase and lowercase English alphabet. Several 8-bit code sets incorporate ASCII as a proper subset. However, throughout this document, ASCII refers to 7-bit-only code sets. To emphasize this, it is referred to as 7-bit ASCII. The 7-bit ASCII code set is a proper subset of all supported code sets and is referred to as the *portable character set*.

#### [List of converters](#page-84-0)

Converters change data from one code set to another. The sets of converters supported with the iconv library are listed in the following sections.

### **Single-byte and multibyte code sets**

A single-byte encoding method is sufficient for representing the English character set because the number of characters is not large. To support larger alphabets, such as Japanese and Chinese, additional code sets containing multibyte encodings are necessary. All supported single-byte and multibyte code sets contain the single-byte ASCII character set. Therefore, programs that handle multibyte code sets must handle character encodings of one or more bytes.

An example of a single-byte code set is the ISO 8859 family of code sets. Examples of multibyte character sets are the IBM-eucJP and the IBM-943 code sets. The single-byte code sets have at most 256 characters and the multibyte code sets have more than 256 (without any theoretical limit).

# **Unique code-point range**

None of the supported code sets have bytes 0x00 through 0x3F in any byte of a multibyte character. This group of code points is called the *unique code-point range*.

These code points always refer to the same characters as specified for 7-bit ASCII. This is a special property governing all supported code sets. ASCII Characters in the Unique Code-Point Range (["ASCII](#page-55-0) [characters" on page 48](#page-55-0)) lists the characters in the unique code-point range.

### **Data representation**

Because the encoding for some characters requires more than one byte, a single character may be represented by one or several bytes when data is created in files or transferred between a computer and its I/O devices. This external representation of data is referred to as the file code or *multibyte character code* representation of a character.

For processing strings of such characters, it is more efficient to convert file codes into a uniform representation. This converted form is intended for internal processing of characters. This internal representation of data is referred to as the *process code* or *wide character code* representation of the character. An understanding of multibyte character and wide character codes is essential to the overall globalization strategy.

### **Multibyte character code data representation**

A multibyte character code is an external representation of data, regardless of whether it is character input from a keyboard or a file on a disk. Within the same code set, the number of bytes that represent the multibyte code of a character can vary. You must use multicultural support functions for character processing to ensure code set independence.

For example, a code set may specify the following character encodings:

```
C = 0x43* = 0x81 0x43*C = 0x81 0x43& 0x43
```
A program searching for C, not accounting for multibyte characters, finds the second byte of the  $\star$ C string and assumes it found C when in fact it found the second byte of the  $\star$  (asterisk) character.

### **Wide character data representation**

The wide character code was developed so that multibyte characters can be processed more efficiently internally in the system. A multibyte character representation is converted into a uniform internal representation (wide character code) so that internally all characters have the same length. Using this internal form, character processing can be done in a code set-independent fashion. The wide character code refers to this internal representation of characters.

The **wchar t** data type is used to represent the wide character code of a character. The size of the **wchar\_t** data type is implementation-specific. It is a **typedef** definition and can be found in the **ctype.h**, **stddef.h**, and **stdlib.h** files. No program must assume a particular size for the **wchar\_t** data type, enabling programs to run under implementations that use different sizes for the **wchar\_t** data type.

On the AIX operating system, the **wchar\_t** data type is 32–bit in the 64–bit environment and 16–bit in the 32–bit environment. The locale methods are standardized such that in most locales, the value that is stored in the **wchar\_t** for a particular character is always its Unicode data value. For applications that are intended to run only on AIX, it allows certain applications to handle the **wchar\_t** data type in a consistent fashion, even if the underlying code set is unknown. All locales use Unicode for their wide character code values (process code), except the IBM-eucTW code set. The IBM-eucTW code set (LANG =**zh\_TW**) contains many characters that are not contained in the Unicode standard. As a result, it is impossible to represent these characters with a Unicode-wide character value. Applications that are required to have Unicode-based **wchar\_t** data for Traditional Chinese must use the **Zh\_TW** locale (big5 code set) instead.

Do not assume that the **char** data type is either signed or unsigned. It is platform-specific. If the particular system that is used defines **char** to be **signed**, comparisons with full 8-bit quantity yield incorrect results. As all the 8-bits are used in encoding a character, be sure to declare **char** as **unsigned char** wherever necessary. Also, if a **signed char** value is used to index an array, it might yield incorrect results. To make programs portable, define 8-bit characters as **unsigned char**.

# **Character properties**

Every character has several language-dependent attributes or properties. These properties are called *class properties*. For example, the lowercase letter a in U.S. English has the following properties:

- alphabetic
- hexadecimal digit
- printable
- lowercase
- graphic

Character class properties are specified by the **LC\_CTYPE** category.

# **Collation-Order properties**

Character ordering or collation refers to the culture-specific ordering of characters. This ordering differs from that based on the ordinal value of a character in a code set.

*Character ordering* or *collation* refers to the culture-specific ordering of characters. This ordering differs from that based on the ordinal value of a character in a code set. Collation-based ordering is dependent on the language. Character collation is specified by the LC\_COLLATE category. The term *collating element* refers to one or more characters that have a collation value in a specific locale. The Spanish ll character is an example of a multicharacter collating element.

To sort the characters in any given language in the proper order, a weight is assigned to each character so that the characters sort as expected. However, a character's sort value and code-point value are not necessarily related.

One set of weights is not sufficient to sort strings for all languages. For example, in the case of the German words b<*a-umlaut*>ch and bane, if there is only one set of weights, and the weight of the letter a is less than that of <*a-umlaut*>, then bane sorts before b<*a-umlaut*>ch. However, the opposite result is correct. To satisfy the requirement of this example, two sets of weights, the Primary and Secondary Weights, are given to each character in the language. In the case of the characters a and <*a-umlaut*>, they have the same Primary Weights, but differ in their Secondary Weights. In the German locale, the Secondary Weight of a is less than that of <*a-umlaut*>.

The sorting algorithm first compares the two strings based on the Primary Weights of each character. If the Primary Weight values are the same, the two strings are compared again based on their Secondary Weights. In this example, the Primary Weights of the first two characters ba and b<*a-umlaut*> are the same, but the Primary Weights of the characters that follow (c and *n*, respectively) differ. As a result of this comparison, b<*a-umlaut*>ch is sorted before bane.

Here, the Secondary Weights are not used to collate the strings. However, as in the case of the strings bach and b<*a-umlaut*>ch, Secondary Weights must be used to get the proper order. When compared using Primary Weight values, these two strings are found to be equivalent. To break the tie, the Secondary Weights of a and <*a-umlaut*> are used. Because the Secondary Weight of a is less than that of <*aumlaut*>, the string bach sorts before b<*a-umlaut*>ch.

Characters having the same Primary Weights belong to the same *equivalence class*. In this example, the characters a and <*a-umlaut*> are said to be members of the same equivalence class.

In string collation, each pair of strings is first compared based on Primary Weight. If the two strings are equal, they are compared again based on their Secondary Weights. If still equal, they are compared again based on Tertiary Weights up to the limit set by the **COLL\_WEIGHTS\_MAX** collating weight limit specified in the **sys/limits.h** file.

### <span id="page-55-0"></span>**Code set width**

*Code set width* refers to the maximum number of bytes required to represent a character as a file code. This information is specified by the **LC\_CTYPE** category.

### **Code set display width**

*Code set display width* refers to the maximum number of columns required to display a character on a terminal. This information is specified by the **LC\_CTYPE** category.

# **ASCII characters**

ASCII is a code set containing 128 code points (0x00 through 0x7F). The ASCII character set contains control characters, punctuation marks, digits, and the uppercase and lowercase English alphabet. Several 8-bit code sets incorporate ASCII as a proper subset. However, throughout this document, ASCII refers to 7-bit-only code sets. To emphasize this, it is referred to as 7-bit ASCII. The 7-bit ASCII code set is a proper subset of all supported code sets and is referred to as the *portable character set*.

#### **Related concepts**

[Code sets for multicultural support](#page-51-0)

The globalization of AIX is based on the assumption that all code sets can be divided into any number of character sets.

### **ASCII characters in the unique code-point range**

The following table lists the ASCII characters in the unique code-point range. These characters are in the range 0x00 through 0x3F.

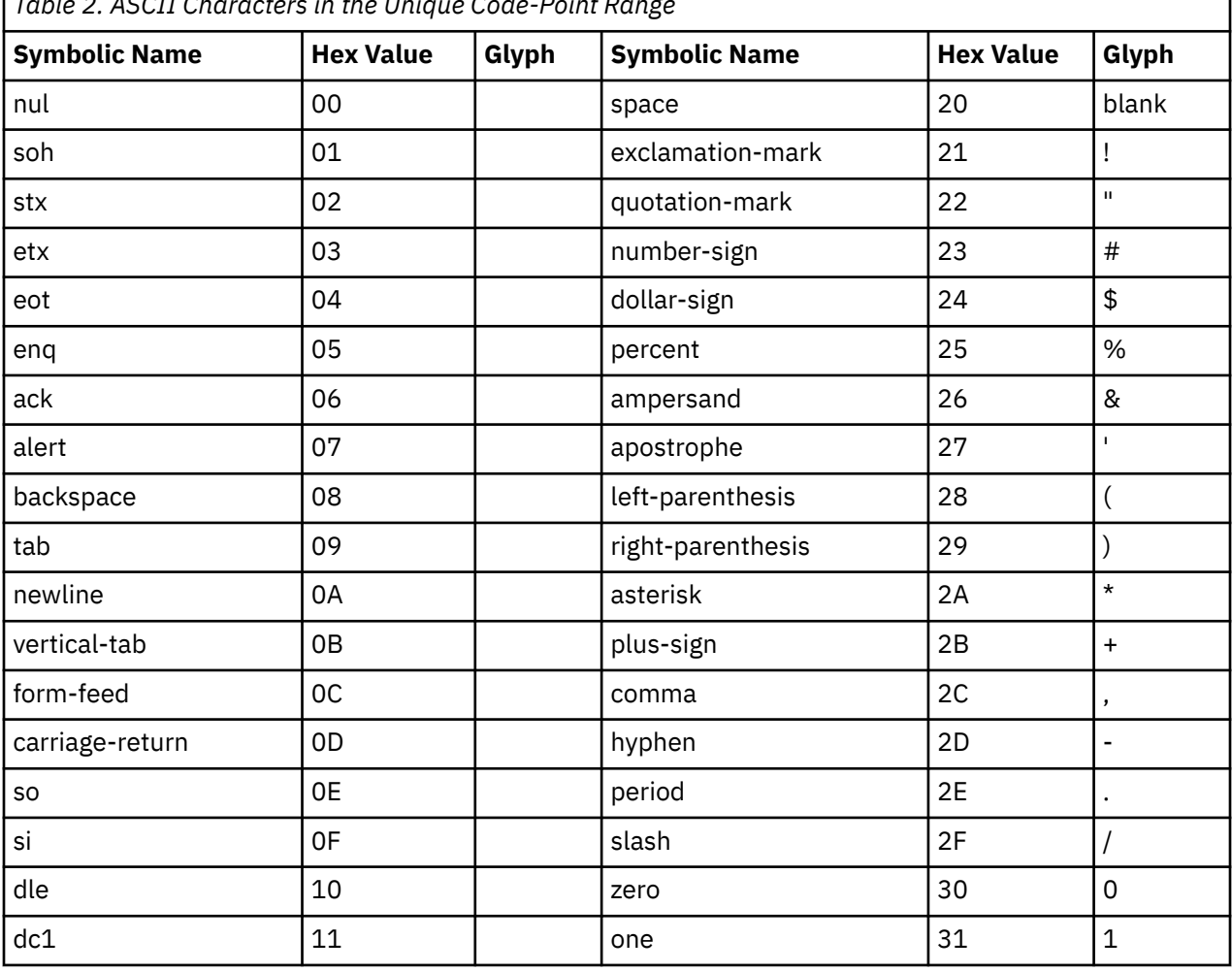

*Table 2. ASCII Characters in the Unique Code-Point Range*

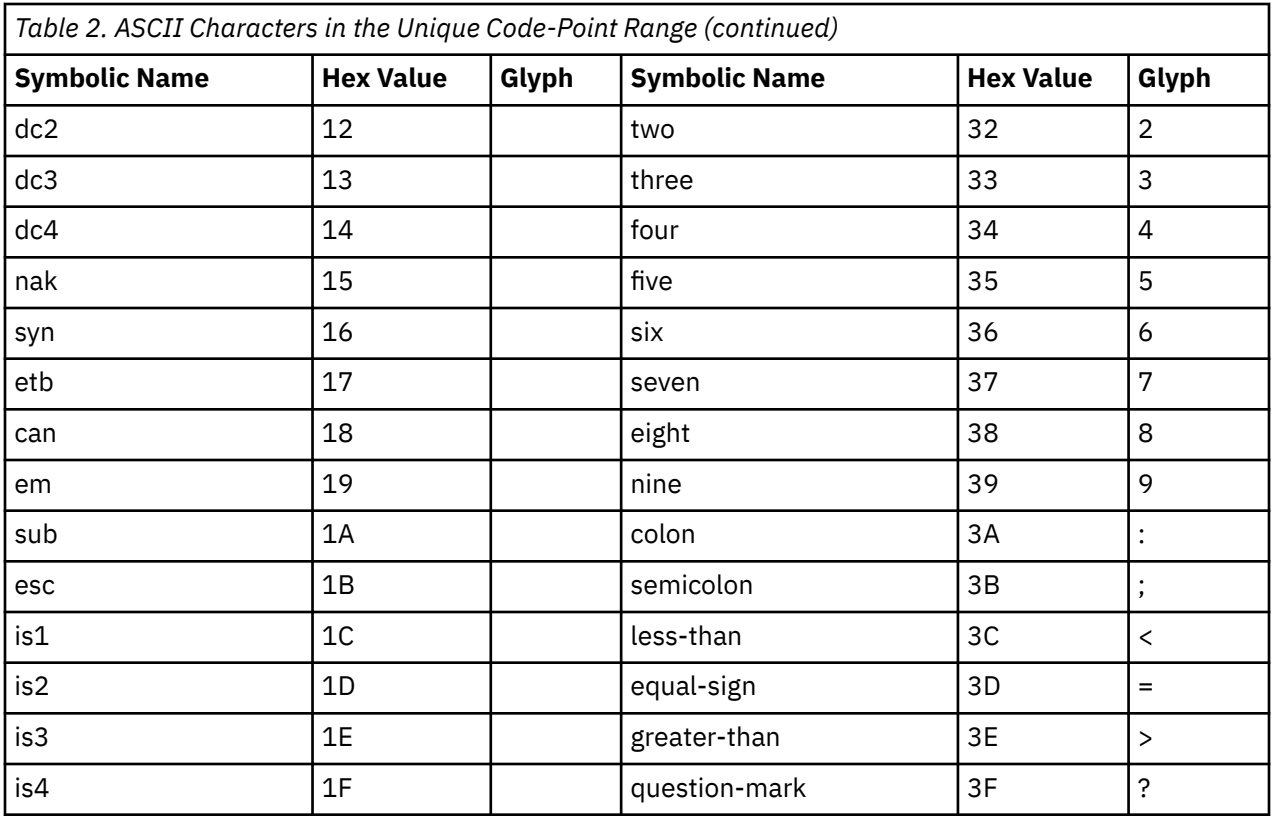

# **Other ASCII characters**

The following table lists the 7-bit ASCII characters that are not in the unique code-point range. These characters are in the range 0x40 through 0x7F.

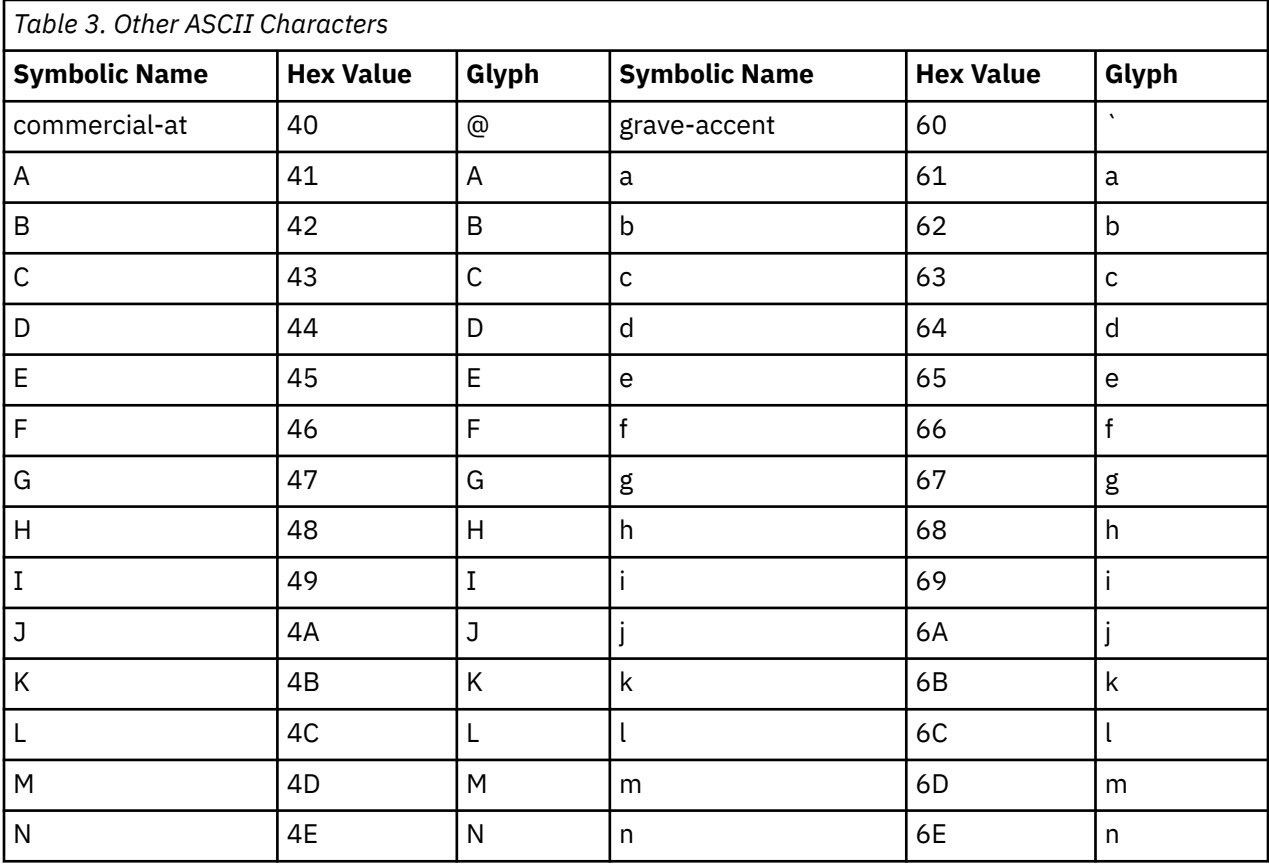

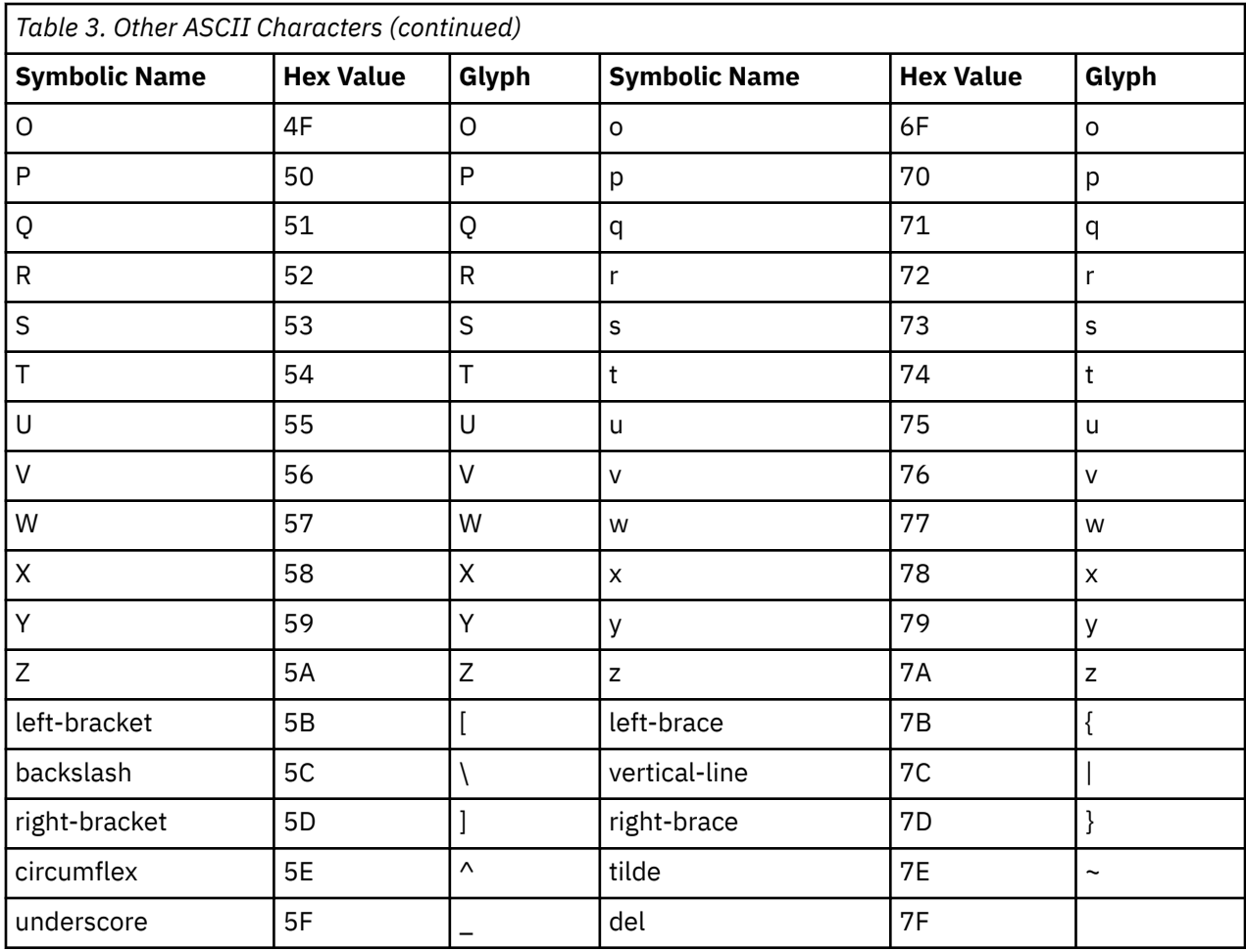

# **Code set strategy**

Each locale in the system defines which code set it uses and how the characters within the code set are manipulated. Because multiple locales can be installed on the system, multiple code sets can be used by different users on the system. While the system can be configured with locales using different code sets, all system utilities assume that the system is running under a single code set.

Most commands have no knowledge of the underlying code set being used by the locale. The knowledge of code sets is hidden by the code set-independent library subroutines (globalization library), which pass information to the code set-dependent subroutines.

Because many programs rely on ASCII, all code sets include the 7-bit ASCII code set as a proper subset. Because the 7-bit ASCII code set is common to all supported code sets, its characters are sometimes referred to as the *portable character set*. The 7-bit ASCII code set is based on the ISO646 definition and contains the control characters, punctuation characters, digits (0-9), and the English alphabet in uppercase and lowercase.

# **Code set structure**

Each code set is divided into the following principal areas:

- Graphic Left (GL): Columns 0-7
- Graphic Right (GR): Columns 8-F

The first two columns of each code set are reserved by International Organization for Standardization (ISO) standards for control characters. The terms C0 and C1 are used to denote the control characters for the Graphic Left and Graphic Right areas, respectively.

**Note:** The IBM PC code sets use the C1 control area to encode graphic characters.

The remaining six columns are used to encode graphic characters. Graphic characters are considered to be printable characters, while the control characters are used by devices and applications to indicate some special function.

# **Control characters**

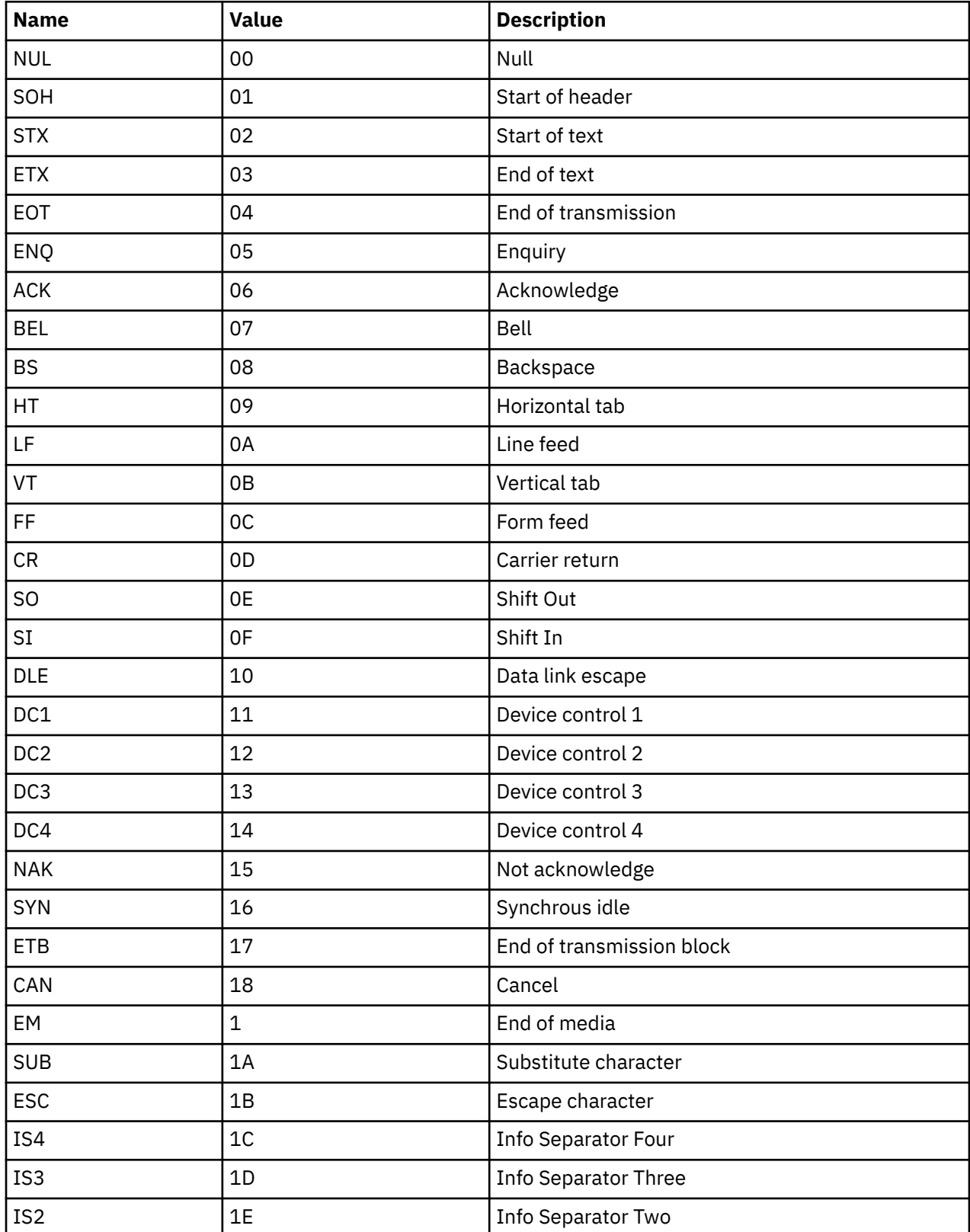

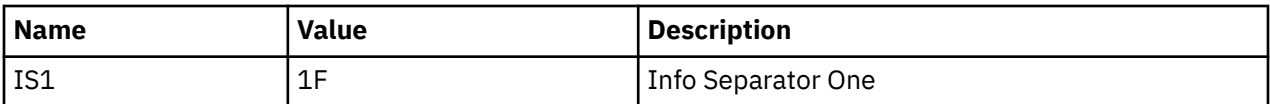

### **Graphic characters**

Each code set can be considered to be divided into one or more character sets, with each character having a unique coded value. The ISO standard reserves six columns for encoding characters and does not allow graphic characters to be encoded in the control character columns.

# **Single-byte and multibyte code sets**

Code sets that use all 8 bits of a byte can support European, Middle Eastern, and other alphabetic languages. Such code sets are called single-byte code sets. Single-byte code sets have a limit of encoding 191 characters, not including control characters.

Languages that require more than 191 characters use a mixture of single-byte characters (8 bits) and multibyte characters (more than 8 bits). The system can support any number of bits to encode a character.

# **ISO code sets**

The code sets listed in the following topics are based on definitions set by the International Organization for Standardization (ISO).

# **ISO646-IRV**

The **ISO646-IRV code set** below defines the code set used for information processing based on a 7-bit encoding. The character set associated with this code set is derived from the ASCII characters.

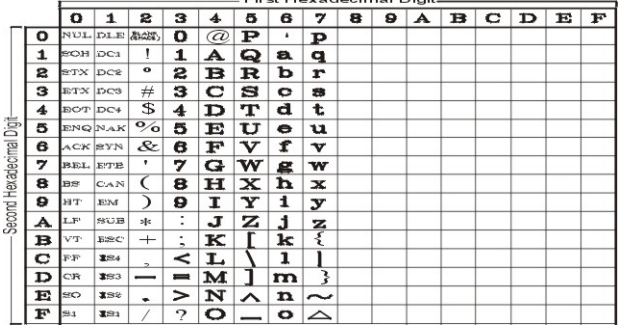

# **ISO8859 family**

ISO8859 is a family of single-byte encodings based on and compatible with other ISO, American National Standards Institute (ANSI), and European Computer Manufacturer's Association (ECMA) code extension techniques. The ISO8859 encoding defines a family of code sets with each member containing its own unique character sets. The 7-bit ASCII code set is a proper subset of each of the code sets in the ISO8859 family.

While the ASCII code set defines an order for the English alphabet, the Graphic Right (GR) characters are not ordered according to any specific language. The locale defines the language-specific ordering.

Each code set includes the ASCII character set plus its own unique character set. The ISO8859 encoding figure shows the ISO8859 general encoding scheme.

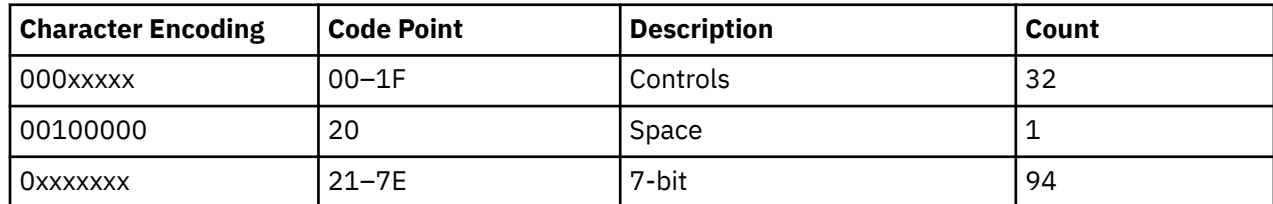

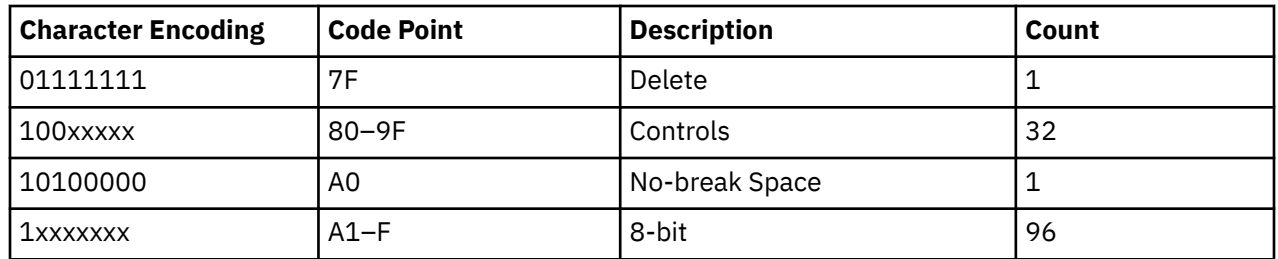

### **Code set ISO8859-1**

The available symbols and the layout of code set ISO8859-1 are covered in this section.

The following figure summarizes the available symbols and shows the layout of Code Set ISO8859-1. For a textual representation of this code set, see ["ISO8859–1" on page 183.](#page-190-0)

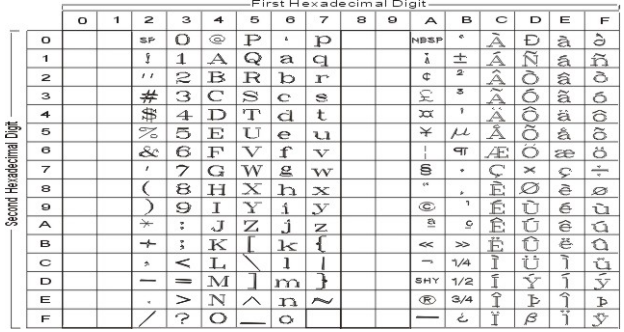

#### **Code set ISO8859–2**

The available symbols and the layout of code set ISO8859-2 are covered in this section.

The following figure summarizes the available symbols and shows the layout of Code Set ISO8859-2. For a textual representation of this code set, see ["ISO8859–2" on page 186.](#page-193-0)

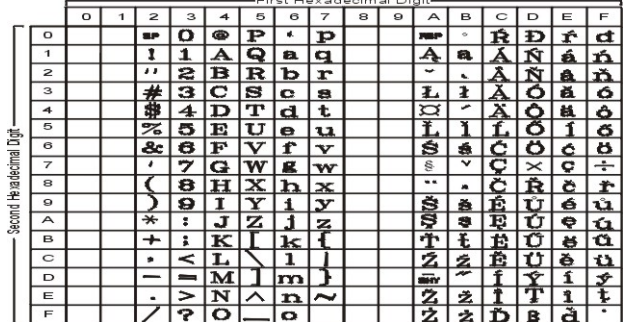

#### **Code set ISO8859-4**

The available symbols and the layout of code set ISO8859-4 are covered in this section.

The following figure summarizes the available symbols and shows the layout of Code Set ISO8859-4. For a textual representation of this code set, see ["ISO8859–4" on page 189.](#page-196-0)

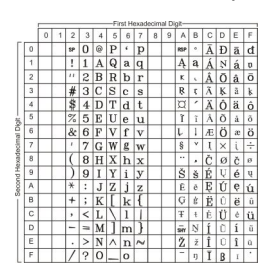

# **Code set ISO8859-5**

The available symbols and the layout of code set ISO8859-5 are covered in this section.

The following figure summarizes the available symbols and shows the layout of Code Set ISO8859-5. For a textual representation of this code set, see ["ISO8859–5" on page 192.](#page-199-0)

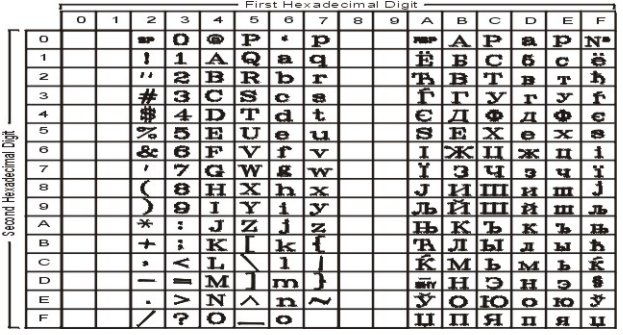

### **Code set ISO8859–6**

The available symbols and the layout of code set ISO8859-6 are covered in this section.

The following figure summarizes the available symbols and shows the layout of Code Set ISO8859-6. For a textual representation of this code set, see ["ISO8859–6" on page 195.](#page-202-0)

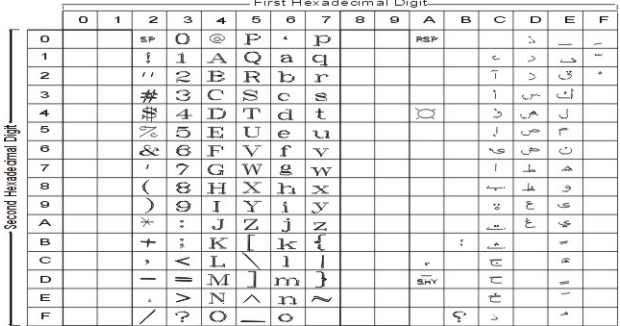

# **Code set ISO8859–7**

The available symbols and the layout of code set ISO8859-7 are covered in this section.

The following figure summarizes the available symbols and layout of Code Set ISO8859-7. This code set is made up of an ASCII character set plus its own unique character set. For a textual representation of this code set, see ["ISO8859–7" on page 197.](#page-204-0)

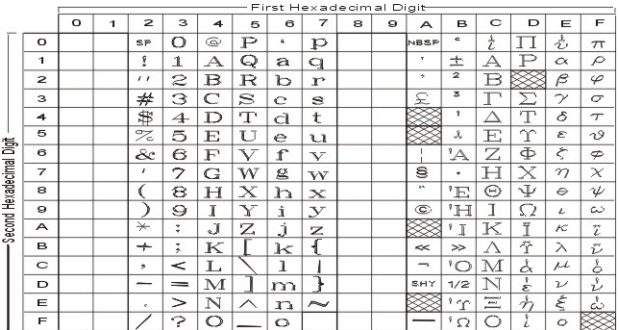

### **Code set ISO8859–8**

The available symbols and the layout of code set ISO8859-8 are covered in this section.

The following figure summarizes the available symbols and shows the layout of Code Set ISO8859-8. For a textual representation of this code set, see ["ISO8859–8" on page 200.](#page-207-0)

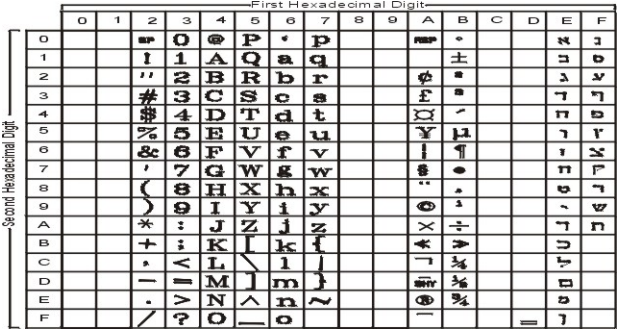

### **Code set ISO8859–9**

The available symbols and the layout of code set ISO8859-8 are covered in this section.

The following figure summarizes the available symbols and shows the layout of Code Set ISO8859-9. For a textual representation of this code set, see ["ISO8859–9" on page 201.](#page-208-0)

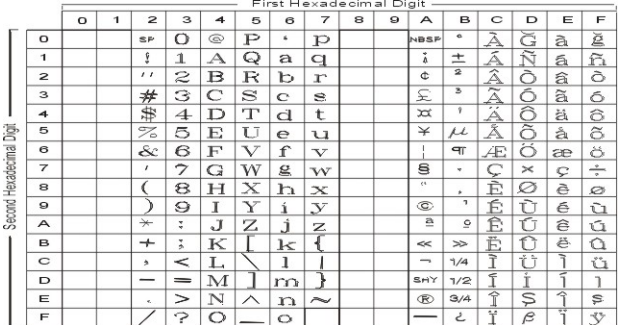

### **Code set ISO8859–15**

The available symbols and the layout of code set ISO8859-15 are covered in this section.

The following figure summarizes the available symbols and shows the layout of Code Set ISO8859-15. For a textual representation of this code set, see ["ISO8859–15" on page 204.](#page-211-0)

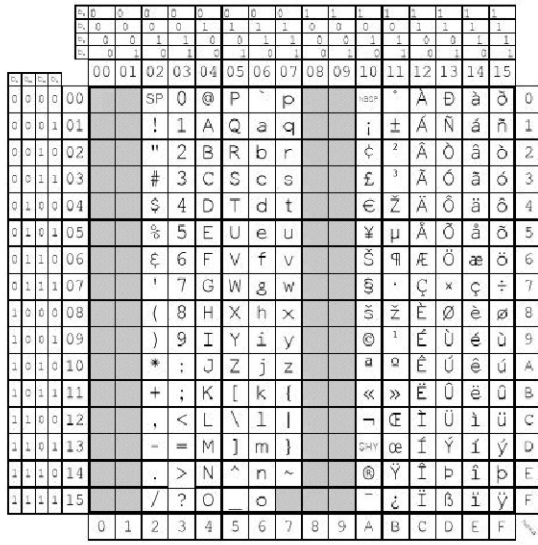

### **Extended UNIX code (EUC) encoding scheme**

The EUC encoding scheme defines a set of encoding rules that can support one to four character sets. The encoding rules are based on the ISO2022 definition for the encoding of 7-bit and 8-bit data. The EUC encoding scheme uses control characters to identify some of the character sets. The following table shows the basic structure of all EUC encoding.

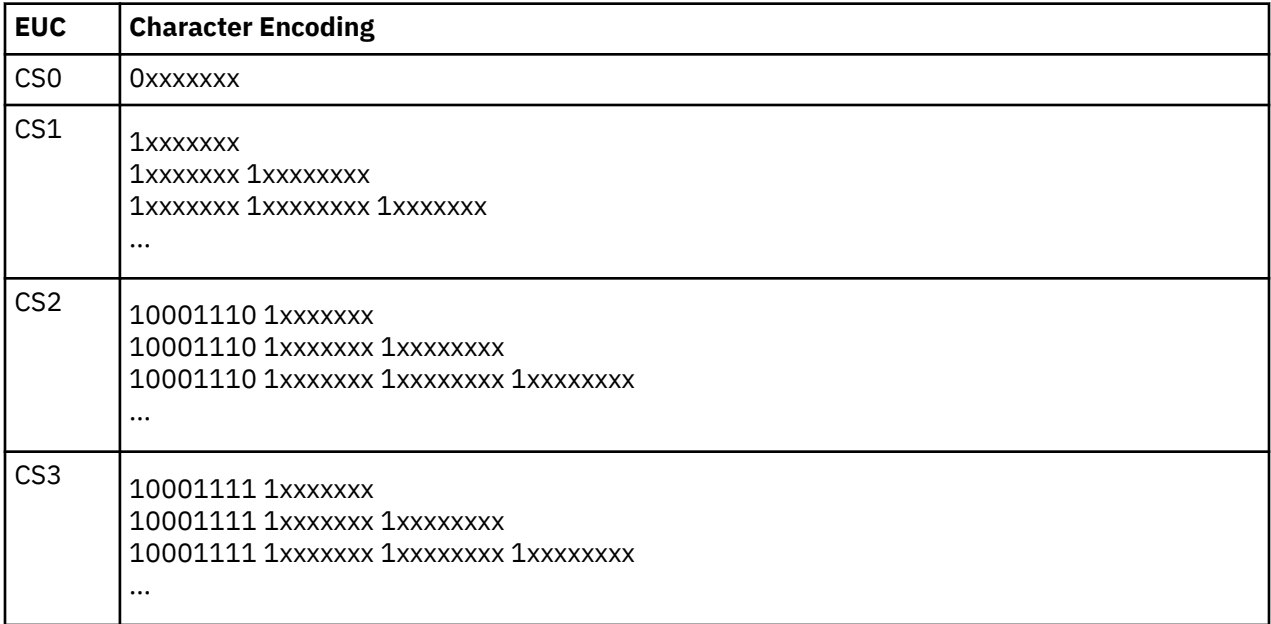

The term *EUC* denotes these general encoding rules. A code set based on EUC conforms to the EUC encoding rules but also identifies the specific character sets associated with the specific instances. For example, IBM-eucJP for Japanese refers to the encoding of the Japanese Industrial Standard characters according to the EUC encoding rules.

The first set (CS0) always contains an ISO646 character set. All of the other sets must have the most significant bit (MSB) set to 1 and can use any number of bytes to encode the characters. In addition, all characters within a set must have the following:

- Same number of bytes to encode all characters
- Same column display width (number of columns on a fixed-width terminal)

All characters in the third set (CS2) are always preceded with the control character SS2 (single-shift 2, 0x8e). Code sets that conform to EUC do not use the SS2 control character other than to identify the third set.

All characters in the fourth set (CS3) are always preceded with the control character SS3 (single-shift 3, 0x8f). Code sets that conform to EUC do not use the SS3 control character other than to identify the fourth set.

### **IBM-eucJP**

The EUC for Japanese is an encoding consisting of single-byte and multibyte characters. The encoding is based on ISO2022, Japanese Industrial Standard (JIS), and EUC definitions.

The IBM-eucJP code set consists of the following character sets:

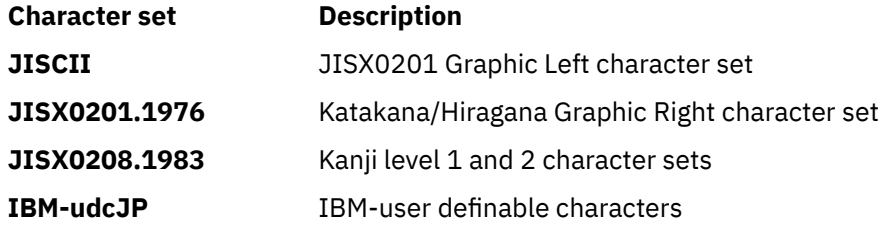

The IBM-eucJP code set is also capable of supporting the following:

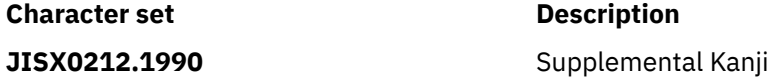

The IBM-eucJP code set is encoded as follows:

- CS0 maps JISX0201 Graphic Left characters starting at the 0x00 position.
- CS1 maps the JISX0208 character set starting at the 0xa1xa1 position. The positions 0xf5a1 through 0xfefe (940 characters) in CS1 are reserved as primary user-definable character areas.
- CS2 maps the JISX0201 Graphic Right starting at the 0x8ea1 position.
- CS3 is capable of mapping JISX0212 starting at the 0x8fa1a1 position. The positions 0x8ff5a1 through 0x8ffefe in CS3 (940 characters) are reserved as secondary user-definable character areas. The positions 0x8feea1 through 0x8ff4fe in CS3 (658 characters) are reserved for future system use. Therefore, users should not use this area.

### **IBM-eucCN**

The EUC for the Simplified Chinese language is an encoding consisting of characters that contain 1 or 2 bytes. The EUC encoding is based on ISO2022, GB2312 as defined by the People's Republic of China, and multibyte character definitions unique to the manufacturer.

The current GB2312 defines 6,763 Simplified Chinese characters and 682 symbols. The IBM-eucCN is based upon a concept of one plane containing up to 94x94 characters. The encoding values of these characters range from 0xa1a1 to 0xfefe.

The GB2312 is mapped into the CS1 of EUC. Specifically, the IBM-eucCN consists of the following character sets:

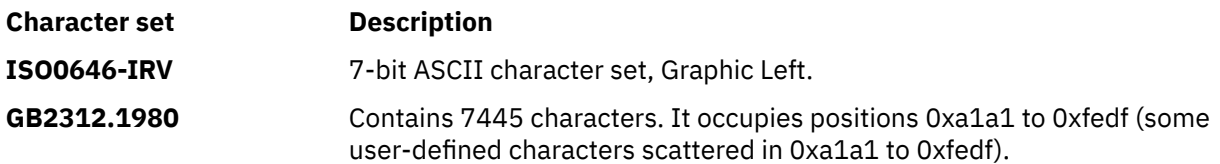

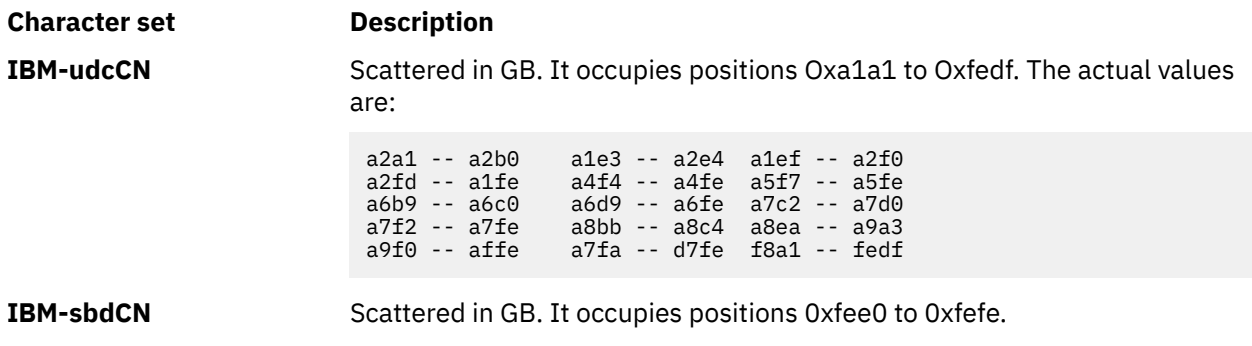

### **GB18030**

*GBK* stands for Guo (national) Biao (Standard) Kuo (Extension). GB18030 expands the national "Industry GB" definition to contain all 20, 902 Han Characters defined in Unicode and additional DBCS symbols defined in Big-5 code (Traditional Chinese PC defacto standard). GB18030 defines all DBCS characters and symbols in use in mainland China and in Taiwan.

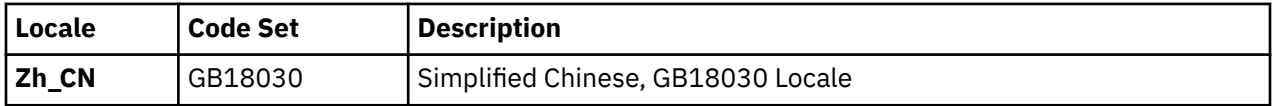

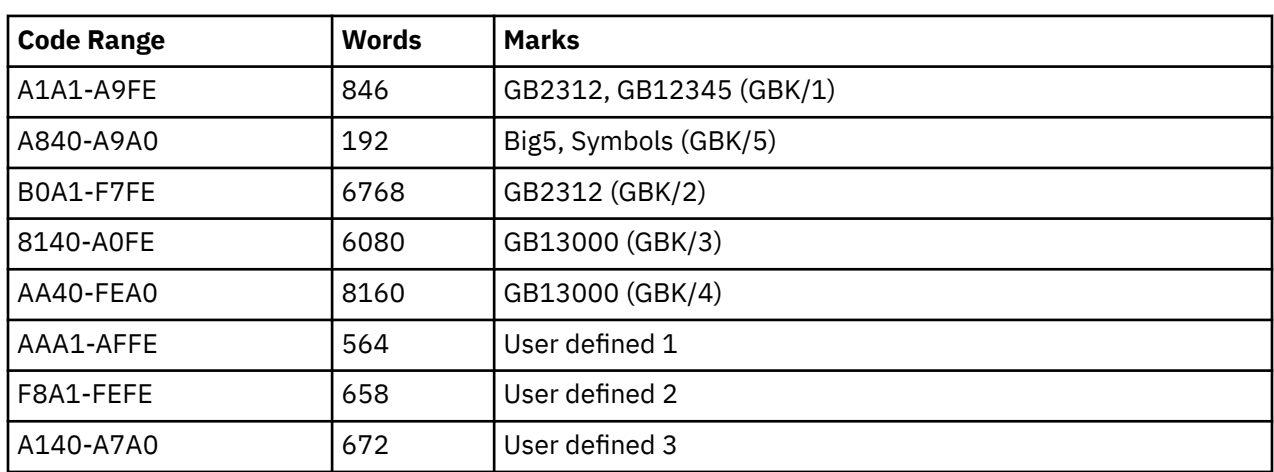

### **IBM-eucTW**

The EUC for the Traditional Chinese language is an encoding consisting of characters that contain 1, 2 and 4 bytes. The EUC encoding is based on ISO2022, the Chinese National Standard (CNS) as defined by Taiwan, and multibyte character definitions unique to the manufacturer.

The current CNS defines 13,501 Chinese characters and 684 symbols. The IBM-eucTW is based upon a concept of 15 planes, each containing up to 8836 (94x94) characters. The encoding values of these characters range from 0xa1a1 to 0xfefe. Characters have presently been defined for only 4 of the planes, with the other planes being reserved for future expansion.

The 15 planes are mapped into the CS1 and CS2 of EUC, with the CS2 of EUC consisting of 14 planes. Specifically, the IBM-eucTW consists of the following character sets:

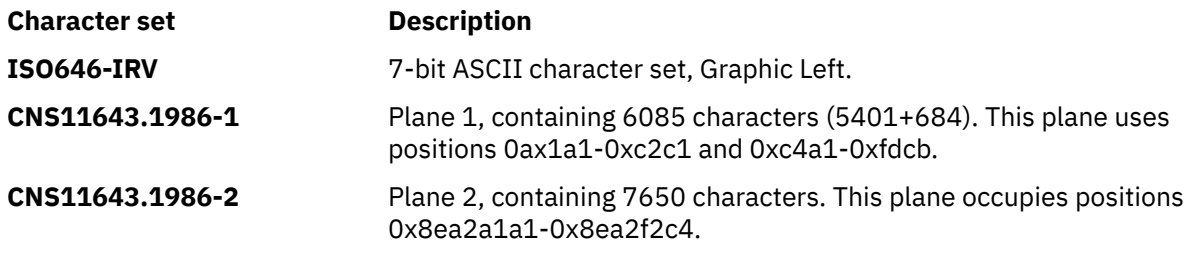

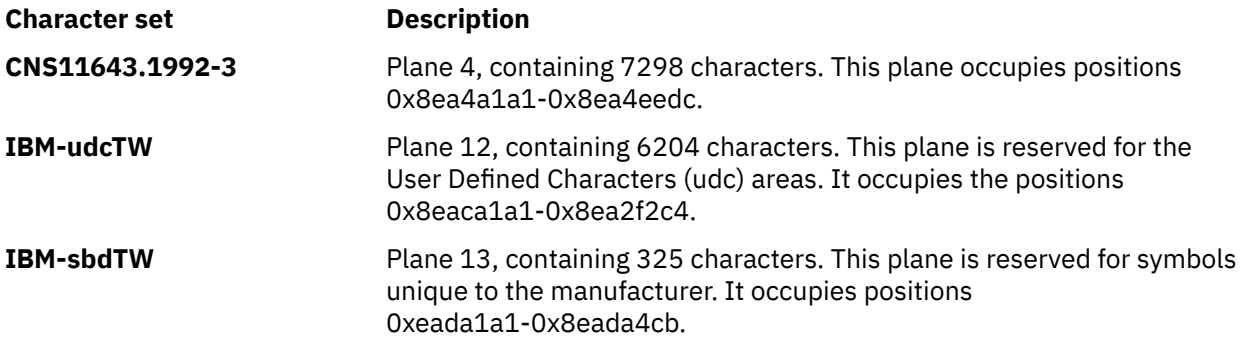

Planes 3-11 are expected to occupy positions 0x8ea3xxxx to 0x8eabxxxx. Planes 14-15 are expected to occupy positions 0x8eaexxxx to 0x8eafxxxx.

### **Big5**

The Traditional Chinese big5 locale, **Zh\_TW**, code set is the most commonly used code set in the PC field that is used to support countries using Traditional Chinese.

Big5 code set defines 13056 characters and 1004 symbols. It includes 684 symbols in CNS11643.192, as well as 325 symbols unique to IBM.

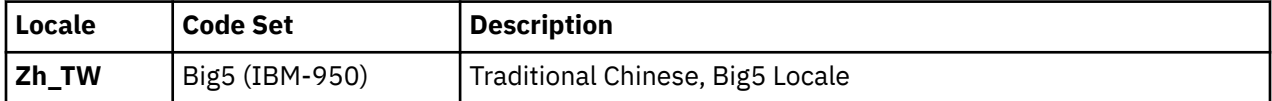

#### *Code range for Big5 locale*

The code range for the Big5 locale is defined in the following tables:

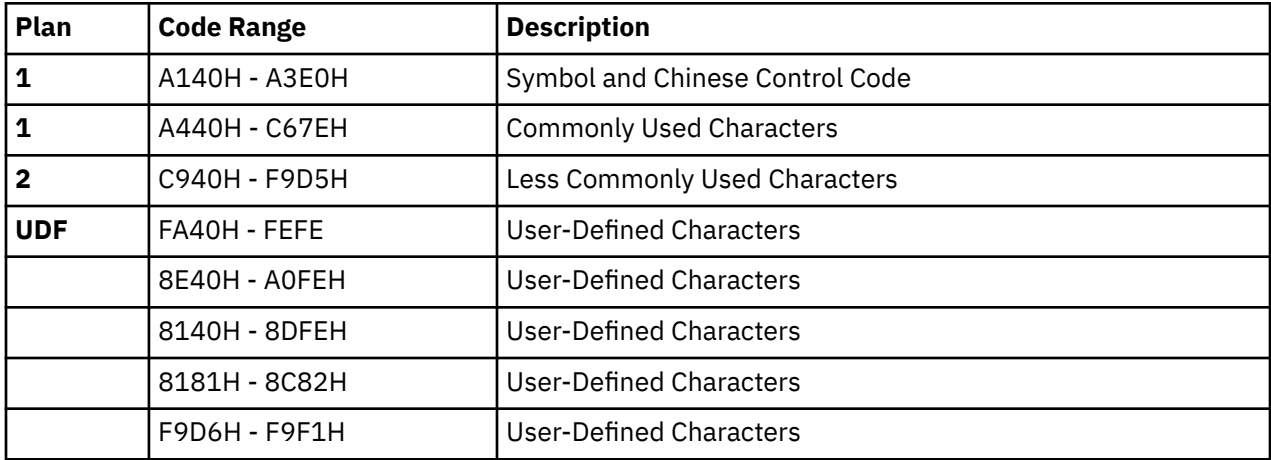

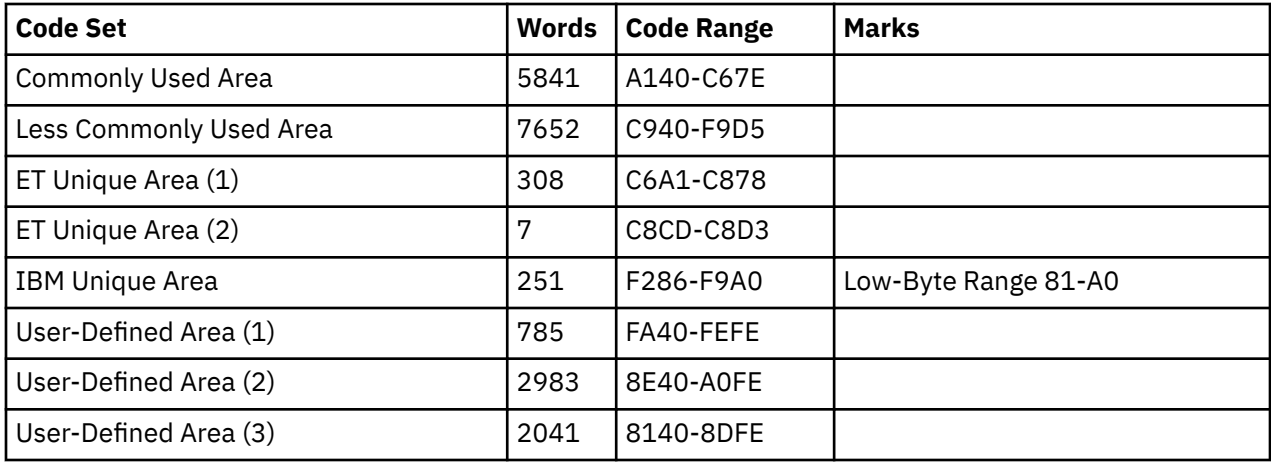

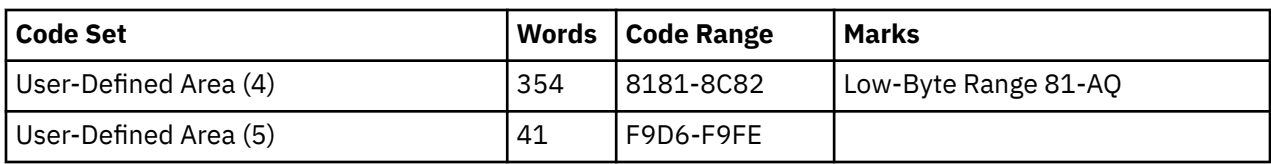

### **IBM-eucKR**

The EUC for the Korean language is an encoding consisting of single-byte and multibyte characters. The encoding is based on ISO2022, Korean Standard Code set, and EUC definitions.

The Korean EUC code set consists of the following main character groups:

- ASCII (English)
- Hangul (Korean characters)

The Hangul code set includes Hangul and Hanja (Chinese) characters. One Hangul character can comprise several consonants and vowels. However, most Hangul words can be expressed in Hanja. Each Hanja character has its own meaning and is more specific than Hangul.

The IBM-eucKR consists of the following character sets:

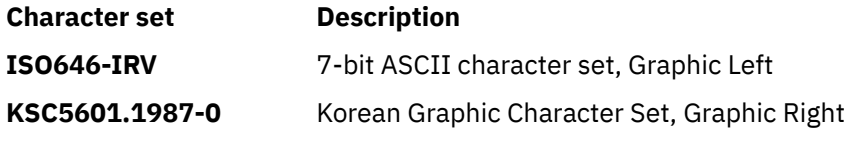

# **IBM PC code sets**

IBM PC code sets are the code sets originally supported on the IBM PC systems and AIX. The IBM PC code sets assign graphic characters to the Control One (C1) control area. Applications that depend on these control characters cannot support these code sets.

The ASCII characters are encoded with the most significant bit (MSB) zero in positions 0x20-0x7e. The extended Latin 1, combined with the IBM PC unique character sets, make up the extended set of characters which are encoded in positions 0x80-0xfe. The following table shows the location of the control, ASCII, and extended characters for the IBM-850 code set.

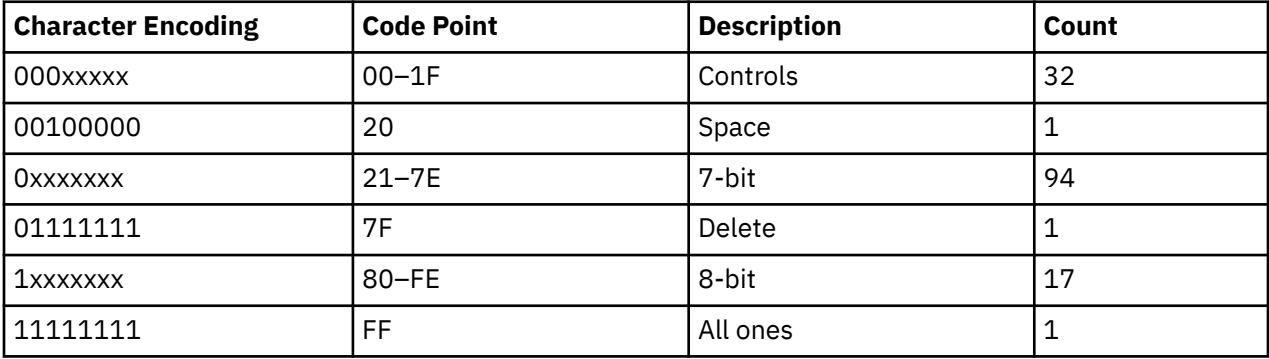

The IBM PC unique character set includes the following:

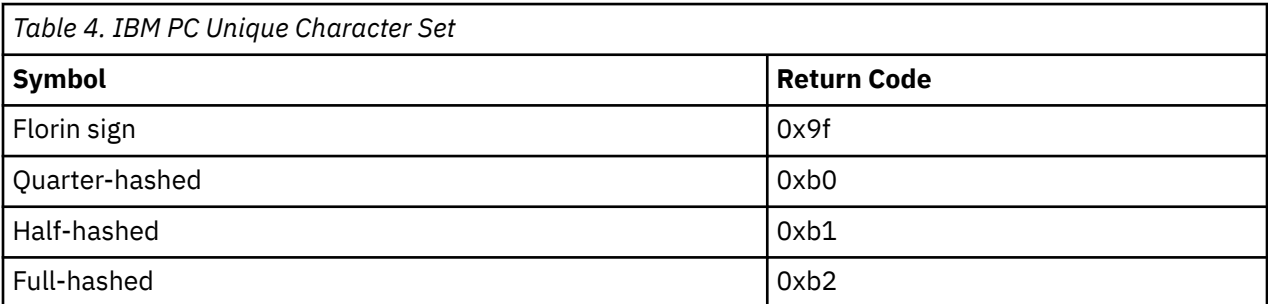

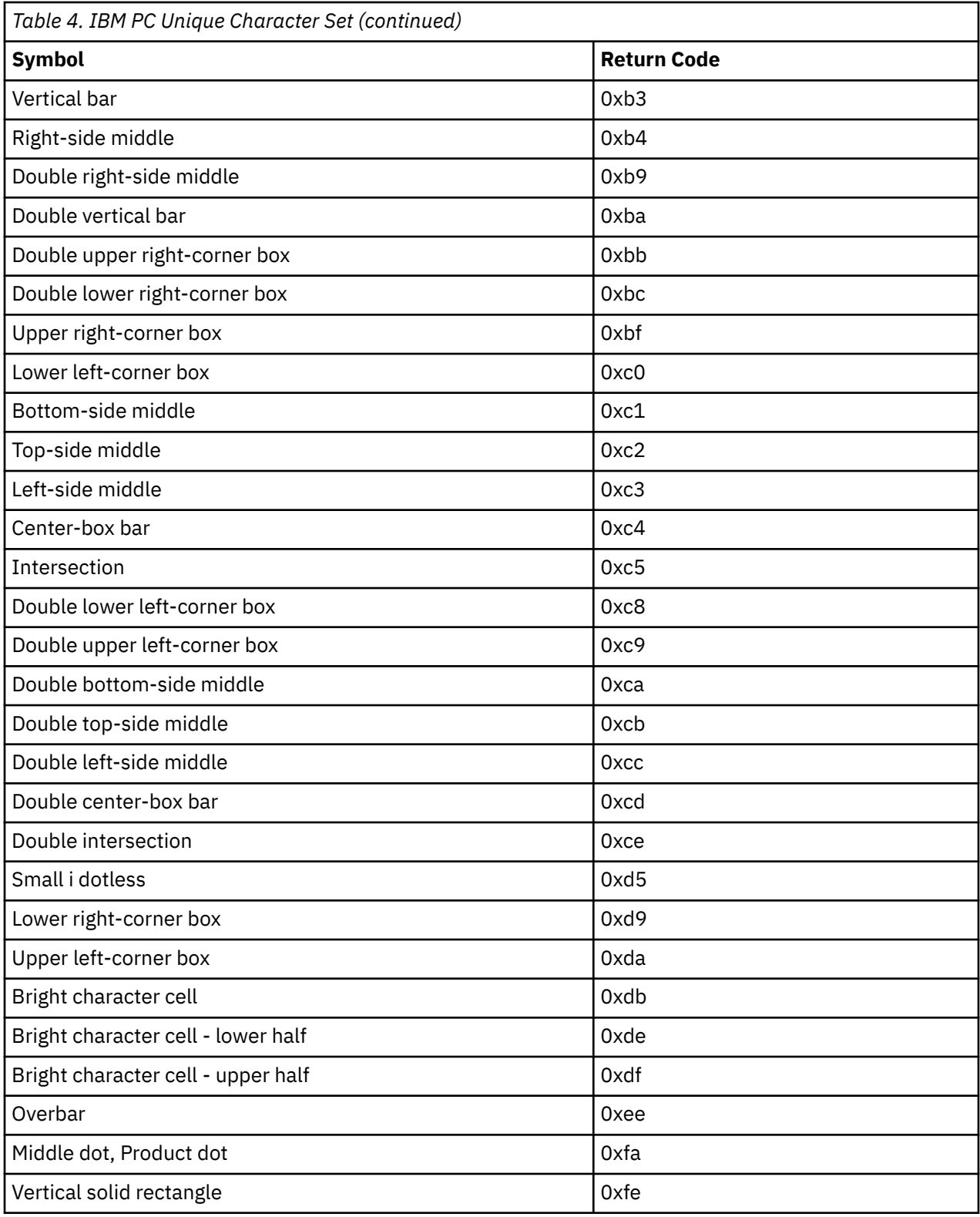

### **IBM-856**

The available symbols and the layout of code set IBM-856 are covered in this section.

The following figure summarizes the available symbols and shows the layout of Code Set IBM-856. For a textual representation of this code set, see ["IBM-856" on page 207.](#page-214-0)

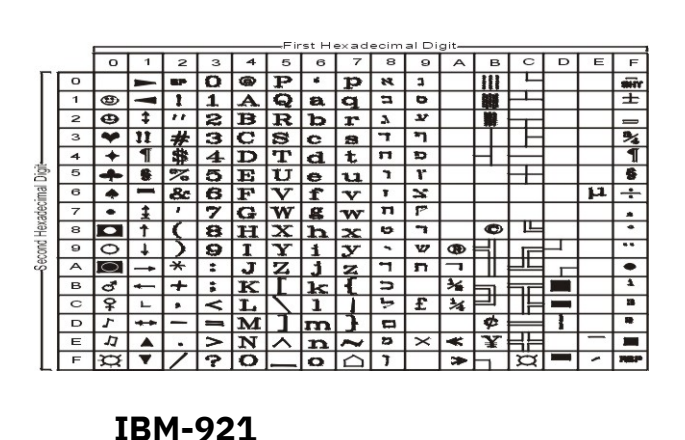

The available symbols and the layout of code set IBM-921 are covered in this section.

The following figure summarizes the available symbols and shows the layout of Code Set IBM-921. For a textual representation of this code set, see ["IBM-921" on page 210.](#page-217-0)

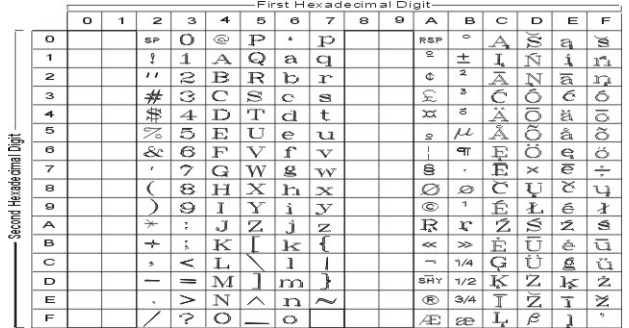

### **IBM-922**

The available symbols and the layout of code set IBM-922 are covered in this section.

The following figure summarizes the available symbols and shows the layout of Code Set IBM-922. For a textual representation of this code set, see ["IBM-922" on page 213.](#page-220-0)

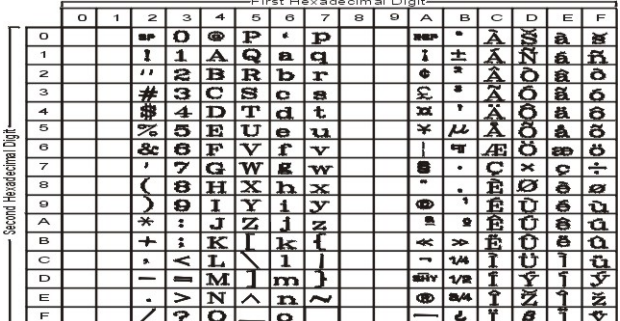

 $\pm$  . The set of  $\pm$ 

### **IBM-943 and IBM-932**

Each of the Japanese IBM PC code sets are an encoding consisting of single-byte and multibyte coded characters. The encoding is based on the IBM PC code set and places the JIS characters in shifted positions. This is referred to as *Shift-JIS* or SJIS.

IBM-943 is a newer code set for the Japanese locale than IBM-932. IBM-943 is a compatible code set for the Japanese Microsoft Windows environment. This code set is known as 1983 ordered shift-JIS. The differences between IBM-932 and IBM-943 are as follows:

• Previous JIS sequence (1978 ordered) is applied for IBM-932 while newer JIS sequence (1983 ordered) is applied for IBM-943.

- NEC selected characters are added to IBM-943.
- NEC's IBM selected characters are added to IBM-943.

The IBM-932 code set consists of the following character sets:

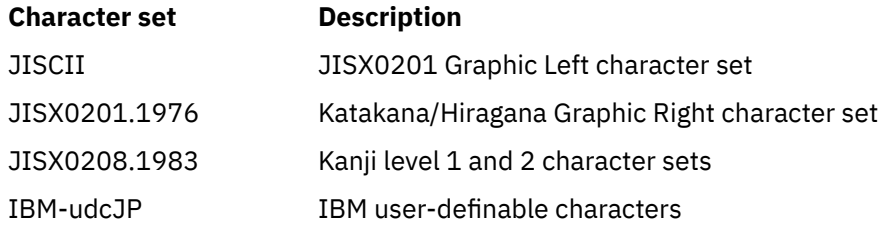

The IBM-943 code set consists of the following character sets:

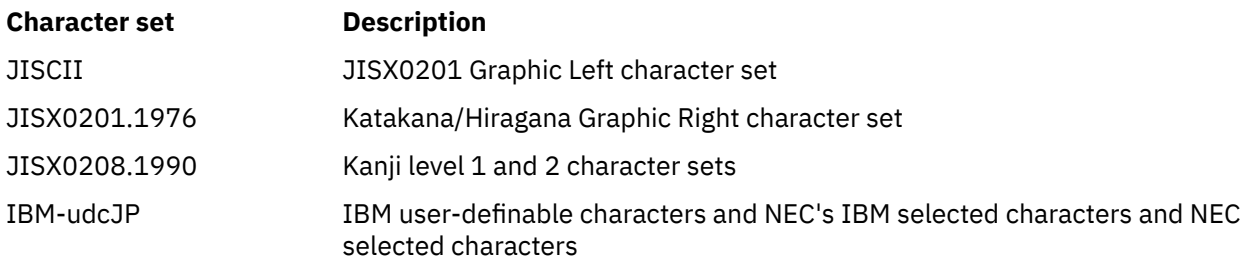

The first byte of each character is used to determine the number of bytes for a given character. The values 0x20-0x7e and 0xa1-oxdf are used to encode JISX0201 characters, with exceptions. The positions 0x81-0x9f and 0xe0-0xfc are reserved for use as the first byte of a multibyte character. The JISX0208 characters are mapped to the multibyte values starting at 0x8140. The second byte of a multibyte character can have any value. The Shift-JIS table shows where these characters are located on the code set.

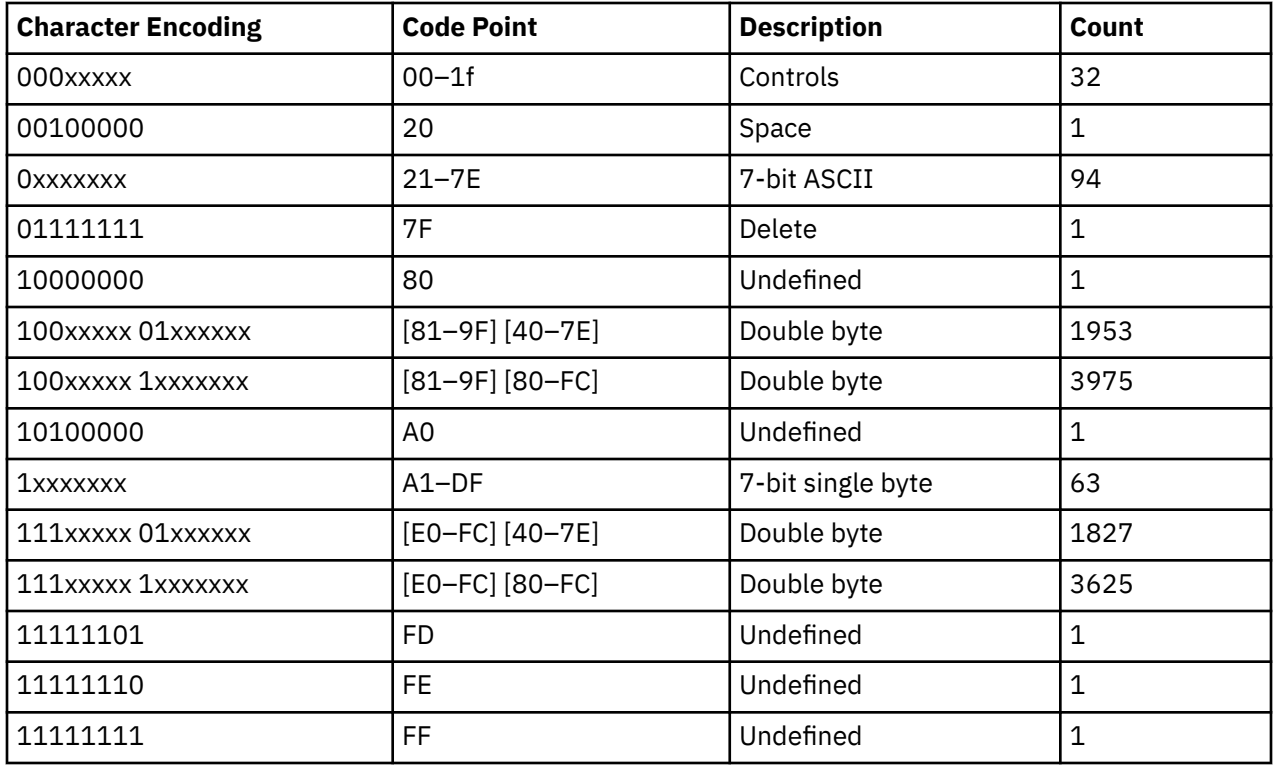

The following table shows the DBCS portion of IBM-943.

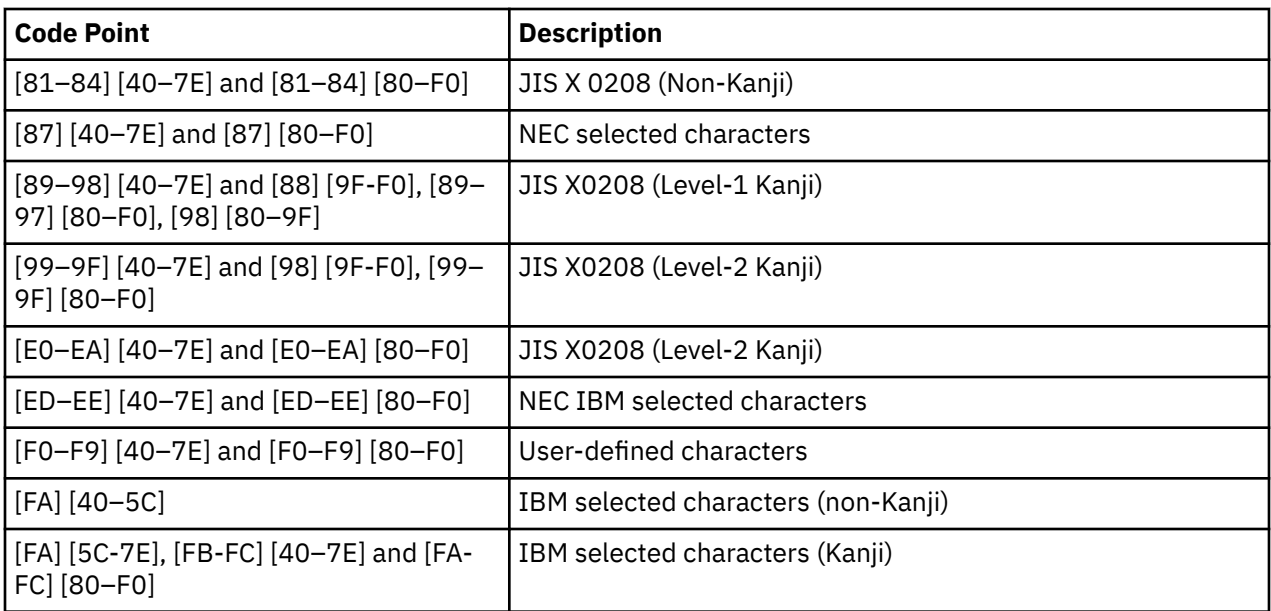

The following table shows the DBCS portion of IBM-932.

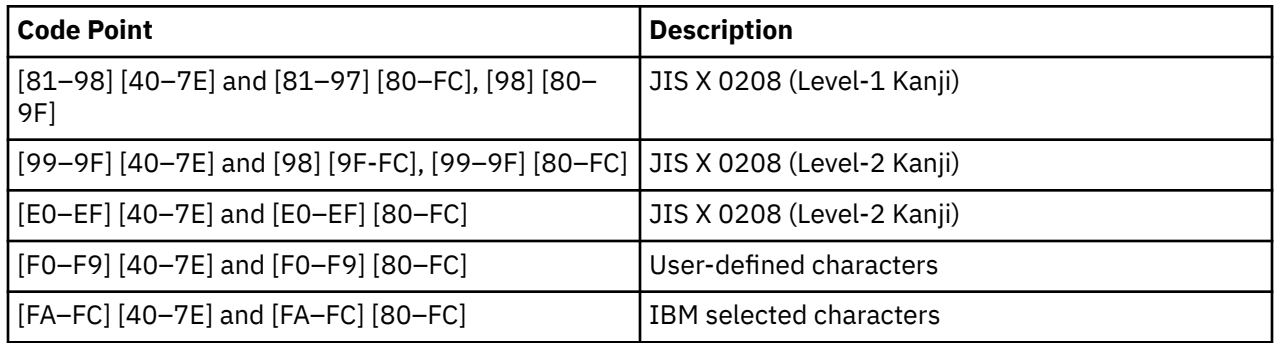

# **IBM-1046**

The available symbols and the layout of code set IBM-1046 are covered in this section.

The following figure summarizes the available symbols and shows the layout of Code Set IBM-1046. For a textual representation of this code set, see ["IBM-1046" on page 216.](#page-223-0)

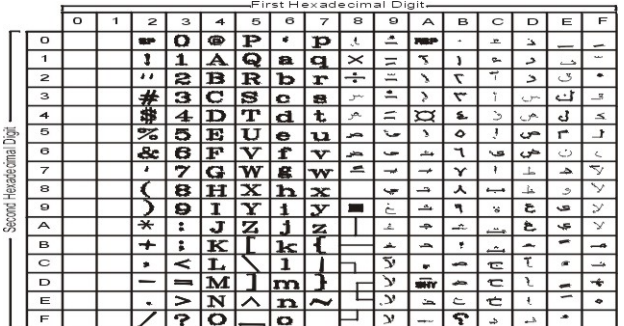

### **IBM-1124**

The available symbols and the layout of code set IBM-1124 are covered in this section.

The following figure summarizes the available symbols and shows the layout of Code Set IBM-1124. For a textual representation of this code set, see ["IBM-1124" on page 220.](#page-227-0)
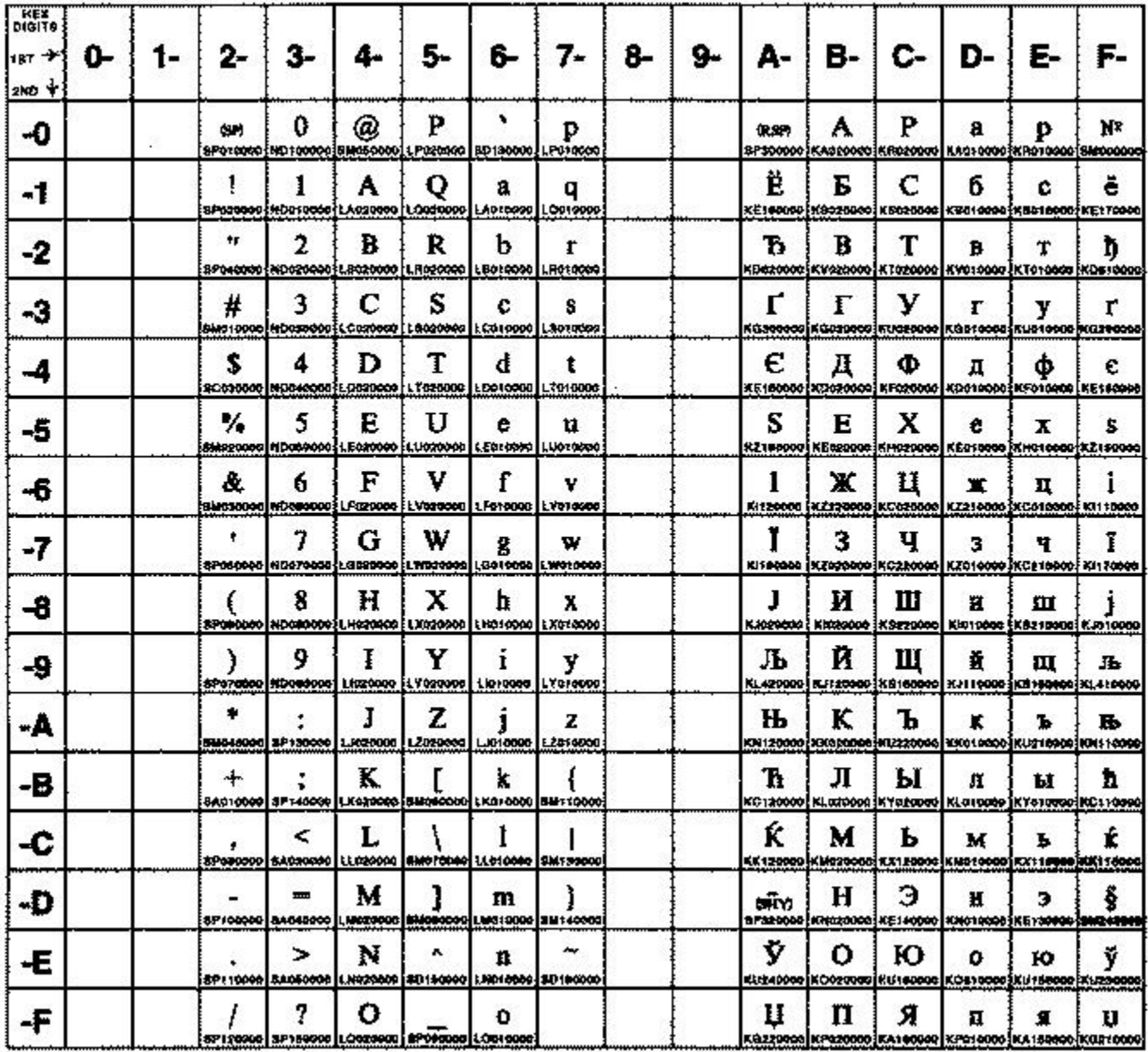

## **IBM-1129**

The available symbols and the layout of code set IBM-1129 are covered in this section.

The following figure summarizes the available symbols and shows the layout of Code Set IBM-1129. For a textual representation of this code set, see ["IBM-1129" on page 223.](#page-230-0)

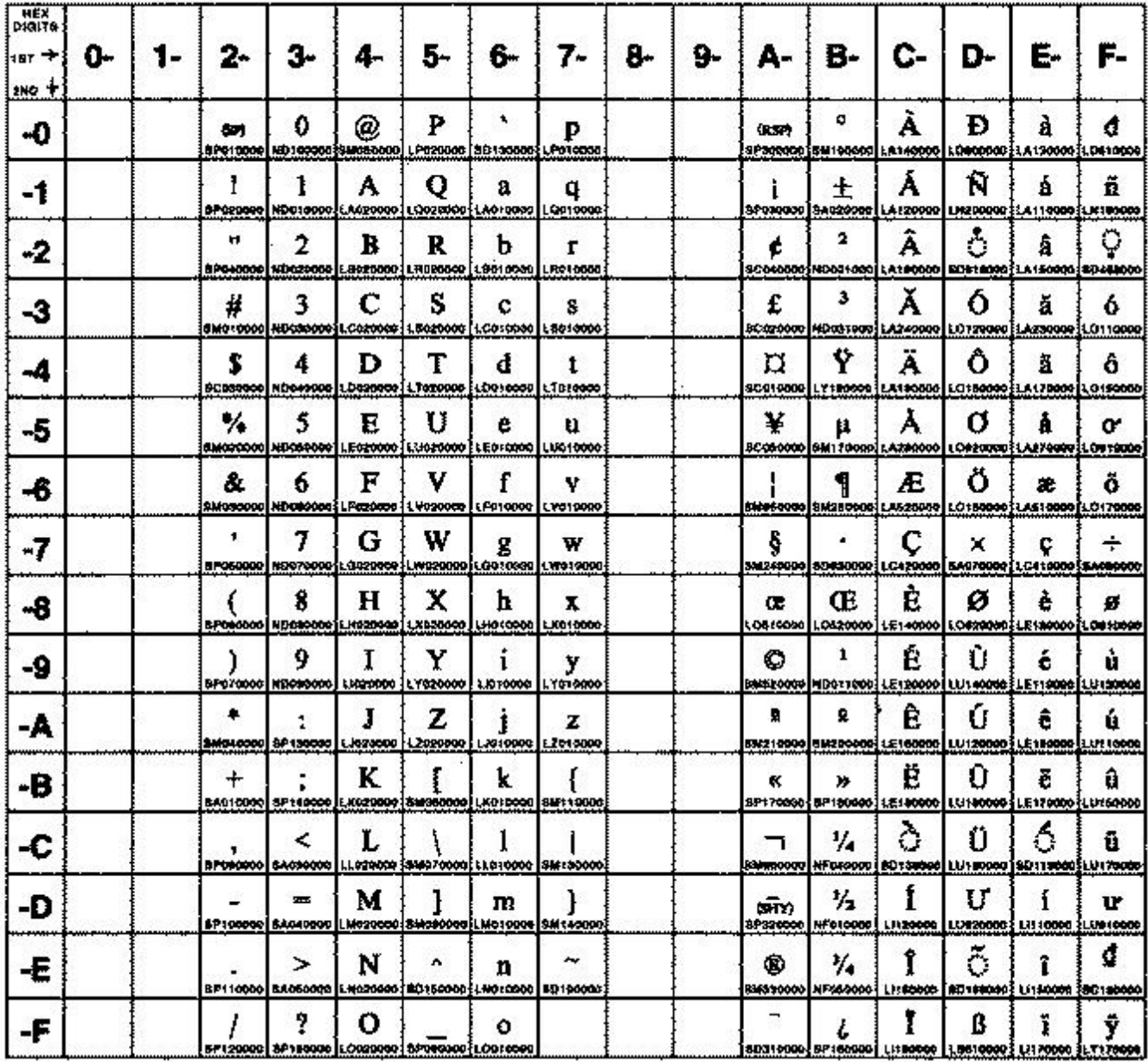

# **TIS-620**

The available symbols and the layout of code set TIS-620 are covered in this section.

The following figure summarizes the available symbols and shows the layout of Code Set TIS-620. For a textual representation of this code set, see ["TIS-620" on page 226.](#page-233-0)

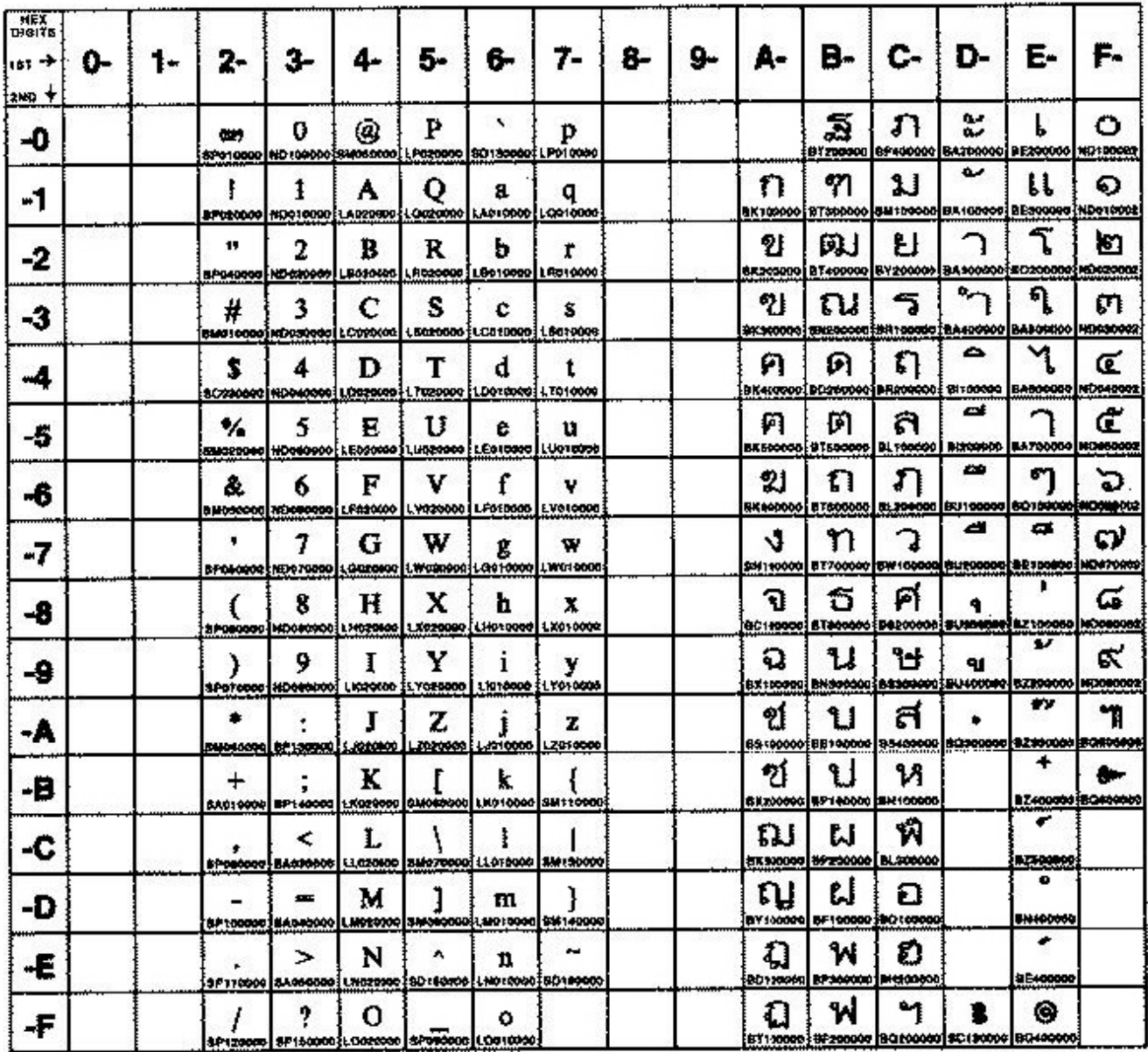

# **UCS-2 and UTF-8**

AIX provides a set of code sets that address the needs of a particular language or a language group. None of the code sets represented in the ISO8859 family of code sets, the PC code sets, nor the Extended UNIX Code (EUC) code sets allow the mixing of characters from different scripts. With ISO8859-1, you can mix and represent the Latin 1 characters (languages principally spoken in the U.S., Canada, Western Europe, and Latin America). ISO8859-2 covers Eastern European languages; ISO8859-5 covers Cyrillic, ISO8859-6 covers Arabic, ISO8859-7 covers Greek, ISO8859-8 covers Hebrew, ISO8859-9 covers Turkish, IBM-eucJP covers Japanese, IBM-eucKR covers Korean, IBM-eucTW covers Traditional Chinese. The point is that none of the above code sets covers all of the languages.

The International Organization for Standardization (ISO) addressed the limited language coverage by code sets by adopting Unicode as the encoding for the 2-octet form of the ISO10646 Universal Multiple-Octet Coded Character Set (UCS-2). The 32-bit form of ISO10646 is known as UCS-4 for 4-octet form. AIX uses the 16-bit form of ISO10646 and uses the standard label *UCS-2* to describe this encoding.

Although UCS-2 is ideal for an internal process code, it is not suitable for encoding plain text on traditional byte-oriented systems, such as AIX. Therefore, the external file code is The Open Group's File System

Safe UCS Transformation Format (FSS-UTF). This transformation format encoding is also known as UTF-8, and *UTF-8* is the label that is used for this encoding on AIX.

#### **Related concepts**

#### [UTF-8 interchange converters](#page-106-0)

This section will discuss conversions provided in both directions for each code set and UTF-8.

# **ISO10646 UCS-2 (Unicode)**

Universal Coded Character Set (UCS) is the name of the ISO10646 standard that defines a single code for the representation, interchange, processing, storage, entry, and presentation of the written form of all the major languages of the world.

The character code values of UCS-2 are identical to those of the Unicode character encoding standard published by the Unicode Consortium. UCS-2 defines codes for characters used in all major written languages. In addition to a set of scientific, mathematic, and publishing symbols, UCS-2 covers the following scripts:

- Arabic
- Armenian
- Azerbaijani
- Bengali
- Bopomofo
- Cyrillic
- Devanagari
- Georgian
- Greek
- Gujarati
- Gurmukhi
- Hangul
- Chinese Hanzi
- Hebrew
- Hiragana
- International Phonetic Alphabet (IPA)
- Katakana
- Japanese Kanji
- Kannada
- Korean Hanja
- Laotian
- Latin
- Malayalam
- Maltese
- Oriya
- Tamil
- Telugu
- Thai
- Tibetan
- Urdu
- Welsh

The ability of AIX to display characters in the scripts mentioned above is limited to the availability of fonts. AIX provides bitmap fonts for most of the major languages of the world, as well as a Unicode-based scalable TrueType font.

UCS-2 encodes a number of combining characters, also known as non-spacing marks for floating diacritics. These characters are necessary in several scripts including Indic, Thai, Arabic, and Hebrew. The combining characters are used for generating characters in Latin, Cyrillic, and Greek scripts. However, the presence of combining characters creates the possibility for an alternative coding for the same text. Although the coding is unambiguous and data integrity is preserved, the processing of text that contains combining characters is more complex. To provide conformance for applications that choose not to deal with the combining characters, ISO10646 defines the following implementation levels:

#### **Level 1**

Does not allow combining characters.

#### **level 2**

Allows combining marks from Thai, Indic, Hebrew, and Arabic scripts.

#### **Level 3**

Allows combining marks, including ones for Latin, Cyrillic, and Greek.

**Note:** On the AIX operating system, the ISO10646-1 label refers to UCS-2 encoding. This label can be used as an alias for UCS-2.

# **UCS-4 and UTF-32**

The Unicode standard is used to define standard character encodings for most of the commonly used languages in the world. The 2-byte form of this standard is commonly referred to as *UCS-2*. However, UCS-2 is only capable of representing a maximum of 65,536 characters as a 2-byte quantity. The 4-byte form of Unicode is referred to as *UCS-4* or *UTF-32*, and is capable of defining the complete extensions of Unicode, with a maximum of over 1,000,000 unique characters definable.

# **UTF-8 (UCS transformation format)**

The Open Group has developed a transformation format for UCS designed for use in existing file systems. The intent is that UCS will be the process code for the transformation format, which is usable as a file code.

UTF-8 has the following properties:

- It is a superset of ASCII, in which the ASCII characters are encoded as single-byte characters with the same numeric value.
- No ASCII code values occur in multibyte characters, other than those that represent the ASCII characters.
- The first byte of a character indicates the number of bytes to follow in the multibyte character sequence and cannot occur anywhere else in the sequence.

The UTF-8 encodes UCS values in the 0 through 0x7FFFFFFF range using multibyte characters with lengths of 1, 2, 3, 4, 5, and 6 bytes. Single-byte characters are reserved for the ASCII characters in the 0 through 0x7f range. These characters all have the high order bit set to 0. For all character encodings of more than one byte, the initial byte determines the number of bytes used, and the high-order bit in each byte is set. Every byte that does not start with the bit combination of 10xxxxxx, where x represents a bit that may be 0 or 1, is the start of a UCS character sequence. The following table provides UTF-8 multibyte codes:

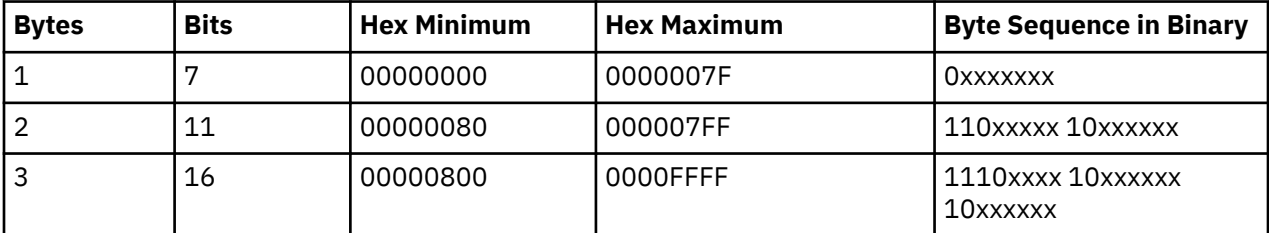

<span id="page-77-0"></span>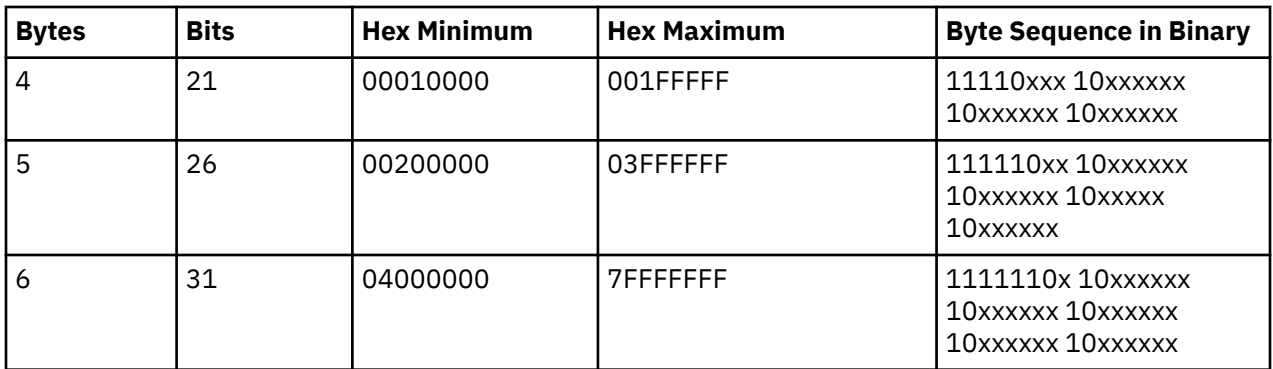

The UCS value is just the concatenation of the x bits in the multibyte encoding. When there are multiple ways to encode a value (for example, UCS 0), only the shortest encoding is permitted.

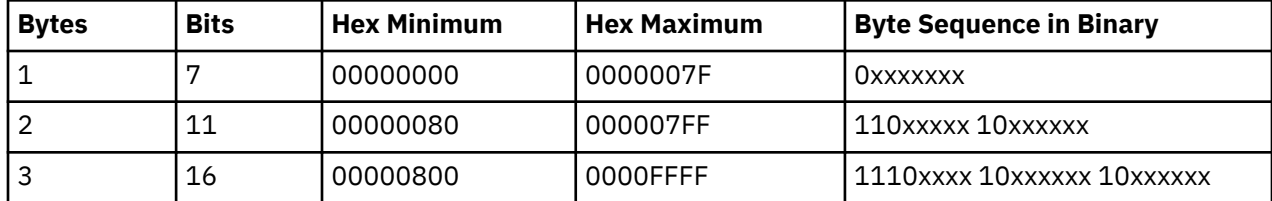

The following subset of UTF-8 is used to encode UCS-2:

This subset of UTF-8 requires a maximum of three (3) bytes.

## **UTF-16**

*UTF-16* is the UCS Transformation Format for 16 planes of Group 00. UTF-16 is the ISO/IEC encoding that is equivalent to the Unicode Standard with the use of surrogates. In UTF-16, each UCS-2 code value represents itself. Non-BMP code values of ISO/EIC 10646 in planes 1..16 are represented using pairs of special codes. UTF-16 defines the transformation between the UCS-4 code positions in planes 1 to 16 of Group 00 and the pairs of special codes, and is identical to the transformation defined in the Unicode Standard.

# **Converters overview for programming**

Multicultural support provides a base for globalization in which data often can be changed from one code set to another. Support of several standard converters for this purpose is provided.

Data sent by one program to another program residing on a remote host may require conversion from the code set of the source machine to that of the receiver. For example, when communicating with a VM system, the workstation converts its ISO8859-1 data to an EBCDIC form.

Code sets define graphic characters and control character assignments to code points. These coded characters must also be converted when a program obtains data in one code set but displays it in another code set.

The system provides the following conversion interfaces:

#### **iconv command**

Allows you to request a specific conversion by naming the *FromCode* and *ToCode* code sets.

#### **libiconv functions**

Allows applications to request converters by name.

The system provides ready-to-use libraries of converters. The converter libraries are found in the **/usr/lib/nls/loc/iconv/\*** and **/usr/lib/nls/loc/iconvTable/\*** directories. Do not define your own converter unless absolutely necessary.

<span id="page-78-0"></span>In addition to code set converters, the converter library also provides a set of network interchange converters. In a network environment, the code sets of the communications systems and the protocols of communication determine how the data should be converted.

Interchange converters are used to convert data sent from one system to another. Conversions from one internal code set to another code set require code set converters. When data must be converted from a sender's code set to a receiver's code set or from 8-bit data to 7-bit data, a uniform interface is required. The **iconv** subroutines provide this interface.

#### **Related concepts**

#### [Conversion between code sets](#page-8-0)

A character is any symbol that is used for the organization, control, or representation of data. A group of such symbols that are used to describe a particular language make up a character set. A code set contains the encoding values for a character set. The encoding values in a code set provide an interface between the system and its input and output devices. Multicultural support supplies converters that conform to character-encoding values that are found in different code sets.

#### [Converters overview](#page-9-0)

Globalization provides a base for globalization to allow data to be changed from one code set to another. You might need to convert text files or message catalogs. There are several standard converters for this purpose.

#### Understanding libiconv

The section will cover the **iconv** application programming interface (API) conversion.

# **Using the iconv command**

Any converter installed in the system can be used through the iconv command, which uses the iconv library.

The **iconv** command acts as a filter for converting from one code set to another. For example, the following command filters data from PC Code (IBM-850) to ISO8859-1:

cat File | iconv -f IBM-850 -t ISO8859-1 | tftp -p - host /tmp/fo

The **iconv** command converts the encoding of characters read from either standard input or the specified file and then writes the results to standard output.

**Note:** On the AIX operating system, the ISO10646-1 label refers to UCS-2 encoding. This label can be used as an alias for UCS-2.

# **Understanding libiconv**

The section will cover the **iconv** application programming interface (API) conversion.

Often The **iconv** application programming interface (API) consists of the following subroutines that accomplish conversion:

#### **iconv\_open**

Performs the initialization required to convert characters from the code set specified by the *FromCode* parameter to the code set specified by the *ToCode* parameter. The strings specified are dependent on the converters installed in the system. If initialization is successful, the converter descriptor, **iconv\_t**, is returned in its initial state.

#### **iconv**

Invokes the converter function using the descriptor obtained from the **iconv\_open** subroutine. The *inbuf* parameter points to the first character in the input buffer, and the *inbytesleft* parameter indicates the number of bytes to the end of the buffer being converted. The *outbuf* parameter points to the first available byte in the output buffer, and the *outbytesleft* parameter indicates the number of available bytes to the end of the buffer.

For state-dependent encoding, the subroutine is placed in its initial state by a call for which the *inbuf* value is a null pointer. Subsequent calls with the *inbuf* parameter as something other than a null pointer cause the internal state of the function to be altered as necessary.

#### **iconv\_close**

Closes the conversion descriptor specified by the *cd* variable and makes it usable again

In a network environment, the following factors determine how data should be converted:

- Code sets of the sender and the receiver
- Communication protocol (8-bit or 7-bit data)

The following table outlines the conversion methods and recommends how to convert data in different situations.

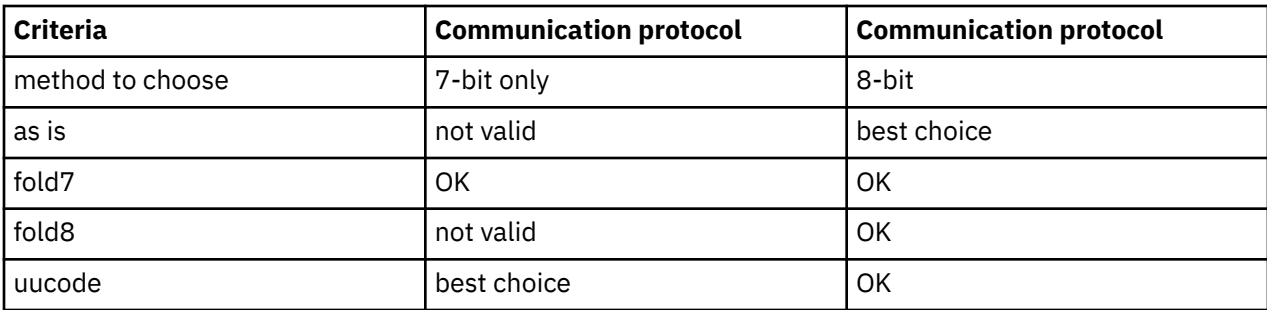

This table shows communication with system using different code set or when receiver's code set is unknown.

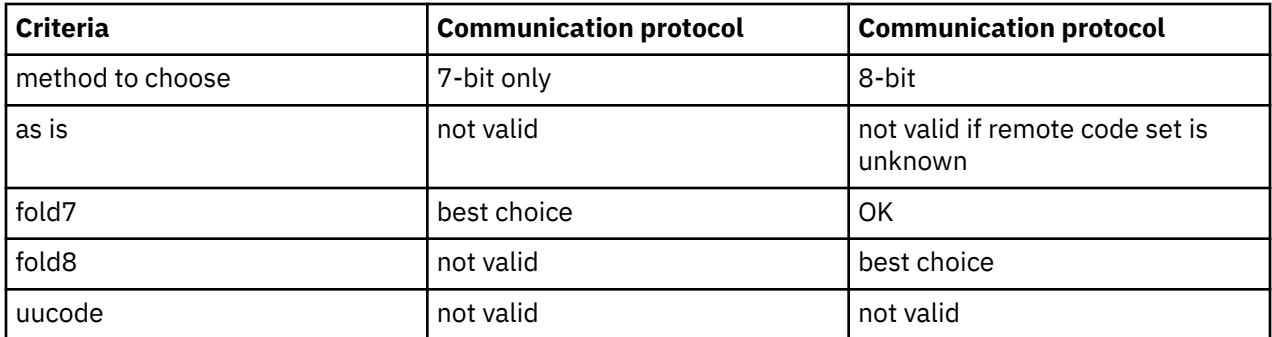

If the sender uses the same code set as the receiver, the following possibilities exist:

- When protocol allows 8-bit data, the data can be sent without conversions.
- When protocol allows only 7-bit data, the 8-bit code points must be mapped to 7-bit values. Use the **iconv** interface and one of the following methods:

#### **uucode**

Provides the same mapping as the **uuencode** and **uudecode** commands. This is the recommended method.

#### **7-bit**

Converts internal code sets using 7-bit data. This method passes ASCII without any change.

If the sender uses a code set different from the receiver, there are two possibilities:

- When protocol allows only 7-bit data, use the fold7 method.
- When protocol allows 8-bit data and you know the receiver's code set, use the iconv interface to convert the data. If you do not know the receiver's code set, use the following method:

#### **8-bit**

Converts internal code sets to standard interchange formats. The 8-bit data is transmitted and the information is preserved so that the receiver can reconstruct the data in its code set.

#### **Related concepts**

[Converters overview for programming](#page-77-0)

Multicultural support provides a base for globalization in which data often can be changed from one code set to another. Support of several standard converters for this purpose is provided.

[Interchange converters—7-bit](#page-93-0) This converter provides conversion between internal code and 7-bit standard interchange formats (fold7).

[Interchange converters—8-bit](#page-96-0)

This converter provides conversions between internal code and 8-bit standard interchange formats (fold8).

[Interchange converters—uucode](#page-102-0)

This converter provides the same mapping as the **uuencode** and **uudecode** commands.

## **Using the iconv\_open subroutine**

This section will illustrate how to use the **iconv\_open** subroutine in different situations.

The following examples illustrate how to use the **iconv\_open** subroutine in different situations:

• When the sender and receiver use the same code sets, and if the protocol allows 8-bit data, you can send data without converting it. If the protocol allows only 7-bit data, do the following:

```
Sender:
 cd = iconv_open("uucode", nl_langinfo(CODESET));
Receiver:
 cd = iconv_open(nl_langinfo(CODESET), "uucode");
```
• When the sender and receiver use different code sets, and if the protocol allows 8-bit data and the receiver's code set is unknown, do the following

```
Sender:
 cd = iconv_open("fold8", nl_langinfo(CODESET));
Receiver:
 cd = iconv_open(nl_langinfo(CODESET),"fold8" );
```
If the protocol allows only 7-bit data, do the following:

```
Sender:
 cd = iconv_open("fold7", nl_langinfo(CODESET));
Receiver:
 cd = iconv_open(nl_langinfo(CODESET), "fold7" );
```
The **iconv\_open** subroutine uses the **LOCPATH** environment variable to search for a converter whose name is in the following form:

**iconv/***FromCodeSet***\_***ToCodeSet*

The *FromCodeSet* string represents the sender's code set, and the *ToCodeSet* string represents the receiver's code set. The underscore character separates the two strings.

**Note:** All **setuid** and **setgid** programs ignore the **LOCPATH** environment variable.

Because the **iconv** converter is a loadable object module, a different object is required when running in the 64-bit environment. In the 64-bit environment, the **iconv\_open** routine uses the **LOCPATH** environment variable to search for a converter whose name is in the following form:

```
iconv/FromCodeSet_ToCodeSet__64.
```
The iconv library automatically chooses whether to load the standard converter object or the 64-bit converter object. If the **iconv\_open** subroutine does not find the converter, it uses the **from,to** pair to search for a file that defines a table-driven conversion. The file contains a conversion table created by the **genxlt command**.

The iconvTable converter uses the **LOCPATH** environment variable to search for a file whose name is in the following form:

**iconvTable/***FromCodeSet***\_***ToCodeSet*

If the converter is found, it performs a load operation and is initialized. The converter descriptor, **iconv\_t**, is returned in its initial state.

### **Converter programs versus tables**

Converter programs are executable functions that convert data according to a set of rules. Converter tables are single-byte conversion tables that perform stateless conversions.

Programs and tables are in separate directories, as follows:

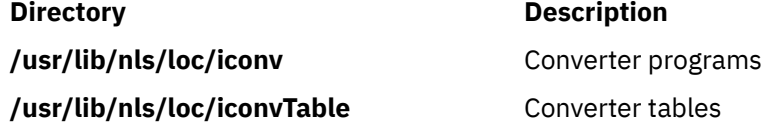

After a converter program is compiled and linked with the **libiconv.a** library, the program is placed in the **/usr/lib/nls/loc/iconv** directory.

To build a table converter, build a source converter table file. Use the **genxlt** command to compile translation tables into a format understood by the table converter. The output file is then placed in the **/usr/lib/nls/loc/iconvTable** directory.

## **Unicode and universal converters**

This section will cover unicode conversion tables and universal converter programs.

Unicode (or UCS-2) conversion tables are found in:

\$LOCPATH/uconvTable/\*CodeSet\*

The **\$LOCPATH/uconv/UCSTBL** converter program is used to perform the conversion to and from UCS-2 using the **iconv** utilities.

A universal converter program is provided that can be used to convert between any two code sets whose conversions to and from UCS-2 is defined. Given the following uconv tables:

```
X -> UCS-2
UCS-2 -> Y
```
A universal conversion can be defined that maps the following:

```
X -> UCS-2 -> Y
```
by use of the **\$LOCPATH/iconv/Universal\_UCS\_Conv**.

## **Universal UCS converter**

UCS-2 is a universal 16-bit encoding that can be used as an interchange medium to provide conversion capability between virtually any code sets.

The conversion can be accomplished using the Universal UCS Converter, which converts between any two code sets XXX and YYY as follows:

XXX <-> UTF-32 <-> YYY

The XXX and YYY conversions must be included in the supported List of UCS-2 Interchange Converters, and must be installed on the system.

The universal converter is installed as the file **/usr/lib/nls/loc/iconv/Universal\_UCS\_Conv**.

The conversion between multibyte and wide character code depends on the current locale setting. Do not exchange wide character codes between two processes, unless you have knowledge that each locale that might be used handles wide character codes in a consistent fashion. Most locales for this operating system use the Unicode character value as a wide character code, except locales based on IBM-eucTW code sets.

# **Using converters**

This section will cover the iconv interface subroutines.

The iconv interface is a set of the following subroutines used to open, perform, and close conversions:

- **iconv\_open**
- **iconv**
- **iconv\_close**

# **Code set conversion filter example**

This section will cover a code set conversion filter that accepts the *ToCode* and *FromCode* parameters.

The following example shows how you can use these subroutines to create a code set conversion filter that accepts the *ToCode* and *FromCode* parameters as input arguments:

```
#include <stdio.h>
#include <nl_types.h>
#include <iconv.h>
#include <string.h>
#include <errno.h>
#include <locale.h>
#define ICONV_DONE() (r>=0)
#define ICONV_INVAL() (r<0) && (errno==EILSEQ))
#define ICONV_OVER() (r<0) && (errno==E2BIG))
#define ICONV_TRUNC() (r<0) && (errno==EINVAL))
#define USAGE 1
#define ERROR 2
#define INCOMP 3
char ibuf[BUFSIZ], obuf[BUFSIZ];
extern int errno;
main (argc,argv)
int argc;
char **argv;
\{ size_t ileft,oleft;
  nl_catd catd;
  iconv_t cd;
  int r;
  char *ip,*op;
  setlocale(LC_ALL,"");
 \text{c}atd = catopen (argv[0],0);
 if(argc != 3) fprintf(stderr,
   catgets (catd, NL SETD, USAGE, "usage; conv fromcode tocode\n"));
 exit(1):
  }
  cd=iconv_open(argv[2],argv[1]);
ileft=0;
```

```
while(!feof(stdin)) {
```

```
 /*
* After the next operation, ibuf will
 * contain new data plus any truncated
 * data left from the previous read.
 */
 ileft+=fread(ibuf+ileft,1,BUFSIZ-ileft,stdin);
 do {
  ip=ibuf;
  op=obuf;
  oleft=BUFSIZ;
  r=iconv(cd,&ip,&ileft,&op,&oleft);
 if(ICONV_INVAL()){
 fprintf(stderr,
       catgets(catd,NL_SETD,ERROR,"invalid input\n"));
  exit(2); }
 fwrite(obuf,1,BUFSIZ-oleft,stdout);
 if(ICONV_TRUNC() || ICONV_OVER())
 /*
  *Data remaining in buffer-copy
 *it to the beginning
  */
  memcpy(ibuf,ip,ileft);
/*
  *loop until all characters in the input
  *buffer have been converted.
\star/ } while(ICONV_OVER());
}
 if(ileft!=0){
/*
\starThis can only happen if the last call
  *to iconv() returned ICONV_TRUNC, meaning
 \starthe last data in the input stream was
  *incomplete.
  */
 fprintf(stderr,catgets(catd,NL_SETD,INCOMP,"input incomplete\n"));
exit(3); }
 iconv_close(cd);
exit(0);}
```
## **Naming converters**

This section covers code set names.

Code set names are in the form *CodesetRegistry***-***CodesetEncoding* where:

#### *CodesetRegistry*

Identifies the registration authority for the encoding. The *CodesetRegistry* must be made of characters from the portable code set (usually A-Z and 0-9).

#### *CodesetEncoding*

Identifies the coded character set defined by the registered authority.

The from,to variable used by the **iconv** command and **iconv\_open** subroutine identifies a file whose name should be in the form /usr/lib/nls/loc/iconv/%f\_%t or /usr/lib/nls/loc/iconvTable/%f\_%t, where:

#### *%f*

Represents the *FromCode* set name

*%t*

Represents the *ToCode* set name

# <span id="page-84-0"></span>**List of converters**

Converters change data from one code set to another. The sets of converters supported with the iconv library are listed in the following sections.

All converters shipped with the BOS Runtime Environment are located in the **/usr/lib/nls/loc/iconv/\*** or **/usr/lib/nls/loc/iconvTable/\*** directory.

These directories also contain *private* converters; that is, they are used by other converters. However, users and programs should only depend on the converters in the following lists.

Any converter shipped with the BOS Runtime Environment and not listed here should be considered private and subject to change or deletion. Converters supplied by other products can be placed in the **/usr/lib/nls/loc/iconv/\*** or **/usr/lib/nls/loc/iconvTable/\*** directory.

Programmers are encouraged to use registered code set names or code set names associated with an application. The X Consortium maintains a registry of code set names for reference.

#### **Related concepts**

[Code sets for multicultural support](#page-51-0)

The globalization of AIX is based on the assumption that all code sets can be divided into any number of character sets.

# **PC, ISO, and EBCDIC code set converters**

These converters provide conversion between PC, ISO, and EBCDIC single-byte stateless code sets. The following types of conversions are supported: PC to/from ISO, PC to/from EBCDIC, and ISO to/from EBCDIC.

Conversion is provided between compatible code sets such as Latin-1 to Latin-1 and Greek to Greek. However, conversion between different EBCDIC national code sets is not supported. For information about converting between incompatible character sets.

Conversion tables in the **iconvTable** directory are created by the **genxlt** command.

#### **Related concepts**

#### [Interchange converters—7-bit](#page-93-0)

This converter provides conversion between internal code and 7-bit standard interchange formats (fold7).

#### [Interchange converters—8-bit](#page-96-0)

This converter provides conversions between internal code and 8-bit standard interchange formats (fold8).

#### **Related information**

genxlt command

### **Compatible code set names**

The following table lists code set names that are compatible. Each line defines to/from strings that may be used when requesting a converter.

*Table 5. Code Set Compatibility* **Character Set Languages PC ISO EBCDIC** Latin-1 | U.S. English, Portuguese, Canadian French N/A ISO8859-1 IBM-037 Latin-1 Danish, Norwegian N/A ISO8859-1 IBM-277 Latin-1 **Finnish, Swedish N/A** 1SO8859-1 IBM-278

**Note:** The PC and ISO code sets are ASCII-based.

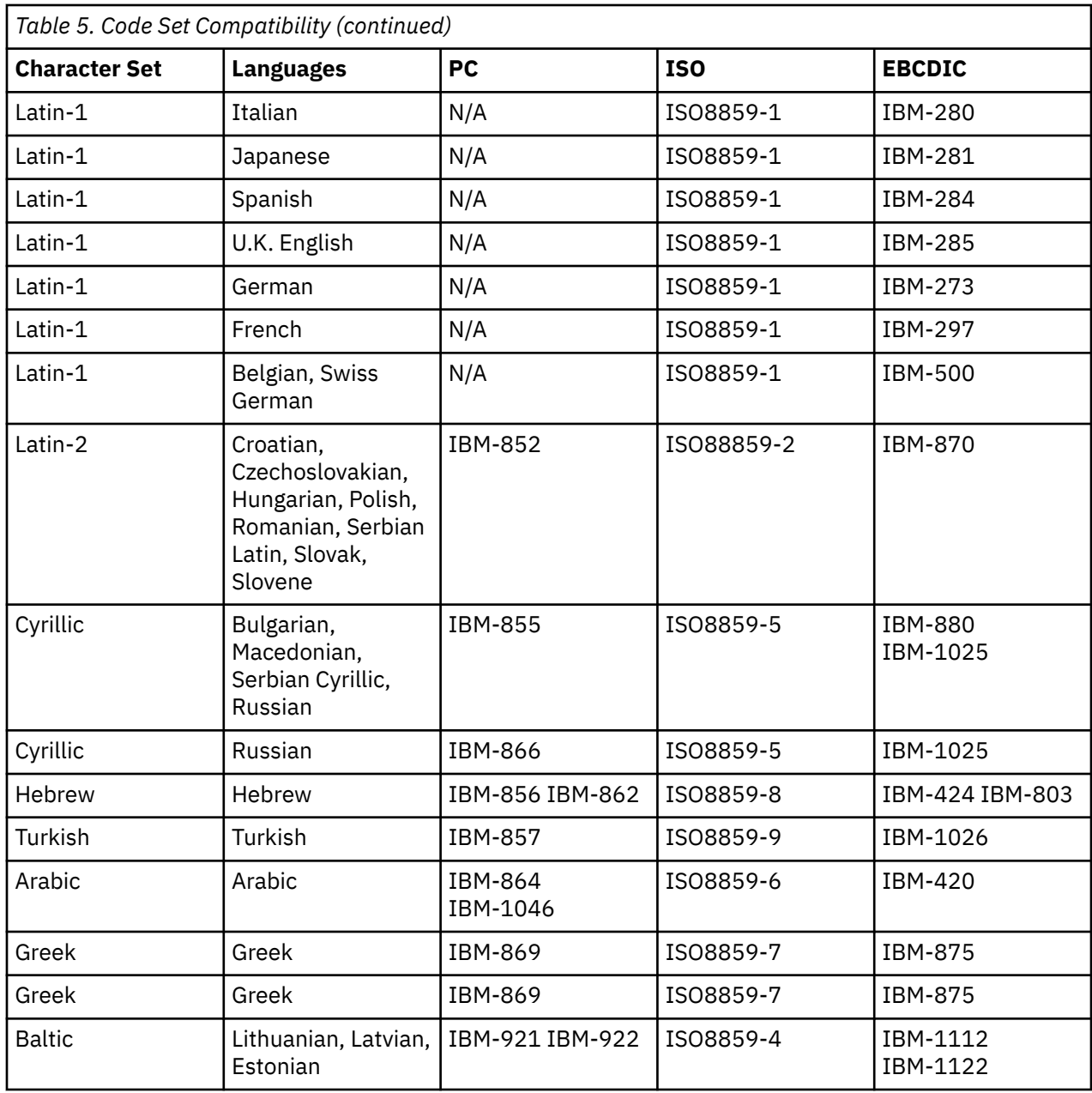

**Note:** A character that exists in the source code set but does not exist in the target code set is converted to a converter-defined substitute character.

## **Files**

This table describes the **inconvTable** converters found in the **/usr/lib/nls/loc/iconvTable** directory.

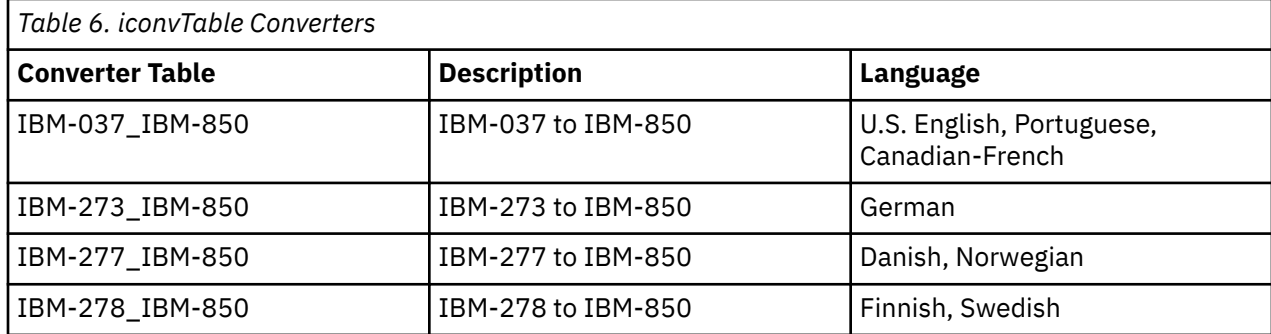

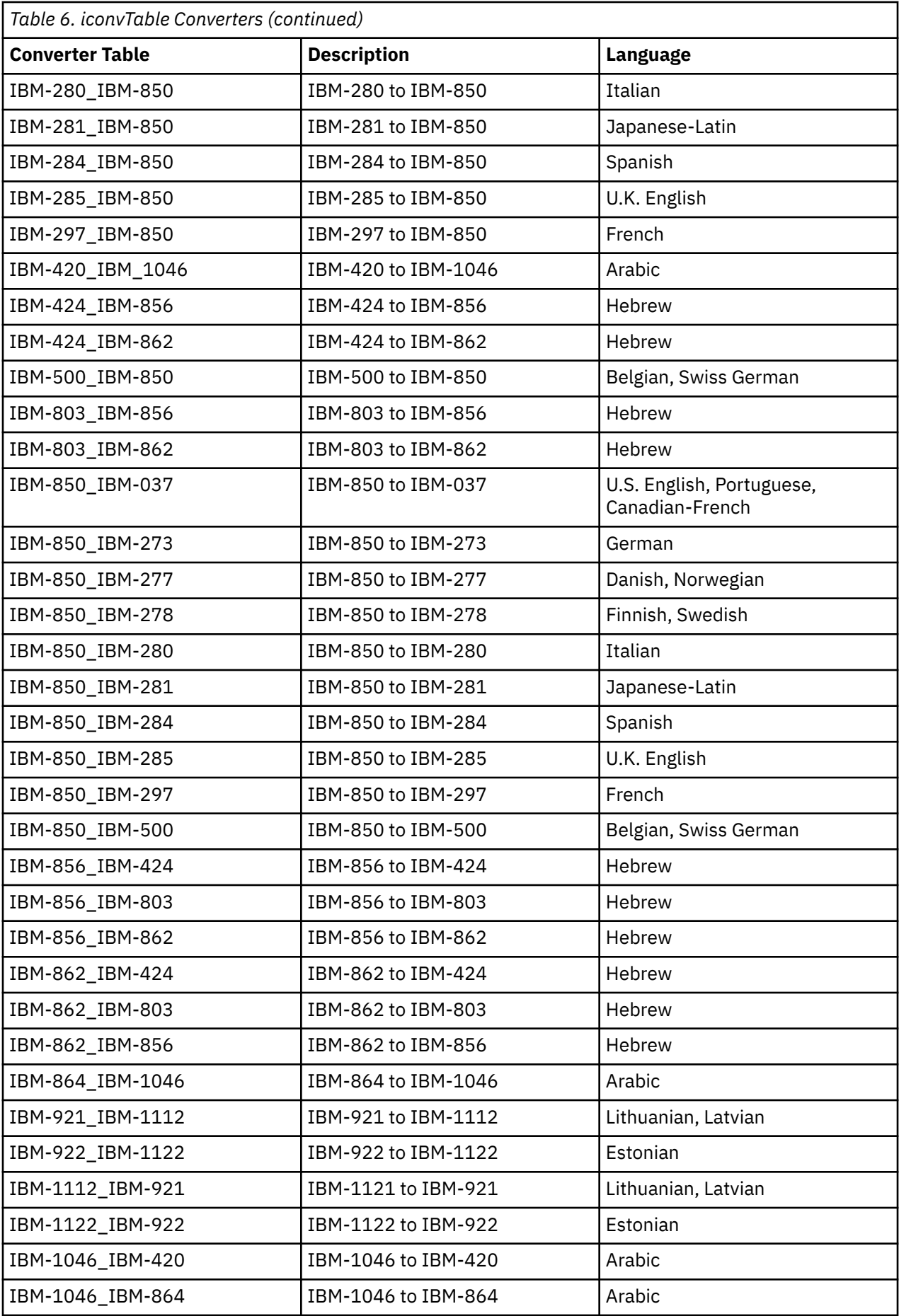

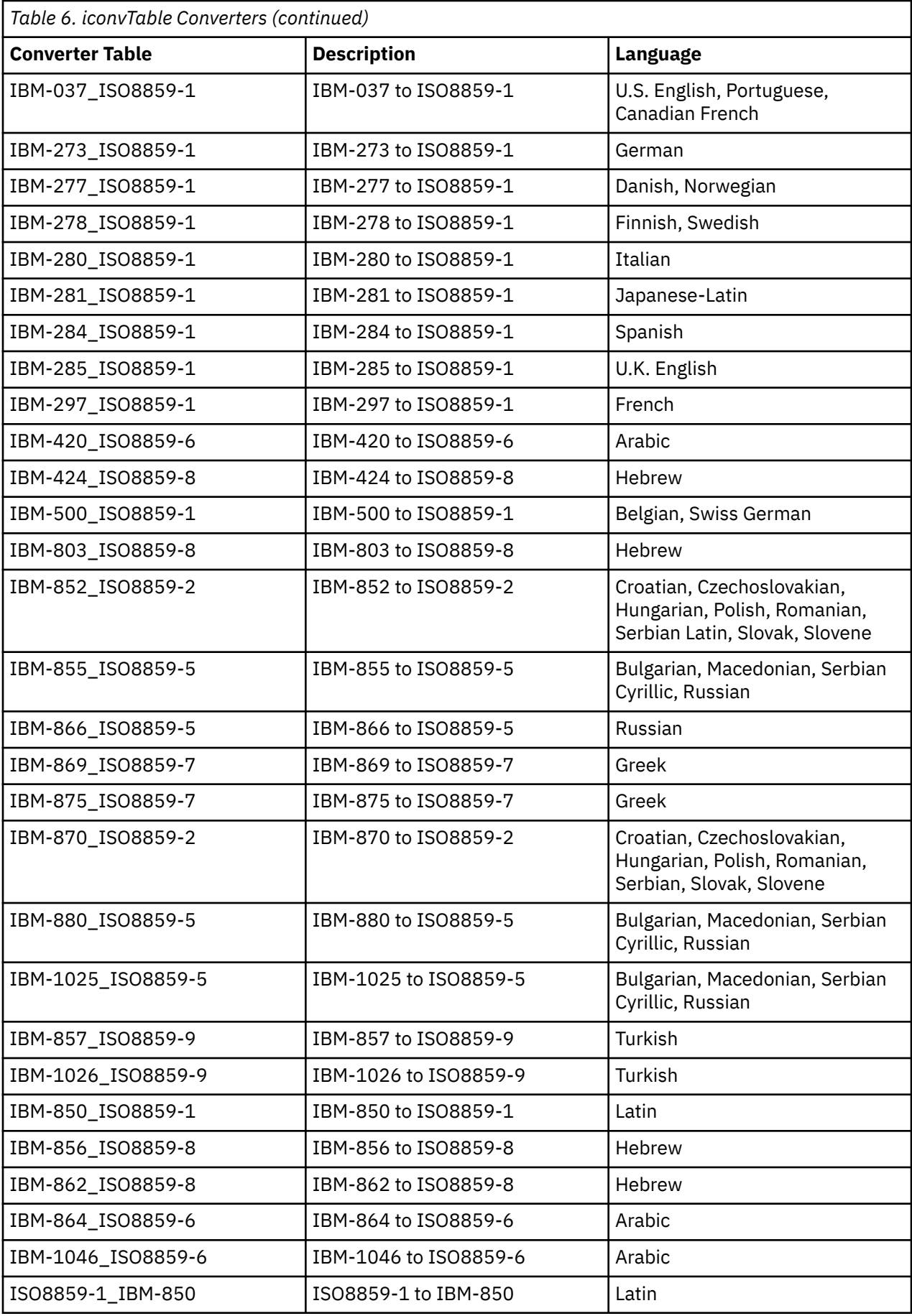

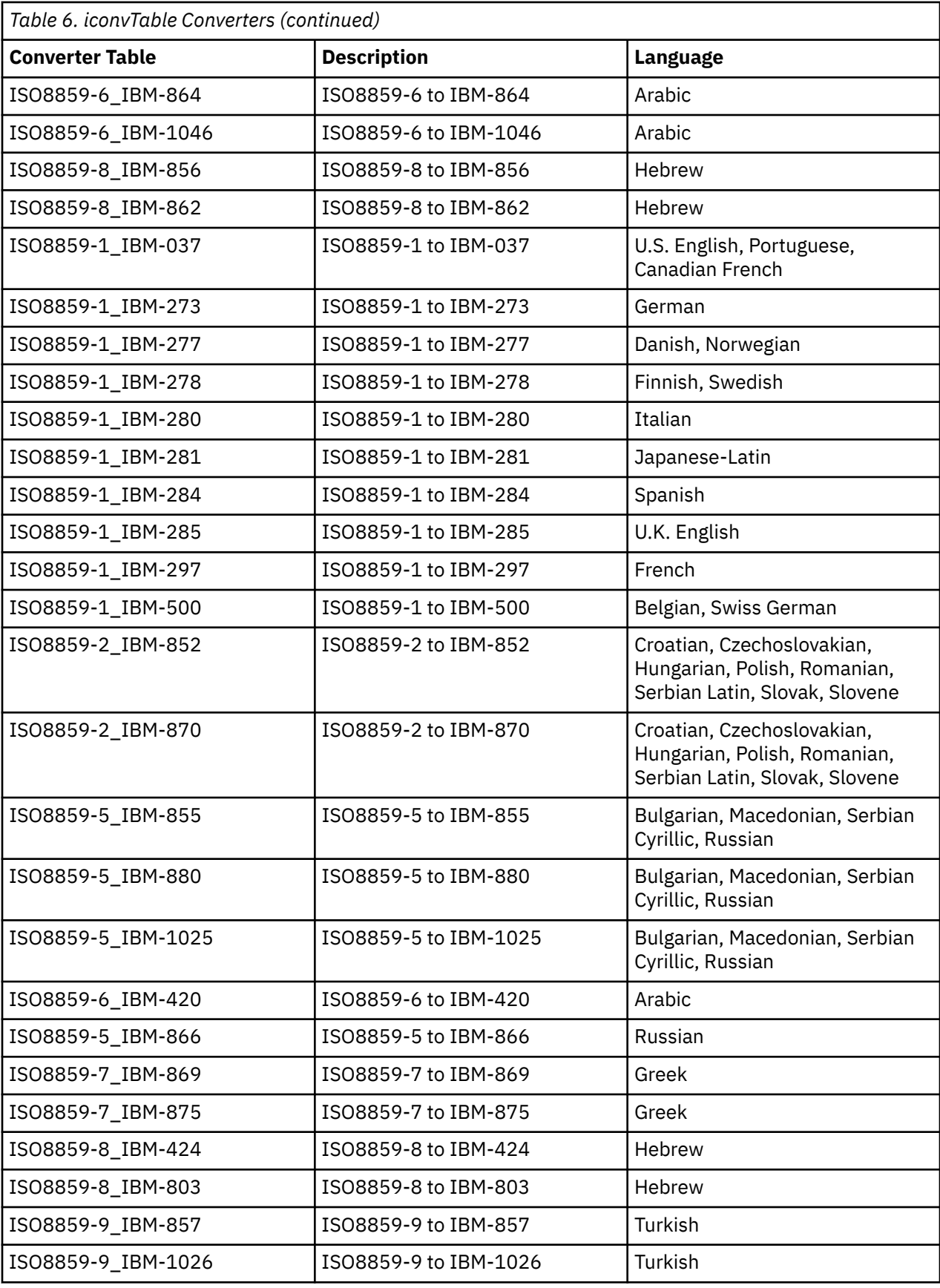

# **Multibyte code set converters**

This section describes the code sets that multibyte code set converters use to convert.

Multibyte code set converters convert characters among the following code sets:

- PC multibyte code sets
- EUC multibyte code sets (ISO-based)
- EBCDIC multibyte code sets

The following table lists code set names that are compatible. Each line defines to/from strings that may be used when requesting a converter.

*Table 7. Code Set Compatibility*

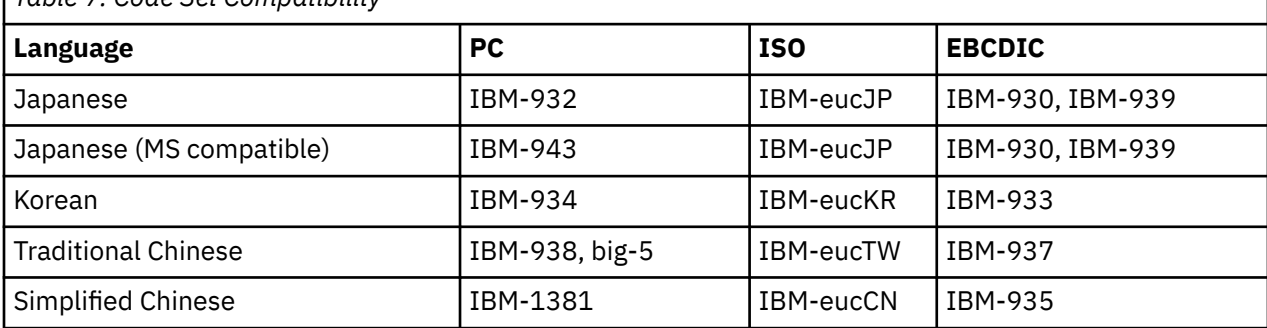

1. Conversions between Simplified and Traditional Chinese are provided (IBM-eucTW <—> IBM-eucCN and big5 <—> IBM-eucCN).

2. UTF-8 is an additional code set.

#### **Related concepts**

[UTF-8 interchange converters](#page-106-0)

This section will discuss conversions provided in both directions for each code set and UTF-8.

## **Files**

The following list describes the Multibyte Code Set converters that are found in the **/usr/lib/nls/loc/ iconv** directory.

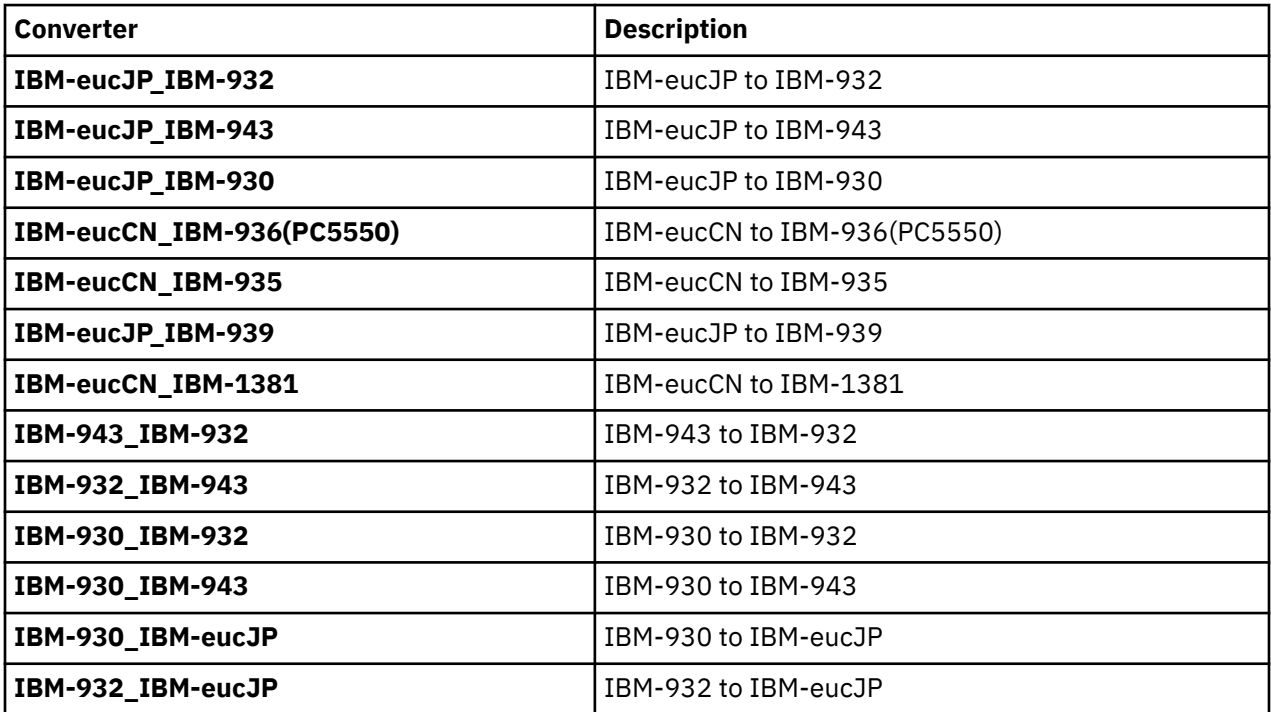

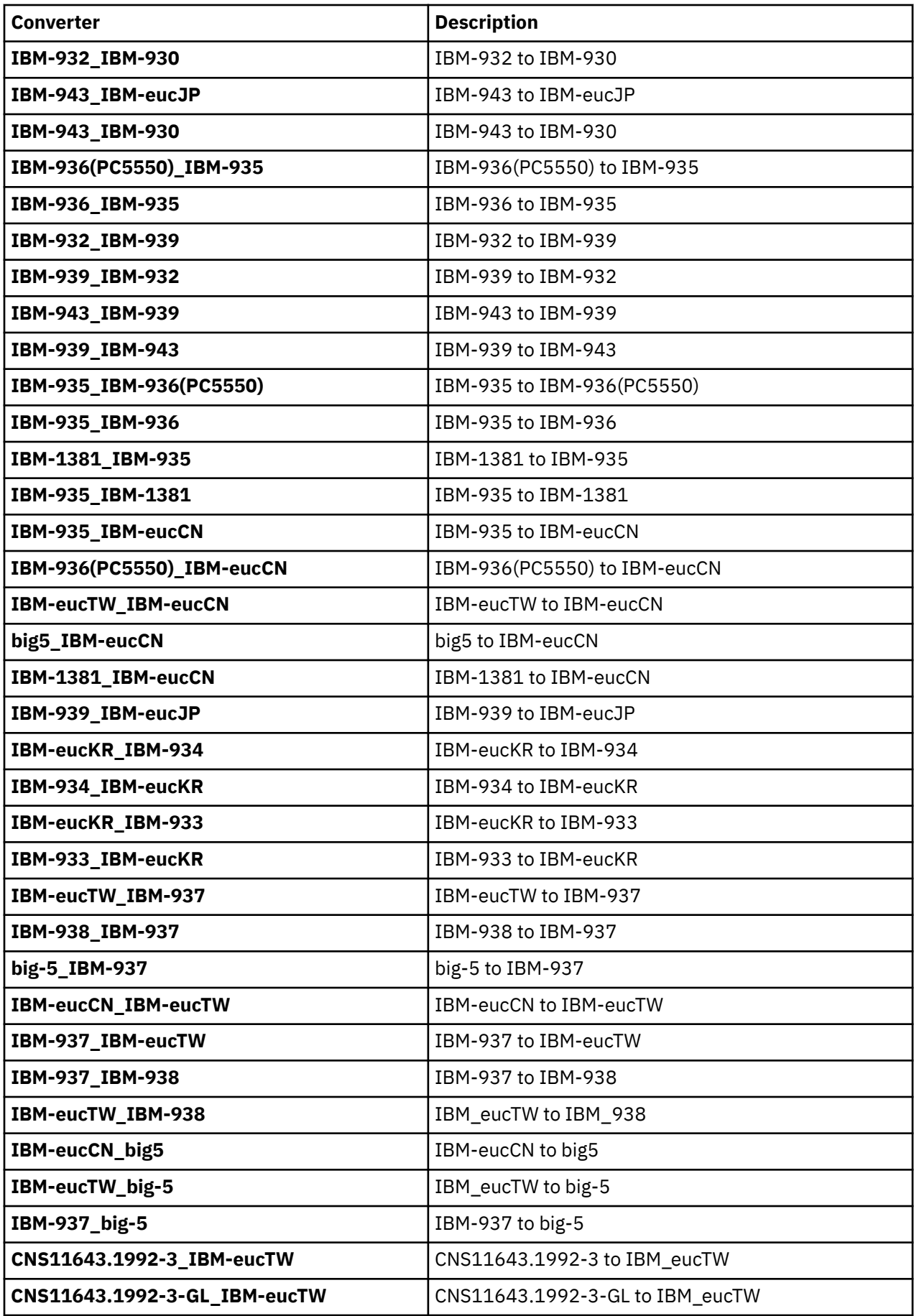

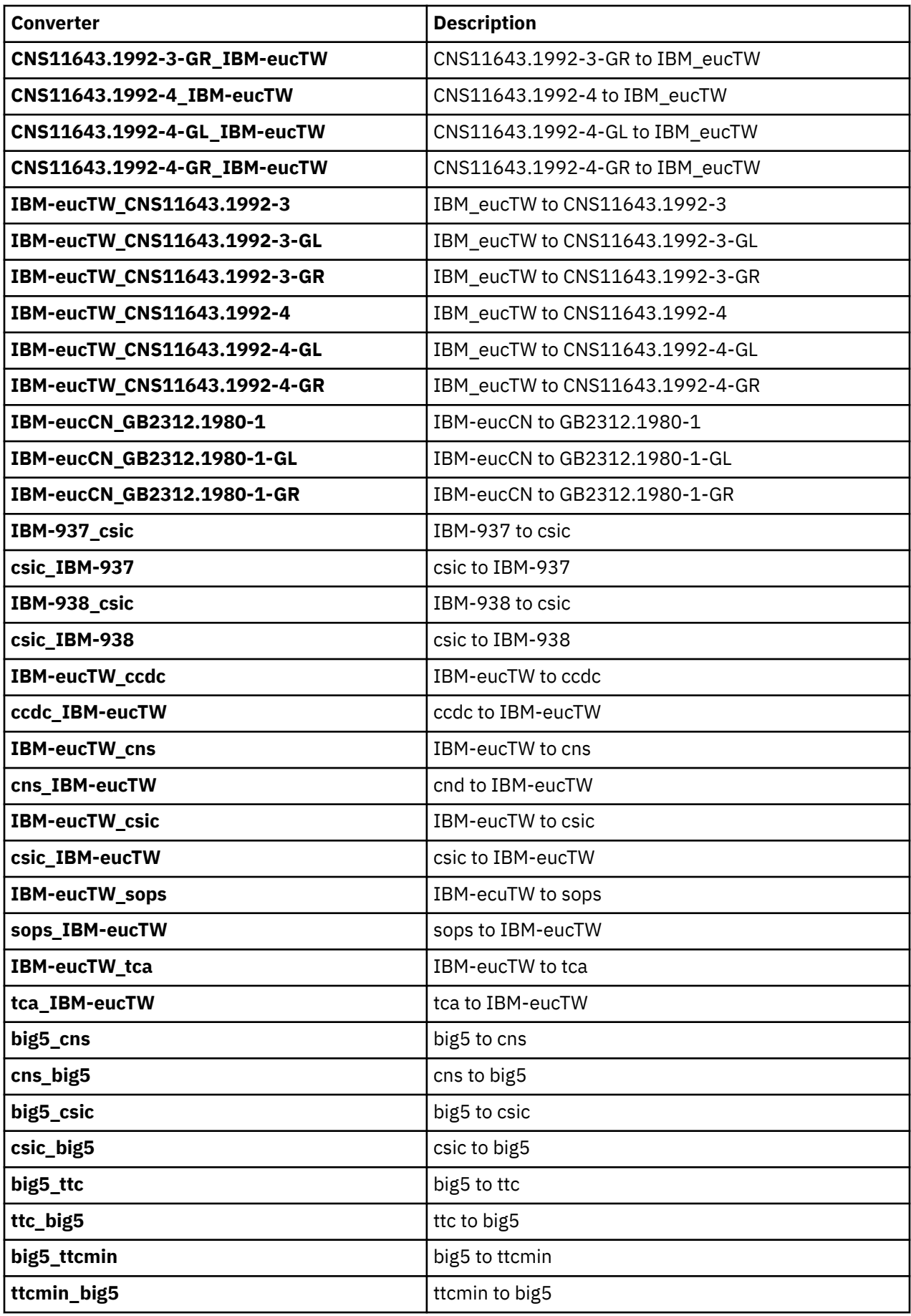

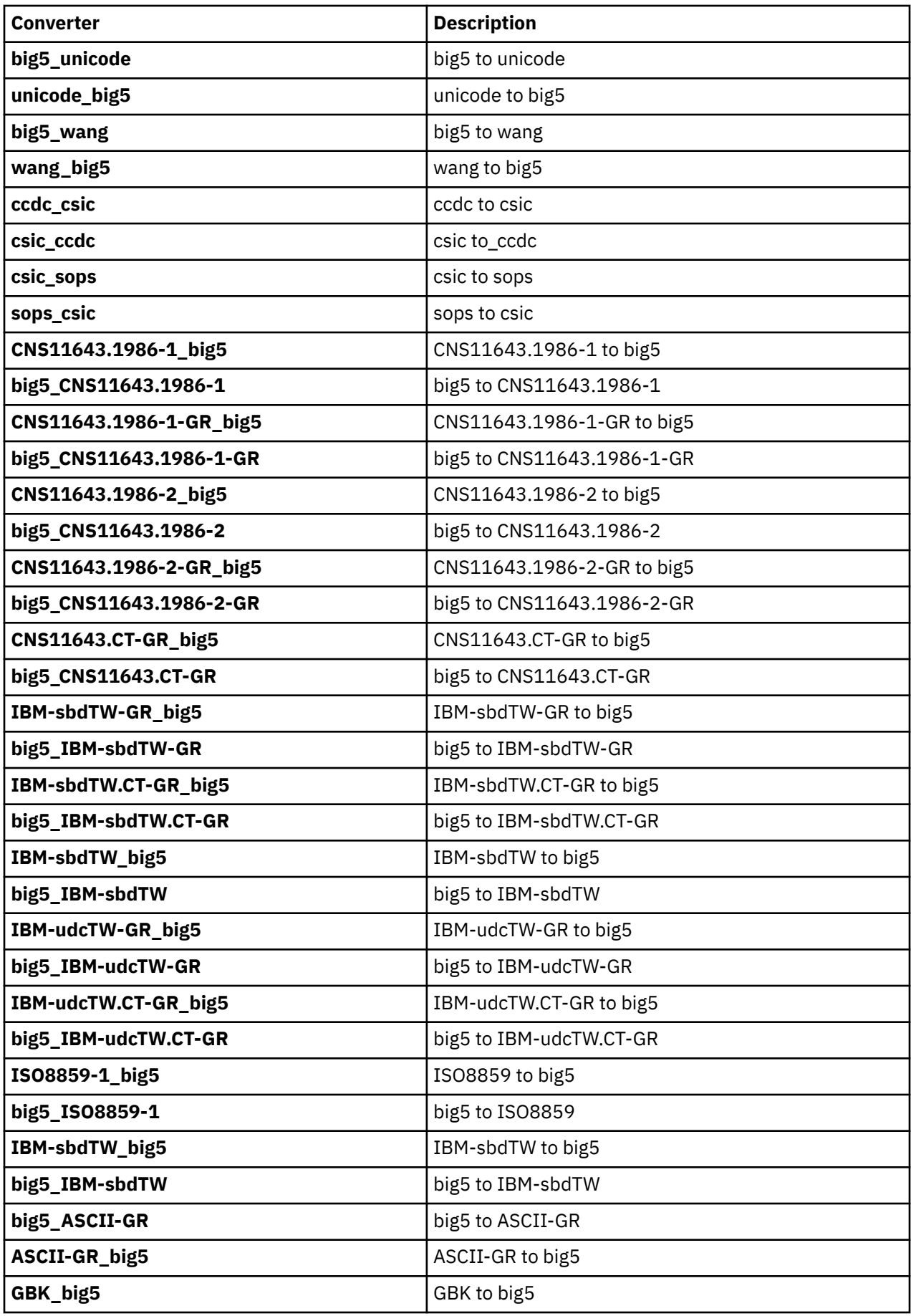

<span id="page-93-0"></span>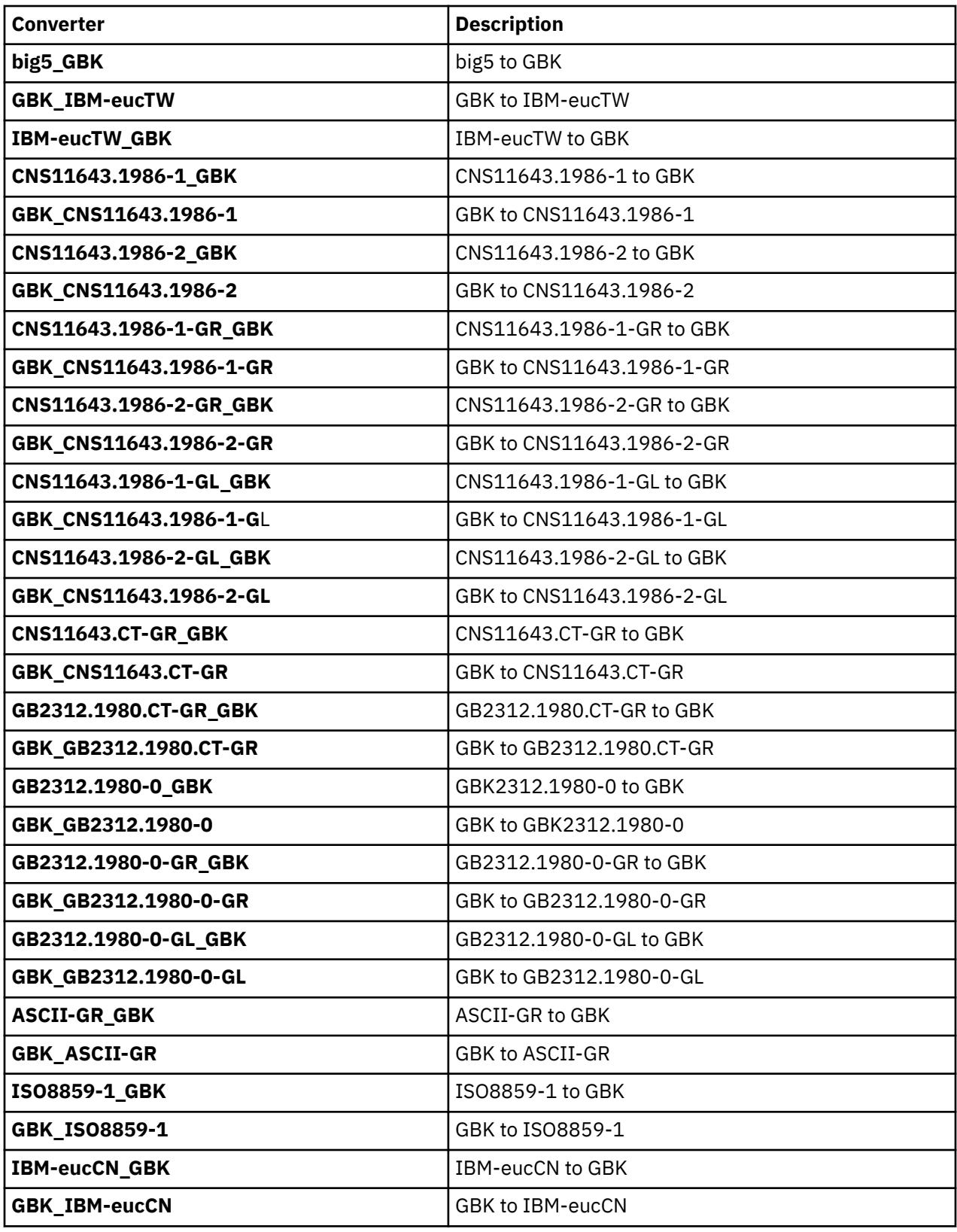

# **Interchange converters—7-bit**

This converter provides conversion between internal code and 7-bit standard interchange formats (fold7).

The fold7 name identifies encodings that can be used to pass text data through 7-bit mail protocols. The encodings are based on ISO2022.

The fold7 converters convert characters from a code set to a canonical 7-bit encoding that identifies each character. This type of conversion is useful in networks where clients communicate with different code sets but use the same character sets. For example:

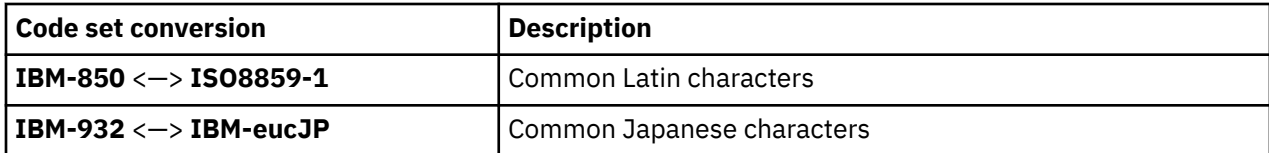

The following escape sequences designate standard code sets:

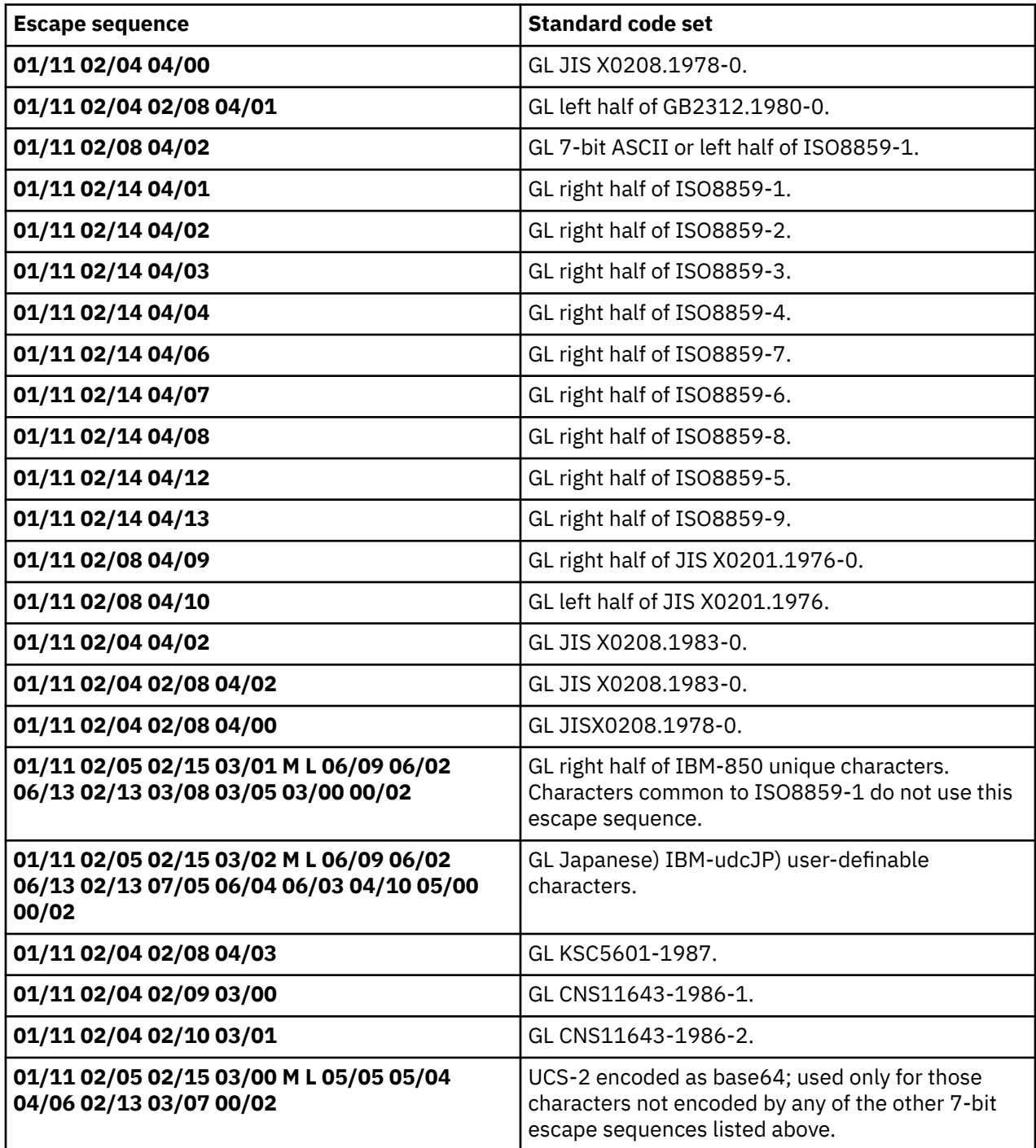

When converting from a code set to fold7, the escape sequence used to designate the code set is chosen according to the order listed. For example, the JISX0208.1983-0 characters use **01/11 01/04 04/02** as the designation.

#### **Related concepts**

[Understanding libiconv](#page-78-0)

The section will cover the **iconv** application programming interface (API) conversion.

[PC, ISO, and EBCDIC code set converters](#page-84-0)

These converters provide conversion between PC, ISO, and EBCDIC single-byte stateless code sets. The following types of conversions are supported: PC to/from ISO, PC to/from EBCDIC, and ISO to/from EBCDIC.

## **Files**

This list will describe the fold7 converters that are found in the **/usr/lib/nls/loc/iconv** directory.

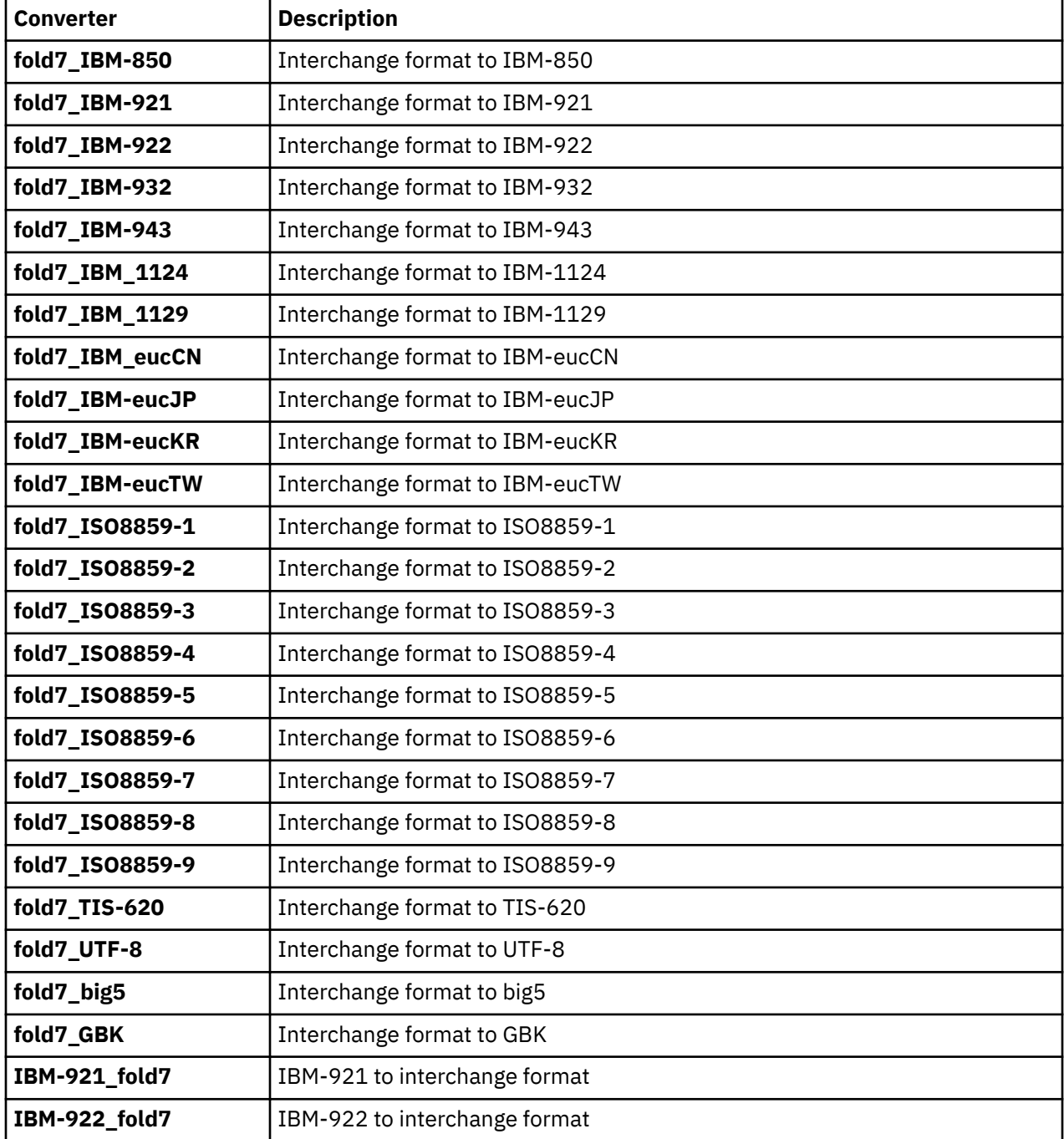

<span id="page-96-0"></span>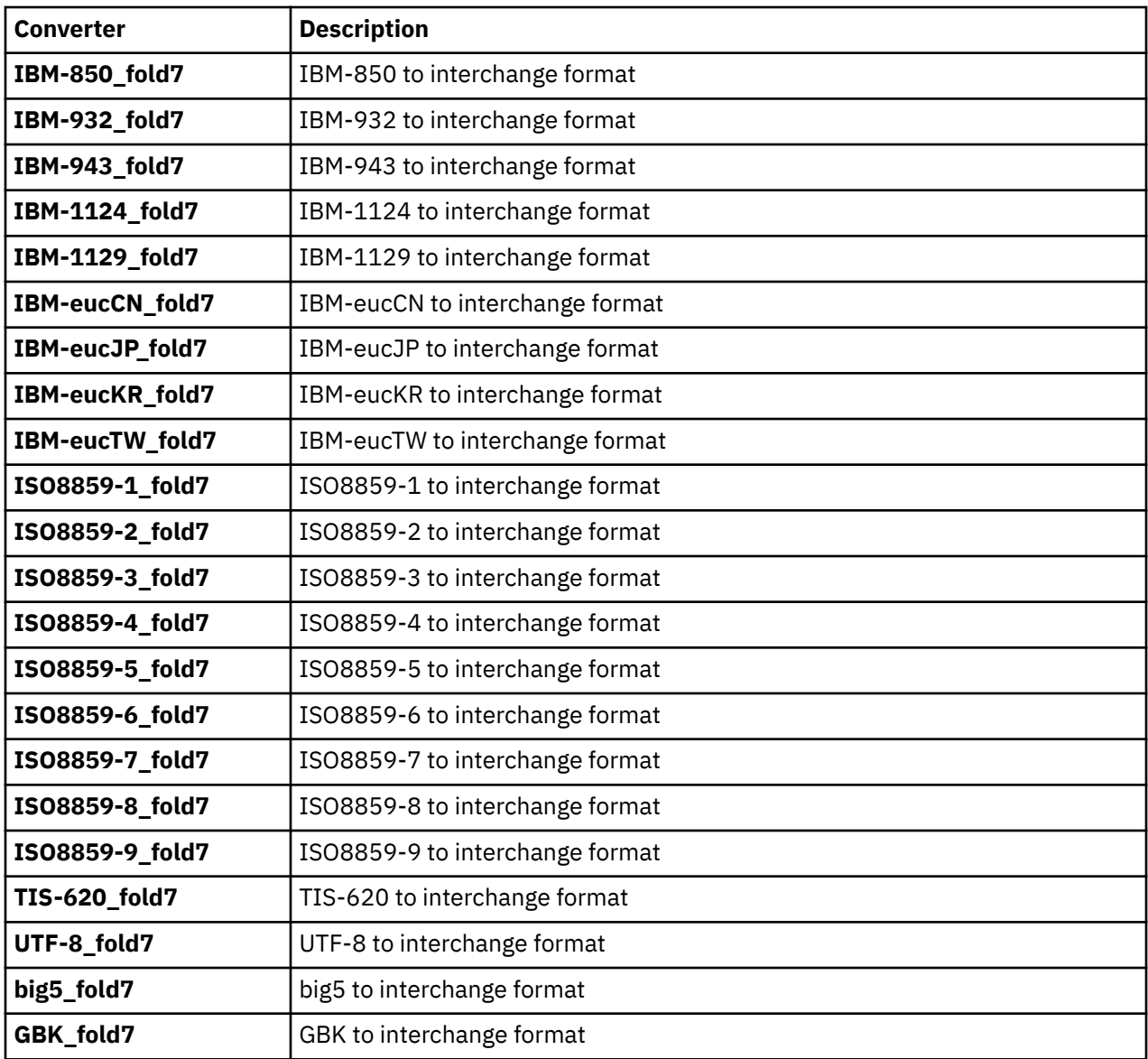

# **Interchange converters—8-bit**

This converter provides conversions between internal code and 8-bit standard interchange formats (fold8).

The fold8 name identifies encodings that can be used to pass text data through 8-bit mail protocols. The encodings are based on ISO2022.

The fold8 converters convert characters from a specific code set encoding to a canonical 8-bit encoding that identifies each character. This type of conversion is useful in networks where clients communicate with different code sets but use the same character sets. For example:

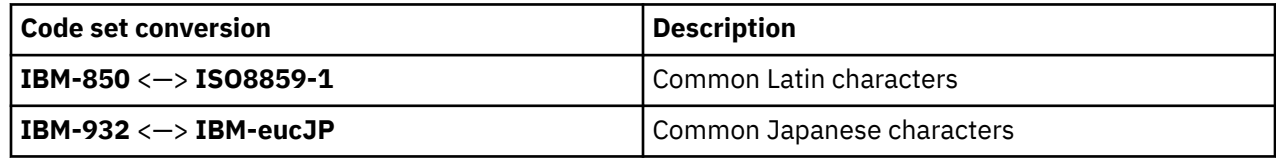

The following escape sequences designate standard code sets.

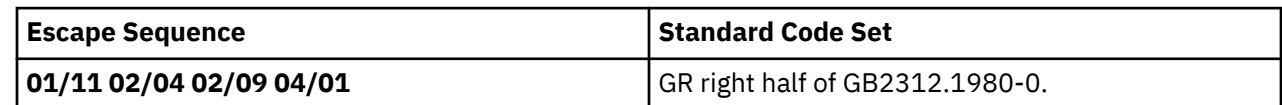

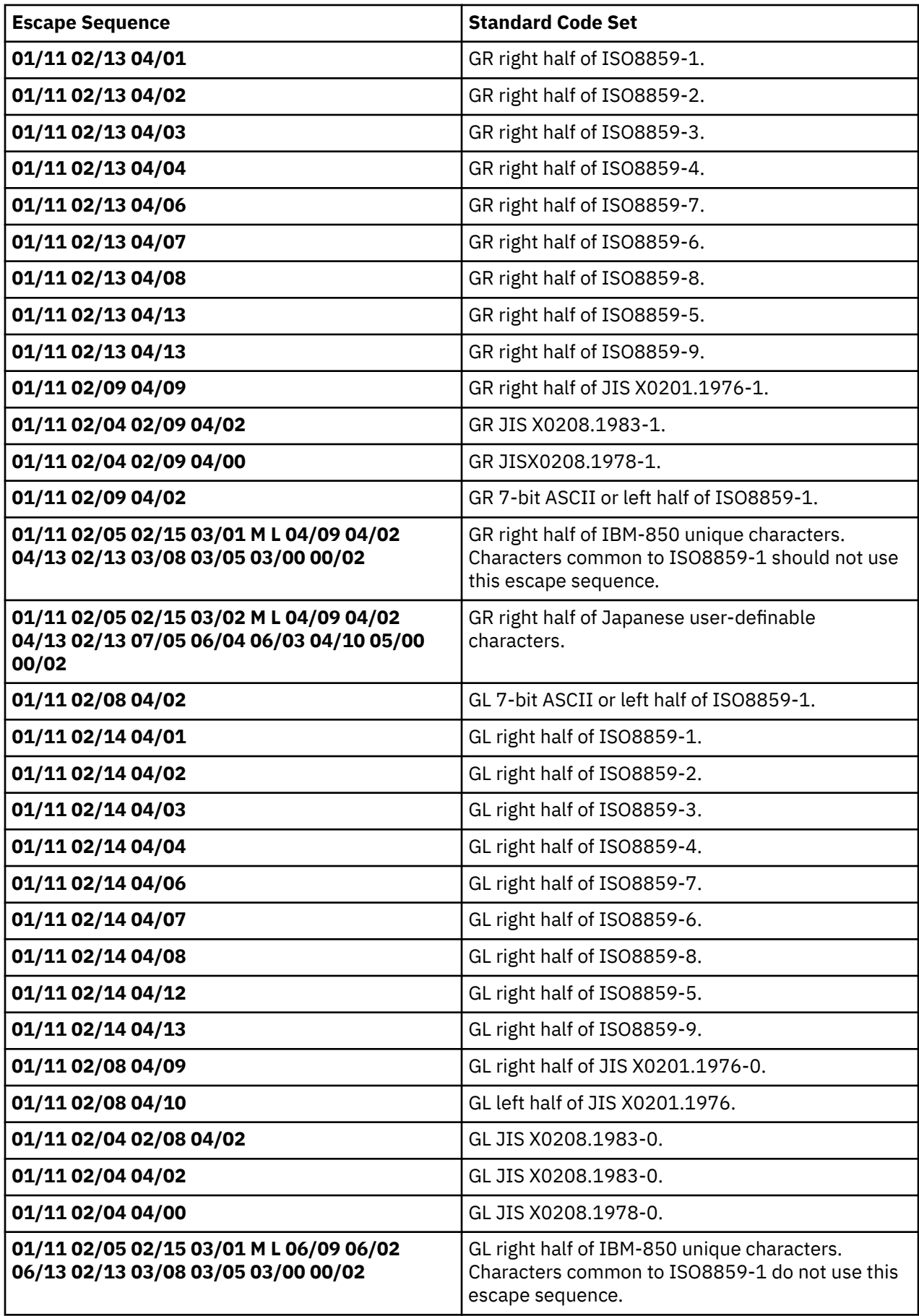

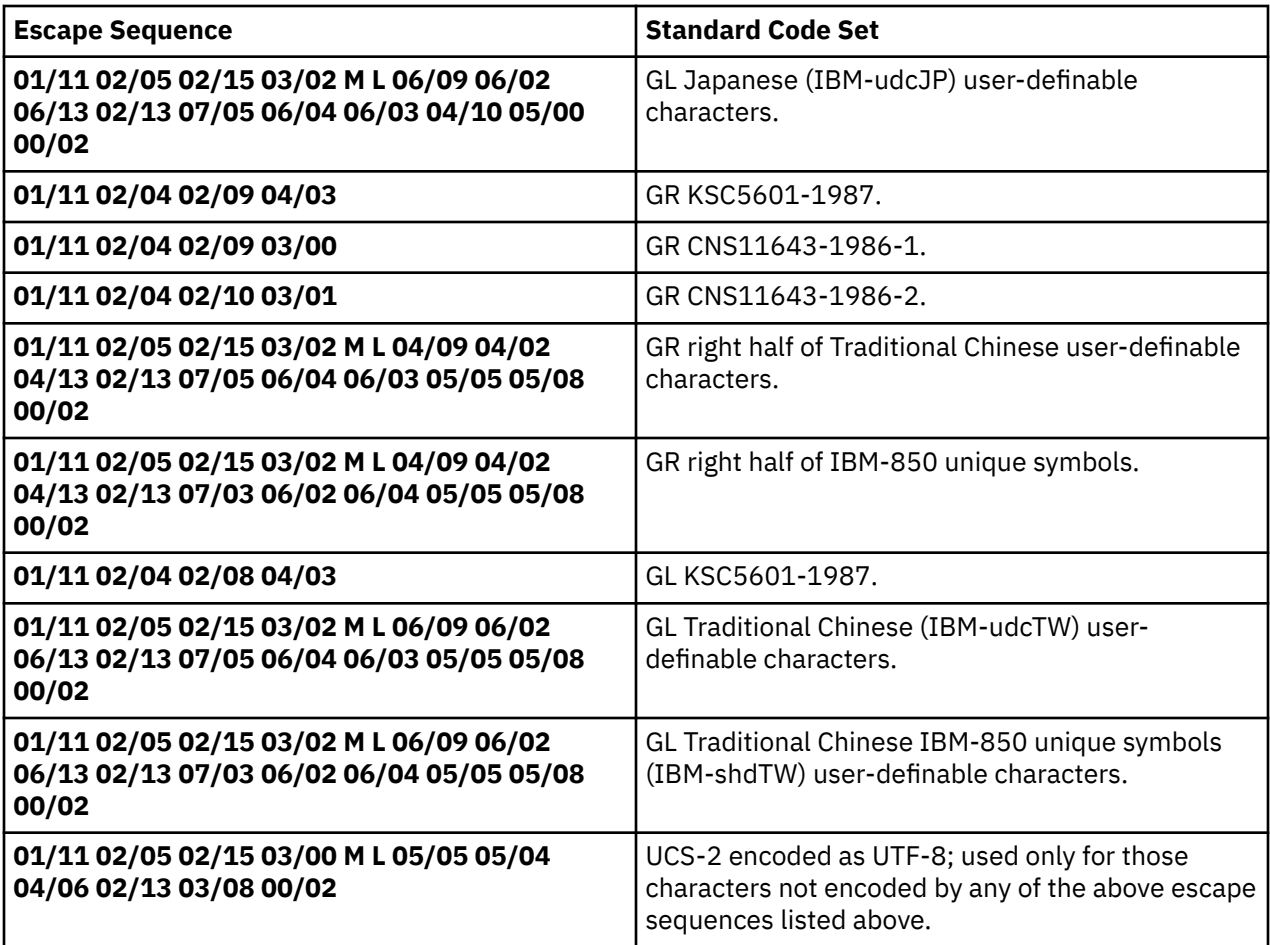

When converting from a code set to fold8, the escape sequence used to designate the code set is chosen according to the order listed. For example, the JISX0208.1983-0 characters use **01/11 02/04 02/08 04/02** as the designation.

#### **Related concepts**

[Understanding libiconv](#page-78-0)

The section will cover the **iconv** application programming interface (API) conversion.

#### [PC, ISO, and EBCDIC code set converters](#page-84-0)

These converters provide conversion between PC, ISO, and EBCDIC single-byte stateless code sets. The following types of conversions are supported: PC to/from ISO, PC to/from EBCDIC, and ISO to/from EBCDIC.

## **Files**

This list describes the fold8 converters found in the **/usr/lib/nls/loc/iconv** directory.

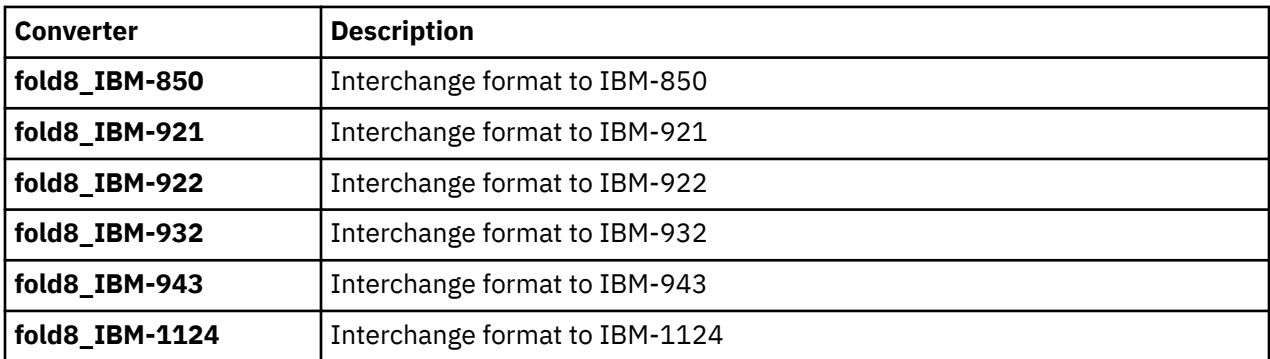

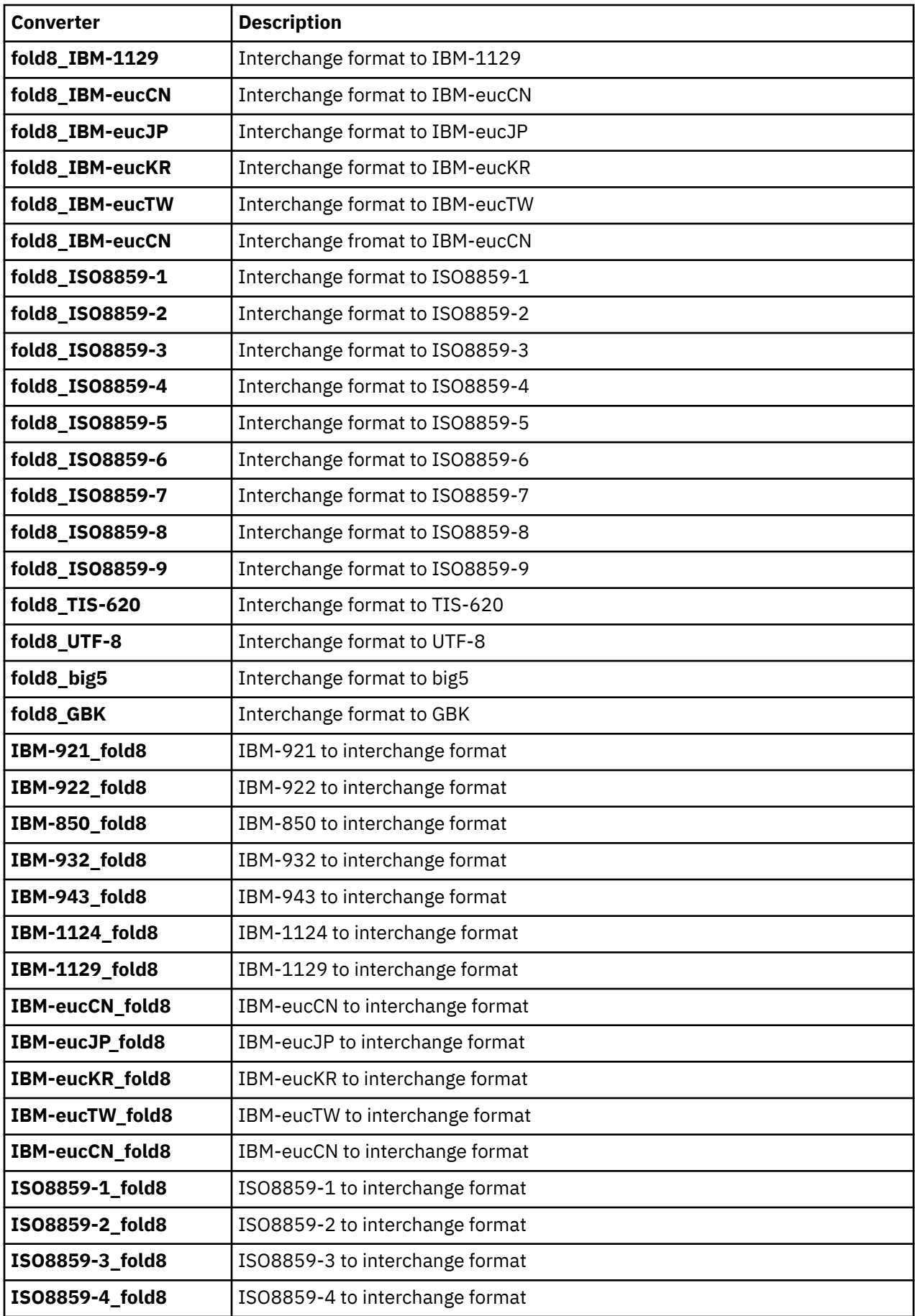

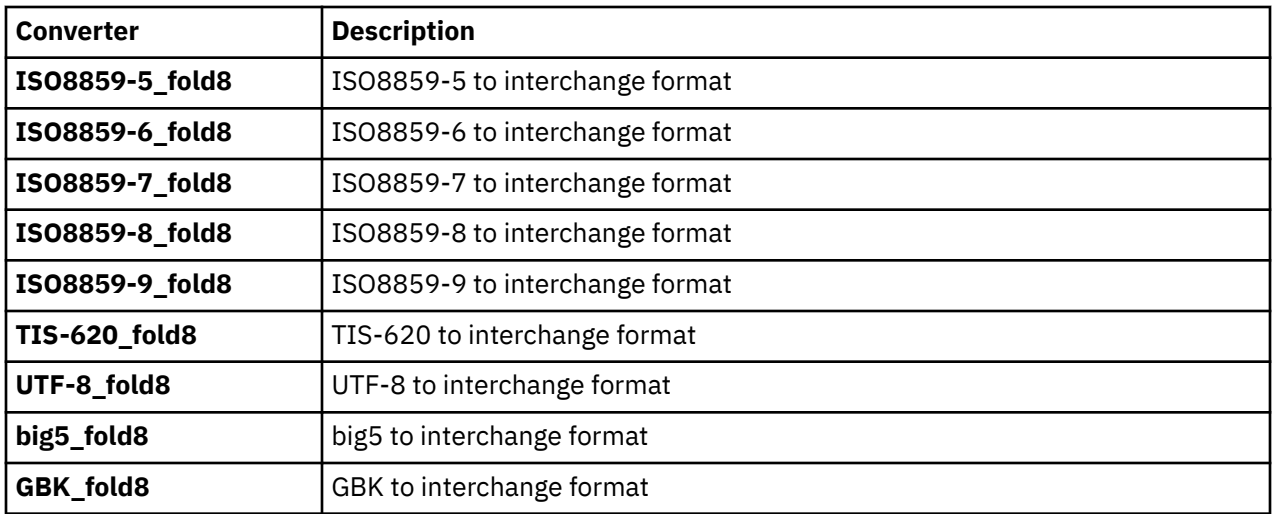

# **Interchange converters—compound text**

Compound text interchange converters convert between compound text and internal code sets.

Compound text is an interchange encoding defined by the X Consortium. It is used to communicate text between X clients. Compound text is based on ISO2022 and can encode most character sets using standard escape sequences. It also provides extensions for encoding private character sets. The supported code sets provide a converter to and from compound text. The name used to identify the compound text encoding is ct.

The following escape sequences are used to designate standard code sets in the order listed below.

**01/11 02/05 02/15 03/01 M L 04/09 04/02 04/13 02/13 03/08 03/05 03/00 00/02**

GR right half of IBM-850 unique characters. Characters common to ISO8859-1 should not use this escape sequence.

- **01/11 02/05 02/15 03/02 M L 04/09 04/02 04/13 02/13 07/05 06/04 06/03 04/10 05/00 00/02** GR right half of Japanese user-definable characters.
- **01/11 02/05 02/15 03/01 M L 06/09 06/02 06/13 02/13 03/08 03/05 03/00 00/02** GL right half of IBM-850 unique characters. Characters common to ISO8859-1 do not use this escape sequence.
- **01/11 02/05 02/15 03/02 M L 06/09 06/02 06/13 02/13 07/05 06/04 06/03 04/10 05/00 00/02** GL Japanese (IBM-udcJP) user-definable characters.

### **Files**

This list describes the compound text converters that are found in the **/usr/lib/nls/loc/iconv** directory.

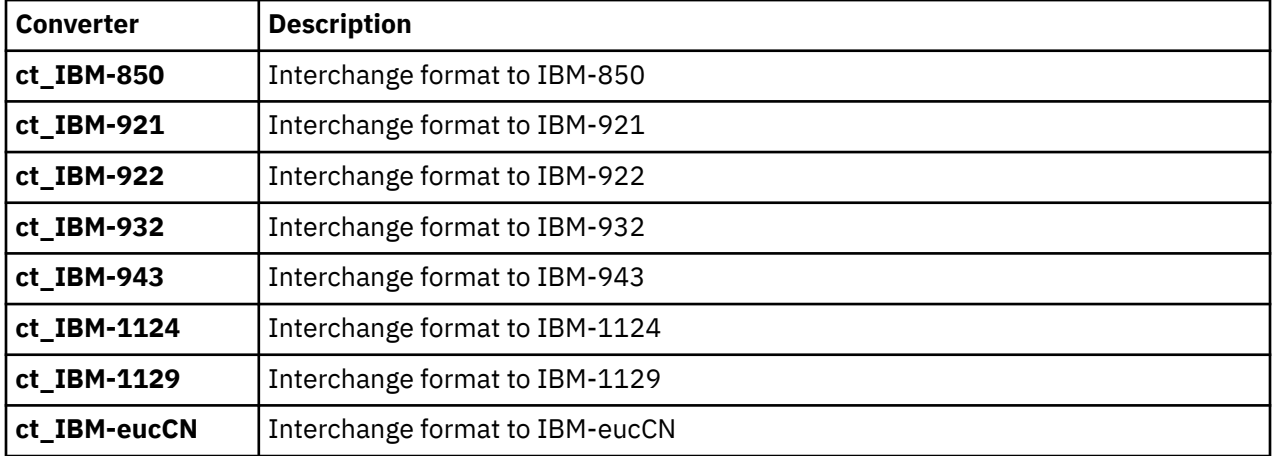

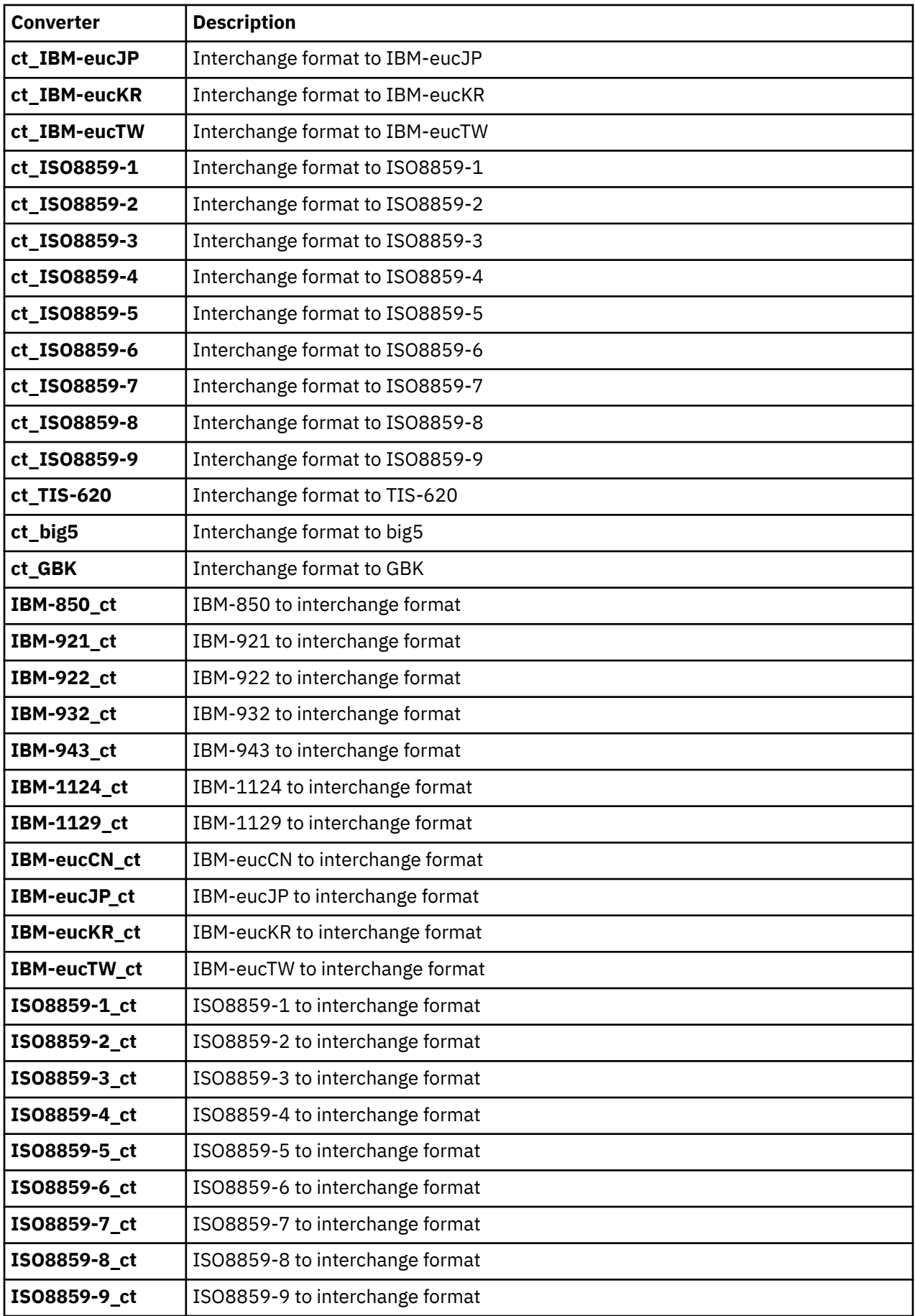

<span id="page-102-0"></span>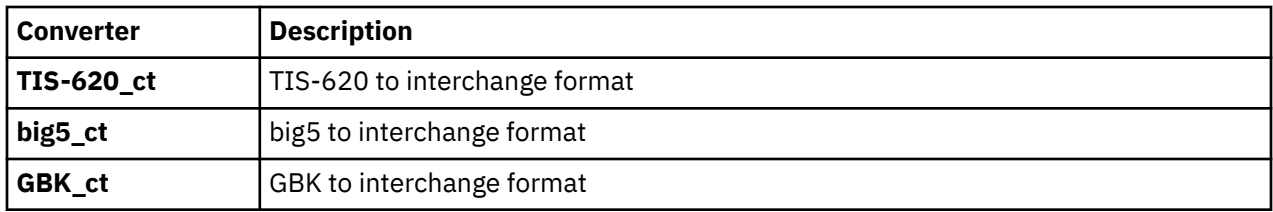

# **Interchange converters—uucode**

This converter provides the same mapping as the **uuencode** and **uudecode** commands.

During conversion from uucode, 62 bytes at a time (including a new-line character trailing the record) are converted, and generating 45 bytes in *outbuf*.

#### **Related concepts**

[Understanding libiconv](#page-78-0) The section will cover the **iconv** application programming interface (API) conversion.

## **Files**

This list describes the uucode converters found in the **/usr/lib/nls/loc/iconv** directory.

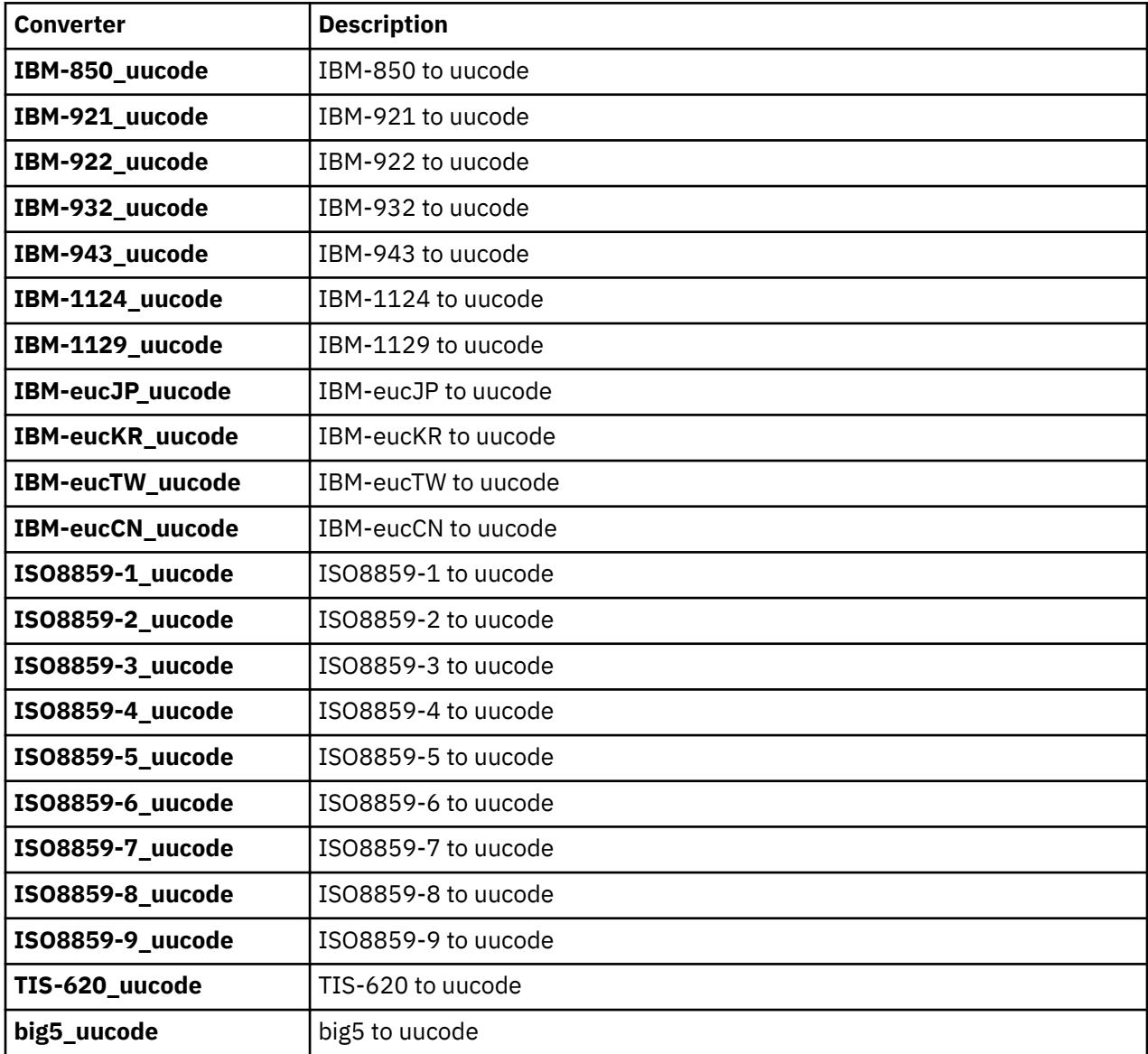

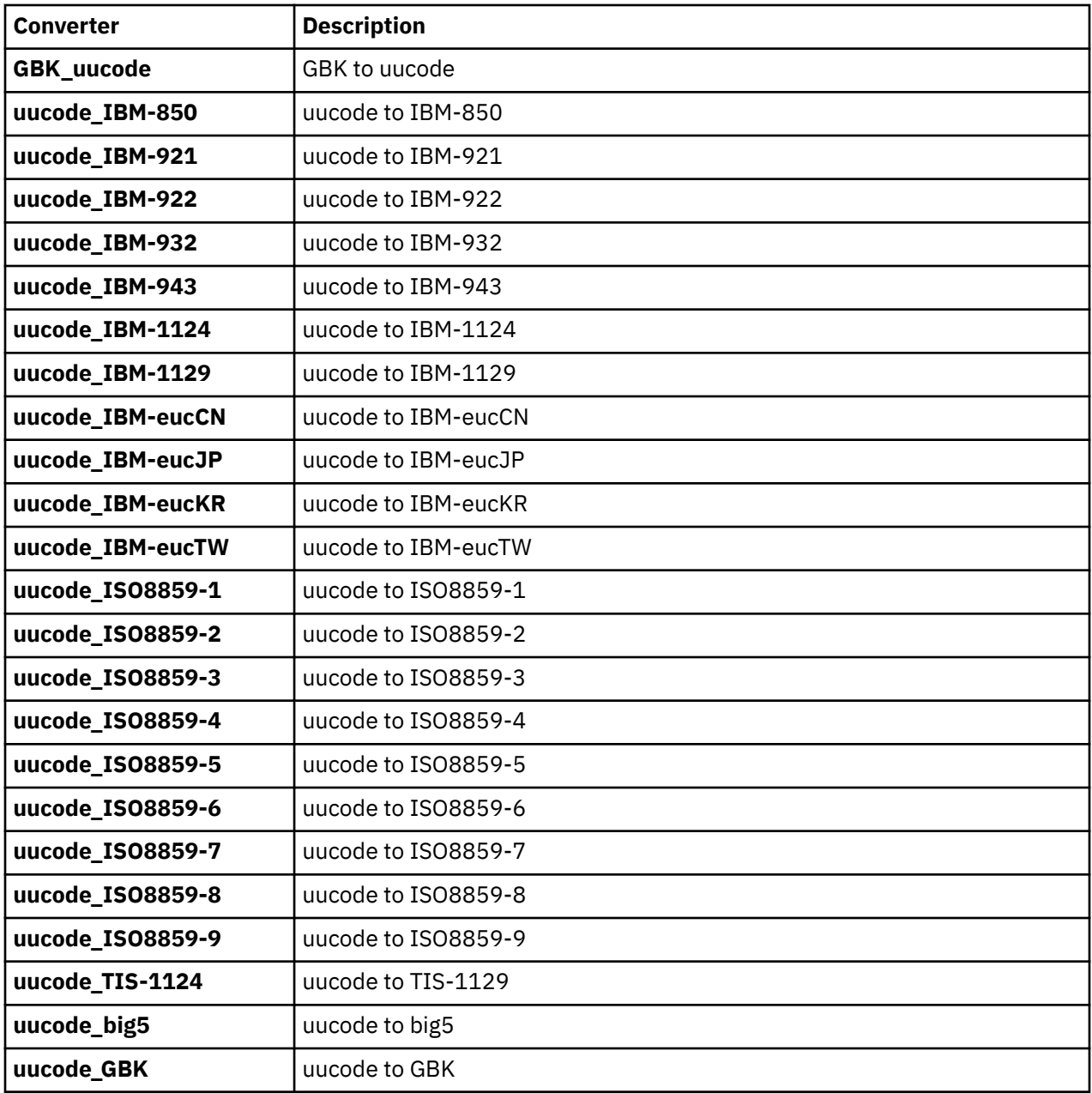

# **UCS-2 interchange converters**

UCS-2 uses a universal 16-bit encoding. Conversions for each code set are provided in both directions, between the code set and UCS-2.

UCS-2 converters are found in **/usr/lib/nls/loc/uconvTable** and **/usr/lib/nls/loc/uconv** directories. The **uconvdef** command is used to generate new converters or to customize existing UCS-2 converters.

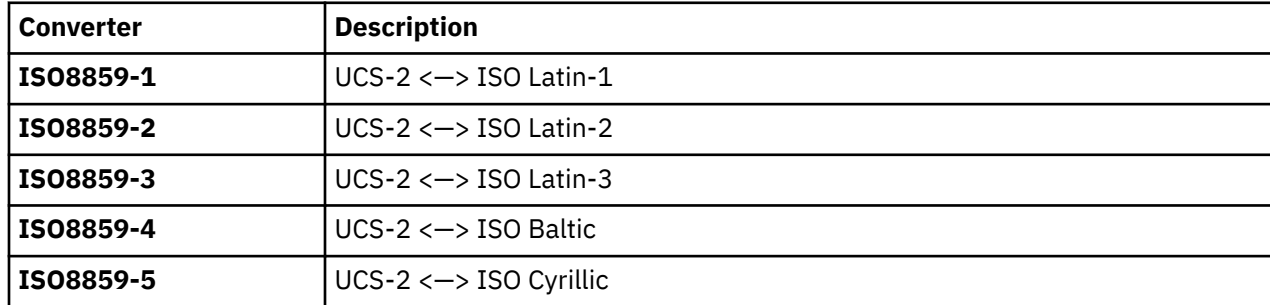

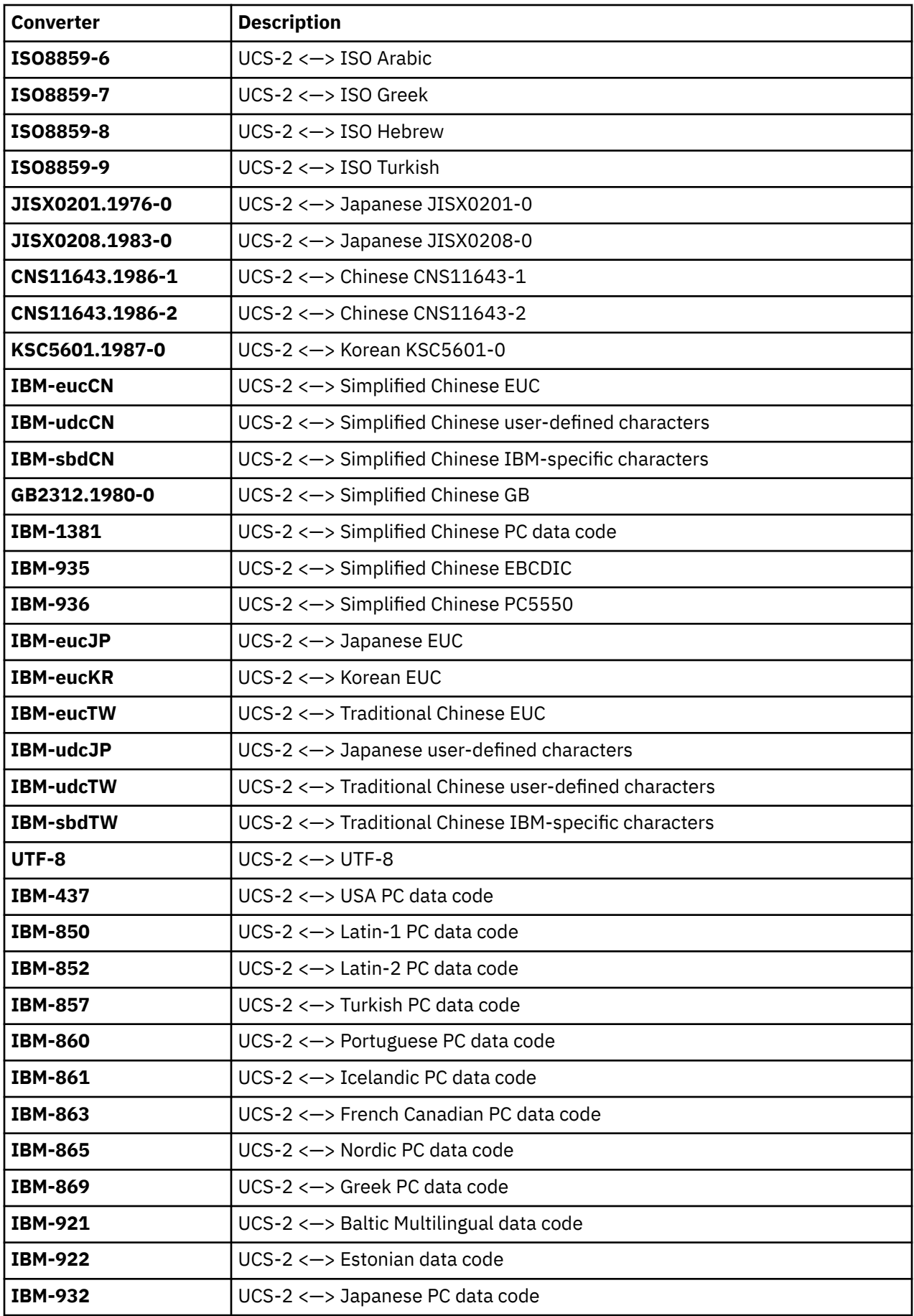

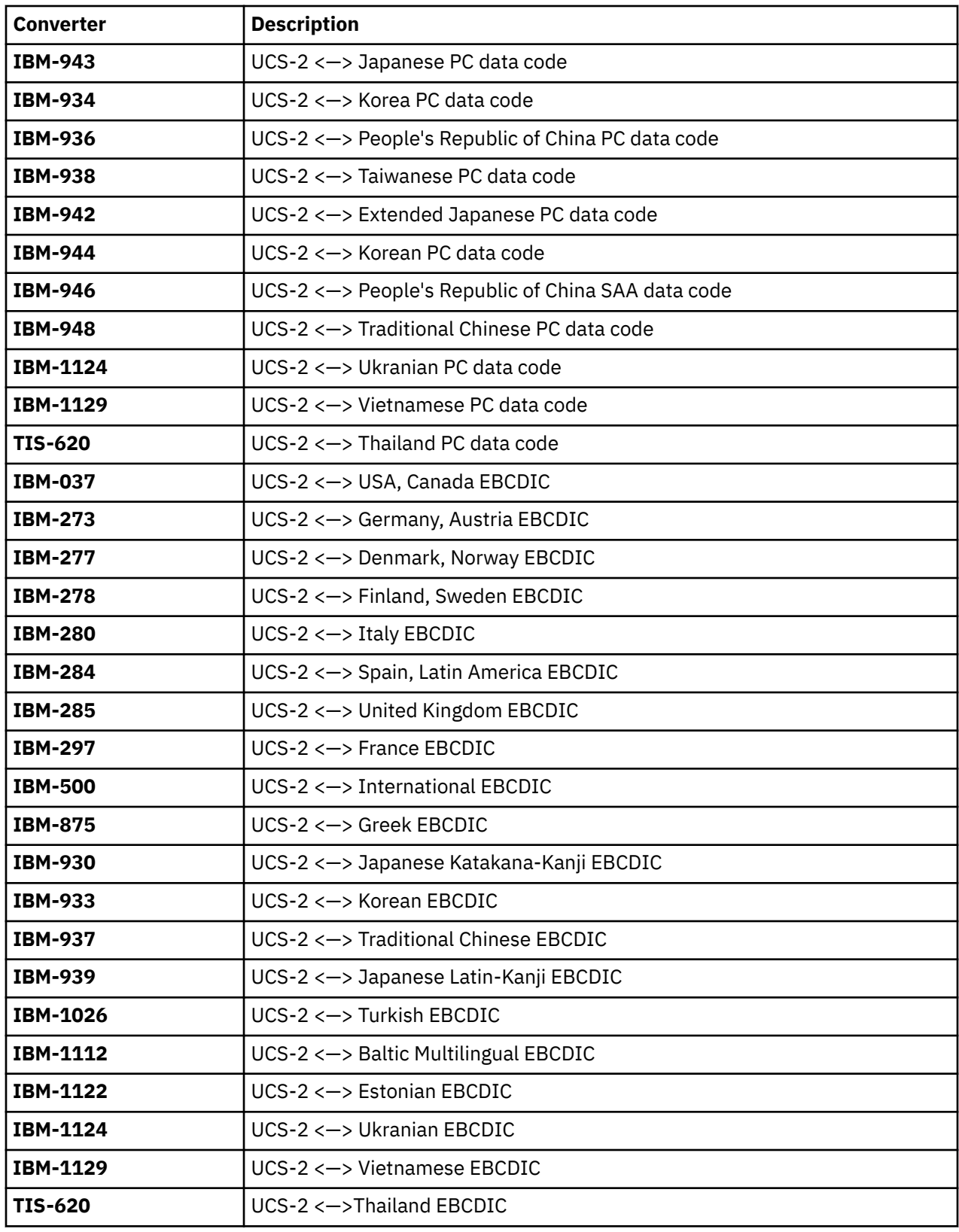

## **Related concepts**

[UTF-8 interchange converters](#page-106-0)

This section will discuss conversions provided in both directions for each code set and UTF-8.

# <span id="page-106-0"></span>**UTF-8 interchange converters**

This section will discuss conversions provided in both directions for each code set and UTF-8.

UTF-8 is a universal, multibyte encoding. Conversions for each code set are provided in both directions, between the code set and UTF-8.

UTF-8 conversions are usually done by using the Universal\_UCS\_Conv and **/usr/lib/nls/loc/uconv/UTF-8** converter.

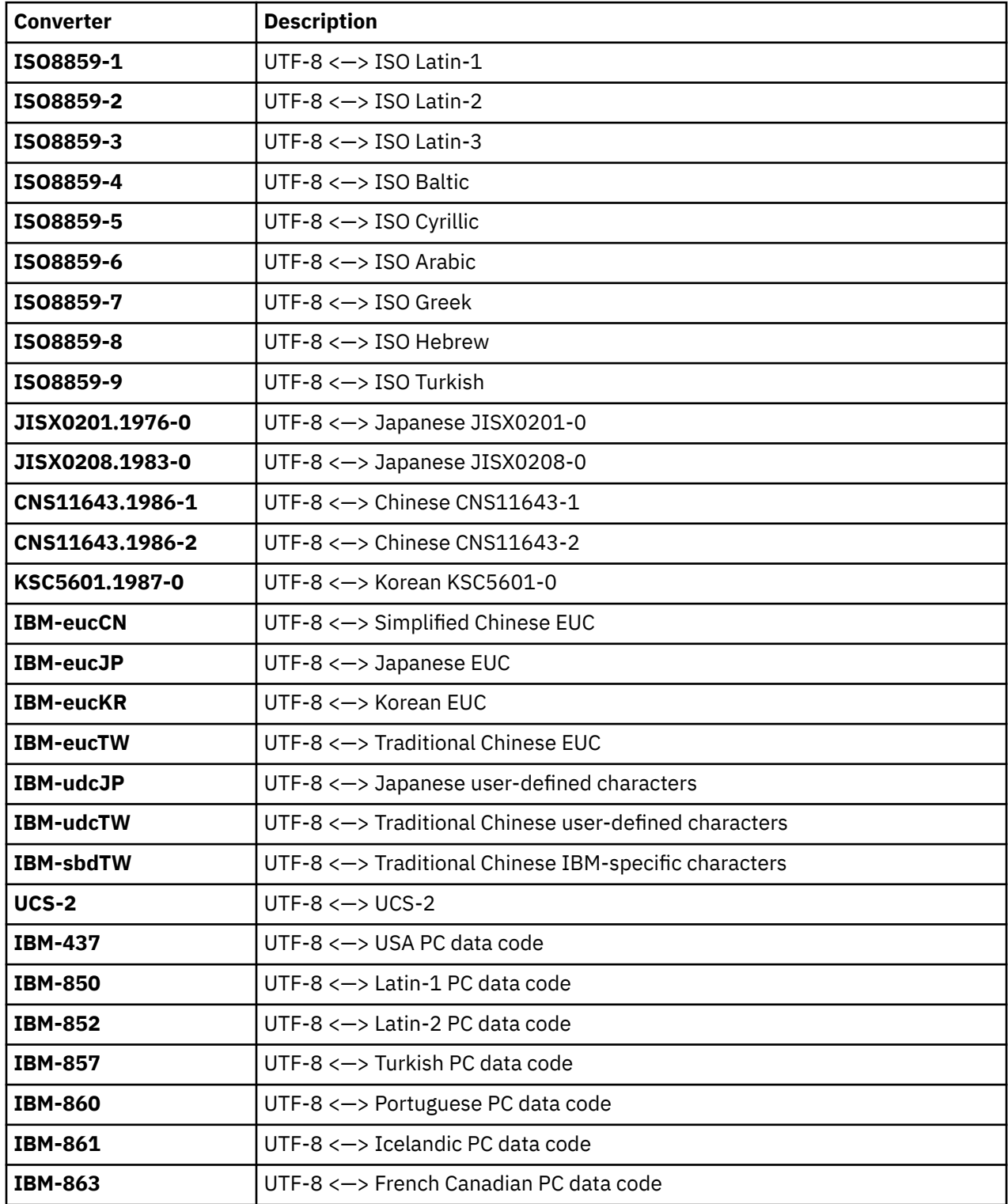

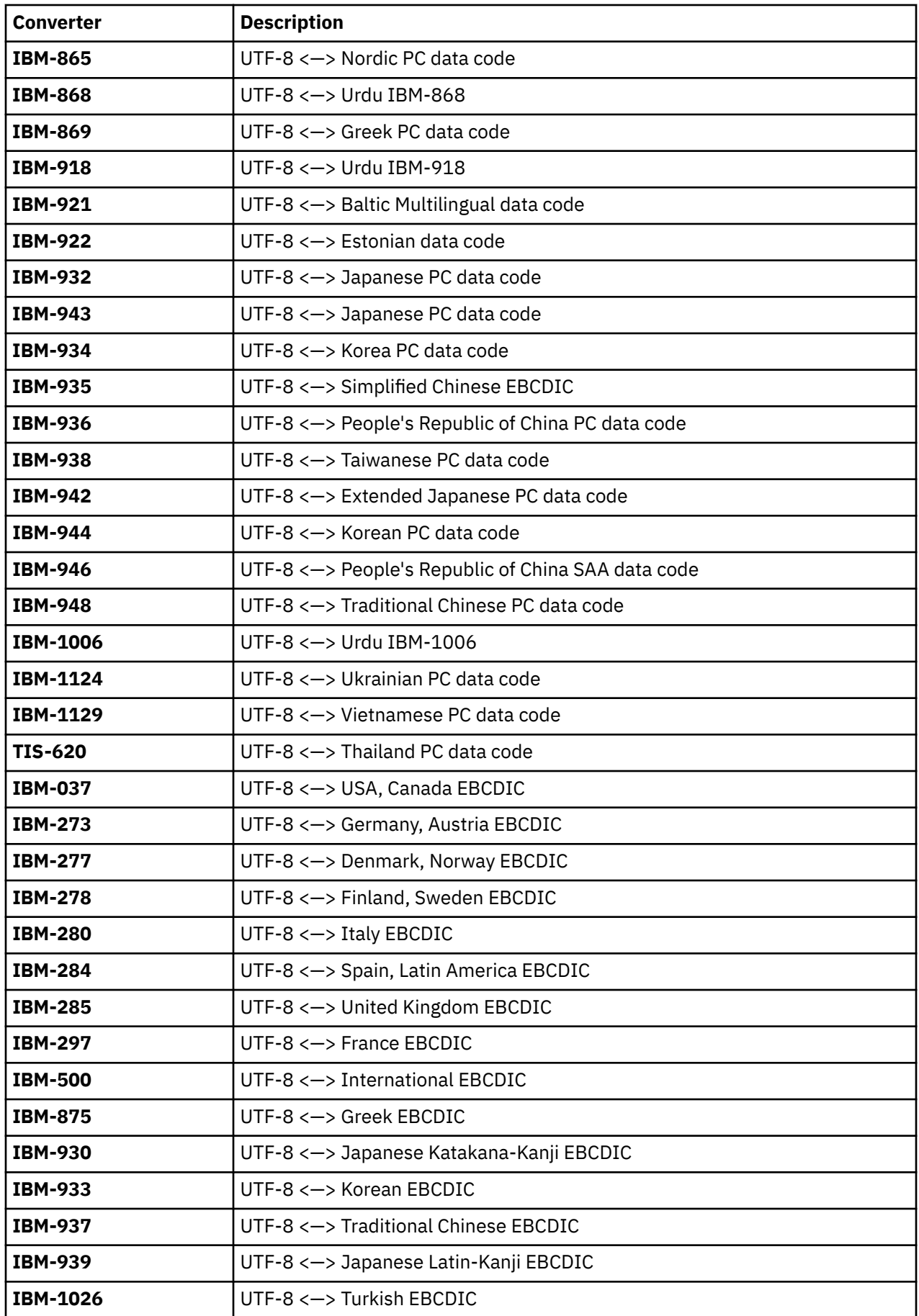
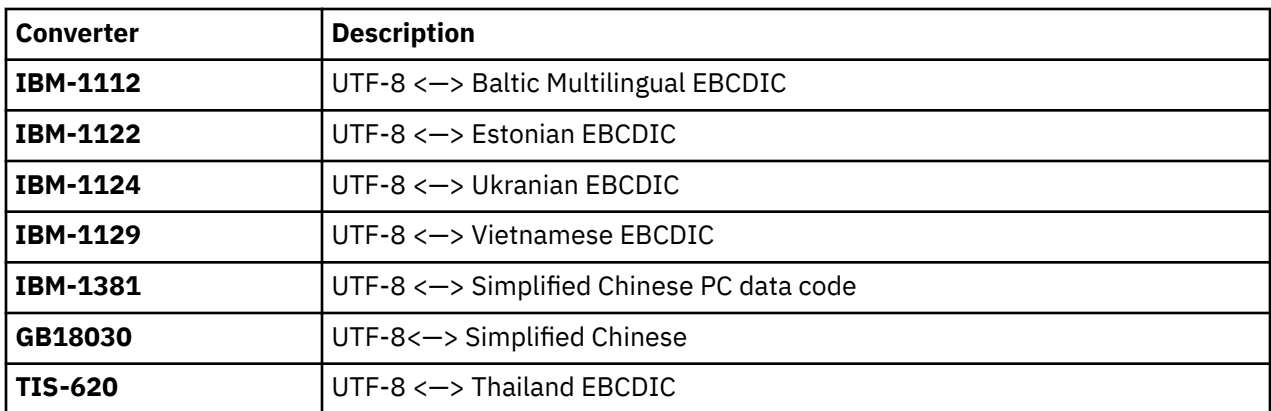

### **Related concepts**

[Multibyte code set converters](#page-89-0)

This section describes the code sets that multibyte code set converters use to convert.

### [UCS-2 and UTF-8](#page-74-0)

AIX provides a set of code sets that address the needs of a particular language or a language group. None of the code sets represented in the ISO8859 family of code sets, the PC code sets, nor the Extended UNIX Code (EUC) code sets allow the mixing of characters from different scripts. With ISO8859-1, you can mix and represent the Latin 1 characters (languages principally spoken in the U.S., Canada, Western Europe, and Latin America). ISO8859-2 covers Eastern European languages; ISO8859-5 covers Cyrillic, ISO8859-6 covers Arabic, ISO8859-7 covers Greek, ISO8859-8 covers Hebrew, ISO8859-9 covers Turkish, IBM-eucJP covers Japanese, IBM-eucKR covers Korean, IBM-eucTW covers Traditional Chinese. The point is that none of the above code sets covers all of the languages.

### [UCS-2 interchange converters](#page-103-0)

UCS-2 uses a universal 16-bit encoding. Conversions for each code set are provided in both directions, between the code set and UCS-2.

## **Miscellaneous converters**

A set of low-level converters used by the code set and interchange converters is provided. These converters are called *miscellaneous converters*. These low-level converters may be used by some of the interchange converters. However, the use of these converters is discouraged because they are intended for support of other converters.

## **Files**

This list describes the miscellaneous converters found in the **/usr/lib/nls/loc/iconv** and **/usr/lib/nls/loc/iconvTable** directories.

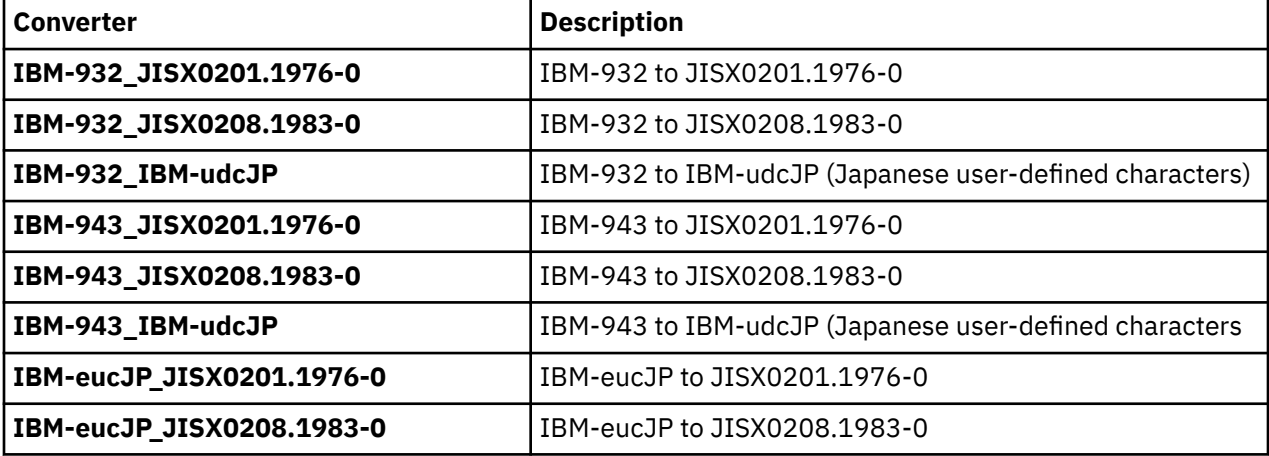

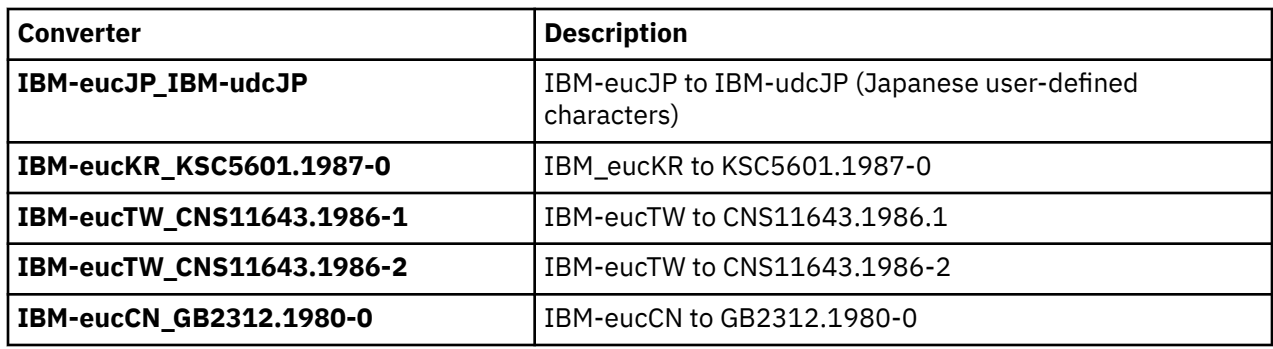

# **Writing converters using the iconv interface**

This section provides information about the iconv subroutines and structures in preparation for writing code set converters. Included in this discussion are an overview of the control flow and the order in which the framework operates, details about writing code set converters, and an example including the code, header file, and a makefile. This section applies to the **iconv** framework within AIX.

Under the framework of the **iconv\_open**, **iconv** and **iconv\_close** subroutines, you can create and use several different types of converters. Applications can call these subroutines to convert characters in one code set into characters in a different code set. The access and use of the **iconv\_open**, **iconv** and **icony close** subroutines is standardized by .X/Open Portability Guide Issue 4.

# **Code sets and converters**

Code sets can be classified into two categories: stateful encodings and stateless encodings.

# **Stateful code sets and converters**

The stateful encodings use shift-in and shift-out codes to change state. Shift-out can be used to indicate the start of host double-byte data in a data stream of characters, and shift-in can be used to indicate the end of this double-byte character data. When the double-byte data is off, it signals the start of single-byte character data. An example of such a stateful code set is IBM-930 used mainly on mainframes (hosts).

Converters written to do the conversion of stateful encodings to other code sets tend to be complex because of the extra processing needed.

# **Stateless code sets and converters**

The section will discuss stateless code sets and converters.

The stateless code sets are those that can be classified as one of the following types:

- Single-byte code sets, such as ISO8859 family (ISO8859-1, ISO8859-2, and so on)
- Multibyte code sets, such as IBM-eucJP (Japanese), IBM-932 (Shift-JIS).

Note that conversions are meaningful only if the code sets represent the same characters.

The simplest types of code-set conversion can be found in single-byte code set converters, such as the converter from ISO8859-1 to IBM-850. These single-byte code set converters are based on simple tablebased conversions. The conversion of multibyte character encodings, such as IBM-eucJP to IBM-932, are in general based on an algorithm and not on tables, because the tables can get lengthy.

# **Overview of iconv framework structures**

The **iconv** framework consists of the **iconv\_open**, **iconv** and **iconv\_close** subroutines, and is based on a common core structure that is part of all converters. The core structure is initialized at the load time of the converter object module. After the loading of the converter is complete, the main entry point, which is always the **instantiate** subroutine, is invoked. This initializes the core structure and returns the core converter descriptor. This is further used during the call to the **init** subroutine provided by the converter to allocate the converter-specific structures. This **init** subroutine returns another converter descriptor that

has a pointer to the core converter descriptor. The **init** subroutine allocates memory as needed and may invoke other converters if needed. The **init** subroutine is the place for any converter-specific initialization, whereas the **instantiate** subroutine is a generic entry point.

After the converter descriptor for this converter is allocated and initialized, the next step is to provide the actual code needed for the **exec** part of the functionality. If the converter is a table-based converter, the only need is to provide a source file format that conforms to the input needs of the **genxlt** utility, which takes this source table as the input and generates an output file format usable by the **iconv** framework.

# **iconv.h file and structures**

This section describes the iconv.h file and it's structures.

The **iconv.h** file in **/usr/include** defines the following structures:

```
iconv rec iconv rec, \stariconv t;
typedef struct __iconv<br>struct __iconv_rec {
      _LC_object_t hdr;
     iconv_t (*open)(const char *tocode, const char *fromcode);
     size_t (*exec)(iconv_t cd, char **inbuf, size_t *inbytesleft,
 char **outbuf, size_t *outbytesleft);
 void (*close)(iconv_t cd);
};
```
The common core structure is as follows (**/usr/include/iconv.h**):

```
typedef struct _LC_core_iconv_type _LC_core_iconv_t;
struct _LC_core_iconv_type {
        _LC_object_t hdr;
       7* implementation initialization */LC\_core\_iconv_t \star (\star init)(); size_t (*exec)();
 void (*close)();
};
```
Every converter has a static memory area, which contains the **\_LC\_core\_iconv\_t** structure. It is initialized in the **instantiate** subroutine provided as part of the converter program.

# **iconv control flow**

An application invokes a code set converter by the following call:

iconv open(char \*to codeset, char \*from codeset)

The *to* and *from* code sets are used in selecting the converter by way of the search path defined by the **LOCPATH** environment variable. The **iconv\_open** subroutine uses the **\_lc\_load** subroutine to load the object module specified by concatenating the *from* and *to* code set names to the **iconv\_open** subroutine.

CONVERTER NAME= "from\_codeset" + "\_" +"to\_codeset"

If the *from\_codeset* is IBM-850 and the *to\_codeset* is ISO8859-1, the converter name is IBM-850\_ISO8859-1.

After loading the converter, its entry point is invoked by the **\_lc\_load** loader subroutine. This is the first call to the converter. The instantiate subroutine then initializes the **\_LC\_core\_iconv\_t** core structure. The **iconv\_open** subroutine then calls the **init** subroutine associated with the core structure thus returned. The init subroutine allocates the converter-specific descriptor structure and initializes it as needed by the converter. The **iconv\_open** subroutine returns this converter-specific structure. However, the return value is typecast to **icony t** in the user's application. Thus, the application does not see the whole of the converter-specific structure; it sees only the public **iconv\_t** structure. The converter code itself uses the private converter structure. Applications that use **iconv** converters should not change the converter descriptor; the converter descriptor should be used as an opaque structure.

An *entry point* is declared in every converter so that when the converter is opened by a call to the *iconv\_open* subroutine, that entry point is automatically invoked. The entry point is the *instantiate* subroutine that should be provided in all converters. The entry point is specified in the makefile as follows:

LDENTRY=-einstantiate

When the converter is loaded on a call to the **iconv\_open** subroutine, the **instantiate** subroutine is invoked. This subroutine initializes a static core conversion descriptor structure **\_LC\_core\_iconv\_t cd**.

The core conversion descriptor **cd** contains pointers to the **init**, **\_iconv\_exec**, and \_iconv\_close subroutines supplied by the specific converter. The **instantiate** subroutine returns the core conversion descriptor to be used later. The \_LC\_core\_iconv\_t structure is defined in **/usr/include/iconv.h**.

When the **iconv\_open** subroutine is called, the following actions occur:

- 1. The converter is found using the **LOCPATH** environment variable, the converter is loaded, and the **instantiate** subroutine is invoked. On success, it returns the core conversion descriptor. (**\_LC\_core\_iconv\_t \*cd**). The **instantiate** subroutine provided by the converter is responsible for initializing the header in the core structure.
- 2. The **iconv\_open** subroutine then invokes the **init** subroutine specified in the core conversion descriptor. The **init** subroutine provided by the converter is responsible for allocation of memory needed to hold the converter descriptor needed for this specific converter. For example, the following might be the structure needed by a stateless converter:

```
typedef struct _LC_sample_iconv_rec {
                  LC_core_iconv_t core;
             } _LC_sample_iconv_t;
To initialize this, the converter has to do the following in the
init subroutine:
static _LC_sample_iconv_t* 
init (_LC_core_iconv_t *core_cd, char* toname, char* fromname)
{
   LC_sample_iconv_t \starcd; /\star converter descriptor \star/
    /*
     ** Allocate a converter descriptor
     **/
    if(!(cd = ( _{LC\_sample\_iconv_t * ) malloc (
                    sizeof(\text{LC\_sample\_iconv\_t'}))) return (NULL);
/*
    ** Copy the core part of converter descriptor which is
     ** passed in
     */
    cd-> core = *core_cd;
    / *<br>**
            Return the converter descriptor
     */
     return cd;
}
```
An application invokes the **iconv** subroutine to do the actual code set conversions. The **iconv** subroutine invokes the **exec** subroutine in the core structure.

An application invokes the **iconv\_close** subroutine to free any memory allocated for conversions. The **iconv\_close** subroutine invokes the **close** subroutine in the core structure.

# **Writing a code set converter**

This section provides information on how to write a converter using the concepts that have already been explained.

Every converter should define the following subroutines:

- **instantiate**
- **init**
- **iconv\_exec**
- **iconv\_close**

The converter-specific structure should have the core **iconv** structure as its first element. For example:

```
 typedef struct _LC_example_rec {
      /* Core should be the first element */<br>
LC_core_iconv_t core;
              _LC_core_iconv_t core;
      /* The rest are converter specific data (optional) */ iconv_t curcd;
             iconv_t curcd;
            iconv_t\begin{array}{cc}\n\text{iconv}\_t & \text{db}\_c\text{cd}; \\
\text{unsigned char} & \star \text{cnt};\n\end{array}unsigned char
 } _LC_example_iconv_t;
```
Another converter structure:

```
 typedef struct _LC_sample_iconv_rec {
 _LC_core_iconv_t core;
       } _LC_sample_iconv_t;
```
## **Algorithm-based stateless converters**

Every converter should have the subroutines previously specified. Only the subroutine headers are provided without details, except for the **instantiate** subroutine that is common to all converters and should be coded in the same way.

The following example of an algorithm-based stateless converter is a sample converter of the IBM-850 code set to the ISO8859-1 code set.

```
#include <stdlib.h>
#include <iconv.h>
#include "850_88591.h"
\frac{1}{\ast}Name : _iconv_exec()
 * 
       This contains actual conversion method.
\star/static size_t _iconv_exec(_LC_sample_iconv_t *cd, 
                         unsigned char** inbuf, 
                         size_t *inbytesleft,
                         unsigned char** outbuf, 
                         size_t *outbytesleft)
/* * * cd : converter descriptor
 * inbuf : input buffer
 * outbuf : output buffer
 * inbytesleft : number of data(in bytes) in input buffer
 * outbytesleft : number of data(in bytes) in output buffer
 */
{
}
/*
 * Name : _iconv_close()
 * 
 * Free the allocated converter descriptor
*/<br>static void
                _iconv_close(iconv_t cd)
{
}
/*
 * Name : init()
 * 
       This allocates and initializes the converter descriptor.
*/<br>static _LC_sample_iconv_t
                               *init (_LC_core_iconv_t *core_cd,
                                char* toname, char* fromname)
{
}
/*
```

```
 * Name : instantiate()
  * 
         Core part of a converter descriptor is initialized here.
 */
                        *instantiate(void)
{
         static _LC_core_iconv_t cd;
/*
        * * Initialize _LC_MAGIC and _LC_VERSION are 
 ** defined in <lc_core.h>. _LC_ICONV and _LC_core_iconv_t
\star\star are defined in <iconv.h>.
         */
        cd.hdr.magic = _LC_MAGIC;
 cd.hdr.version = _LC_VERSION;
 cd.hdr.type_id = _LC_ICONV;
        cd.hdr.size = sizeof (_LC_core_iconv_t);
        \frac{1}{\ast}Set pointers to each method.
         */
       cd.init = init; cd.exec = _iconv_exec;
        cd.close = _iconv_close;
         /*
         * Returns the core part
         */
        return &cd;
}
```
## **Stateful converters**

Because stateful converters need more information, they provide additional converter-dependent information. The following example of a stateful converter is a sample converter of IBM-930 to IBM-932 code set.

The **host.h** file contains the following structure:

```
typedef struct _LC_host_iconv_rec {
                  _LC_core_iconv_t core;<br>iconv t curcd;
                  iconv_t curcd;<br>iconv_t sb_cd;
                  iconv\bar{t} iconv_t db_cd;
                   unsigned char *cntl;
         } _LC_host_iconv_t;
#include <stdlib.h&gt;
#include <sys/types.h&gt;
#include <iconv.h&gt;
#include "host.h"
/*
\star\star The _iconv_exec subroutine to be invoked via cd->exec()
*/<br>static int
                  iconv exec( LC host iconv t * cd,
 unsigned char **inbuf, size_t *inbytesleft,
 unsigned char **outbuf, size_t *outbytesleft)
{
        unsigned char \begin{array}{cc} \star \text{in}, & \star \text{out}; \\ \text{int} & \text{ret_value}; \end{array}ret_value;
    if (!cd) {
          errno = EBADF; return NULL;
     }
     if (!inbuf) {
         cd-> curcd = cd-> sb_cd;
         return ICONV_DONE;
     }
 do {
if ((ret_value = iconv(cd->curcd, inbuf, inbytesleft, outbuf,
 outbytesleft)) != ICONV_INVAL)
              return ret_value;
         in = *inbuf;out = *outbuf;if (in[0] == SO) {
```

```
if (cd->;curcd == cd->;db\_cd)error = EILSEQ; return ICONV_INVAL;
 }
           cd->curcd = cd->db\_cd; }
       else if (in[0] == SI) {
if (cd\text{-}\>gt;curcd == cd-\>gt;sb_cd){
 errno = EILSEQ; 
           return ICONV_INVAL;
 }
cd->curcd = cd->sb_cd;
 }else if (in[0] <= 0x3f && 
           cd->curcd == cd->sb_cd) {
           if (*outbytesleft < 1){
                errno = E2BIG; 
                return ICONV_OVER;
 }
out[0] = cd\text{-}\> gt;cntl[in[0]];
\staroutbuf = ++out;
                (*outbytesleft)--;
        }
        else {
            errno = EILSEQ; return ICONV_INVAL;
 }
       \starinbuf = ++in;
        (xinbytesleft) --;} while (1);
}
/*
** The iconv_close subroutine is a macro accessing this
** subroutine as set in the core iconv structure.
*/<br>static void
           _iconv_close(_LC_host_iconv_t *cd)
{
    if (cd) {
       if (cd->sb_cd)iconv_close(cd->sb_cd);
       if (cd - \&g\overline{t}; db\_cd)iconv_close(cd->db_cd);
        free(cd);
    }else{
        errno = EBADF;
   }
}
/*
** The init subroutine to be invoked when iconv_open() is called.
\starstatic _LC_host_iconv_t *init(_LC_core_iconv_t *core_cd, 
{\sf char} \star toname, char\star fromname)
{
         _LC_host_iconv_t* cd;
        int i;
   for (i = 0; 1; i++) if (!_iconv_host[i].local)
            return NULL;
        if (strcmp(toname, _iconv_host[i].local) == 0 &&
            strcmp(fromname, _iconv_host[i].host) == 0)
            break;
    }
       if (! (cd = (LC_host_iconv_t * ) malloc(sizeof(_LC_host_iconv_t))))
                return (NULL);
   if (!(cd->tsb_cd = iconv_open(toname, iconv_host[i].sbcs))) {
       free(cd);
        return NULL;
 }
   if (! (cd - \> t; db\_cd = iconv\_open(toname, \_iconv\_host[i].dbcs))) {
       iconv\_close (ct->sb\_cd);
       free(cd);
        return NULL;
    }
           cd->core = *core\_cd; cd->cntl = _iconv_host[i].fcntl;
cd->curcd = cd->sb_cd;
    return cd;
}
```

```
/*
** The instantiate() method is called when iconv_open() loads the
** converter by a call to __lc_load().
*/<br>_LC_core_iconv_t
                        \starinstantiate(void)
\overline{5} static _LC_core_iconv_t
cd;
 cd.hdr.magic = _LC_MAGIC;
 cd.hdr.version = _LC_VERSION;
 cd.hdr.type_id = _LC_ICONV;
        cd.hdr.size = sizeof (_LC_core_iconv_t);
        cd.init = init;
 cd.exec = _iconv_exec;
 cd.close = _iconv_close;
 return &cd;
}
```
## **Examples**

This example provides sample code for a stateless converter that performs an algorithm-based convertion of the IBM-850 code set to the ISO8859-1 code set.

The file name for this example is 850\_88591.c

```
#include <stdlib.h>
#include <iconv.h>
#include "850_88591.h"
#define DONE 0
/*
 * Name : _iconv_exec()
 * 
 * This contains actual conversion method.
 */
static size_t _iconv_exec(_LC_sample_iconv_t *cd, 
       unsigned char** inbuf, size_t *inbytesleft,
       unsigned char** outbuf, size_t *outbytesleft)
/*<br>* cd<br>* inbuf
 * cd : converter descriptor
 * inbuf : input buffer
 * outbuf : output buffer
\star inbytesleft : number of data(in bytes) in input buffer
 * outbytesleft : number of data(in bytes) in output buffer
 */
{
unsigned char \starin; /\star point the input buffer \star/
unsigned char \rightarrowout; /\rightarrow point the output buffer \star/
unsigned char \rightarrow \stare_in; /\star point the end of input buffer\star/
unsigned char \rightarrow *e_out; /* point the end of output buffer*/
     /*
        If given converter discripter is invalid,
      * it sets the errno and returns the number
      * of bytes left to be converted.
      */
        if (!cd) \{ errno = EBADF;
        return *inbytesleft;
         }
        /* ^{\star} * If the input buffer does not exist or there
                is no character to be converted, it returns
          * 0 (no characters to be converted).
\star/ if (!inbuf || !(*inbytesleft))
                 return DONE;
        /*<br>*Set up pointers and initialize other variables
         */
        e_in = (in = *inbuf) + *inbytesleft;e_{out} = (out = *outbuf) + *outbytesleft; /*
```

```
108 AIX Version 7.1: AIX globalization
```

```
* Perform code point conversion until all input * is consumed.
       \begin{array}{ccc} \star \quad & \text{is consumed.} \\ \star \quad & \text{When error o} \end{array}When error occurs (i.e. buffer overflow), error
        * number is set and exit this loop.
        */
          while (in < e_in) {
          /*
\star If there is not enough space left in output buffer
\star to hold the converted data, it stops converting and
           * sets the errno to E2BIG.
           */
         if (e_out \le out) {
             \overline{e}rrno = E2BI\overline{G};
              break;
          }
         /\star * Convert the input data and store it into the output
              buffer, then advance the pointers which point to the
           * buffers.
           */
         *out++ = table[\star \text{in++}];
    } /* while */
     /*
\,\star\, Update the pointers to the buffers and
\quad \quad input /output byte counts
      */
     *inbut = in;*outbuf = out;
    *inbytesleft = e<sub>in</sub> - in;
     *outbytesleft = e_out - out;
     /*
      * Reurn the number of bytes left to be converted
      * (0 for successful conversion completion)
      */
     return *inbytesleft;
}
/*
 * Name : _iconv_close()
 * 
 * Free the allocated converter descriptor
 */
static void _iconv_close(iconv_t cd)
\{ if (!cd)
          free(cd);
     else
          /*
           * If given converter is not valid,
          * it sets the errno to EBADF
          */
         \text{erino} = \text{EBADF};
}
/*
 * Name : init()
 * 
  * This allocates and initializes the converter descriptor.
 \star/static _LC_sample_iconv_t*
init (_LC_core_iconv_t *core_cd, char* toname, char* fromname)
{
          _LC_sample_iconv_t *cd; /* converter descriptor */
    \frac{1}{x}Allocate a converter descriptor
     \star/if (!(cd = (LC\_sample\_iconv_t \star))\overline{\text{malloc}(size of(\text{LC\_sample\_iconv\_t)}))} return (NULL);
/*
     *Copy the core part of converter descriptor which is passed *in */
         cd->core = *core_cd;
     /*
```
AIX globalization **109**

```
 * Return the converter descriptor
     */
        return cd;
}
/*
 * Name : instantiate()
 * 
 * Core part of a converter descriptor is initialized here.
 */
_LC_core_iconv_t* instantiate(void)
{
        static _LC_core_iconv_t cd;
   /*<br> \star Initialize
\,\star\, Initialize
 * _LC_MAGIC and _LC_VERSION are defined in <lc_core.h>.
 * _LC_ICONV and _LC_core_iconv_t are defined in <iconv.h>.
\star/ cd.hdr.magic = _LC_MAGIC;
 cd.hdr.version = _LC_VERSION;
 cd.hdr.type_id = _LC_ICONV;
 cd.hdr.size = sizeof (_LC_core_iconv_t);
    /*
     * Set pointers to each method.
     */
        cd.init = init;
 cd.exec = _iconv_exec;
 cd.close = _iconv_close;
     /*
      * Returns the core part
     */
        return &cd;
}
```
This example contains a sample header file named 850\_88591.h.

```
#ifndef _ICONV_SAMPLE_H
#define _ICONV_SAMPLE_H
/*
       Define _LC_sample_iconv_t
 */
typedef struct _LC_sample_iconv_rec {
 _LC_core_iconv_t core;
} _LC_sample_iconv_t;
static unsigned char table[] = { /*
```
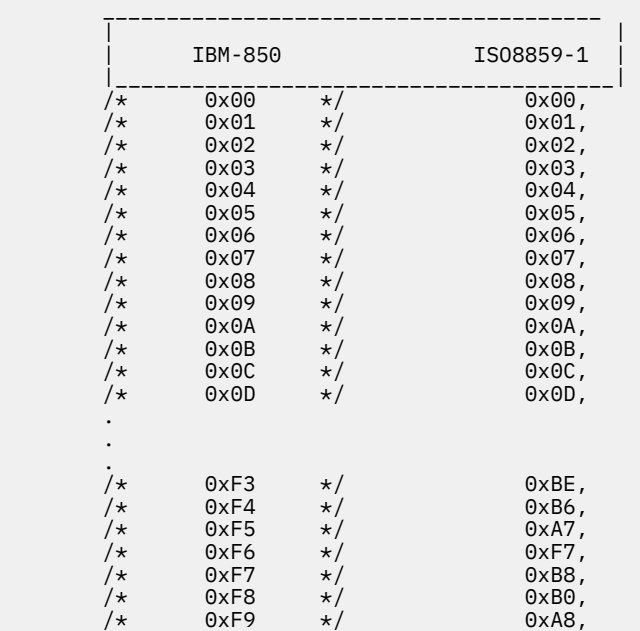

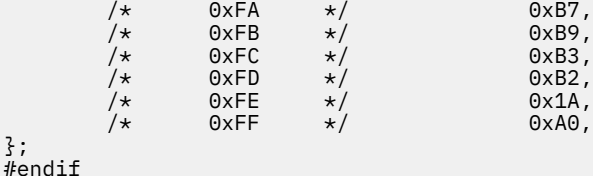

This example is a sample makefile.

```
SHELL = /bin/ksh
CFLAGS = $(COMPOPT) $(INCLUDE) $(DEFINES)
INCLUDE = -\hat{I}.
COMPORT =DEFINES = -D_POSIX_SOURCE -D_XOPEN_SOURCE
CC = /bin/xlcLD = /bin/ldRM = /bin/rm
SRC = 850_88591.c
TARGET = 850_88591
ENTRY_POINT = instantiate
$(TARGET) : 
       cc -e $(ENTRY_POINT) -o $(TARGET) $(SRC) -l iconv 
clean :
$({\sf RM}) -f $({\sf TARGET})$({\sf RM}) -f \star.o
```
# **Input methods**

For an application to run in the international environment for which globalization provides a base, input methods are needed. The Input Method is an application programming interface (API) that allows you to develop applications independent of a particular language, keyboard, or code set.

Each type of input method has the following features:

#### **keymaps**

Set of input method keymaps (imkeymaps) that works with the input method and determines the supported locales

#### **keysyms**

Set of key symbols (keysyms) that the input method can handle

#### **Modifiers**

Set of modifiers or states, each having a mask value, that the input method supports

#### **Related concepts**

#### [Input method support](#page-9-0)

The input of characters becomes complicated for languages having large character sets. For example, in Chinese, Korean, and Japanese, where the number of characters is large, it is not possible to provide oneto-one key mapping for a keystroke to a character. However, a special input method enables the user to enter phonetic or stroke characters and have them converted into native-language characters.

#### [Reserved keysyms](#page-147-0)

This section describes the keysyms that are reserved by the input methods.

#### [AIXwindows checklist](#page-183-0)

The remaining checklist items are specific to the AIXwindows systems.

## **Input method introduction**

An input method is a set of functions that translates key strokes into character strings in the code set specified by your locale. Input method functions include locale-specific input processing and keyboard controls (for example, Ctrl, Alt, Shift, Lock, and Alt-Graphic). The input method allows various types of input, but only keyboard events are dealt with in this section.

Your locale determines which input method should be loaded, how the input method runs, and which devices are used. The input method then defines states and their outcome.

When the input method translates a keystroke into a character string, the translation process takes into account the keyboard and the code set you are using. You can write your own input method if you do not have a standard keyboard or if you customize your code set.

Many languages use a small set of symbols or letters to form words. To enter text with a keyboard, you press keys that correspond to symbols of the alphabet. When a character in your alphabet does not exist on the keyboard, you must press a combination of keys. Input methods provide algorithms that allow you to compose such characters.

Some languages use an ideographic writing system. They use a unique symbol, rather than a group of letters, to represent a word. For instance, the character sets used in mainland China, Japan, Korea, and Taiwan have more than 5,000 characters. Consequently, more than one byte must be used to represent a character. Moreover, a single keyboard cannot include all the required ideographic symbols. You need input methods that can compose multibyte characters.

The **/usr/lib/nls/loc** directory contains the input methods installed on your system. You can list the contents of this directory to determine which input methods are available to you. Input method file names have the format *Language\_Territory*.**im**. For example, the **fr\_BE.im** file is the input method file for the French language as used in Belgium.

Through a well-structured protocol, input methods allow applications to support different input without using locale-specific input processing.

In AIX, the input method is provided in the aixterm. When characters typed from the AIXwindows interface reach the server, the characters are in the form of key codes. A table provided in the client converts key codes into *keysyms*, a predefined set of codes. Any key code generated by a keyboard should have a keysym. These keysyms are maintained and allocated by the MIT X Consortium. The keysyms are passed to the client aixterm terminal emulator. In the aixterm, the input keysyms are converted into file codes by the input method and are then sent to the application. The X server is designed to work with the display adapter provided in the system hardware. The X server communicates with the X client through sockets. Thus, the server and the client can reside on different systems in a network, provided they can communicate with each other. The data from the keyboard enters the X server, and from the server, it is passed to the terminal emulator. The terminal emulator passes the data to the application. When data comes from applications to the display device, it passes through the terminal emulator by sockets to the server and from the server to the display device.

# **input method names**

The set of input methods available depends on which locales have been installed and what input methods those locales provide. The name of the input method usually corresponds to the locale. For example, the Greek Input Method is named el\_GR, which is the same as the locale for the Greek language spoken in Greece.

When there is more than one input method for a locale, any secondary input method is identified by a modifier that is part of the locale name. For example, the French locale, as spoken in Canada, has three input methods, the default and two alternative methods. The input method names are:

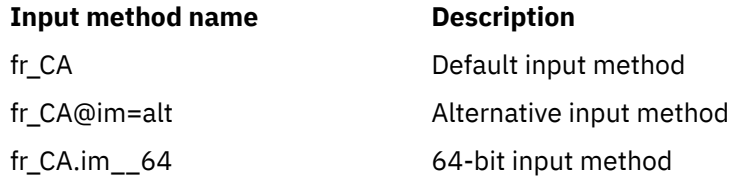

The **fr** portion of the locale represents the language name (French), and the **CA** represents the territory name (Canada). The **@im=alt** string is the modifier portion of the locale that is used to identify the alternative input method. All modifier strings are identified by the format **@im=***Modifier*.

<span id="page-120-0"></span>Because the input method is a loadable object module, a different object is required when running in the 64-bit environment. In the 64-bit environment, the input method library automatically appends **\_\_64** to the name when searching for the input method. In the preceding example, the name of the input method would be **fr\_CA.im\_\_64**.

It is possible to name input methods without using the locale name. Because the **libIM** library does not restrict names to locale names, the calling application must ensure that the name passed to **libIM** can be found. However, applications should request only modifier strings of the form **@im=***Modifier* and that the user's request be concatenated with the return string from the **setlocale** (**LC\_CTYPE,NULL**) subroutine.

# **Input method areas**

Complex input methods require direct dialog with users. For example, the Japanese Input Method may need to show a menu of candidate strings based on the phonetic matches of the keys that you enter.

The feedback of the key strokes appears in one or more areas on the display. The input method areas are as follows:

### **Status**

Text data and bitmaps can appear in the Status area. The Status area is an extension of the lightemitting diodes (LEDs) on the keyboard.

#### **Pre-edit**

Intermediate text appears in the Pre-edit area for languages that compose before the client handles the data.

A common feature of input methods is that you press a combination of keys to represent a single character or set of characters. This process of composing characters from keystrokes is called *preediting*.

### **Auxiliary**

Menus and dialogs that allow you to customize the input method appear in the Auxiliary area. You can have multiple Auxiliary areas managed by the input method and independent of the client.

Management for input method areas is based on the division of responsibility between the application (or toolkit) and the input method. The divisions of responsibility are as follows:

- Applications are responsible for the size and position of the input method area.
- Input methods are responsible for the contents of the input area. The input method area cannot suggest a placement.

# **Input method command**

An Input Method is a set of subroutines that translate key strokes into character strings in the code set specified by a locale. Input Method subroutines include logic for locale-specific input processing and keyboard controls (Ctrl, Alt, Shift, Lock, Alt Graphic).

The following command allows for the customizing of input method mapping for the use of input method subroutines:

### **keycomp**

Compiles a keyboard mapping file into an input method keymap file.

# **Programming input methods**

The input method is a programming interface that allows applications to run in an international environment that is provided through multicultural support.

The input method has the following characteristics:

- Localized input support (defined by locale)
- Multiple keyboard support
- Multibyte character-input processing

**Note:** Do not assume any particular physical keyboard is in use. Use an input method based on the locale setting to handle keyboard input.

## **Initialization**

This section will discuss subroutines used to determine input methods.

You can use the IMQueryLanguage subroutine to determine if an input method is available without initializing it. An application (toolkit) initializes a locale-specific input method by calling the IMInitialize subroutine, which initializes a locale-specific input method editor (IMED). The subroutine uses the **LOCPATH** environment variable to search for the input method named by the **LANG** environment variable. The **LOCPATH** environment variable specifies a set of directory names used to search for input methods.

If the input method is found, the **IMInitialize** subroutine uses the **load** subroutine to load the input method and attach the **imkeymap** file. When the input method is accessed, an object of the type **IMFep** (input method front-end processor) is returned. The **IMFep** should be treated as an opaque structure.

Each **IMFep** inherits the locale's code set when the IMInitialize subroutine is called. Consequently, strings returned by the **IMFilter** and **IMLookupString** subroutines are in the locale's code set. Changing the locale after the **IMInitialize** subroutine is called does not affect the code set of the **IMFep**.

For each **IMFep**, the application can use the **IMCreate** subroutine to create one or more **IMObject** instances. The **IMObject** manages its own state and can manage several Input Method Areas (see ["Input](#page-120-0) [method areas" on page 113\)](#page-120-0). How each **IMObject** defines input processing depends on the code set and keyboard associated with the locale. In the simplest case, a single **IMObject** is needed if the application is managing a single dialog with the user. The input method also supports other user interfaces where the application allows multiple dialogs with the user, and each dialog requires one **IMObject**.

The difference between an **IMFep** and **IMObject** is that the **IMFep** is a handle that binds the application to the code of the input method, while the **IMObject** is a handle that represents an instance of a state of an input device, such as a keyboard. The **IMFep** does not represent a state of the input method. Each **IMObject** is initialized to a specific input state and is changed according to the sequence of events it receives.

After the **IMObject** is created, the application can process key events. The application should pass key events to the **IMObject** using the **IMFilter** and **IMLookupString** subroutines. These subroutines are provided to isolate the internal processing of the IMED from the customized key event mapping process.

# **Input method management**

This section discusses subroutines used for maintenance purposes.

The input method provides the following subroutines for maintenance purposes:

### **IMInitialize**

Initializes the standard input method for a specified language. Returns a handle to an IMED associated with the locale. The handle is an opaque structure of type IMFep.

### **IMQueryLanguage**

Checks whether the specified language is supported.

### **IMCreate**

Creates one instance of a particular input method. This subroutine must be called before any key event processing is performed.

### **IMClose**

Closes the input method.

### **IMDestroy**

Destroys an instance of an input method.

# **Input method keymap management**

The input method provides several subroutines to map key events to a string. The mapping is maintained in an **imkeymap** file located in the **LOCPATH** directory.

The subroutines used for mapping are as follows:

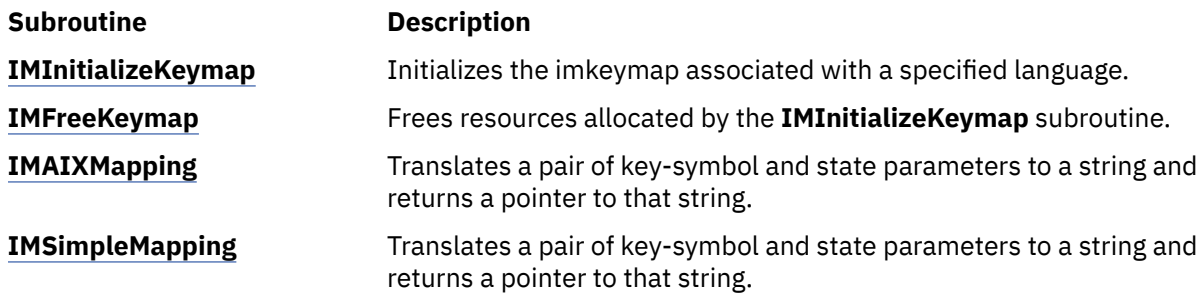

## **Key event processing**

Input processing begins when you press keys on the keyboard.

The application must have created an **IMObject** before calling these functions:

#### **IMFilter**

Asks the IMED to indicate if a key event is used internally. If the IMED is composing a localized string, it maps the key event to that string.

### **IMLookupString**

Maps the key event to a localized string.

#### **IMProcessAuxiliary**

Notifies the input method of input for an auxiliary area.

### **IMIoctl**

Performs a variety of control or query operations on the input method.

## **Callbacks**

The IMED communicates directly with the user by using the Input Method-Callback (IM-CB) API to access the graphic-dependent functions (**callbacks**) provided by the application. The application attaches the callbacks, which perform output functions and query information, to the **IMObject** during initialization. The application still handles all the input.

The set of callback functions that the IMED uses to communicate with a user must be provided by the caller. See ["Using callbacks" on page 117](#page-124-0) for a discussion of the subroutines defined by the IM-CB API.

# **Input method structures**

This section discusses major structure input methods.

The major structures used by the input method are as follows:

### **IMFepRec**

Contains the front end information

### **IMObjectRec**

Contains the common part of input method objects

#### **IMCallback**

Registers callback subroutines to the **IMFep**

## **IMTextInfo**

Contains information about the text area, primarily the pre-editing string

## **IMAuxInfo**

Defines the contents of the auxiliary area and the type of processing requested

### **IMIndicatorInfo**

Indicates the current value of the indicators

### **IMSTR**

Designates strings that are not null-terminated

### **IMSTRATT**

Designates strings that are not null-terminated and their attributes

# **Working with keyboard mapping**

The following model shows how input methods are used by applications. Use this information to help you customize keyboard mapping.

Input processing is divided into three steps:

#### 1. **keycode/keystate(raw) - > keysym/modifier(new)**

This step is application and environment-dependent. The application is responsible for mapping the raw key event into a keysym/modifier for input to the input method.

In the AIXwindows environment, the client uses the server's keysym table, **xmodmap**, which is installed at the server, to perform this step. The **xmodmap** defines the mapping of the Shift, Lock, and Alt-Graphic keys. The client uses the **xmodmap** as well as the Shift and Lock modifiers from the X event to determine the keysym/modifier represented by this event.

For example, if you press the **XK\_a** keysym with a Shift modifier, the **xmodmap** maps it to the **XK\_A** keysym. Because you used the Shift key to map the key code to a keysym, the application should mask the Shift modifier from the original X event. Consequently, the input to the input method would be the **XK\_A** keysym and no modifier.

In another environment, if the device provides no additional information, the input method receives the **XK\_a** keysym with the Shift modifier. The input method should perform the same mapping in both cases and return the letter A.

#### 2. **keysym/modifier(new) - > localized string**

This step depends on the localized IMED and varies with each locale. It notifies the IMED that a key event occurred and to ask for an indication that their IMED uses the key event internally. This occurs when the application calls the **IMFilter** subroutine.

If the IMED indicates that the key event is used for internal processing, the application ignores the event. Because the IMED is the first to see the event, this step should be done before the application interprets the event. The IMED only uses key events that are essential.

If the IMED indicates the event is not used for internal processing, the application performs the next step.

#### 3. **keysym/modifier(new) - > customized string**

This step occurs when the application calls the **IMLookupString** subroutine. The input method keymap (created by the **keycomp** command) defines the mapping for this phase. It is the last attempt to map the key event to a string and allows a user to customize the mapping.

If the keysym/modifier (new) combination is defined in the input method keymap (imkeymap), a string is returned. Otherwise, the key event is unknown to the input method.

# **Input method keymaps**

The input method provides support for user-defined imkeymaps, allowing you to customize input method mapping. The input methods support imkeymaps for each locale. The file name for imkeymaps is similar to that of input methods, except that the suffix for imkeymap files is **.imkeymap** instead of **.im**.

This example uses the Italian input method to illustrate how you can customize your **imkeymap** file:

<span id="page-124-0"></span>1. Copy the default **imkeymap** source file to your **\$HOME** directory by typing:

cd \$HOME cp /usr/lib/nls/loc/it\_IT.ISO8859-1.imkeymap.src .

2. Edit the **imkeymap** source file following the default file format by typing:

vi it IT.IS08859-1.imkeymap.src

3. Compile the **imkeymap** source file by typing:

keycomp < it\_IT.ISO8859-1.imkeymap.src > it\_IT.ISO8859-1.imkeymap

4. Make sure the **LOCPATH** environment variable specifies **\$HOME** before **/usr/lib/nls/loc** by typing:

LOCPATH=\$HOME:\$LOCPATH

**Note:** All **setuid** and **setgid** programs ignore the **LOCPATH** environment variable.

# **Inbound and outbound mapping**

The imkeymaps map a key symbol to a file code set string. The localized imkeymaps found in the **/usr/lib/nls/loc** library are defined to include mapping for all of the inbound keys.

The imkeymaps provide the following types of mapping:

#### **Inbound mapping**

Mapping of a keysym or modifier that generates a target string encoded in the code set of the locale.

#### **Outbound mapping**

Mapping of a keysym or modifier that does not generate a target string included in the code set of the locale.

A special imkeymap, /**usr**/**lib**/**nls**/**loc**/**C@outbound.imkeymap**, defines outbound mapping for all keyboards made by this manufacturer and is primarily intended for use by aixterm. This imkeymap includes mapping of PF keys, cursor keys, and other special keys commonly used by applications. Globalized applications that use standard input and standard output should limit their dependency on outbound mapping, which does not vary on different keyboards. For example, the Alt-a is defined in the same way on all keyboards made by this manufacturer. Yet, the Alt-tilde is different depending on the keyboard used.

The aixterm bases its outbound mapping on the **C@outbound** imkeymap. Applications that require more mapping should modify the localized imkeymap source to include the necessary definitions.

## **Using callbacks**

Applications that use input methods should provide callback functions so that the Input Method Editor (IMED) can communicate with the user. The type of input method you use determines whether or not callbacks are necessary. For example, the single-byte input method does not need callbacks, but the Japanese input method uses them extensively with the pre-edit facility. Pre-editing allows processing of characters before they are committed to the application.

When you use an input method, only the application can insert or delete pre-edit data and scroll the text. Consequently, the echo of the keystrokes is achieved by the application at the request of the input method logic through callbacks.

When you enter a keystroke, the application calls the **IMFilter** subroutine. Before returning, the input method can call the echoing callback function for inserting new keystrokes. After a character has been composed, the **IMFilter** subroutine returns it, and the keystrokes are deleted.

In several cases, the input method logic has to call back the client. Each of these is defined by a callback action. The client specifies which callback should be called for each action.

Types of callbacks are described as follows:

• Text drawing

The IMED uses text callbacks to draw any pre-editing text currently being composed. When the callbacks are needed, the application and the IMED share a single-line buffer, where the editing is performed. The IMED also provides cursor information that the callbacks then present to the user.

The text callbacks are as follows:

### **IMTextDraw**

Asks the application program to draw the text string

#### **IMTextHide**

Tells the application program to hide the text area

#### **IMTextStart**

Notifies the application program of the length of the pre-editing space

#### **IMTextCursor**

Asks the application program to move the text cursor

### • Indicator (status)

The IMED uses indicator callbacks to request internal status. The **IMIoctl** subroutine works with the **IMQueryIndicatorString** command to retrieve the text string that provides the internal status. Indicator callbacks are similar to text callbacks, except that instead of sharing a single-line buffer, a status value is used.

The indicator callbacks are as follows:

#### **IMIndicatorDraw**

Tells the application program to draw the status indicator

#### **IMIndicatorHide**

Tells the application program to hide the status indicator

#### **IMBeep**

Tells the application program to emit a beep sound

• Auxiliary

The IMED uses auxiliary callbacks to request complex dialogs with the user. Consequently, these callbacks are more sophisticated than text or indicator callbacks.

The auxiliary callbacks are as follows:

#### **IMAuxCreate**

Tells the application program to create an auxiliary area

#### **IMAuxDraw**

Tells the application program to draw an auxiliary area

#### **IMAuxHide**

Tells the application program to hide an auxiliary area

#### **IMAuxDestroy**

Tells the application program to destroy an auxiliary area

The **IMAuxInfo** structure defines the dialog needed by the IMED.

The contents of the auxiliary area are defined by the **IMAuxInfo** structure, found in the /usr/ include/im.h library.

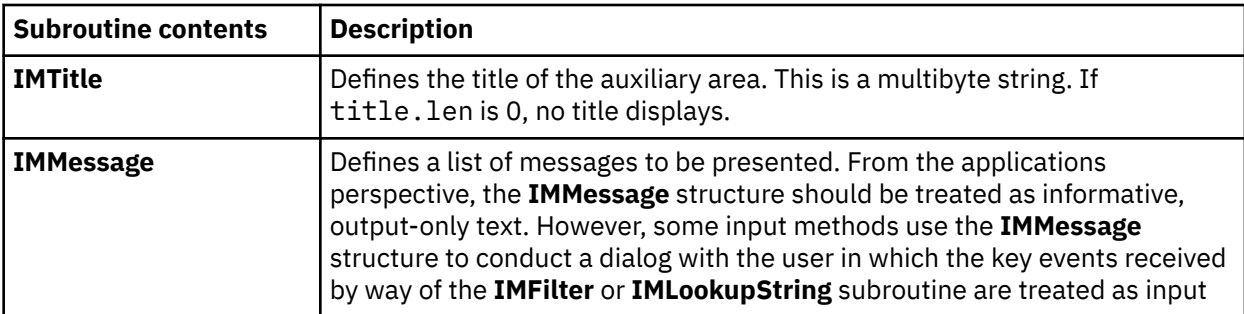

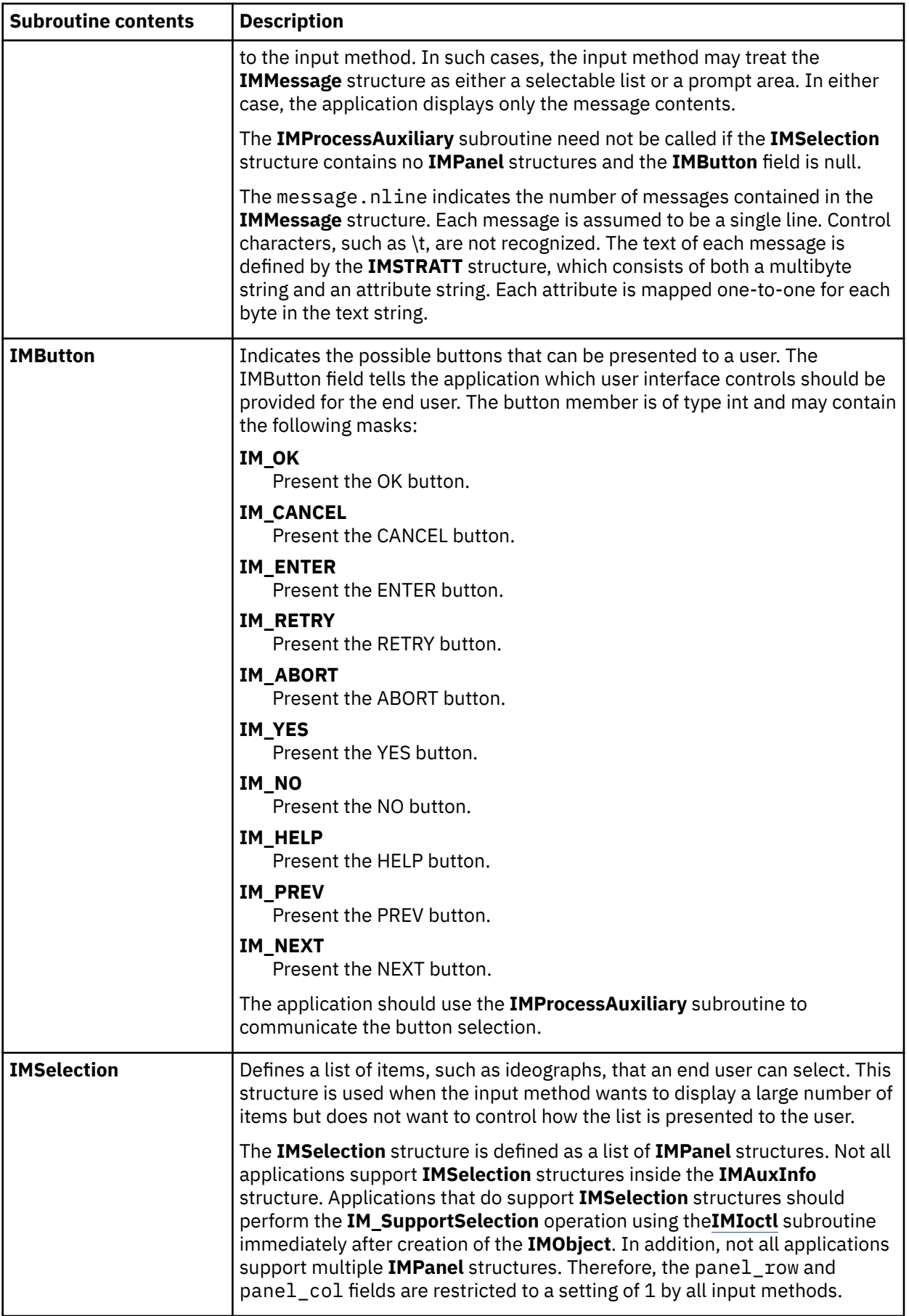

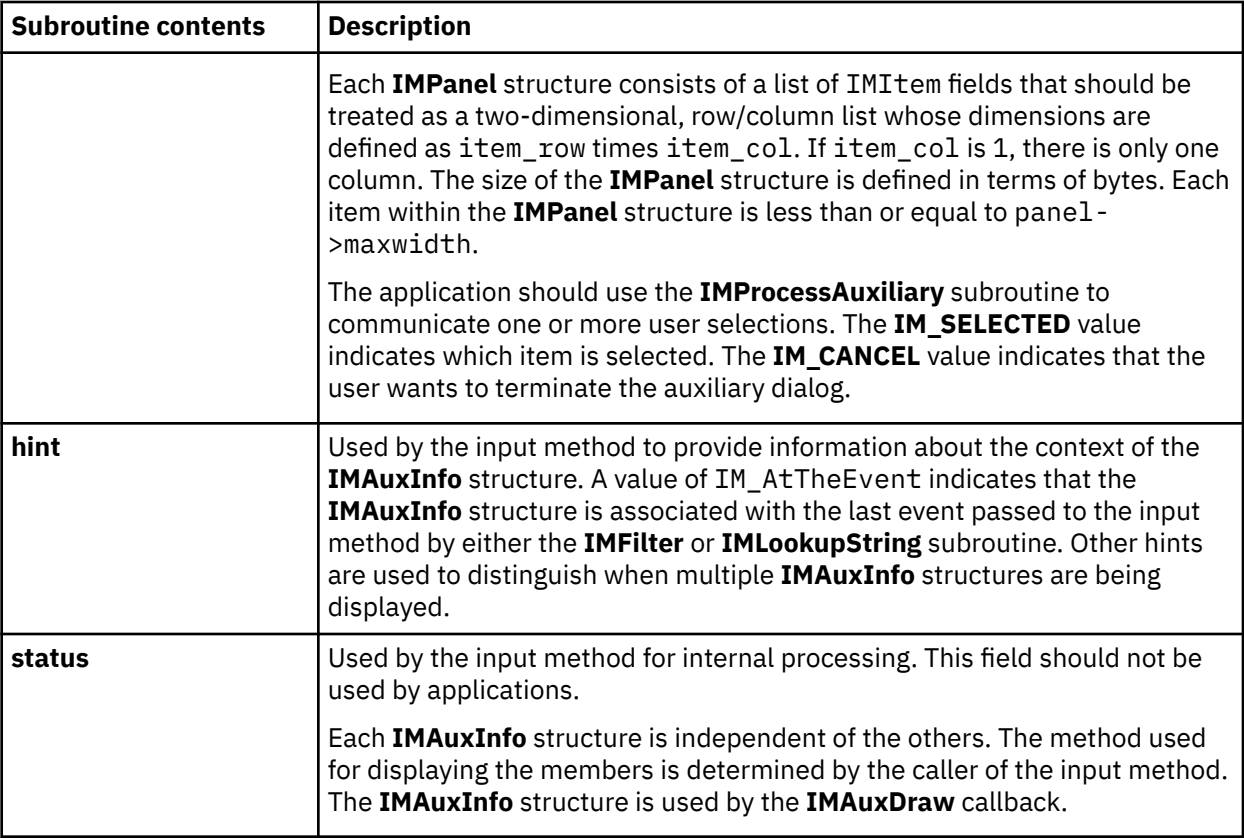

### **Related concepts**

## [Kanji Pre-edit](#page-135-0)

When operating in Romaji-To-Kana conversion mode, you must follow two steps to produce Kanji characters. First, the user enters Hiragana characters by typing their Romaji phonetic characters. In this step, you produce a Hiragana character by typing 1 to 3 Romaji alphabetic keys that compose the phonetic sound of the Hiragana character. Second, convert the Hiragana characters to Kanji characters by pressing the Henkan key. Many Kanji characters may be associated with a single phonetic phrase. The Henkan key displays the most likely Kanji candidates. Repeated pressing of the Henkan key displays all the additional candidates.

# **Initializing callbacks**

All callbacks must be identified when you call the **IMCreate** subroutine. The **IMCallback** structure contains the address for each callback function. The caller of the **IMCreate** subroutine must initialize the **IMCallback** structure with the addresses.

The callback functions can be called before the **IMCreate** subroutine returns control to the caller. Usually, the **IMTextStart** callback is called to identify the size of the pre-edit buffer.

# **Bidirectional input method**

The bidirectional input method (BIM) is similar to the single-byte input method except that it is customized to process the Arabic, Hebrew, and Urdu keyboards. BIM also links the Hebrew and Arabic states to the Latin states. The Alt+Right Shift keys allow the user to toggle between the Arabic/Hebrew/ Urdu and Latin language layers. The use of these keys is derived from BIM.

The features of BIM are as follows:

- Supports Arabic, Hebrew, and Latin states
- Supports the ISO8859-6, ISO8859-8, IBM-1046, IBM-856, and Unicode UTF-8 code sets
- Performs diacritical composing

# **Keymaps**

This section discusses keymaps supported on Bidirectional Input Method (BIM).

The following keymaps are supported on BIM:

- ar\_AA.ISO8859-6.imkeymap
- ar\_AA@alt.ISO8859-6.imkeymap
- Ar\_AA.IBM-1046.imkeymap
- Ar\_AA@alt.IBM-1046.imkeymap
- iw\_IL.ISO8859-8.imkeymap
- iw\_IL@alt.ISO8859-8.imkeymap
- Iw\_IL.IBM-856.imkeymap
- Iw\_IL@alt.IBM-856.imkeymap

# **Key settings**

This section discusses key settings supported on Bidirectional Input Method (BIM).

The following key settings are supported on BIM:

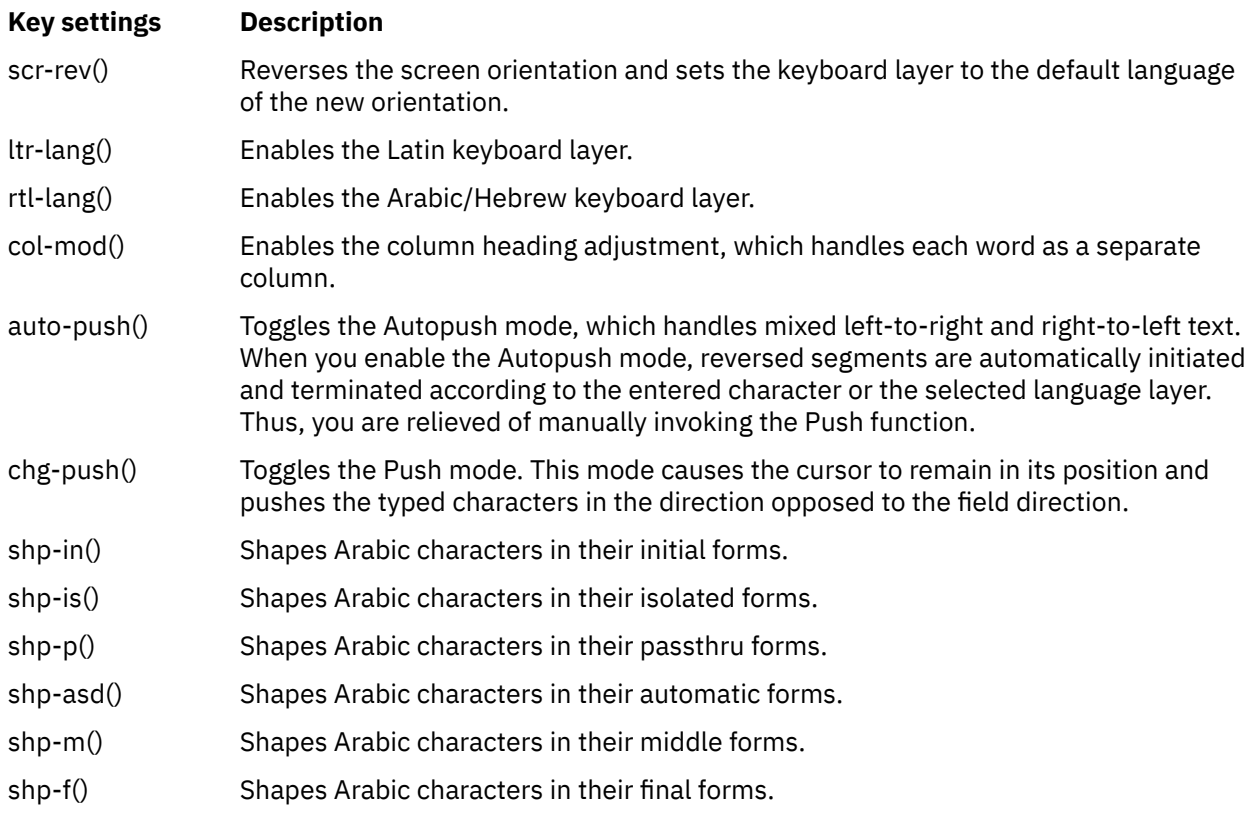

# **Modifiers**

This section discusses modifiers supported on Bidirectional Input Method (BIM).

The following modifiers are supported on BIM:

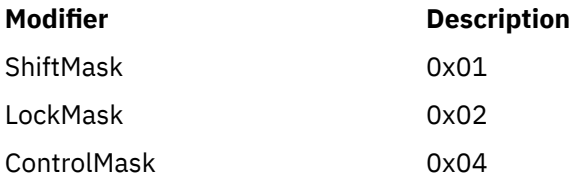

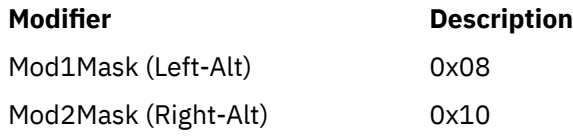

# **Cyrillic input method (CIM)**

The Cyrillic input method (CIM) is similar to the single-byte input method, except that it is customized for processing the Cyrillic keyboard.

The features of CIM are as follows:

• Supports Cyrillic and Latin states. You can toggle between the two states by pressing the Alt key and the Left or Right Shift key simultaneously.

**Note:** The Alt-Graphic (Right Alt) key can be used to generate additional characters within each keyboard layer.

- For the Russian and Bulgarian locales, both 101-key and 102-key keyboard drivers are supported.
- Supports the ISO8859-5 code set.

## **keymap**

This section discusses keymaps supported on Cyrillic input method (CIM).

The following keymaps are supported on the CIM:

- bg BG.ISO8859-5.imkeymap
- mk MK.ISO8859-5.imkeymap
- sr\_SP.ISO8859-5.imkeymap
- ru\_RU.ISO8859-5.imkeymap
- be-BY.ISO8859-5.imkeymap
- uk-UA.ISO8859-5.imkeymap

## **Keysyms**

The CIM uses the keysyms in the **XK\_CYRILLIC**, **XK\_LATIN1**, and **XK\_MISCELLANY** groups.

The following reserved keysyms and their hexadecimal representations are unique to the input method of this system:

**XK\_dead\_acute** 0x180000b4

**XK\_dead\_grave** 0x18000060

**XK\_dead\_circumflex** 0x1800005e

**XK\_dead\_diaeresis** 0x180000a8

**XK\_dead\_tilde** 0x1800005e

**XK\_dead\_caron** 0x180000b7

**XK\_dead\_breve** 0x180000a2

**XK\_dead\_doubleacute** 0x180000bd

### **XK\_dead\_degree** 0x180000b0

**XK\_dead\_abovedot** 0x180000ff

**XK\_dead\_macron** 0x180000af

**XK\_dead\_cedilla** 0x180000b8

**XK\_dead\_ogonek** 0x180000b2

**XK\_dead\_accentdiaeresis** 0x180000ae

## **Modifiers**

This section discusses modifiers supported on Cyrillic Input Method (CIM).

The following modifiers are supported on CIM:

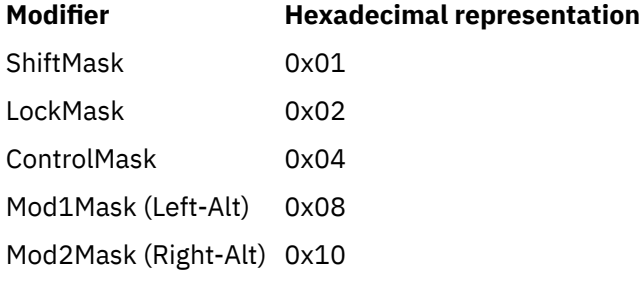

The following internal modifier is supported on CIM:

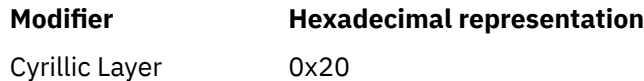

# **Greek input method (GIM)**

The Greek input method (GIM) is similar to the single-byte input method (SIM), but handles both Latin and Greek character sets, by providing two layers or states of keyboard mappings, which correspond to the two character sets.

The keyboard is initially in the Latin input state. However, if the left-shift key is pressed while the left-alt key is held down, the keyboard is put in the Greek input state. The keyboard can be returned to the Latin state by pressing the right-shift key, while the left-alt key is held down. These are locking shift keys, because the state is locked when they are pressed.

While in the Greek state, the input method recognizes the following diacritical characters and valid subsequent characters for diacritical composing as shown in the following table:

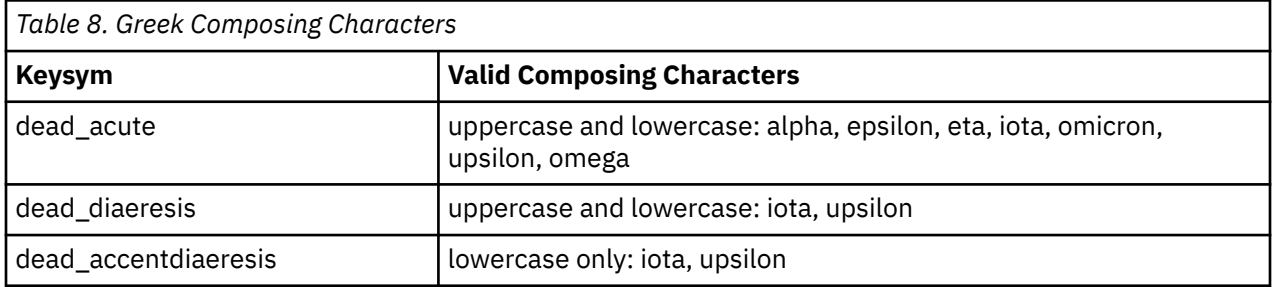

In the Latin state, there are no composing diacriticals, and the keys shown in the table above are treated as simple graphic characters.

The Greek and Single-Byte Input Methods also differ in their handling of illegal diacritical composing sequences. In such cases, the GIM beeps and returns no characters. The SIM does not beep and returns both the diacritical character and a graphic character associated with the invalid key.

**Note:** The Alt-Graphic (right-alt) key can be used to generate additional characters within each keyboard state.

## **Keymap**

This section discusses keymaps supported on Greek Input Method (GIM).

The following keymap is supported on GIM:

• el\_GR.ISO8859-7.imkeymap

## **Keysyms**

The GIM uses the keysyms in the **XK\_LATIN1**, **XK\_GREEK**, and **XK\_MISCELLANY** groups.

The following reserved keysyms and their hexadecimal representations are unique to the input method of this system.

**XK\_dead\_acute** 0x180000b4

**XK\_dead\_grave** 0x18000060

**XK\_dead\_circumflex** 0x1800005e

**XK\_dead\_diaeresis** 0x180000a8

**XK\_dead\_tilde** 0x1800005e

**XK\_dead\_caron** 0x180000b7

**XK\_dead\_breve** 0x180000a2

**XK\_dead\_doubleacute** 0x180000bd

**XK\_dead\_degree** 0x180000b0

**XK\_dead\_abovedot** 0x180000ff

**XK\_dead\_macron** 0x180000af

**XK\_dead\_cedilla** 0x180000b8

**XK\_dead\_ogonek** 0x180000b2

**XK\_dead\_accentdiaeresis** 0x180000ae

# **Modifiers**

This section discusses modifiers supported on Greek input method (GIM).

The following modifiers are supported on GIM:

**ShiftMask** 0x01 **LockMask** 0x02 **ControlMask** 0x04 **Mod1Mask (Left-Alt)** 0x08 **Mod2Mask (Right-Alt)** 0x10 The following internal modifier is supported on GIM: **Greek Layer**

0x20

# **Japanese input method (JIM)**

This section discusses the Japanese input method (JIM).

The Japanese input method (JIM) include the following features:

- Supports Romaji to Kana character conversion (RKC).
- Supports Kana to Kanji character conversion (KKC).
- Includes Hankaku (half-width) and Zenkaku (full-width) character input.
- Provides system and user dictionary lookup.
- Provides run-time registration of a word to the user dictionary.
- Requires Callback functions to support:
	- Status and Pre-edit drawing
	- All candidate menus
	- JIS Kutan number input and IBM Kanji number input
- Supports IBM-943, IBM-932 and IBM-eucJP code sets. For internal processing, the JIM uses the IBM-942 code set. However, the JIM supports any code set, such as IBM-eucJP, that can be converted from IBM-932.
- Located in the /usr/lib/nls/loc/JP.im file. All other localized input methods are aliases to this file.

Katakana and Hiragana consist of approximately 50 characters each and form the set of phonetic characters referred to as Kana. All of the sounds in the Japanese language can be represented in Kana.

Kanji is a set of ideographs. A simple concept can be represented by a single Kanji character, while more complicated meanings can be formed with strings of Kanji characters. Several thousand Kanji characters exist.

The Japanese also use the Roman alphabet. Called Romaji, the Roman alphabet consists of 26 characters. It is used mostly in technical and professional environments to represent technical vocabulary that does not exist in Japanese. A typical sentence is usually a mixture of Katakana, Hiragana, Kanji, Romaji, numbers, and other characters.

# **Japanese character processing**

The Japanese Industrial Standard (JIS) specifies about 7000 Kanji characters processed by computer systems. Japanese products made by this manufacturer support all of the standard characters, as well as others.

Input of the characters is accomplished through the following:

- Kana-to-Kanji conversion (KKC)
- Romaji-to-Kana conversion (RKC)

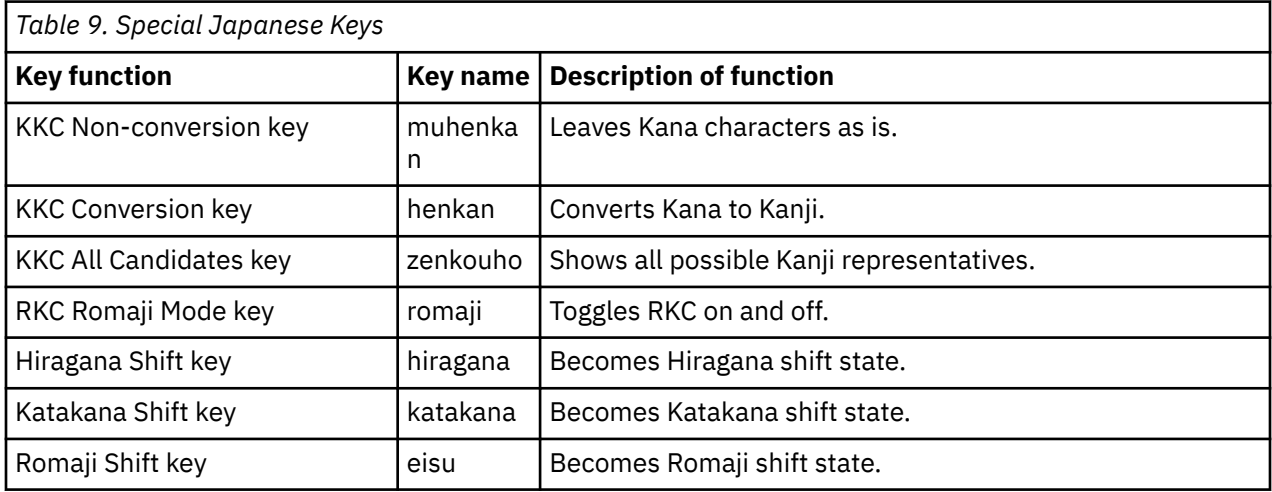

**Note:** Shift states are maintained until you press another shift key. The initial state is Romaji.

# **Kana-to-Kanji conversion (KKC) technology**

The Japanese input method's (JIM) KKC technology is based on the fact that every Kanji character or set of Kanji characters has a phonetic sound or sounds that can be expressed by Katakana or Hiragana characters.

It is much easier to input Hiragana or Katakana characters than Kanji characters. The JIM analyzes the phonetic values of the Hiragana and Katakana characters to determine the best Kanji-character equivalent. Such phonetic analysis depends on the dictionary and tables provided to the JIM.

# **Input modes**

This section discusses the modes in the Japanese Input Method.

The Japanese input method's (JIM) has the following modes that can be used to control the input processing:

• Keyboard Mapping

Allows invocation of alphanumeric, Katakana, or Hiragana modes.

• Character Size

Inputs in Zenkaku (full-width) or Hankaku (half-width) mode.

• RKC off/on

Inputs Kana directly or invokes the pre-edit composing mode to input Kana with a combination of alphabetic characters. The pre-editing facility allows processing of characters before they are committed to the application.

When the keyboard-mapping mode is alphanumeric and the character size mode is Hankaku, the JIM maps keys to Romaji characters. This mode combination is known as the "English" mode. Pre-editing is not needed in English mode and cannot be invoked regardless of the RKC mode setting. The other mode combinations may initiate pre-editing and characters generated in these modes are not ASCII.

The following keys are used to perform Kana-to-Kanji conversion by the JIM.

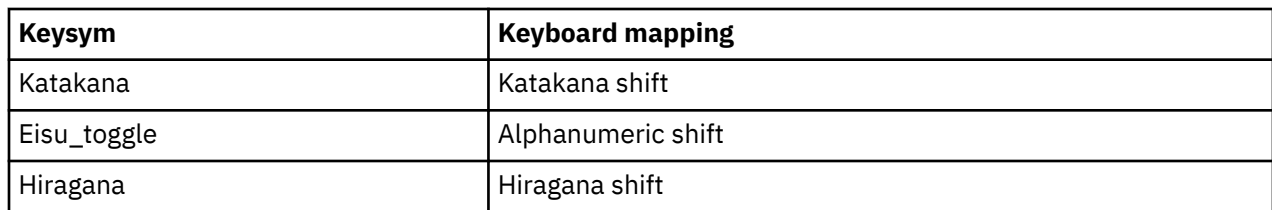

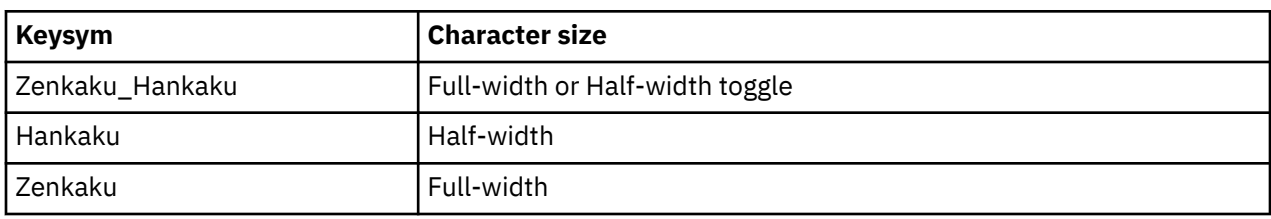

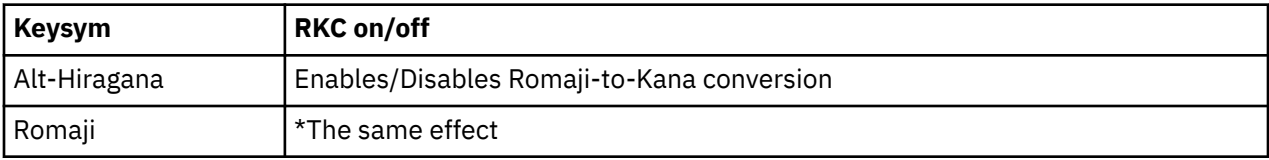

\* Keysyms unique to the manufacturer

The following keys are also used when the JIM is pre-editing a Kanji string.

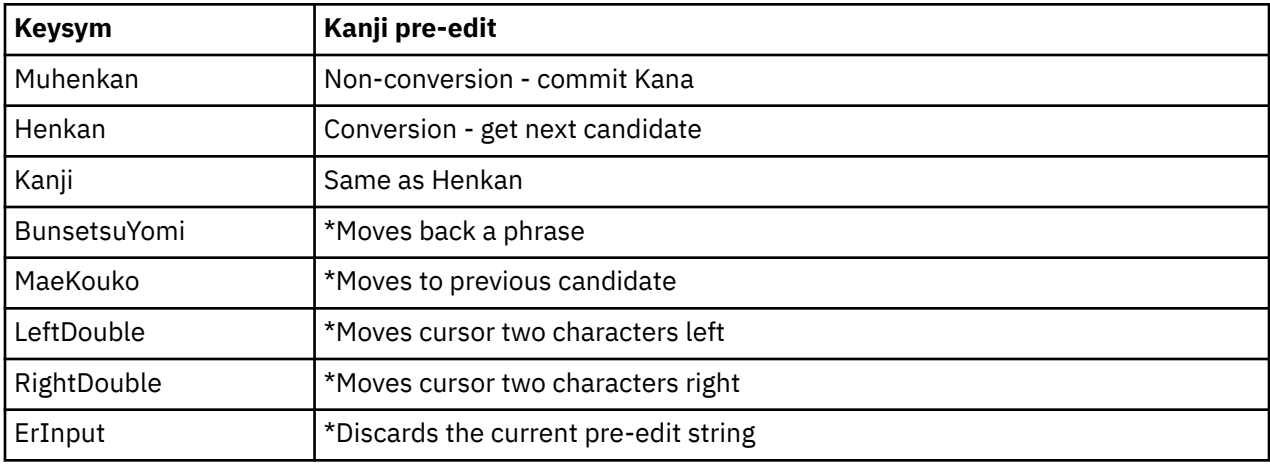

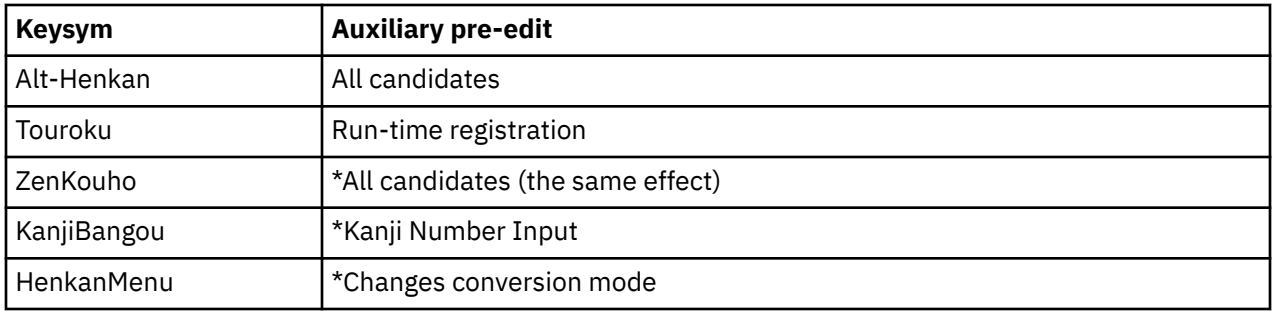

\* Keysyms unique to the manufacturer

# <span id="page-135-0"></span>**Keyboard mapping**

The following keyboard mapping states are possible: Alphanumeric (Romaji), Katakana, and Hiragana. Each state is invoked by a keysym that acts as a locking shift key. The keysyms are Katakana, Eisu\_toggle, and Hiragana shift.

When one of these keysyms is pressed, keyboard mapping enters the state associated with the key. This state is maintained until one of the other keysyms is pressed. The initial shift state is Eisu toggle, which can be changed by customization.

When you invoke the Hiragana or Katakana state, each key is mapped to a phonetic character within the respective character set. For example, if you press *q*, a Hiragana character pronounced "ta" is produced during Hiragana shift state, a Katakana character pronounced "ta" is produced during Katakana shift state, or a Romaji *q* is produced during Eisu\_toggle shift state. On Japanese IBM keyboards, the tops of keys show all three symbols.

Also, when keyboard mapping is in Hiragana state, the input method is automatically put into a composing pre-editing mode where each Hiragana character can be converted into a Kanji character.

Some keys have two Hiragana or Katakana characters assigned. For example, the 7 key has large and small Hiragana characters both having the pronunciation "ya". These characters are not uppercase and lowercase equivalents of each other because Kanji, Hiragana, and Katakana do not have uppercase and lowercase. The small characters are used to express special phonetic sounds. These characters can be distinguished by using the shift key.

# **Character size**

A subset of the Japanese character set is represented in both full-width and half-width. Kanji ideographic characters are usually full-width. The phonetic and ASCII characters have both full-width and half-width representations. The user controls character size by pressing the Zenkaku\_Henkaku keysym, which toggles between full-width and half-width.

# **Romaji-To-Kana conversion (RKC)**

For users familiar with alphanumeric keyboards, it is easier to type the phonetic sounds rather than the Hiragana or Katakana characters. The JIM provides Romaji-to-Kana conversion (RKC), allowing the user to type in the phonetic sounds of Hiragana or Katakana characters on an alphanumeric keyboard.

# **Kanji Pre-edit**

When operating in Romaji-To-Kana conversion mode, you must follow two steps to produce Kanji characters. First, the user enters Hiragana characters by typing their Romaji phonetic characters. In this step, you produce a Hiragana character by typing 1 to 3 Romaji alphabetic keys that compose the phonetic sound of the Hiragana character. Second, convert the Hiragana characters to Kanji characters by pressing the Henkan key. Many Kanji characters may be associated with a single phonetic phrase. The Henkan key displays the most likely Kanji candidates. Repeated pressing of the Henkan key displays all the additional candidates.

For example, when you enter the Kanji characters for the phonetic sound "k-a-n-j-i", you must do two things:

- 1. Set the keyboard mapping to the Hiragana state.
- 2. Enable Romaji-to-Kana mapping by pressing the Alt-Hiragana key. This action invokes the alphanumeric keyboard.

You can now press the keys that spell "kanji". As each phonetic sound is completed, a Hiragana character displays.

The Hiragana character is displayed with visual feedback to indicate that the JIM is composing in a preedit state. The character is underlined and shown in reverse video. This feedback facility is known as a *callback*.

To convert the Hiragana character within the pre-edit string to a Kanji character, press the Henkan key. The most likely candidate associated with the phonetic Hiragana sound displays. Pressing this key repeatedly shows other candidates.

During the composition process, the pre-edit string is partitioned into segments that can be considered Kanji words. After a string of kana characters is converted into a candidate, it is treated as one of these convertible segments. While the pre-edit string is displayed, the JIM uses the cursor key and other keys to manipulate the string.

To commit the pre-edit string to the program, the user presses the Enter key. In this case, the Enter key code itself is not sent to the program, only the string.

The Muhenkan keysym can also be used to turn off pre-edit and commit the Hiragana or Katakana character directly to the program.

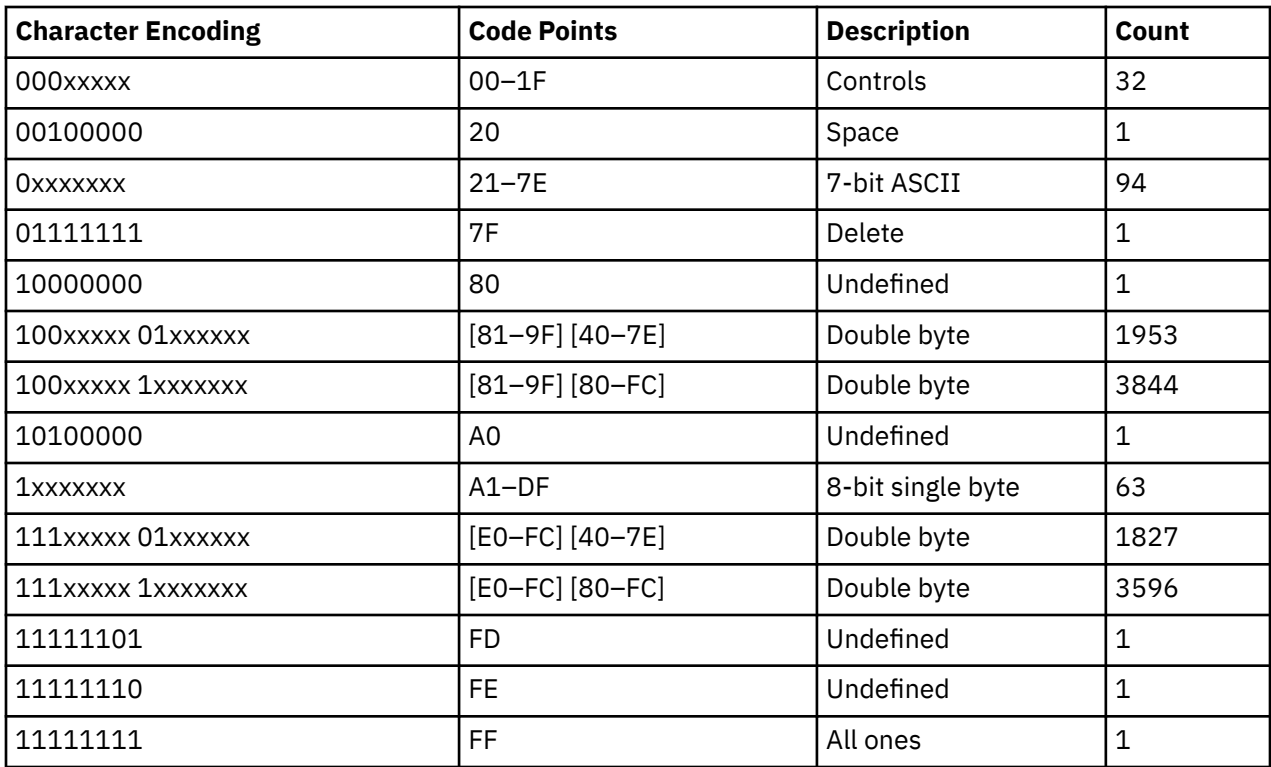

The following table depicts the shift state transition and the interaction of the RKC mode key with the shift states.

The JIM has the following types of auxiliary areas:

- All Candidates menu
- Kanji Number Input dialog
- Conversion Mode menu
- Runtime Registration dialog

A Kana-to-Kanji conversion operation on a string of Hiragana or Katakana characters can yield from one to a hundred Kanji candidates. At worst, you would have to press the conversion key more than a hundred times to get the correct Kanji character.

In such cases, it is more convenient to find the correct character by requesting the All Candidates menu with the ZenKouho or the Alt-Henkan keysym. This menu displays if the current target (a Kanji word that the cursor is pointing to in the pre-edit area) has several alternative candidates associated with it. The menu contains multiple candidates for selection. The All Candidates menu disappears when the Reset keysym is pressed, the Enter key is pressed, or a candidate is selected.

A Kanji Number Input dialog prompts the user to select the Kanji character by entering 3 to 5 digits. The digits represent the code of the character. Online dictionaries allow a user to search for the code. The ordering formats for these dictionaries vary. For example, one dictionary lists codes by phonetic sound. Another dictionary orders codes by the number of strokes used to compose the character. The KanjiBangou keysym invokes this menu. The menu is terminated with either the Reset or Return keysym.

The HenkanMenu keysym invokes the Conversion Mode menu. Four items are displayed for selection. The most important items are the word-conversion mode and phrase-conversion mode. Make a selection by choosing a number and pressing the Return keysym. This menu is terminated when either a selection is made or the Reset keysym is pressed.

A run-time registration dialog prompts the user to enter a Kana string and a Kanji string for registering the mapping of the strings in the user dictionary. After the pair is registered, the JIM can use it as a conversion candidate. The menu is terminated with the Escape or Reset keysym.

The presentation of menus depends on the interface environment in which the JIM is operating. For example, some interfaces support scrolling menus that use the Page Down and Page Up keys.

### **Related concepts**

### [Using callbacks](#page-124-0)

Applications that use input methods should provide callback functions so that the Input Method Editor (IMED) can communicate with the user. The type of input method you use determines whether or not callbacks are necessary. For example, the single-byte input method does not need callbacks, but the Japanese input method uses them extensively with the pre-edit facility. Pre-editing allows processing of characters before they are committed to the application.

## **Keymaps**

This section discusses keymaps supported by the Japanese Input Method (JIM).

The following keymaps are supported by the JIM:

- ja\_JP.IBM-eucJP.imkeymap
- Ja\_JP.IBM-932.imkeymap
- Ja\_JP.IBM-943.imkeymap

## **Keysyms**

The JIM uses the keysyms in the **XK\_KATAKANA**, **XK\_LATIN1**, and **XK\_MISCELLANY** groups.

The following reserved keysyms are unique to the input method of this system:

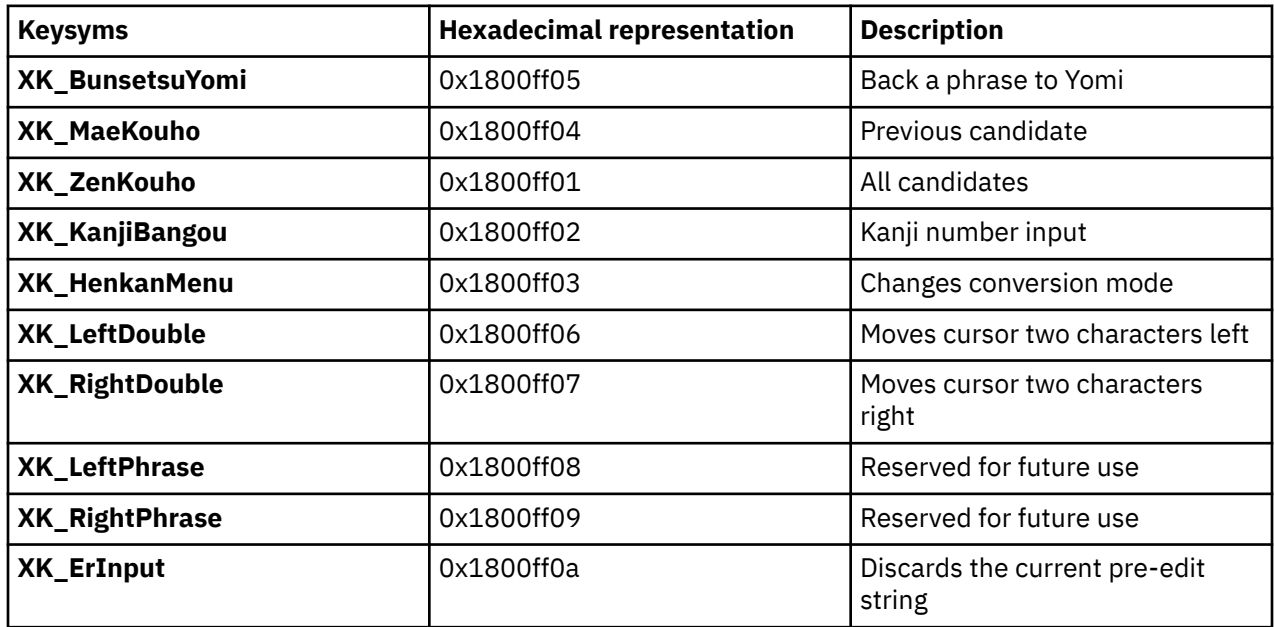

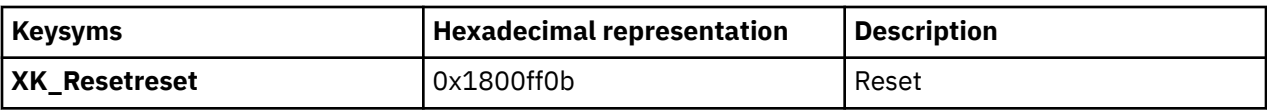

### **XK\_Kanji**

Convert Hiragana to Kanji.

### **XK\_Muhenkan**

Cancels conversion.

### **XK\_Romaji**

Puts JIM in Romaji input mode.

### **XK\_Hiragana**

Puts JIM in Hiragana input mode.

### **XK\_Katakana**

Puts JIM in Katakana input mode.

### **XK\_Zenkaku\_Hankaku**

Toggles between full-width and half-width character input mode.

### **XK\_Touroku**

Registers a word to the user dictionary.

### **XK\_Eisu\_toggle**

Puts JIM in alphanumeric input mode.

## **Modifiers**

This section discusses modifiers supported on Japanese input method (JIM).

The following modifiers are supported by the JIM:

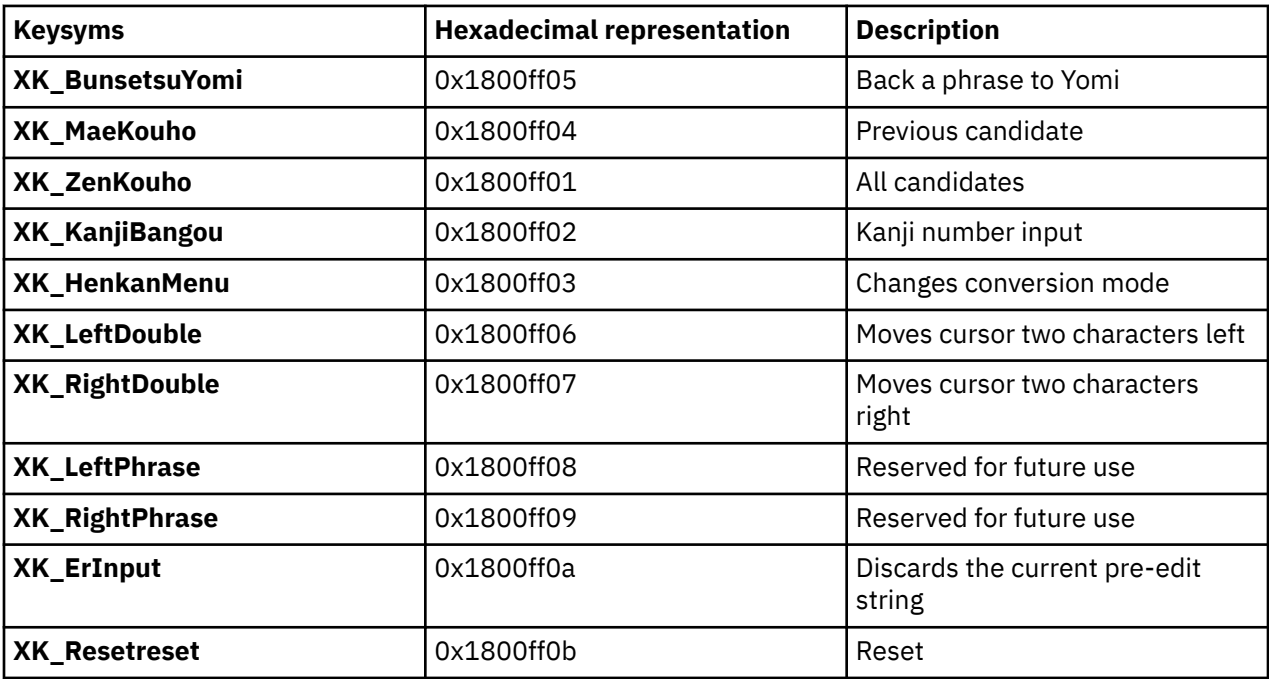

## **XK\_Kanji**

Convert Hiragana to Kanji.

### **XK\_Muhenkan**

Cancels conversion.

#### **XK\_Romaji**

Puts JIM in Romaji input mode.

### **XK\_Hiragana**

Puts JIM in Hiragana input mode.

### **XK\_Katakana**

Puts JIM in Katakana input mode.

#### **XK\_Zenkaku\_Hankaku**

Toggles between full-width and half-width character input mode.

### **XK\_Touroku**

Registers a word to the user dictionary.

#### **XK\_Eisu\_toggle**

Puts JIM in alphanumeric input mode.

# **Korean input method (KIM)**

This section discusses the Korean input method (KIM).

The Korean EUC code set consists of the following main character groups:

- ASCII (English)
- Hangul (Korean characters)

The Hangul code set includes Hangul and Hanja (Chinese) characters. One Hangul character can comprise several consonants and vowels. However, most Hangul words can be expressed in Hanja. Each Hanja character has its own meaning and is thus more specific than Hangul.

The current Korean standard code set, KSC5601, contains 8224 Hangul, Hanja, and special characters. To comply with the Korean standard Extended UNIX Code (EUC), this code set is assigned to CS1 of the EUC.

Input of characters can be accomplished through the following:

• ASCII

ASCII mode is used for entering English characters.

• Hangul

The XK\_Hangul key invokes Hangul mode, which must be used to enter Hangul characters. After Hangul mode is invoked, the KIM composes incoming consonants and vowels according to Hangul composition rules. A Hangul character is composed of a consonant followed by a vowel. A final consonant is optional. If incoming characters violate the construct rule, a warning beep is sounded.

There are about 1500 special characters in the standard code set. These characters must be entered with the Code Input function of the KIM. The Code Input key invokes the Code Input function. When the Code Input function is invoked, the code point for a desired character can be entered in the Code Input auxiliary window.

• Hanja

The XK, Hangul, Hanja key invokes the Hanja mode. Hanja characters can only be converted from the appropriate Hangul character. There are two modes for Hangul-to-Hanja Conversion (HHC): singlecandidate and multi-candidate. In this context, a candidate is a selection of possible character choices.

In single-candidate mode, the candidates display one by one on the command line. In multi-candidate mode, up to ten candidates at a time display in an auxiliary window.

When the Hanja conversion mode is employed, any Hangul character can be converted into Hanja when the Conversion key is pressed. Similarly, any Hanja word can be converted to the appropriate Hangul word.

Hanja can also be entered with the Code Input function in the same manner used for entering Hangul.

To allow for these conversions, the following special keys appear on the 106-key Korean keyboard.

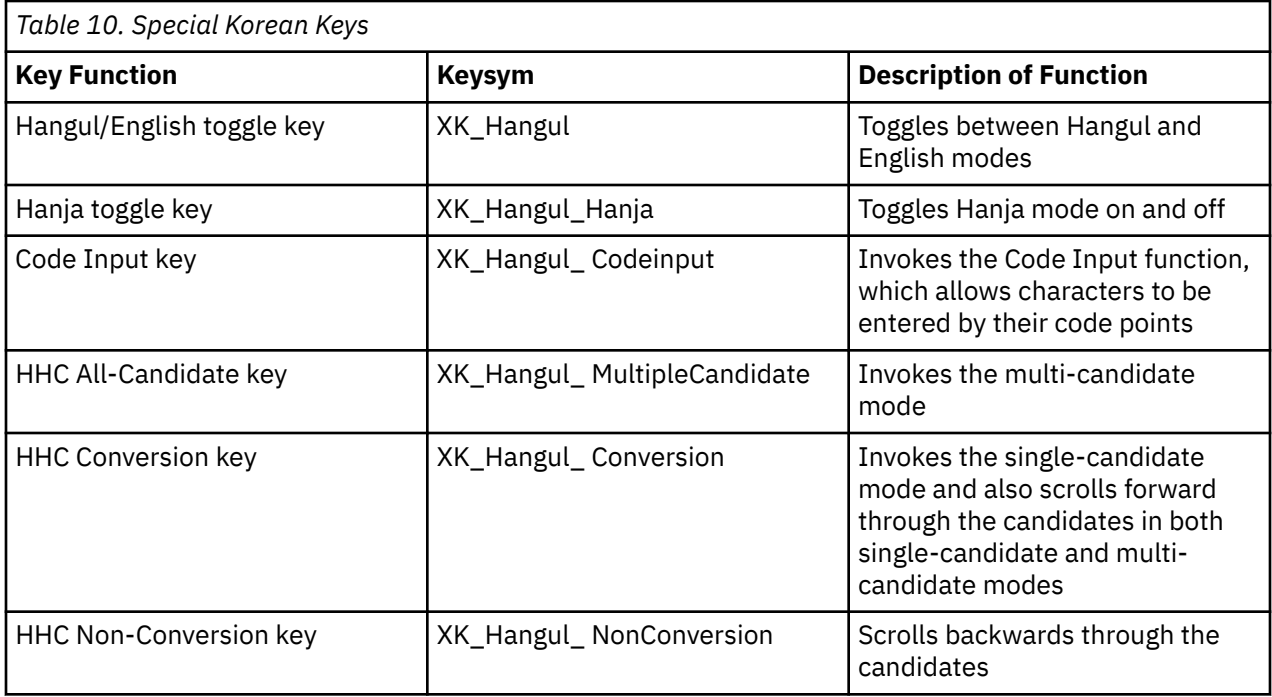

# **Latvian input method (LVIM)**

The Latvian input method (LVIM) is similar to the single-byte input method (SIM), except that it is customized for processing the Latvian keyboard.

The features of the LVIM are as follows:

- Supports QWERTY and Ergonomic groups, as two main groups. There are two more supplementary groups which are accessible through dead keys from both main groups:
	- Pressing the left-alt key and left-shift key simultaneously, puts keyboard in the Ergonomic group.
	- Pressing the left-alt key and right-shift key simultaneously, puts keyboard in the QWERTY group.
- Supports the IBM-921 code set.

## **Keymap**

This section discusses keymap support by the Latvian Input Method LVIM).

The following keymap is supported by the LVIM:

• Lv\_LV.IBM-921.imkeymap

# **Lithuanian input method (LTIM)**

The Lithuanian input method (LTIM) is similar to the single-byte input method (SIM), except that it is customized for processing the Lithuanian keyboard.

The features of LTIM are as follows:

- Supports Programmed and Lithuanian groups, as two main groups. There are two more supplementary groups which are accessible through dead keys from both main groups.
	- Pressing the left-alt key and left-shift key simultaneously, puts keyboard in the Lithuanian group.
	- Pressing the left-alt key and right-shift key simultaneously, puts keyboard in the Programmed group.
- Supports the IBM-921 code set.

# **Keymap**

This section discusses keymap support by the Luthuanian Input Method LTIM).

The following keymap is supported by the LTIM:

• Lt\_LT.IBM-921.imkeymap

# **Thai input method (THIM)**

The Thai input method is similar to the single-byte input method (SIM), except that it is customized for processing the Thai language.

Specifically, it is designed to prevent entry of combinations of Thai characters (consonants, upper/lower vowels, tone marks) that are not valid in the Thai language. The features of the THIM are as follows:

- Supports Latin and Thai groups, as the two main groups on the keyboard.
	- Pressing the left-alt key and left-shift key puts the keyboard in the Thai group.
	- Pressing the left-alt key and right-shift key puts the keyboard in the Latin group.
- Supports the TIS-620 code set.

## **keymap**

This section discusses keymap support by the Thai Input Method THIM).

The following keymap is supported by the THIM:

• th\_TH.TIS-620.imkeymap

# **Vietnamese input method (VNIM)**

The Vienamese input method (VNIM) is similar to the single-byte input method (SIM), except that it is customized for processing the Vietnamese language.

Specifically, it is designed to prevent entry of combinations of Vietnamese characters (tone marks), that are not valid in the Vietnamese language. The Vietnamese tone-mark characters can only be entered immediately after one of the Vietnamese vowels (a, e, i, o, u, y, a-circumflex, e-circumflex, o-circumflex, a-breve, o-horn, or u-horn).

The VNIM supports a single keyboard layer, including some pre-composed characters and Vietnamese tone marks.

The VNIM supports the IBM-1129 code set.

## **keymap**

This section discusses keymap support by the Vietnamese Input Method (VNIM).

The following keymap is supported by the VNIM:

• Vi\_VN.IBM-1129.imkeymap

# **Simplified Chinese input method (ZIM-UCS)**

This section discusses the Simplified Chinese input method (ZIM-UCS).

The UCS-2 code set consists of almost all character groups. The following character groups exist for the ZH\_CN locale:

- ASCII (English)
- Glyphs
- Chinese, Japanese, and Korean (CJK) Characters (unification characters)

The CJK character set contains 20,992 character positions, but only 20,902 positions are assigned to Chinese characters.

The pronunciation of simplified Chinese is represented by phonetic symbols called Bopomofo. There are 25 phonetic symbols. Simplified Chinese characters are represented by one to three phonetic symbols.

ZIM-UCS features the following characteristics:

• The following commonly used input methods exist:

#### **Intelligent ABC**

An input method based on the phonetic representation of Chinese characters.

#### **Pin Yin Input Method**

An input method based on the phonetic representation of Chinese characters. A Chinese character is divided into one or several phonemes according to its pronunciation.

#### **Wu Bi (Five Strike) Input Method**

An input method based on the grapheme representation of Chinese characters. According to the WuBi grapheme input method, Chinese characters are classified into three levels: stroke, radical and single-character.

#### **Zheng Ma**

An input method based on the grapheme representation of Chinese word.

#### **Biao Xing Ma Input Method**

An input method in which a Chinese character is divided into several components,or *radicals*. When coding a character, these radicals are presented with the corresponding English letters.

#### **Internal Code Input Method**

An input method in accordance with the code table defined in GB18030 (Chinese Internal Code Specification) and UCS-2 (Unicode System Version 2).

- Half-width and full-width character input. Supports ASCII characters in both single-byte and multibyte modes.
- Auxiliary window to support all the candidate lists. For example, Intelligent ABC generate a list of possible characters that contain the same sound symbols (*radicals*). Users select the desired characters by pressing the conversion key.
- Over-the-spot pre-editing drawing area. Allows entry of radicals in reverse video area that temporarily covers the text line. The complete character is sent to the editor by pressing the conversion key.

The UCS-ZIM files are in the **/usr/lib/nls/loc** directory.

The UCS-ZIM keymap is in the **/usr/lib/nls/loc/ZH\_CN.UTF-8.imkeymap** directory.

# **Chinese (CJK) character processing**

UCS-ZIM is invoked by pressing one of the input method keys. Each radical or phonetic symbol is assigned to a key. The user inputs radicals or phonetic symbols to an over-the-spot pre-editing area. For internal code input method, a character is generated when the last key is pressed. Other input methods generate a list of candidates that display in a window. The user chooses the desired character by selecting the candidate number. Invalid input generates a beep and an error message. The glyphs can be input using the ABC input method.

# **Single-byte input method (SIM)**

The SIM is the standard that supports most of the locales. SIM is a mapping function that supports simple composing defined on workstation keyboards associated with single-byte locales. SIM supports any keyboard, code set, and language that the **keycomp** command can describe. You can customize SIM using imkeymaps. The coded strings returned by the input method depend on the imkeymap.

Most single-byte locales share one SIM. The SIM features are as follows:

- Supports 101-key and 102-key keyboard mapping.
- Supports Alt-Numpad composing.

When you press the Alt key, the input method composes a character by using the next three numeric keys pressed. The three numeric keys represent the decimal encoding of the character. For example, entering the sequence XK\_0, XK\_9, XK\_7 maps to the character *a* (097).

- Supports the Num-Lock state for the numeric keypad.
- Supports diacritical composing.

The e-umlaut key is an example of diacritical composing. To compose e-umlaut, the user presses the appropriate diacritical key (umlaut) followed by an alphabetic key (e). The specific set of diacritical keys in use depend on the locale and keyboard definition. When a space follows a diacritical key, the diacritical character represented by the key is returned if it is in the locale's code set.

- Does not require callback functions.
- Located in the **/usr/lib/nls/loc/sbcs.im** file. Most of the other localized input methods are aliases to this file.

## **Keymaps**

This section discusses keymaps supported by single-byte input method (SIM).

The following keymaps are used by the SIM:

- cs\_CZ.ISO8859-2.imkeymap
- da\_DK.ISO8859-1.imkeymap
- de CH.ISO8859-1.imkeymap
- de\_DE.ISO8859-1.imkeymap
- en\_GB.ISO8859-1.imkeymap
- en\_GB.ISO8859-1@alt.imkeymap
- en\_US.ISO8859-1.imkeymap
- es\_ES.ISO8859-1.imkeymap
- Et\_EE.IBM-922 imkeymap
- pl\_PL.ISO8859-2@alt.imkeymap
- sq AL.ISO8859-1.imkeymap
- fi FI.ISO8859-1.imkeymap
- fi\_FI.ISO8859-1@alt.imkeymap
- fr\_BE.ISO8859-1.imkeymap
- fr\_CA.ISO8859-1.imkeymap
- fr\_CH.ISO8859-1.imkeymap
- fr\_FR.ISO8859-1.imkeymap
- fr\_FR.ISO8859-1@alt.imkeymap
- hr\_HR.ISO8859-2.imkeymap
- hu\_HU.ISO8859-2.imkeymap
- is\_IS.ISO8859-1.imkeymap
- it\_IT.ISO8859-1.imkeymap
- it IT.ISO8859-1@alt.imkeymap
- nl BE.ISO8859-1.imkeymap
- nl\_NL.ISO8859-1.imkeymap
- no\_NO.ISO8859-1.imkeymap
- pl\_PL.ISO8859-2.imkeymap
- pt\_BR.ISO8859-1.imkeymap
- pt\_PT.ISO8859-1.imkeymap
- ro\_RO.ISO8859-2.imkeymap
- sh\_SP.ISO8859-2.imkeymap
- sl\_SI.ISO8859-2.imkeymap
- sk\_SK.ISO8859-2.imkeymap
- sv\_SE.ISO8859-1.imkeymap
- sv\_SE.ISO8859-1@alt.imkeymap
- tr\_TR.ISO8859-1.imkeymap

### **Reserved keysyms**

The following keysyms are unique to this input method and are described in the **/usr/include/X11/ aix\_keysym.h** file.

**XK\_dead\_acute** Hex value 0x180000b4 **XK\_dead\_grave**

0x18000060

**XK\_dead\_circumflex** 0x1800005e

**XK\_dead\_diaeresis** 0x180000a8

**XK\_dead\_tilde** 0x1800007e

**XK\_dead\_caron** 0x180000b7

**XK\_dead\_breve** 0x180000ae

**XK\_dead\_doubleacute** 0x180000bd

**XK\_dead\_degree** 0x180000b0

**XK\_dead\_abovedot** 0x180000ff

**XK\_dead\_macron** 0x180000af

**XK\_dead\_cedilla** 0x180000b8

**XK\_dead\_ogonek** 0x180000b2

**XK\_dead\_accentdieresis** 0x180000ae

### **Modifiers**

This section discusses the modifiers supported by the single-byte input method (SIM).

The following modifiers are used by the SIM:

**ShiftMask** 0x01 **LockMask** 0x02

```
ControlMask
   0x04
Mod1Mask (Left-Alt)
   0x08
Mod2Mask (Right-Alt)
   0x10
Mod5Mask (Num Lock)
   0x80
```
# **Traditional Chinese input method (TIM)**

This section discusses the Traditional Chinese input methods (TIM).

The Traditional Chinese code sets consist of the following character groups:

- ASCII (English)
- Traditional Chinese characters

The Traditional Chinese character set contains more than 100,000 characters, but only about 5000 are frequently used. Each character comprises one to five components known as *radicals*.

The pronunciation of Traditional Chinese is represented by phonetic symbols called Dsu-Yin or Bo-Po-Mo-Fo. There are 37 phonetic symbols, as well as four intonation indicators. Chinese characters are represented by one to three phonetic symbols. The character can include one intonation symbol. The omission of an intonation symbol implies a fifth intonation accent.

## **TIM features**

This section discusses the Traditional Chinese input method (TIM) features.

TIM features the following characteristics:

• The following input methods are used:

#### **Tsang-Jye**

Supports radicals to generate a character. Most frequently used by data entry personnel.

#### **Simplified Tsang-Jye**

Supports wildcard input and radicals. Also allows entry of partial characters.

#### **Phonetic symbols**

Inputs a character based on its pronunciation.

#### **Internal Code**

Generates characters by EUC hexadecimal, code point input.

### **Decimal value**

Generates characters by decimal value. Can be invoked from any of the input modes.

- Half-width and full-width character input. Supports ASCII characters in both single-byte and multibyte modes.
- System-defined and user-definable character input.
- Auxiliary window to support all the candidate lists. Simplified Tsang-Jye and phonetic input methods generate a list of character candidates that contains the same input radicals or sound symbols. Users select characters by pressing the corresponding number.
- Over-the-spot pre-editing drawing area. Allows entry of radicals in reverse video area that temporarily covers the text line. The complete character is sent to the editor by pressing the conversion key.

The TIM file is found in the **/usr/lib/nls/loc/TW.im** directory.

The TIM keymap is found in the **/usr/lib/nls/loc/zh\_TW.IBM-eucTW.imkeymap** directory.

# **Traditional Chinese character processing**

TIM is invoked by pressing one of the input-method keys. Each radical or phonetic symbol is assigned to a key. The user inputs radicals or phonetic symbols to an over-the-spot pre-editing area. For Tsang-Jye and Internal Code input, a character is generated when the conversion key is pressed. Simplified Tsang-Jye and Phonetic input generate a list of candidates that display in a window. The user chooses the desired character by selecting the candidate number. Invalid input generates a beep and an error message.

he following special keys for the Traditional Chinese Input Method are defined on the Traditional Chinese 106-key keyboard.

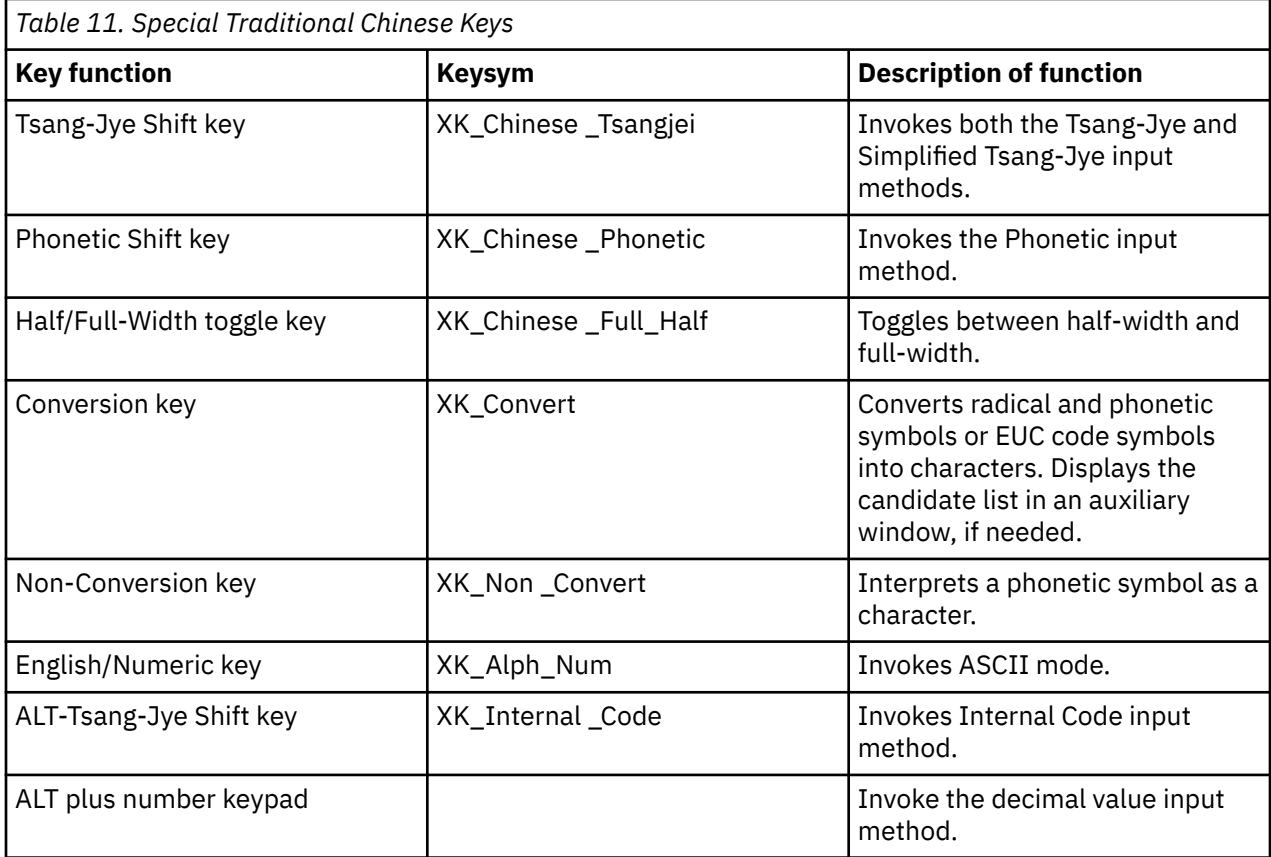

# **Universal input method**

The universal input method is used in the Unicode/UTF-8 locales to provide complete multilingual input method support.

Features of the universal input method are as follows:

- Supports input method switching
	- Pressing the Ctrl key and the left Alt and the letter i simultaneously, presents a menu listing the other available input methods. Selecting an input method from the list remaps the keyboard and loads the given input method, allowing character entry using the loaded input method.
- Supports point and click character input
	- Pressing the Ctrl key and the left Alt and the letter l simultaneously, presents a menu listing the various categories of characters contained in the Unicode standard. Selecting a character list presents a matrix of the available characters from the list. Clicking on a given character will then send that character through the input method to the application.
	- Pressing the Ctrl key and the left Alt and the letter c returns to the application, or if already in the application, returns to the most recently used character list for point and click character entry.
- Supports the UTF-8 code set.

### **Keymap**

This is the only Universal input Method keymap.

• XX\_XX.UTF-8.imkeymap

### **Reserved keysyms**

This section describes the keysyms that are reserved by the input methods.

The keysyms listed and their hexadecimal representations are reserved for use by the input methods:

**XK\_dead\_acute** 0x180000b4

**XK\_dead\_grave** 0x18000060

**XK\_dead\_circumflex** 0x1800005e

**XK\_dead\_diaeresis** 0x180000a8

**XK\_dead\_tilde** 0x1800005e

**XK\_dead\_caron** 0x180000b7

**XK\_dead\_breve** 0x180000a2

**XK\_dead\_doubleacute** 0x180000bd

**XK\_dead\_degree** 0x180000b0

**XK\_dead\_abovedot** 0x180000ff

**XK\_dead\_macron** 0x180000af

**XK\_dead\_cedilla** 0x180000b8

**XK\_dead\_ogonek** 0x180000b2

**XK\_dead\_accentdiaeresis** 0x180000ae

**XK\_BunsetsuYomi** 0x180000b5

**XK\_MaeKouho** 0x1800ff04

**XK\_ZenKouho** 0x1800ff01

**XK\_KanjiBangou** 0x1800ff02

**XK\_HenkanMenu** 0x1800ff03

**XK\_LeftDouble** 0x1800ff06

### **XK\_RightDouble**

0x1800ff07

**XK\_LeftPhrase** 0x1800ff08

**XK\_RightPhrase** 0x1800ff09

**XK\_ErInput** 0x1800ff0a

**XK\_Reset**

0x1800ff0b

**Related concepts**

[Input methods](#page-118-0)

For an application to run in the international environment for which globalization provides a base, input methods are needed. The Input Method is an application programming interface (API) that allows you to develop applications independent of a particular language, keyboard, or code set.

## **Reserved keysyms for Traditional Chinese**

This section lists the Keysyms reserved for traditional Chinese.

**XK\_Full\_Size** 0xff42

**XK\_Phonetic** 0xff48

**XK\_Alph\_Num** 0xff50

**XK\_Non\_Convert** 0xff52

**XK\_Convert** 0xff51

**XK\_Tsang\_Jye** 0xff47

**XK\_Internal\_Code** 0xff4a

# **Reserved keysyms for Simplified Chinese (ZIM and ZIM-UCS)**

This section lists the keysyms reserved for Simplified Chinese (ZIM and ZIM-UCS).

**XK\_Alph\_Num** 0xaff47 **XK\_Non\_Convert** 0xaff59

**XK\_Row\_Column** 0xaff48

**XK\_PinYin** 0xaff49

**XK\_English\_Chinese** 0xaff50

**XK\_ABC** 0xaff51

**XK\_Fivestroke** 0xaff62

<span id="page-149-0"></span>**XK\_User-defined**

0xaff56

**XK\_Legend** 0xaff55

**XK\_ABC\_Set\_Option** 0xaff60

**XK\_Half\_full** 0xaff53

# **Message facility**

It is necessary to keep messages separate from the program by providing them in the form of message catalogs that the program can access at run time. This arrangement facilitates translations of messages into various languages and make them available to a program based on a user's locale. To aid in this task, commands and subroutines are provided by the Message Facility.

Message source files containing application messages are created by the programmer and converted to message catalogs. The application uses these catalogs to retrieve and display messages, as needed. Translating message source files into other languages and then converting the files to message catalogs does not require changing and recompiling a program.

### **Related concepts**

### [Separation of messages from programs](#page-8-0)

It is necessary to keep messages separate from the programs and provide them in the form of message catalogs that a program can access at run time. It facilitates translations of messages into various languages and to make the translated messages available to the program based on a user's locale.

[AIXwindows checklist](#page-183-0)

The remaining checklist items are specific to the AIXwindows systems.

[Program operation checklist](#page-178-0)

# **Creating a message source file**

The Message Facility provides commands and subroutines to retrieve and display program messages located in externalized message catalogs. A programmer creates a message source file containing application messages and converts it to a message catalog with the **gencat** command.

To create a message-text source file, open a file using any text editor. Enter a message identification number or symbolic identifier. Then enter the message text as shown in the following example:

```
1 message-text $ (This message is numbered)<br>2 message-text $ (This message is numbered)
2 message-text $ (This message is numbered)
OUTMSG message-text $ (This message has a symbolic identifier \
called OUTMSG)<br>4 message-text $ (This message i
                             (This message is numbered)
```
# **Usage considerations**

This section discusses the usage considerations.

Consider the following:

- One blank character must exist between the message ID number (or identifier) and the message text.
- A symbolic identifier must begin with an alphabetic character and can contain only letters of the alphabet, decimal digits, and underscores.
- The first character of a symbolic identifier cannot be a digit.
- The maximum length of a symbolic identifier is 64 bytes.
- Message ID numbers must be assigned in ascending order within a single message set, but need not be contiguous. 0 (zero) is not a valid message ID number.

• Message ID numbers must be assigned as if intervening symbolic identifiers are also numbered. If, for example, you had numbered the lines as in the previous example, 1, 2, OUTMSG, and 3, the program would contain an error, because the **mkcatdefs** command also assigns numbers to symbolic identifiers, and would have assigned number 3 to the OUTMSG symbolic identifier.

**Note:** Symbolic identifiers are specific to the message facility. Portability of message source files can be affected by the use of symbolic identifiers.

### **Adding comments to the message source file**

You can include a comment anywhere in a message source file except within message text. Leave at least one space or tab (blank) after the \$ (dollar sign).

The following is an example of a comment:

```
$ This is a comment.
```
Comments do not appear in the message catalog generated from the message source file.

Comments can help developers in the process of maintaining message source files, translators in the process of translation, and writers in the process of editing and documenting messages. Use comments to identify what variables, such as %**s**, %**c**, and %**d,** represent. For example, create a note that states whether the variable refers to a user, file, directory, or flag. Comments also should be used to identify obsolete messages.

For clarity, you should place a comment line directly beneath the message to which it refers, rather than at the bottom of the message catalog. Global comments for an entire set can be placed directly below the **\$set** directive.

### **Continuing messages on the next line**

All text following the blank after the message number is included as message text, up to the end of the line. Use the escape character \ (backslash) to continue message text on the following line.

The \ (backslash) must be the last character on the line as in the following example:

```
5 This is the text associated with \
message number 5.
```
These two physical lines define the single-line message:

This is the text associated with message number 5.

**Note:** The use of more than one blank character after the message number or symbolic identifier is specific to the Message Facility. Portability of message source files can be affected by the use of more than one blank.

### **Including special characters in the message text**

The \ (backslash) can be used to insert special characters into the message text.

These special characters are as follows:

**\n**

Inserts a new-line character.

**\t**

Inserts a horizontal tab character.

**\v**

Inserts a vertical tab character.

**\b**

Inserts a backspace character.

**\r**

Inserts a carriage-return character.

**\f**

Inserts a form-feed character.

**\\**

Inserts a backslash (**/**) character.

**\***ddd*

Inserts a single-byte character associated with the octal value represented by the valid octal digits *ddd*.

**Note:** One, two, or three octal digits can be specified. However, you must include a leading zero if the characters following the octal digits are also valid octal digits. For example, the octal value for \$ (dollar sign) is 44. To display \$5.00, use \0445.00, and not \445.00, or the 5 will be parsed as part of the octal value.

**\***dd*

Inserts a single-byte character associated with the hexadecimal value represented by the two valid hexadecimal digits *dd*. You must include a leading zero to avoid parsing errors (see the note about \*ddd*).

**\***dddd*

Inserts a double-byte character associated with the hexadecimal value represented by the four valid hexadecimal digits *dddd*. You must include a leading zero to avoid parsing errors (see the note about \*ddd*).

### **Defining a character to delimit message text**

You can use the \$quote directive in a message source file to define a character for delimiting message text. This character should be an ASCII character.

The format is:

\$quote [character] [comment]

Use the specified character before and after the message text. In the following example, the **\$quote** directive sets the quote character to (underscore), and then disables it before the last message, which contains quotation marks:

```
$quote _ Use an underscore to delimit message text
$set MSFAC Message Facility - symbolic identifiers
            Symbolic identifiers can contain alphanumeric \setminuscharacters or the \_ (underscore character)\n_
<code>SYM_LEN \_Symbolic</code> identifiers can be up to 65 \backslashcharacters long \n_
                \sqrt{2} \sqrt{2} can mix symbolic identifiers and numbers \ln$quote<br>MSG H
           Remember to include the _msg_h_ file in your program\n
```
The last **\$quote** directive in the previous example disables the underscore character.

In the following example, the **\$quote** directive defines " (double quotation marks) as the quote character. The quote character must be the first non-blank character following the message number. Any text following the next occurrence of the quote character is ignored.

```
$quote " Use a double quote to delimit message text
$set 10 Message Facility - Quote command messages
1 "Use the $quote directive to define a character \
\n for delimiting message text"
    "You can include the \"quote\" character in a message \n \
by placing a \\ in front of it"
   You can include the "quote" character in a message \n\by having another character as the first nonblank \setminus\n character after the message ID number
$quote
  You can disable the quote mechanism by \n\
```

```
using the $quote directive without a character \langle n \rangleafter it
```
The preceding example illustrates two ways the quote character can be included in message text:

- Place a \ (backslash) in front of the quote character.
- Use some other character as the first non-blank character following the message number. This disables the quote character only for that message.

The preceding example also shows the following:

- A \ (backslash) is still required to split a quoted message across lines.
- To display a  $\setminus$  (backslash) in a message, place another  $\setminus$  (backslash) in front of it.
- You can format a message with a new-line character by using **\n**.
- Using the **\$quote** directive with no character argument disables the quote mechanism.

### **Assigning message set numbers and message ID numbers**

All message sets require a set number or symbolic identifier.

Use the **\$set** directive in a source file to give a group of messages a number or identifier:

**\$set** *n* [ *comment* ]

The message set number is specified by the value of *n*, a number between 1 and NL\_SETMAX. Instead of a number, you can use a symbolic identifier. All messages following the **\$set** directive are assigned to that set number until the next occurrence of a **\$set** directive. The default set number is 1. Set numbers must be assigned in ascending order, but need not be in series. Empty sets are created for skipped numbers. However, large gaps in the number sequence can decrease efficiency and performance. Moreover, performance is not enhanced by using more than one set number in a catalog.

You can also include a comment in the **\$set** directive, as follows:

\$set 10 Communication Error Messages \$set OUTMSGS Output Error Messages

Many AIX message sets have a symbolic identifier of the form **MS**\_*PROG*, where **MS** represents Message Set and *PROG* is the name of the program or utility related to the message set. For example:

\$set MS\_WC Message Set for the wc Utility \$set MS\_XLC1 Message Set 1 for the C For AIX compiler \$set MS\_XLC2 Message Set 2 for the C For AIX compiler

### **Removing messages from a catalog**

This section discusses how to remove messages from a catalog using the **\$delset** directive.

The \$delset directive removes all of the messages belonging to a specified set from an existing catalog:

\$delset *n* [ *comment*

The message set is specified by *n*. The **\$delset** directive must be placed in the proper set-number order with respect to any **\$set** directives in the same source file. You can also include a comment in the **\$delset** directive.

### **Length of message text**

The section describes the maximum display length of message text.

The **\$len** directive establishes the maximum display length of message text:

\$len [*n* [ *comment* ] ]

If *n* is not specified or if the **\$len** directive is not included, the message text display is set to the **NL\_TEXTMAX** value. The message-text display length is the maximum number of bytes allowed for a message. Any subsequent specification of a **\$len** directive overrides a previous specification. The value of n cannot exceed the **NL\_TEXTMAX** value.

### **Content of message text**

Whenever possible, tell users exactly what has happened and what they can do to remedy the situation.

The following example shows how cause and recovery information can improve a message:

Original Message: Bad arg

Revised Message: Specify year as a value between 1 and 9999.

The message Bad arg does not help users much; whereas the message Do not specify more than 2 files on the command line tells users exactly what they must do to make the command work. Similarly, the message Line too long does not give recovery information to users. The message Line cannot exceed 20 characters provides the missing information.

### **Examples of message source files**

This topic will show you examples of message source files.

The following example message source file uses numbers for message ID numbers and for message set numbers:

```
$ This is a message source file sample.
$ Define the Quote Character.
$quote "
$set 1 This is the set 1 of messages.
   "The specified file does not have read permission on\n"
1 "The specified file does not have read permined 2 "The %1$s file and the %2$s file are same\n"
3 "Hello world!\n"
$Define the quote character
$quote '
$set 2 This is the set 2 of messages
1 'fieldef: Cannot open %1$s \n'
2 'Hello world\n'
```
The following example message source file uses symbolic identifiers for message ID numbers and for message set numbers:

```
$ This is a message source file sample.
$ Define the Quote Character.
$quote "
$set MS_SET1 This is the set 1 of messages.
           'The specified file does not have read permission on\n"
MSG<sub>1</sub> "The specified file does not have read porm.<br>MSG<sub>-2</sub> "The %1$s file and the %2$s file are same\n"
MSG_3 "Hello world\n"
$Define the quote character
$quote
$set 2 This is the set 2 of messages.
$EMSG_1 'fieldef: Cannot open %1$s\n'
$EMSG_2 'Hello world!\n'
```
The following examples show how symbolic identifiers can make the specification of a message more understandable:

```
catgets(cd, 1, 1, "default message")
catgets(cd, MS_SET1, MSG_1, "default message")
```
# **Creating a message catalog**

The Message Facility provides commands and subroutines to retrieve and display program messages located in externalized message catalogs. A programmer creates a message source file containing application messages and converts it to a message catalog. Translating message source files into other languages and then converting the files to message catalogs does not require changing or recompiling a program.

To create a message catalog, process your completed message source file with the message facility's **gencat** command. This command can be used in the following ways:

• Use the **gencat** command to process a message source file containing set numbers, message ID numbers, and message text. Message source files containing symbolic identifiers cannot be processed directly by the gencat command. The following example uses the information in the **x.msg** message source file to generate a catalog file:

gencat x.cat x.msg

• Use the **mkcatdefs** command to preprocess a message source file containing symbolic identifiers. The resulting file is then piped to the **gencat** command. The **mkcatdefs** command produces a *SymbolName***\_msg.h** file containing definition statements. These statements equate symbolic identifiers with set numbers and message ID numbers assigned by the **mkcatdefs** command. The *SymbolName***\_msg.h** file should be included in programs using these symbolic identifiers. The **mkcatdefs** command is specific to AIX. The following example uses the information in the **x.msg** message source file to generate the **x\_msg.h** header file:

mkcatdefs x x.msg

• Use the **runcat** command to automatically process a source file containing symbolic identifiers. The **runcat** command invokes the **mkcatdefs** command and pipes its output to the **gencat** command. The **runcat** command is specific to AIX. The following example uses the information in the x, msg message source file to generate the **x\_msg.h** header file and the **X.cat** catalog file:

runcat x x.msg

The preceding example is equivalent to the following example:

mkcatdefs x x.msg | gencat x.cat

If a message catalog with the name specified by the *CatalogFile* parameter exists, the **gencat** command modifies the catalog according to the statements in the message source files. If a message catalog does not exist, the **gencat** command creates a catalog file with the name specified by the *CatalogFile* parameter.

You can specify any number of message text source files. Multiple files are processed in the sequence you specify. Each successive source file modifies the catalog. If you do not specify a source file, the **gencat** command accepts message source data from standard input.

### **Noun or noun phrase (ex: Client certificates)**

This topic discusses catalog sizing and the macros used to define the sizes.

A message catalog can be virtually any size. The maximum numbers of sets in a catalog, messages in a catalog, and bytes in a message are defined in the **/usr/include/limits.h** file by the following macros:

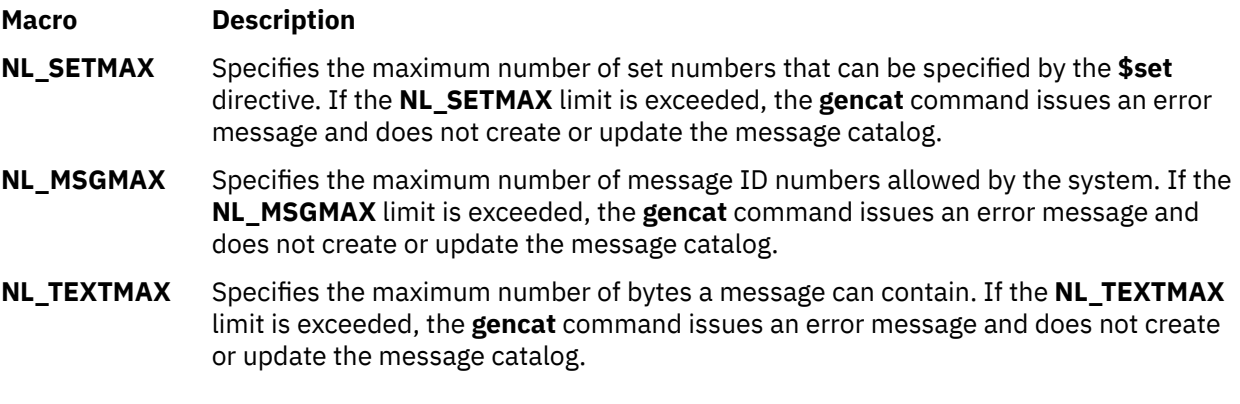

### **Examples**

This section discusses the options on how to create a message catalog from a source file.

Often begins with a definition, answering the question, "What is this?"

• This example shows how to create a message catalog from a source file containing message identification numbers. The following is the text of the **hello.msg** message source file:

```
$ file: hello.msg
$set 1 prompts
1 Please, enter your name.
2 Hello, %s \n
$ end of file: hello.msg
```
To create the **hello.cat** message catalog from the **hello.msg** source file, type:

gencat hello.cat hello.msg

• This example shows how to create a message catalog from a source file with symbolic references. The following is the text of the **hello.msg** message source file that contains symbolic references to the message set and the messages:

```
$ file: hello.msg
$quote "
$set PROMPTS
PLEASE "Please, enter your name."
HELLO "Hello, %s \n"
$ end of file: hello.msg
```
To process the **hello.msg** and **msgerrs** message source files, type:

```
runcat hello hello.msg
runcat msgerrs msgerrs.msg /usr/lib/nls/msg/$LANG/msgerrs.cat
```
The **runcat** command invokes the **mkcatdefs** and **gencat** commands. The first call to the **runcat** command takes the **hello.msg** source file and uses the second parameter, hello, to produce the **hello.cat** message catalog and the **hello\_msg.h** definition file.

The **hello\_msg.h** definition file contains symbolic names for the message catalog and symbolic IDs for the messages and sets. The symbolic name for the **hello.cat** message catalog is MF\_HELLO. This name is produced automatically by the **mkcatdefs** command.

The second call to the runcat command takes the msgerrs.msg source file and uses the first parameter, msgerrs, to produce the **msgerrs\_msg.h** definition file.

Because the third parameter, /usr/lib/nls/msg/\$LANG/msgerrs.cat, is present, the **runcat** command uses this parameter for the catalog file name. This parameter is an absolute path name that specifies exactly where the **runcat** command must put the file. The symbolic name for the msgerrs.cat catalog is MF\_MSGERRS.

# **Displaying messages outside of an application program**

The following commands allow you to display messages outside of an application program. These commands are specific to AIX.

#### **dspcat**

Displays the messages contained in the specified message catalog. The following example displays the messages located in the **x.cat** message source file:

dspcat x.cat

#### **dspmsg**

Displays a single message from a message catalog. The following example displays the message located in the **x.cat** message source file that has the ID number of 1 and the set number of 2:

dspmsg x.cat -s 2 1

You can use the **dspmsg** command in shell scripts when a message must be obtained from a message catalog.

## **Displaying messages with an application program**

This topic will discuss the items that must be included in your application programming.

When programming with the Message Facility, you must include the following items in your application program:

- The *CatalogFile***\_msg.h** definition file created by the **mkcatdefs** or **runcat** command if you used symbolic identifiers in the message source file, or the **limits.h** and **nl\_types.h** files if you did not use symbolic identifiers
- A call to initialize the locale environment
- A call to open a catalog
- A call to read a message
- A call to display a message
- A call to close the catalog

The following subroutines provide the services necessary for displaying program messages with the message facility:

#### **setlocale**

Sets the locale. Specify the **LC\_ALL** environment variable in the call to the **setlocale** subroutine for the preferred message catalog language.

#### **catopen**

Opens a specified message catalog and returns a catalog descriptor, which you use to retrieve messages from the catalog.

#### **catgets**

Retrieves a message from a catalog after a successful call to the **catopen** subroutine.

#### **printf**

Converts, formats, and writes to the stdout (standard output) stream.

#### **catclose**

Closes a specified message catalog.

The following C program, hello, illustrates opening the hello.cat catalog with the **catopen** subroutine, retrieving messages from the catalog with the **catgets** subroutine, displaying the messages with the **printf** subroutine, and closing the catalog with the **catclose** subroutine.

 $/*$  program: hello  $*/$ #include <nl\_types.h> #include <locale.h> nl catd catd;

```
main()
{
/* initialize the locale */setlocale (LC_ALL, "");
/* open the catalog */catd=catopen("hello.cat",NL_CAT_LOCALE);
printf(catgets(catd,1,1,"Hello World!"));
catchose(catd); /* close the catalog */
exit(0);}
```
In the previous example, the **catopen** subroutine refers to the **hello.cat** message catalog only by file name. Therefore, you must make sure that the **NLSPATH** environment variable is set correctly. If the message catalog is successfully opened by the **catopen** subroutine, the **catgets** subroutine returns a pointer to the specified message in the hello.cat catalog. If the message catalog is not found or the message does not exist in the catalog, the **catgets** subroutine returns the Hello World! default string.

## **Understanding the NLSPATH environment variable**

The **NLSPATH** environment variable specifies the directories to search for message catalogs.

The **catopen** subroutine searches these directories in the order specified when called to locate and open a message catalog. If the message catalog is not found, the message-retrieving routine returns the program-supplied default message. See the **/etc/environment** file for the **NLSPATH** default path.

### **Retrieving program-supplied default messages**

All message-retrieving routines return the program-supplied default message text if the desired message cannot be retrieved for any reason. Program-supplied default messages are generally brief one-line messages that contain no message numbers in the text. Users who prefer these default messages can set the **LC\_MESSAGES** category to the C locale or unset the **NLSPATH** environment variable. When none of the **LC\_ALL**, **LC\_MESSAGES**, or **LANG** environment variables are set, the **LC\_MESSAGES** category defaults to the C locale.

### **Setting the language hierarchy**

Multilingual users may specify a language hierarchy for message text.

To set the language hierarchy for the system default or for an individual user, see ["Changing the language](#page-12-0) [environment" on page 5,](#page-12-0) or use SMIT. To use SMIT, to set the language hierarchy, type the SMIT fastpath smit mlang at the command line.

Select **Change / Show Language Hierarchy**.

OR

At the command line, type:

smit

Select **System Environments**.

Select **Manage Language Environment®**.

Select **Change / Show Language Hierarchy**.

# **Example of retrieving a message from a catalog**

This example has three parts: the message source file, the command used to generate the message catalog file, and an example program using the message catalog.

1. The following example shows the **example.msg** message source file:

```
$quote "
$ every message catalog should have a beginning set number.
$set MS_SET1
MSG1 "Hello world\n"
```

```
MSG2 "Good Morning\n"
ERRMSG1 "example: 1000.220 Read permission is denied for the file
%s.\n"
$set MS_SET2
MSG3 "Howdy\n"
```
2. The following command uses the **example.msg** message source file to generate the **example.h** header file and the **example.cat** catalog file in the current directory:

```
runcat example example.msg
```
3. The following example program uses the **example.h** header file and accesses the **example.cat** catalog file:

```
#include <locale.h>
#include <nl_types.h>
#include "example_msg.h" /*contains definitions for symbolic
                             identifiers*/
main()
{
        nl catd catd;
         int error;
         (void)setlocale(LC_ALL, "");
        catd = catopen(MF EXAMPLE, NL CAT LOCALE);
/*
         ** Get the message number 1 from the first set.
         */
        printf( catgets(catd, MS_SET1, MSG1, "Hello world\n") );
         /*
        ** Get the message number 1 from the second set.
         */
         printf( catgets(catd, MS_SET2, MSG3,"Howdy\n") );
         /*
         ** Display an error message.
         */
         printf( catgets(catd, MS_SET1, ERRMSG1,"example: 100.220
                Permission is denied to read the file %s.\n\mid"),
                 filename);
         catclose(catd);
}
```
### **Write messages**

This section will give you helpful tips to make your message meaningful and concise.

The following tips help you make messages meaningful and concise:

- Plan for the globalization of all messages, including messages that are displayed on panels.
- Allow sufficient space for translated messages to be displayed. Translated messages often occupy more display columns than the original message text. In general, allow about 20% to 30% more space for translated messages, but in some cases, you might need to allow 100% more space for translated messages.
- Use message catalogs to externalize any user and error messages. X applications can use resource files to externalize messages for each locale.
- Provide default messages.
- Make each message in a message source file be a complete entity. Building a message by concatenating parts makes translation difficult.
- Use the **\$len** directive in the message source file to control the maximum display length of the message text. (The **\$len** directive is specific to the Message Facility.)
- Use symbolic identifiers to specify the set number and message number. Programs should refer to set numbers and message numbers by their symbolic identifiers, not by their actual numbers. (The use of symbolic identifiers is specific to the Message Facility.)

• Facilitate the reordering of sentence clauses by numbering the %**s** variables. This allows the translator to reorder the clauses if needed. For example, if a program needs to display the English message: The file %**s** is referenced in %**s**, a program may supply the two strings as follows:

printf(message\_pointer, name1, name2)

The English message numbers the %**s** variables as follows:

The file %1\$s is referenced in %2\$s\n

The translated equivalent of this message may be:

%2\$s contains a reference to file %1\$s\n

- Do not use **sys errlist[errno]** to obtain an error message. This defeats the purpose of externalizing messages. The **sys\_errlist[]** is an array of error messages provided only in the English language. Use **strerror**(*errno*) , as it obtains messages from catalogs.
- Do not use **sys\_siglist[signo]** to obtain an error message. This defeats the purpose of externalizing messages. The **sys\_siglist[]** is an array of error messages provided only in the English language. Use **psignal(),** as it obtains messages from catalogs.
- Use the message comments facility to aid in the maintenance and translation of messages.
- In general, create separate message source files and catalogs for messages that apply to each command or utility.

### **Describing command syntax in messages**

This section will show command syntax in usage statements.

• Show the command syntax in the usage statement. For example, a possible usage statement for the **rm** command is:

Usage: rm [-firRe] [--] File ...

- Capitalize the first letter of such words as File*,* Directory*,* String*,* and Number in usage statement messages.
- Do not abbreviate parameters on the command line. For example, Num spelled out as Number can be more easily translated.
- Use only the following delimiters in usage statement messages:

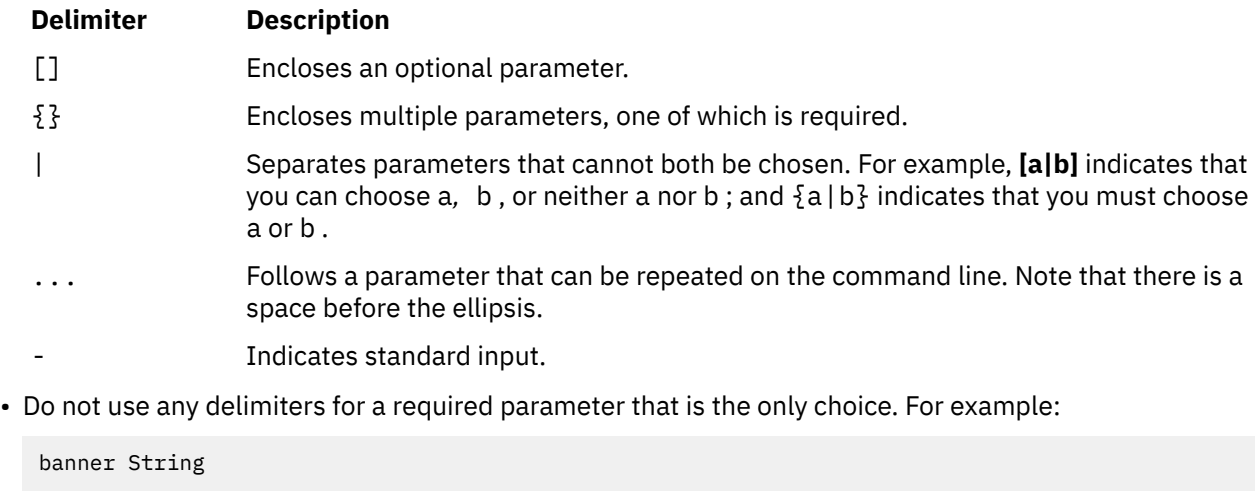

• Put a space character between flags that must be separated on the command line. For example:

unget [-n] [-rSID] [-s] {File|-}

• Do not separate flags that can be used together on the command line. For example:

```
wc [-\text{cwl}] {File \ldots -}
```
• Put flags in alphabetic order when the order of the flags on the command line does not make a difference. Put lowercase flags before uppercase flags. For example:

get -aAijlmM

• Use your best judgment to determine where you should end lines in the usage statement message. The following example shows a lengthy usage statement message:

```
Usage: get [-e|-k] [-c Cutoff] [-i List] [-r SID] [-w String]
 [-x List] [-b] [-gmnpst] ...
```
Continue the usage information on a second line, if necessary. For example:

```
Usage: get [-e|-k] [-c Cutoff] [-i List] [-r SID] [-w String] 
 [-x List] [-b] [-gmnpst] [-l[p]] File ...
```
### **Writing style for messages**

Clear writing aids in message translation. The following guidelines on the writing style of messages include terminology, punctuation, mood, voice, tense, capitalization, format, and other usage questions.

- Write concise messages. One-sentence messages are preferable.
- Use complete-sentence format.
- Add articles (a, an, the) when necessary to eliminate ambiguity.
- Capitalize the first word of the sentence, and use a period at the end of the sentence.
- Use the present tense. Do not use future tense in a message. For example, use the sentence:

The cal command displays a calendar*.*

Instead of:

The cal command will display a calendar.

- Do not use the first person (I or we) in messages.
- Avoid using the second person (you) except in help and interactive text.
- Use active voice. The following example shows how a message written in passive voice can be turned into an active voice message.

**Passive:** Month and year must be entered as numbers. **Active:** Enter month and year as numbers.

- Use the imperative mood (command phrase) and active verbs such as specify, use, check, choose, and wait.
- State messages in a positive tone. The following example shows a negative message made more positive.

```
Negative: Don't use the f option more than once.
Positive: Use the -f flag only once.
```
- Use words only in the grammatical categories shown in a dictionary. If a word is shown only as a noun, do not use it as a verb. For example, do not *solution* a problem or *architect* a system.
- Do not use prefixes or suffixes. Translators might not know what words beginning with re*-*, un*-*, in*-*, or non*-* mean, and the translations of messages that use prefixes or suffixes might not have the meaning you intended. Exceptions to this rule occur when the prefix is an integral part of a commonly used word. For example, the words previous and premature are acceptable; the word nonexistent is not acceptable.
- Do not use parentheses to show singular or plural, as in error(s), which cannot be translated. If you must show singular and plural, write *error or errors*. You might also be able to revise the code so that different messages are issued depending on whether the singular or plural of a word is required.
- Do not use contractions.
- Do not use quotation marks, both single and double quotation marks. For example, do not use quotation marks around variables such as %**s**, %**c**, and %**d** or around commands. Users might interpret the quotation marks literally.
- Do not hyphenate words at the ends of lines.
- Do not use the standard highlighting guidelines in messages, and do not substitute initial or uppercase for other highlighting practices. (Standard highlighting includes such guidelines as boldface for commands, subroutines, and files; italics for variables and parameters; typewriter or courier font for examples and displayed text.)
- Do not use the and/or construction. This construction does not exist in other languages. Usually it is better to say or to indicate that it is not necessary to do both.
- Use the 24-hour clock. Do not use a.m. or p.m. to specify time. For example, write 1:00 p.m. as 1300.
- Avoid acronyms. Only use acronyms that are better known to your audience than their spelled-out version. To make a plural of an acronym, add a lowercase s without an apostrophe. Verify that the acronym is not a trademark before using it.
- Do not construct messages from clauses. Use flags or other means within the program to pass on information so that a complete message might be issued at the proper time.
- Do not use hardcoded text as a variable for a %**s** string in a message.
- End the last line of the message with \**n** (indicating a new line). This applies to one-line messages also.
- Begin the second and remaining lines of a message with \**t** (indicating a tab).
- End all other lines with  $\n\times$  (indicating a new line).
- Force a newline on word boundaries where needed so that acceptable message strings display. The **printf** subroutine, which often is used to display the message text, disregards word boundaries and wraps text whenever necessary, sometimes splitting a word in the middle.
- If, for some reason, the message should not end with a newline character, leave writers a comment to that effect.
- Precede each message with the name of the command that called the message, followed by a colon. The following example is a message containing a command name:

OPIE "my\_example: Opening the file."

- Do not tell the user to Try again later, unless the system is overloaded. The need to try again should be obvious from the message.
- Use the word "parameter" to describe text on the command line, the word "value" to indicate numeric data, and the words "command string" to describe the command with its parameters.
- Do not use commas to set off the one-thousandth place in values. For example, use 1000 instead of 1,000.
- If a message must be set off with an \* (asterisk), use two asterisks at the beginning of the message and two at asterisks at the end of the message. For example:

\*\* Total \*\*

• Use the words "log in" and "log off" as verbs. For example:

**Incorrect:** Choose the appropriate method for system log in. **Correct:** Choose the appropriate method to log in to the system.

• Use the words "user name," "group name," and "login" as nouns. For example:

```
The user is sam.
The group name is staff.
The login directory is /u/sam.
```
- Do not use the word "superuser." Note that the root user might not have all privileges.
- Use the following frequently occurring standard messages where applicable:

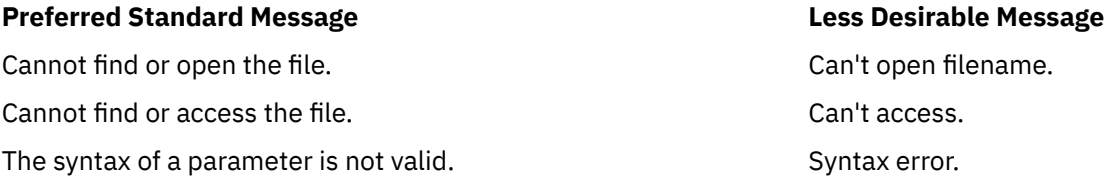

# **Culture-specific data handling**

Culture-specific data handling may be part of a program, and such a program may supply different data for different locales. In addition, a program may use different algorithms to process character data based on the language and culture.

For example, recognition of the start and end of a word and the method of hyphenation of a word across two lines varies depending on the locale. Programs that deal with such functionality need access to these tables or algorithms based on the current locale setting at run time. You can handle such programs in the following ways:

• Compile all the algorithms and tables, and load them with the program.

This method makes it difficult to add or modify the algorithms and tables. Whenever a new algorithm or table is added, the entire program must be relinked.

• Keep the locale-specific algorithms and tables in a file, and load them at run time, depending on the current locale setting.

This method makes it easier to modify and add algorithms and tables. However, there is no standard defined way to load algorithms. In AIX, you can achieve this using the **load** subroutine, but programs that use the **load** subroutine might not be portable to other systems.

### **Culture-specific tables**

If the culture-specific data can be processed by accessing tables based on the current locale setting, then this can be accomplished by using the standard file I/O subroutines (**fopen**, **fread**, **open**, **read**, and so on). Such tables must be provided in the directory defined in **/usr/lpp/***Name* where *Name* is the name of the particular application under the appropriate locale name.

### **Standard path prefix**

**/usr/lpp/***Name* (AIX-specific pathname)

#### **Culture-specific directory**

Obtain the current locale for the appropriate category that describes the tables. Concatenate it to the above prefix.

#### **Access**

Use standard file access subroutines (**fopen**, **fread**, and so on) as appropriate.

### **Culture-specific algorithms**

The culture-specific algorithms reside in the **/usr/lpp/***Name***/**%**L** directory. Here %**L** represents the current locale setting for the appropriate category.

Use the **load** subroutine to access program-specific algorithms from an object module.

#### **Standard path prefix /usr/lpp/***Name*

#### **Culture-specific directory**

Obtain the current locale for the appropriate category. Concatenate it to the above prefix.

#### **Method**

Concatenate the method name to it.

## **Example of loading a culture-specific module for Arabic text for an application**

This section discusses loading a culture-specific module for Arabic tex for an application.

### **Header file**

This section discusses the one structure in the **method.h** include file.

The **methods.h** include file has one structure as follows:

```
struct Methods {
 int version;
 char *(*hyphen)();
       char \star(\starwordbegin)();
       char \star(\starwordend)();
} ;
```
### **Main program**

In this example, the program name is **textpr**.

The main program determines the module to load and invokes it. Note that the textpr.h include file is used to specify the path name of the load object. This way, the path name, which is system-specific, can be changed easily.

```
#include <stdio.h&gt;<br>#include <errno.h&gt:
          <errno.h&gt;
#include "methods.h"<br>#include "textpr.h"
                          /* contains the pathname where
                             the load object can be found */extern int errno;
main()
\{char libpath[PATH_MAX];&rbl;&rbl;&rbl;/* stores the full pathname of the
\blacksquareload object \star/ char *prefix_path=PREFIX_PATH; /* from textpr.h */
 char *method=METHOD; /* from textpr.h */
      int (*func();
       char *path;
       /* Methods */
       int ver;
       char *p;
       struct Methods *md;
       setlocale(LC_ALL, "");
      path = setlocale(LC_CTYPE, 0); \rightarrow obtain the locale
                                           for LC_CTYPE category */
      /* Construct the full pathname for the */<br>/* object to be loaded **
      /* object to be loaded
 strcpy(libpath, prefix_path);
 strcat(libpath, path);
 strcat(libpath, "/");
       strcat(libpath, method);
      func = load(conv, 1, libpath); \frac{1}{x} load the object \frac{x}{x} if(func==NULL){
             strerror(errno);
            exit(1);\frac{3}{5}\bar{y} invoke the loaded module ");
      md =(struct Methods *) func(); /* Obtain the methods
                                                structure */
```

```
ver = md - \> y \text{er} \sin;
/\star Invoke the methods as needed \star/
p = (md->j)p = (md - \>gt;) wordbegin)(;
p = (md->;wordend)(;
```
# **Methods**

}

This section contains culture-specific algorithms.

In this example, it provides the Arabic method. The method.c program follows:

```
#include "methods.h"
char *Arabic_hyphen(char *);
char *Arabic_wordbegin(char *);
char *Arabic_wordend(char *);
static struct Methods ArabicMethods= {
1, Arabic_hyphen,
         Arabic_wordbegin,
         Arabic_wordend
} ;
struct Methods *start methods()
{
        /* startup methods */ return ( &ArabicMethods);
}
char *Arabic_hyphen(char *string)
{
        /* Arabic hyphen */ return( string );
}
char *Arabic_wordbegin(char *string)
{
        /*Arabic word begin \star/);
         return( string );
}
char *Arabic_wordend(char *string)
{
        /* Arabic word end */; return( string);
}
```
# **Include file**

The **textpr** include file contains the path name of the module to be loaded.

```
#define PREFIX_PATH "/usr/lpp/textpr" 
                    /* This is an AIX-specific pathname */
```
# **Layout (bidirectional text and character shaping) overview**

Bidirectional (BIDI) text results when texts of different direction orientation appear together. For example, English text is read from left to right. Arabic and Hebrew texts are read from right to left. If both English and Hebrew texts appear on the same line, the text is bidirectional.

For further information about directional text and character shaping, including a list of available publications, see the following web address:

http://www.opengroup.org

Write bidirectional text according to the following guidelines:

- Arabic and Hebrew words are written from right to left. (A character string is considered a word for the purposes of sequencing in an alphanumeric environment.)
- Numbers and English quotations are written from left to right.

• Digits and their punctuation marks are written from left to right.

Bidirectional script is read from right to left and from top to bottom.

If the embedded text is contained in one line, the text is written from left to right and embedded in the bidirectional text. However, if the embedded text is split between two or more lines, the correct order must be maintained in the left-to-right portions to allow top-to-bottom reading.

For example, right-to-left text embedded in left-to-right text that is contained in one line is written as follows:

THERE IS txet lanoitceridib deddebme IN THIS SENTENCE.

Right-to-left text embedded in left-to-right text that is split between two lines is written as follows:

THERE IS senil owt neewteb tilps si taht txet lanoitceridib deddebme IN THIS SENTENCE.

Both texts maintain readability even though the embedded text is split.

#### **Related concepts**

[Bidirectionality and character shaping](#page-18-0) An globalized program may need to handle bidirectionality of text and character shaping.

### **Data streams**

This section discusses data streams for the bidirectional text environment.

Bidirectional text environments use the following data streams:

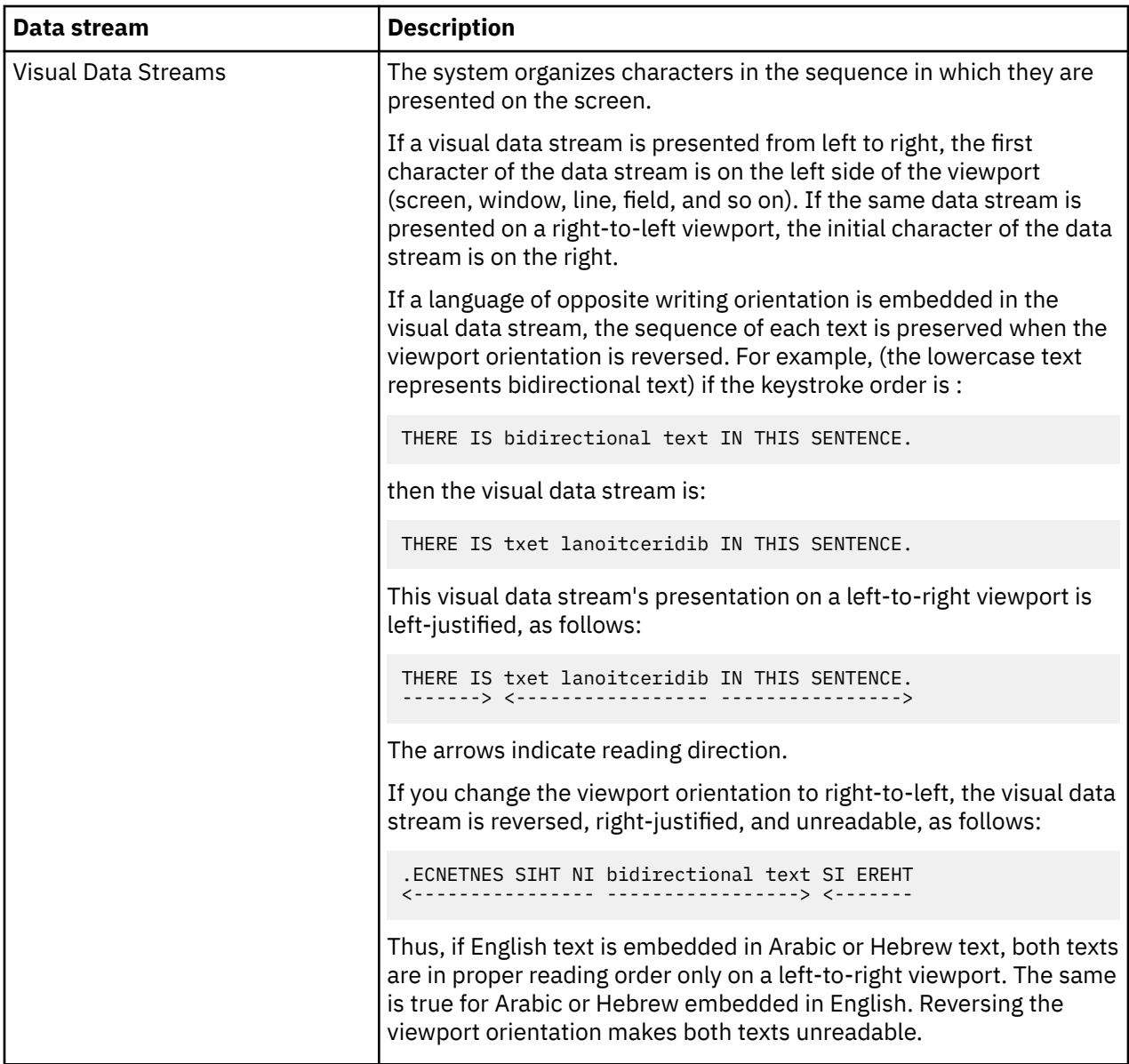

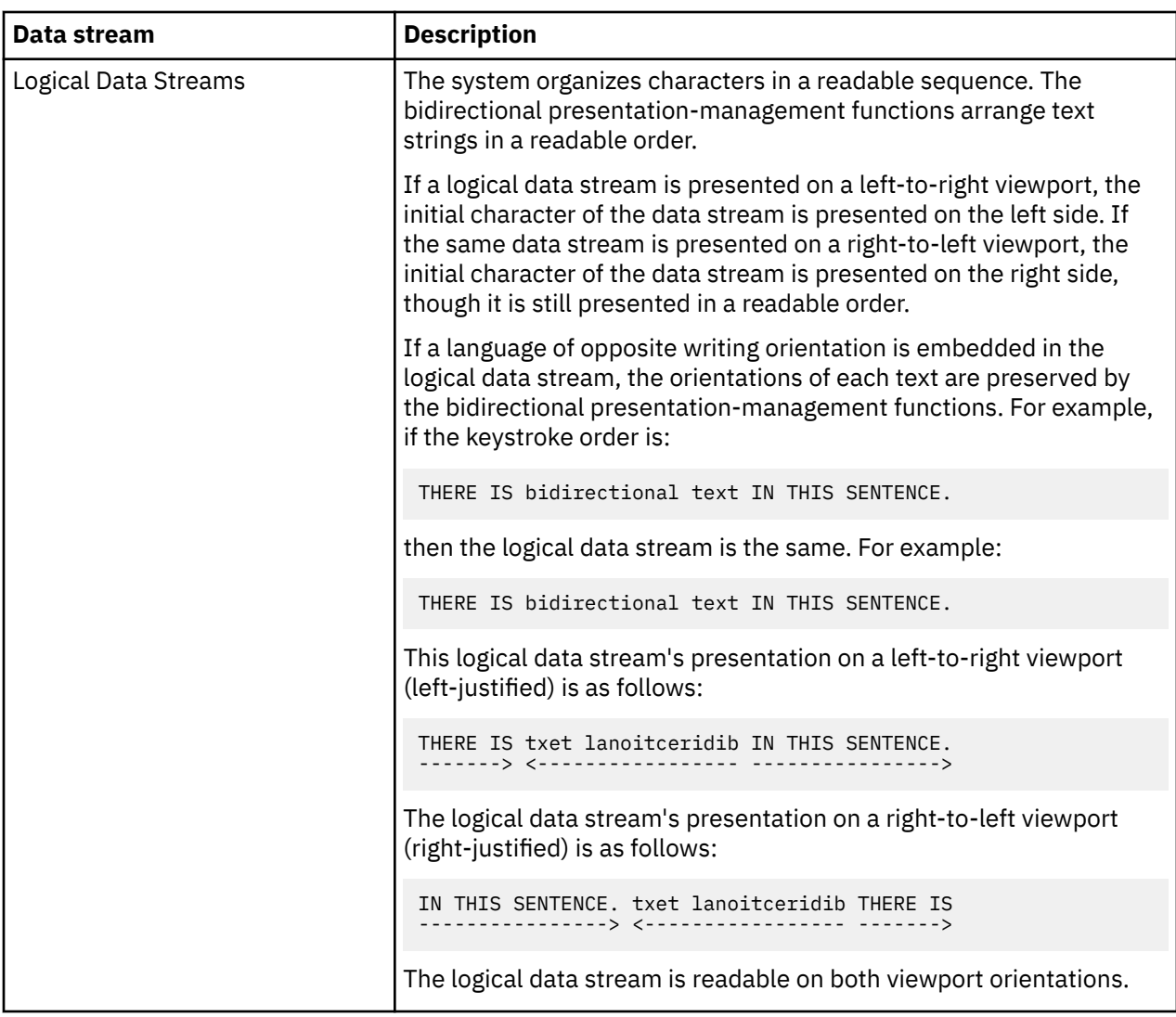

### **Cursor movement**

This section discusses cursor movement on a screen when it contains bidirectional text.

Cursor movement on a screen containing bidirectional text is as follows:

### **Visual**

The cursor moves from its current position left or right to the next character, or up or down to the next row. For example, if the cursor is located at the end of the first left-to-right part of a mixed sentence:

THERE IS\_txet lanoitceridib IN THIS SENTENCE.

then, moving the cursor visually to the right causes it to move one character to the right, as follows:

THERE IS **t**xet lanoitceridib IN THIS SENTENCE.

The cursor moves without regard to the contents of the text.

#### **Logical**

The cursor moves from its current position to the next or previous character in the data stream. The character may be adjacent to the cursor's position, elsewhere in the same line, or on another line on the screen. Logical cursor movement requires scanning the data stream to find the next logical

character. For example, if the cursor is located at the end of the first left-to-right part of a mixed sentence:

THERE IS\_txet lanoitceridib IN THIS SENTENCE.

then, moving the cursor logically to the next character causes the data stream to be scanned to find the next logical character. The cursor moves to the next logical part of the sentence, as follows:

THERE IS txet lanoitceridib\_IN THIS SENTENCE.

The cursor moves according to content.

### **Character shaping**

Character shaping occurs when the shape of a character is dependent on its position in a line of text. In some languages, such as Arabic, characters have different shapes depending on their position in a string and on the surrounding characters.

The following characteristics determine character shaping in Arabic script:

- The written language has no equivalent to capital letters.
- The characters have different shapes, depending on their position in a string and on the surrounding characters.
- The written language is cursive. Most characters of a word are connected, as in English handwriting.
- Joined characters can form nonspacing characters. Additionally, a character can have a vowel or diacritic mark written over or under it.
- Characters can vary in length, resulting in an output of two coded shapes.

### *Methods of character shaping*

Implement character shaping separately from other system components. However, character shaping should be accessible as a utility by other system components.

The system may use character shaping in the following ways:

• As the user enters data into the computer, the system uses character shaping to shape the characters. The system stores these characters in their shaped format.

This method avoids the need to use character shaping every time these characters are displayed. This method is meant for static data such as menus and help. This method requires preprocessing for correct sorting, searching, or indexing of the characters.

The characters may need reshaping after processing for proper presentation.

• As the user enters data into the computer, the system stores the characters in their unshaped format.

This method allows for sorting, searching or indexing of the characters. However, the system must use character shaping every time the characters are displayed.

Base shapes are isolated shapes that were not generated by character shaping. Use base shapes during editing, searching for character strings, or other text operations. Use shaping only when the text is displayed or printed. If characters are stored in their shaped form, the system must deshape them before sorting, collating, searching, or indexing. Character shapes that are not shape-determined according to their position in a string are needed for specific character-handling applications, as well as for communication with different coding environments.

### *Contextual character shaping*

In general, contextual character shaping is the selection of the required shape of a character in a given font depending on its position in a word and its surrounding characters.

The following shapes are possible:

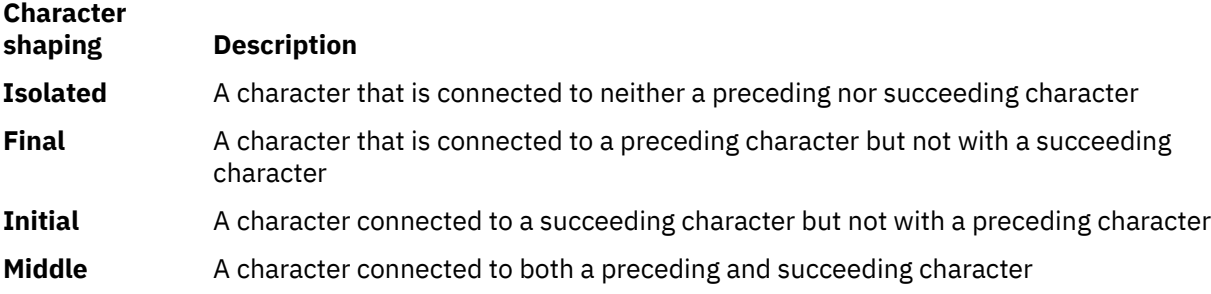

A character may also have any of the following characteristics:

- Connecting to a preceding character
- Connecting to a succeeding character
- Allowing surrounding characters' connections to pass through it

Acronyms, part numbers, and graphic characters do not need contextual character shaping. To properly enter these characters, turn off the contextual character shaping and use a specific keyboard interface for exact selection of the desired shape. Tag these characters by field, line, or control character for later presentation.

# **Supported languages and locales**

In addition to the many locales supported in full client mode, AIX now provides "Server Side Support" for many new Unicode locales.

Server-side locale support provides the following features:

- Storage and manipulation of Unicode strings
- Conversion facilities (iconv)
- Formatting and parsing functions for numbers, currencies, date, time, and messages
- Message facility to support translations of messages into various languages and availability to a program that is based on a user locale
- Unicode conformant collation, normalization, and text boundary algorithms
- Simultaneous availability of multiple locales in the same application
- Code set independent locales such that all Unicode characters are usable in any locale

The following features are not provided for server-side locale support and must be provided by a client:

- Graphical user interface
- User input (for example, keyboard mapping, and input methods)
- Final output (for example, display, fonts, character shaping, and printing)

In globalization support, the source files that contain locale definitions might be different and inconsistent because of different standards. Two major locale definitions are used to build locale objects: IBM and Unicode Common Locale Data Repository (CLDR) definitions.

**Note:** Message catalogs are only updated in English. You might need to run commands with the LANG=C option to view message results in languages other than English.

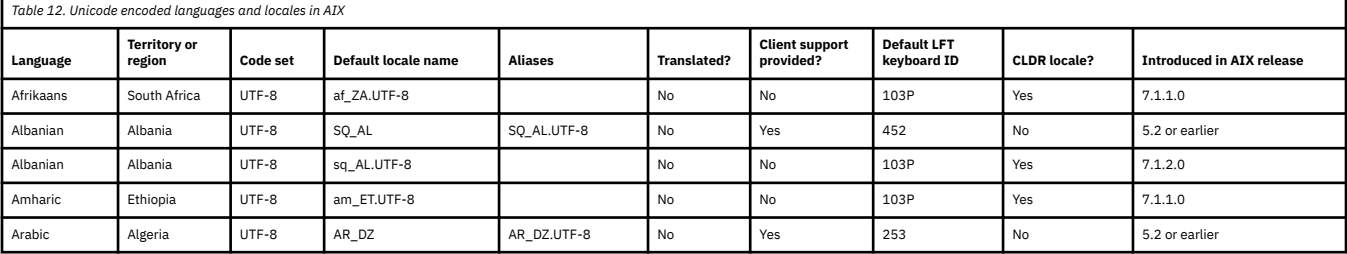

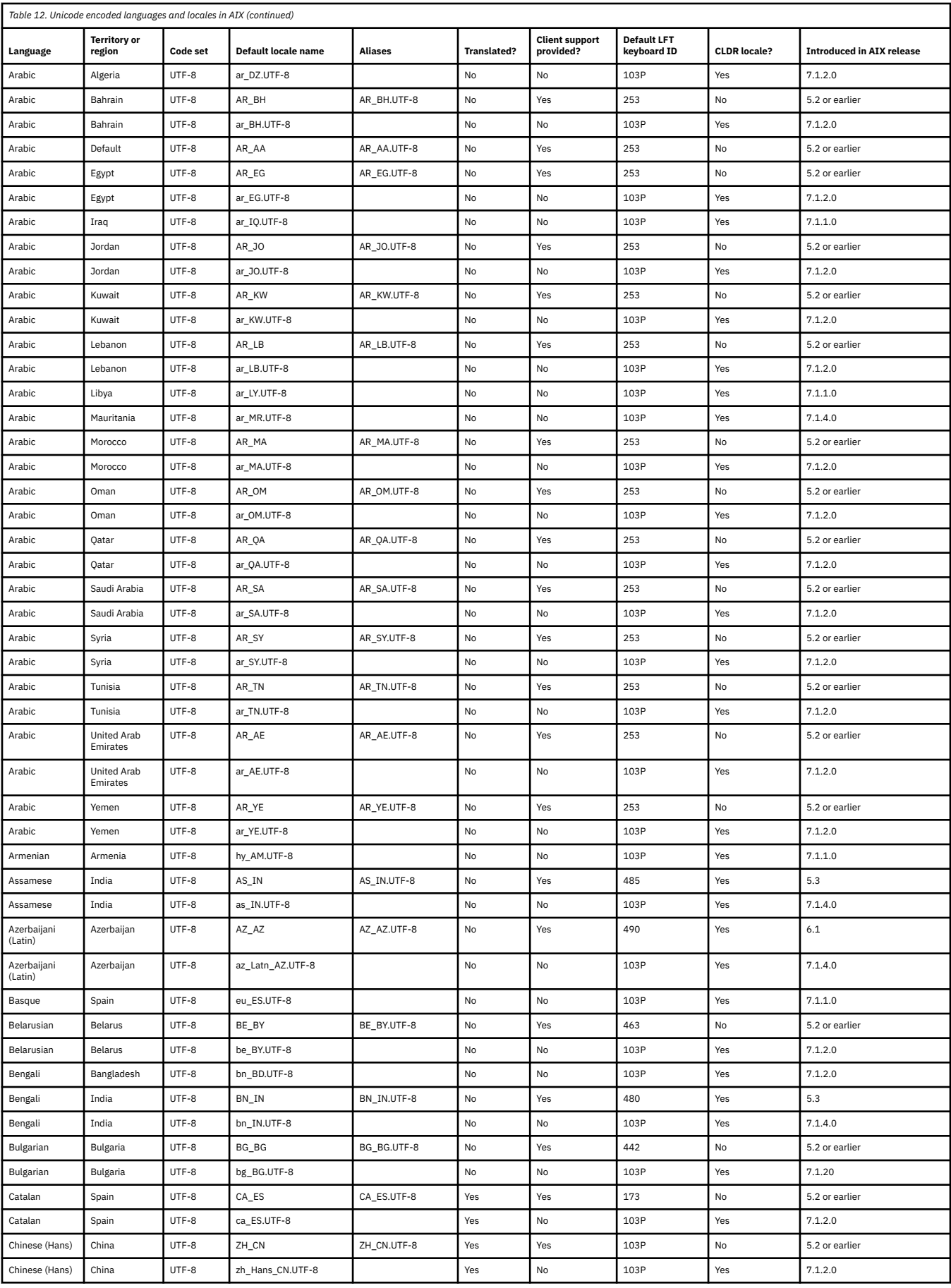

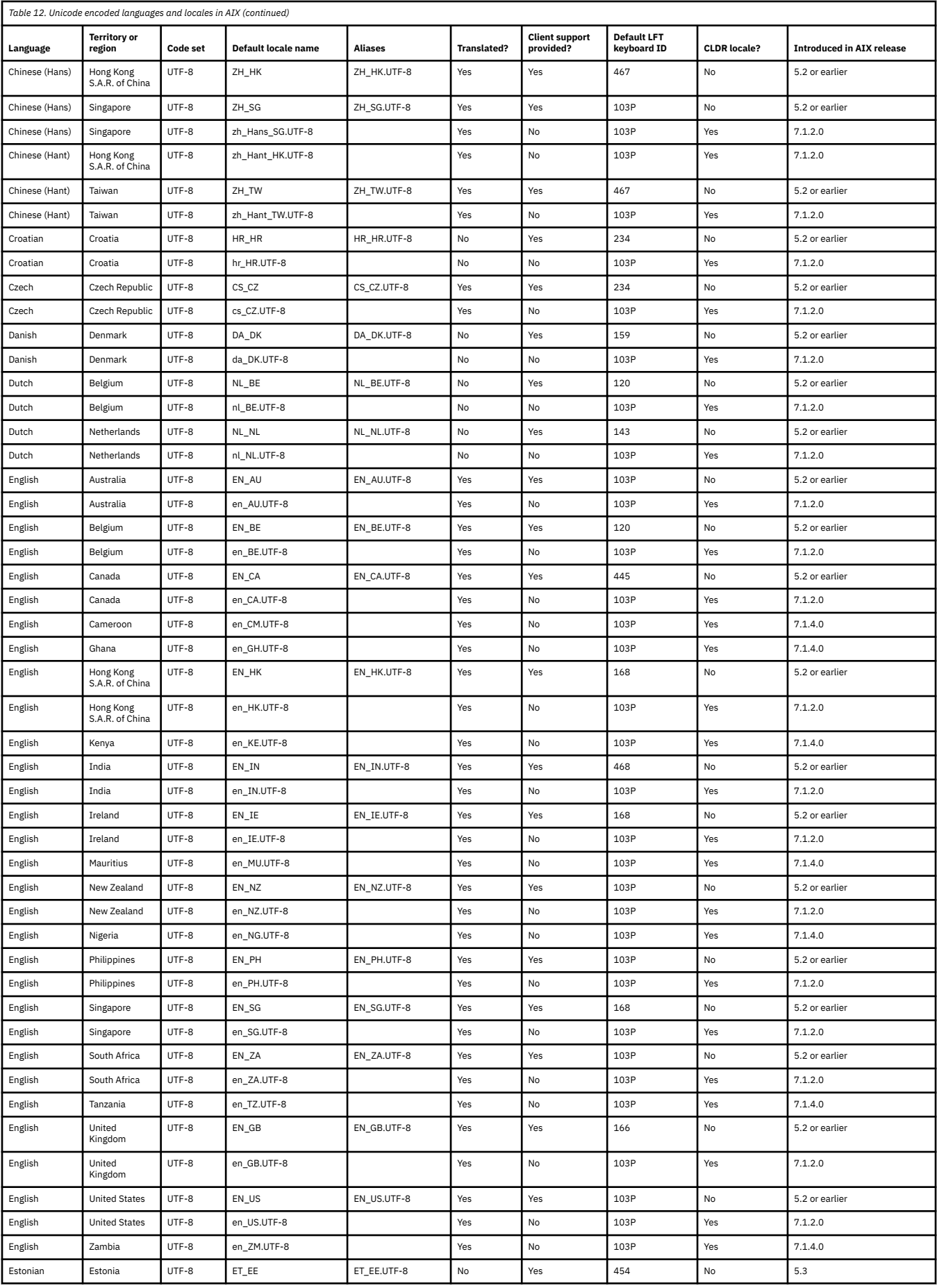

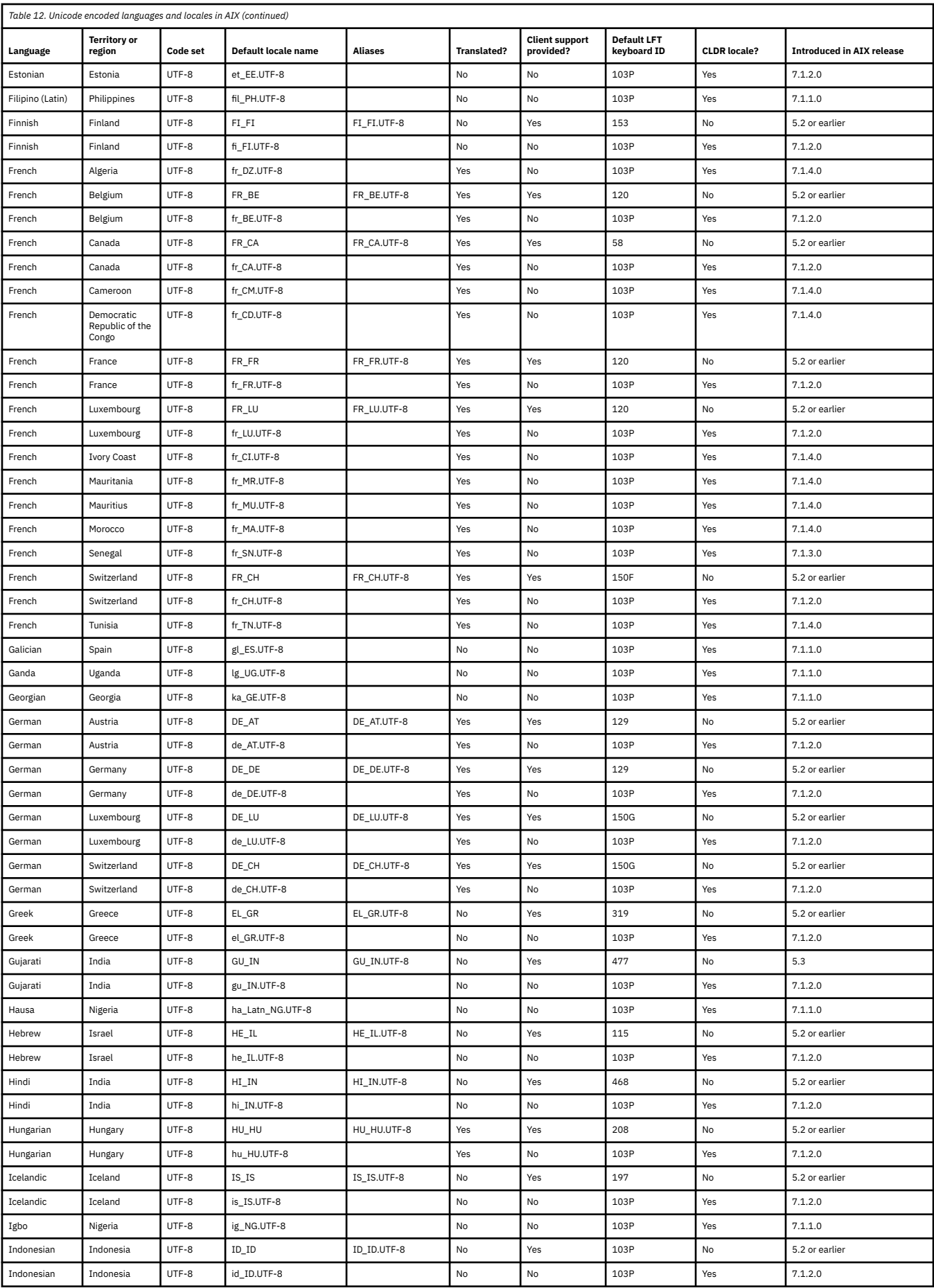

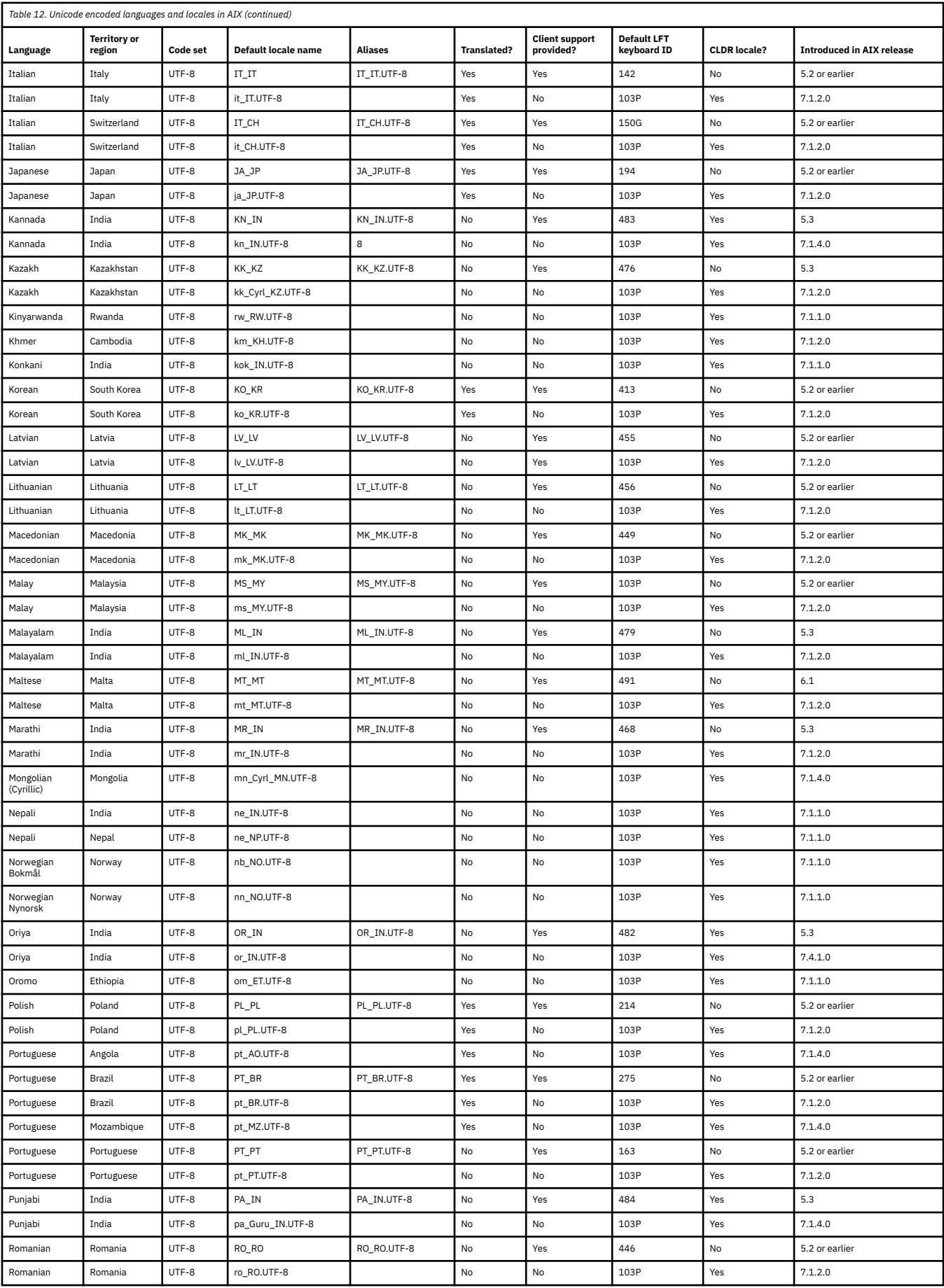

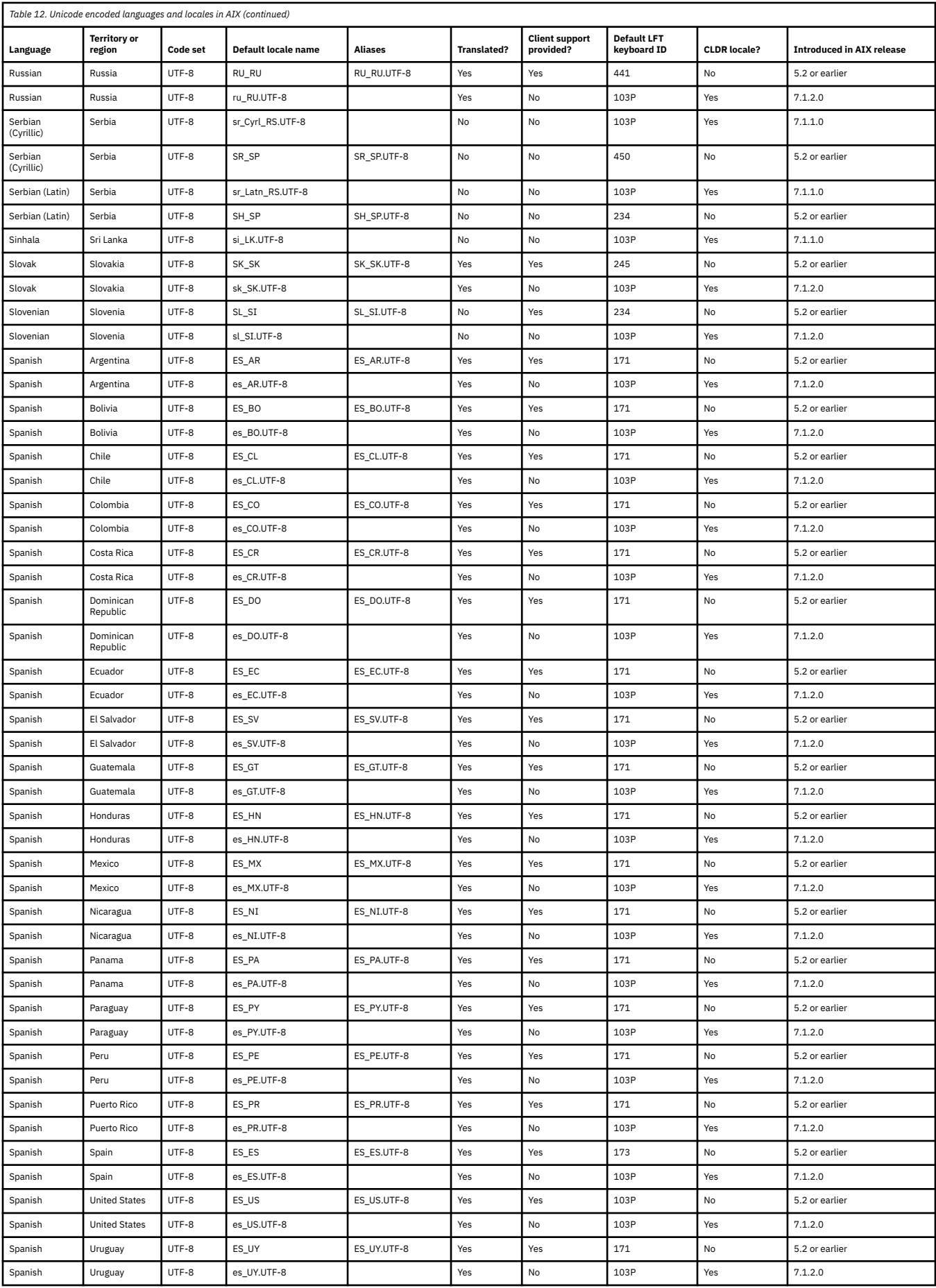

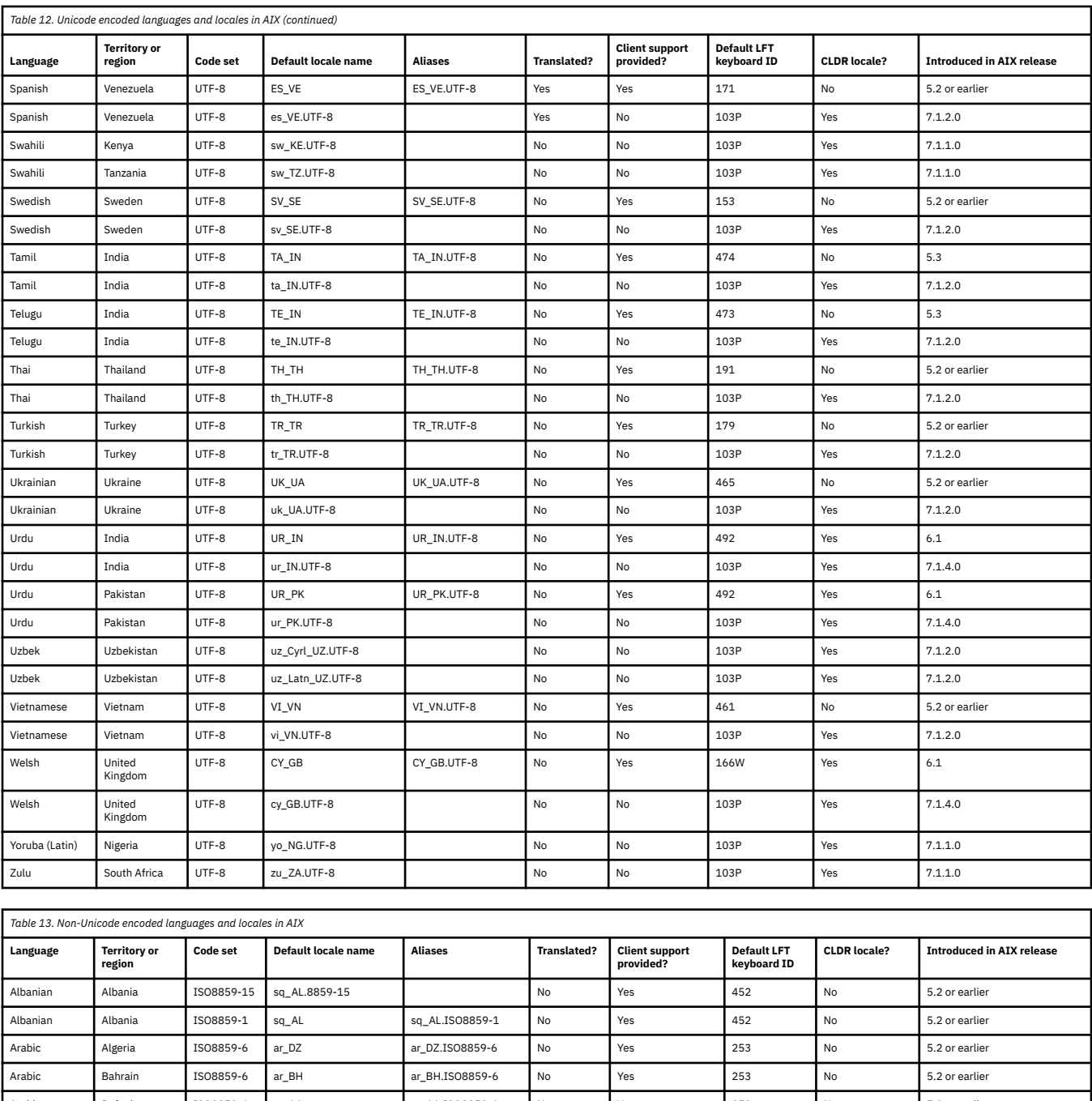

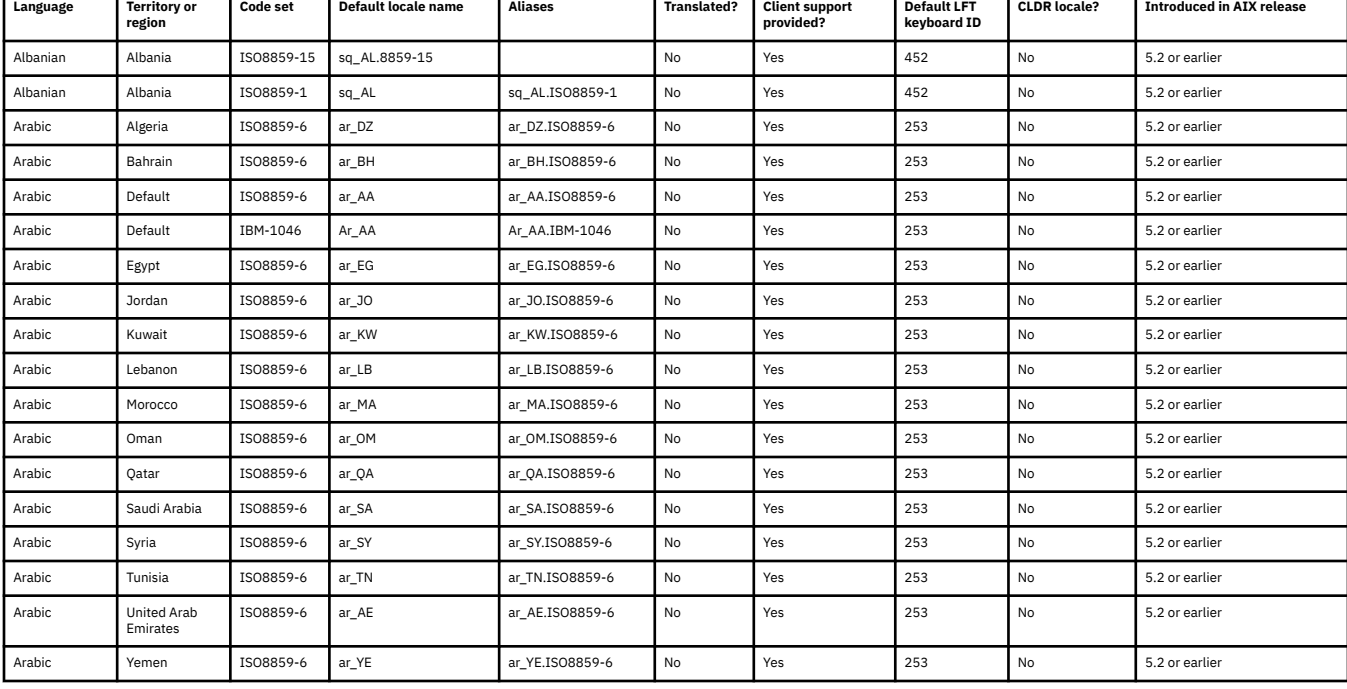

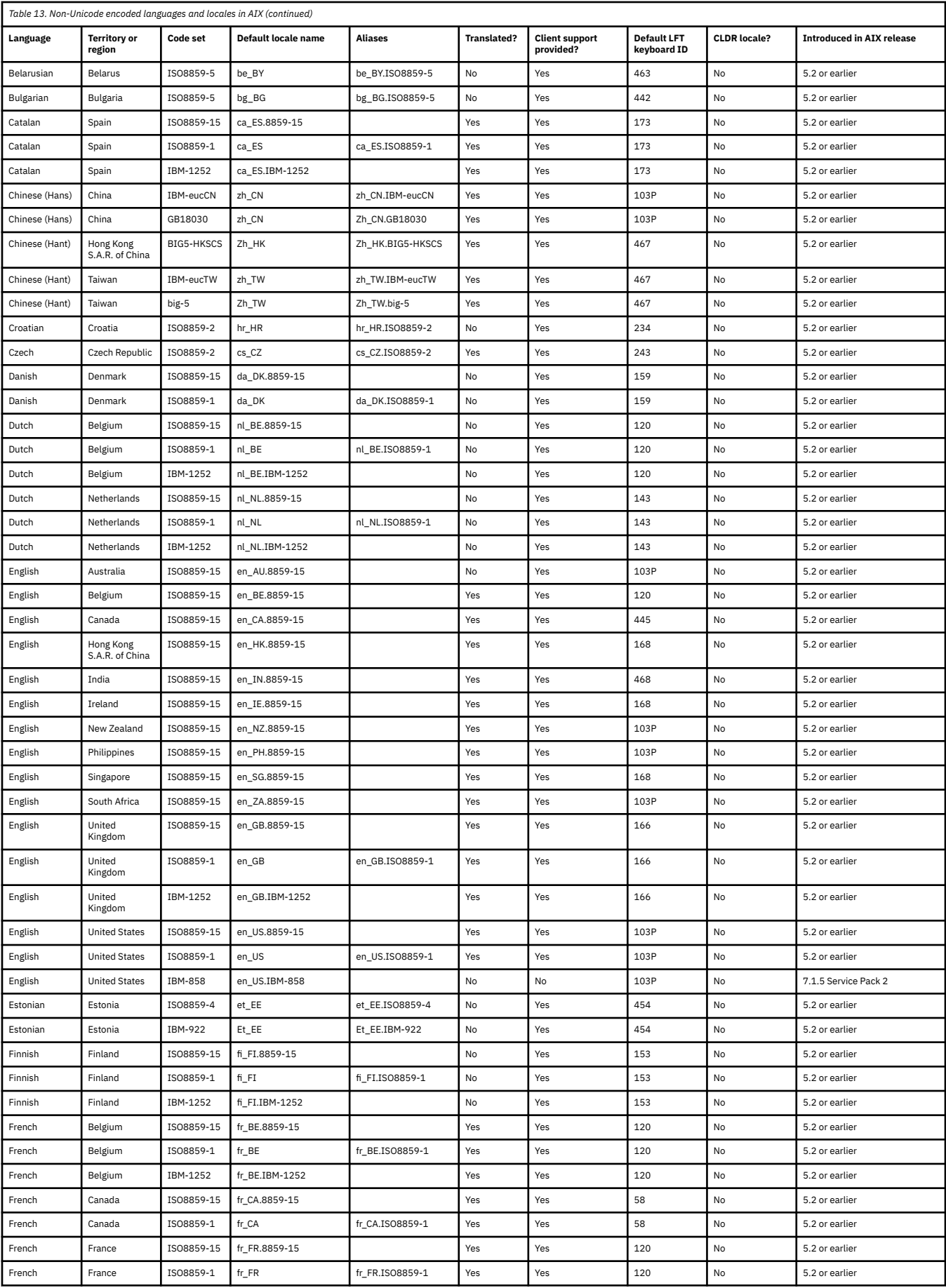

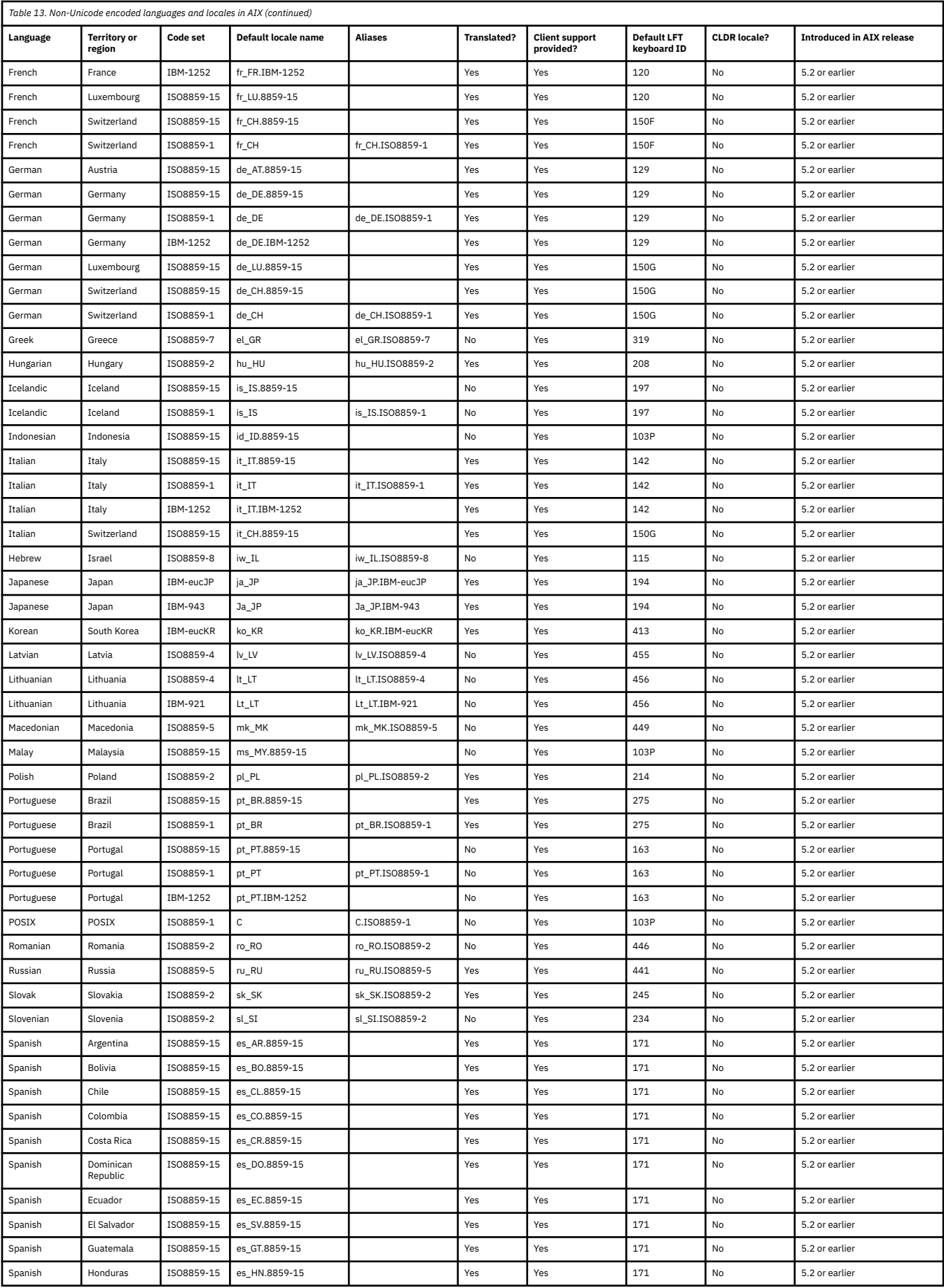

<span id="page-178-0"></span>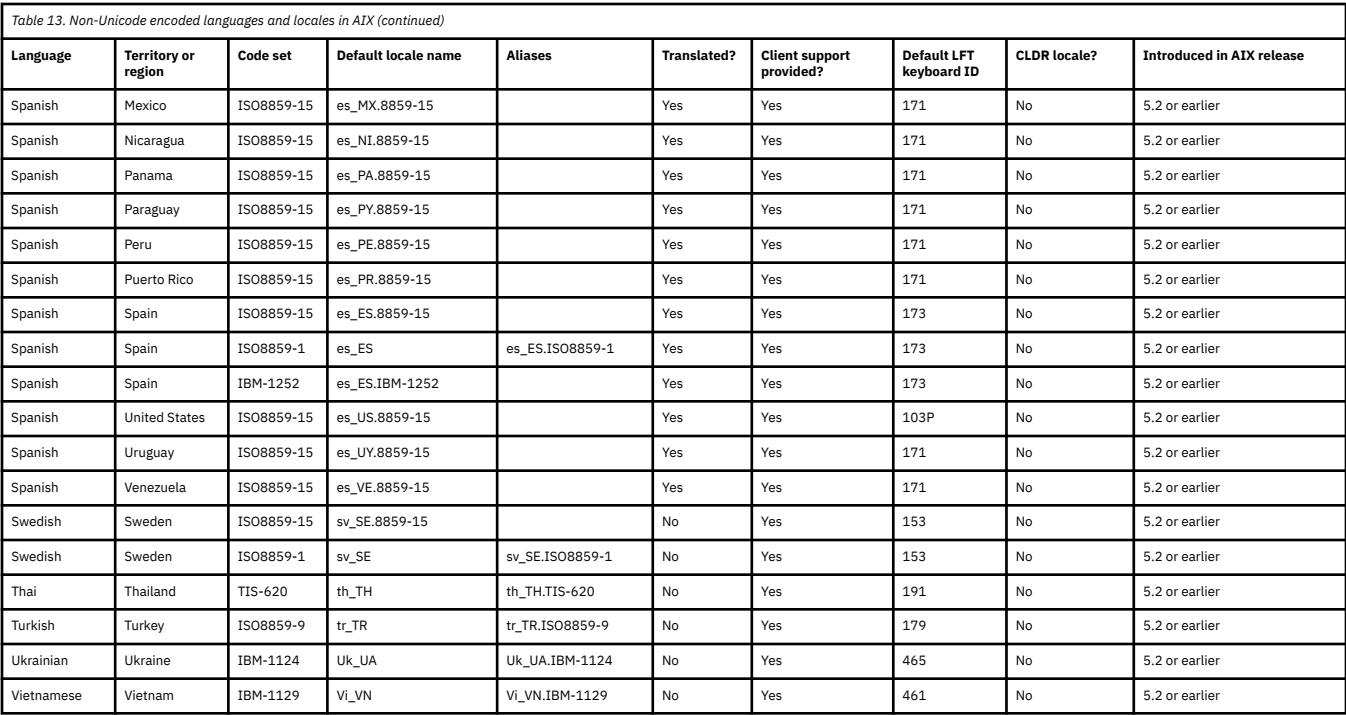

# **Globalization reference**

This section provides information about the globalization checklist and multicultural support subroutines.

# **Globalization checklist**

The globalization checklist provides a way to analyze a program for translation and multicultural support dependencies. By going through this list, one can determine what, if any, globalization functions must be considered. This is useful for both programming and testing. If you identify a set of globalization items that a program depends on, a test strategy can be developed. This facilitates a common approach to testing all programs.

All major globalization considerations have been identified. However, this list is not all-encompassing. There may be other globalization questions that are not listed.

### **Program operation checklist**

1. Does the program display translatable messages to the user, either directly or indirectly? An example of indirect messages are those that are stored in libraries.

If yes:

- Are these messages externalized from the program by way of the message facility subroutines?
- Have you provided message source files for all such messages?
- What is the locale under which the program runs?
	- If it runs in the locale determined by the locale environment variables, did you invoke the **setlocale** subroutine in the following manner?

```
setlocale(LC_ALL, "")
```
**Note:** The locale categories, in their predefined hierarchical order, are: **LC\_ALL**, **LC\_COLLATE**, **LC\_CTYPE**, **LC\_MESSAGES**, **LC\_MONETARY**, **LC\_NUMERIC**, and **LC\_TIME**.

– If the program runs in the "C" locale, except for displaying messages in the locale specified by the locale environment variables, did you invoke the **setlocale** subroutine in the following manner?

```
setlocale(LC_MESSAGES, "")
```
– After invoking the **setlocale** subroutine, did you invoke the **catopen** subroutine in the following manner?

catopen(catalog\_name, NL\_CAT\_LOCALE)

- Did you invoke the **catopen** subroutine with the proper catalog name?
- See the ["Message facility" on page 142](#page-149-0) for more information about translatable messages.
- 2. Does the program compare text strings?

If yes:

• Are the strings compared to check equality only?

If yes:

- Use the **strcmp** or **strncmp** subroutine.
- Do not use the **strcoll** or **strxfrm** subroutine.
- Are the strings compared to see which one sorts before the other, as defined in the current locale?

If yes:

– Invoke the **setlocale** subroutine in the following manner:

setlocale(LC ALL, "")

- Use the **strcoll**, **strxfrm**, **wcscoll**, or **wcsxfrm** subroutine.
- Do not use the **strxfrm** or **strncmp** subroutine.
- 3. Does the program parse path names of files?

If yes:

- If looking for / (slash), use the **strchr** subroutine.
- If looking for characters, be aware that the file names can include multibyte characters. In such cases, invoke the **setlocale** subroutine in the following manner and then use appropriate search subroutines:

```
setlocale(LC ALL, "")
```
4. Does the program use system names, such as node names, user names, printer names, and queue names?

If yes:

- System names can have multibyte characters.
- To identify a multibyte character, first invoke the **setlocale** subroutine in the following manner and then use appropriate subroutines in the library.

```
setlocale(LC ALL, "")
```
5. Does the program use character class properties, such as uppercase, lowercase, and alphabetic?

If yes:

• Invoke the **setlocale** subroutine in the following manner:

setlocale(LC\_ALL, "")
- Do not make assumptions about character properties. Always use system subroutines to determine character properties.
- Are the characters restricted to single-byte code sets?

If yes:

- Use one of the **ctype** subroutines: **isalnum**, **isalpha**, **iscntrl**, **isdigit**, **isgraph**, **isprint**, **isspace**, or **isxdigit**.
	- If not, the characters may be multibyte characters:
- Use the **iswalnum**, **iswalpha**, **iswcntrl**, **iswdigit**, **iswgraph**, **iswlower**, **iswprint**, **iswpunct**, **iswspace**, **iswupper**, or **iswxdigit** subroutine.
- 6. Does the program convert the case (upper or lower) of characters?

If yes:

• Invoke the **setlocale** subroutine in the following manner:

setlocale(LC\_ALL, "")

• Are the characters restricted to single-byte code sets?

If yes:

– Use these **conv** subroutines: **\_tolower**, **\_toupper**, **tolower**, or **toupper**.

If not, the characters may be multibyte characters:

- Use the **towlower** or **towupper** subroutine.
- 7. Does the program keep track of cursor movement on a tty terminal?

If yes:

• Invoke the **setlocale** subroutine in the following manner:

setlocale(LC\_ALL, "")

- You may need to determine the display column width of characters. Use the **wcwidth** or **wcswidth** subroutine.
- 8. Does the program perform character I/O?

If yes:

• Invoke the **setlocale** subroutine in the following manner:

setlocale(LC\_ALL, "")

• Are the characters restricted to single-byte code sets?

If yes:

- Use following subroutine families:
	- **fgetc**, **getc**, **getchar**, **getw**
	- **fgets**, **gets**
	- **fputc**, **putc**, **putchar**, **putw**
	- **printf**, **scanf**

If not:

- Use following subroutine families:
	- **fgetwc**, **getwc**, **getwchar**
	- **fgetws**, **getws**
	- **fputwc**, **putwc**, **putwchar**

9. Does the program step through an array of characters?

If yes:

• Is the array limited to single-byte characters only?

If yes:

- Does not require **setlocale(LC\_ALL, "")**
- $-$  If p is the pointer to this array of single-byte characters, step through this array using  $p++$ .

If not:

• Invoke the **setlocale** subroutine in the following manner:

setlocale(LC ALL, "")

- Use the **mblen** or **wcslen** subroutine.
- 10. Does the program need to know the maximum number of bytes used to encode a character within the code set?

If yes:

• Invoke the **setlocale** subroutine in the following manner:

setlocale(LC\_ALL, "")

- Use the **MB\_CUR\_MAX** macro.
- 11. Does the program format date or time numeric quantities?

If yes:

• Invoke the **setlocale** subroutine in the following manner:

setlocale(LC\_ALL, "")

- Use the **nl\_langinfo** or **localeconv** subroutine to obtain the locale-specific information.
- Use the **strftime** or **strptime** subroutine.
- 12. Does the program format numeric quantities?

If yes:

• Invoke the

setlocale

subroutine in the following manner:

setlocale(LC\_ALL, "")

- Use the **nl\_langinfo** or **localeconv** subroutine to obtain the locale-specific information.
- Use the following pair of subroutines, as needed: **printf**, **scanf**.
- 13. Does the program format monetary quantities?

If yes:

• Invoke the **setlocale** subroutine in the following manner:

```
setlocale(LC_ALL, "")
```
- Use the **nl\_langinfo** or **localeconv** subroutine to obtain the locale-specific information.
- Use the **strfmon** subroutine to format monetary quantities.
- 14. Does the program search for strings or locate characters?

If yes:

- Are you looking for single-byte characters in single-byte text?
	- Does not require setlocale(LC\_ALL, "")
	- Use standard **libc** string subroutines such as the **strchr** subroutine.
- Are you looking for characters in the range 0x00-0x3F (the unique code-point range)?
- Does not require setlocale(LC\_ALL, "")
- Use standard **libc** string subroutines such as the **strchr**, **strcspn**, **strpbrk**, **strrchr**, **strspn**, **strstr**, **strtok**, and **memchr** subroutines.
- Are you looking for characters in the range 0x00-0xFF?
- Invoke the **setlocale** subroutine in the following manner:

```
setlocale(LC_ALL, "")
```
• Two methods are available:

Use the **mblen** subroutine to skip multibyte characters. Then, on encountering single-byte characters, check for equality. See checklist item 2.

OR

Convert the search character and the searched string to wide character form, and then use wide character search subroutines.

15. Does the program perform regular-expression pattern matching?

If yes:

• Invoke the **setlocale** subroutine in the following manner:

setlocale(LC\_ALL, "")

```
• Use the regcomp, regexec, or regerror subroutine.
```
16. Does the program ask the user for affirmative/negative responses?

If yes:

• Invoke the **setlocale** subroutine in the following manner:

```
 setlocale(LC_ALL, "")
```
- Put the prompt in the message catalog. Use the **catopen** and **catgets** subroutines to retrieve the catalog and display the prompt.
- Use the **rpmatch** subroutine to match the user's response.
- 17. Does the program use special box-drawing characters?

If yes:

- Do not use code set-specific box-drawing characters.
- Instead use the box-drawing characters and attributes specified in the **terminfo** file.
- 18. Does the program perform culture-specific or locale-specific processing that is not addressed here?

If yes:

- Externalize the culture-specific modules. Do not make them part of the executable program.
- Load the modules at run time using subroutines provided by the system, such as the **load** subroutine.
- If the system does not provide such facilities, link them statically but provide them in a modular fashion.

**Related concepts**

[Setting the Locale](#page-20-0)

Every globalized program must set the current locale using the **setlocale** subroutine. This subroutine allows a process to change or query the current locale by accessing locale databases.

#### [Message facility](#page-149-0)

It is necessary to keep messages separate from the program by providing them in the form of message catalogs that the program can access at run time. This arrangement facilitates translations of messages into various languages and make them available to a program based on a user's locale. To aid in this task, commands and subroutines are provided by the Message Facility.

#### [Wide character classification subroutines](#page-32-0)

The majority of wide character classification subroutines are similar to traditional character classification subroutines, except that wide character classification subroutines operate on a **wchar\_t** data type argument passed as a **wint\_t** data type argument.

### **Related information**

LC\_COLLATE category setlocale subroutine catopen subroutine strcmp subroutine strxfrm subroutine wcscoll subroutine wcsxfrml subroutine strlenl subroutine ctype subroutine iswalnum subroutine List of subroutines (Q to Z)

# **AIXwindows checklist**

The remaining checklist items are specific to the AIXwindows systems.

- 1. Does your program use the font set specification in order to be code-set independent in X applications?
- 2. Does your client use labels, buttons, or other output-only widgets to display translatable messages?

If yes:

• Invoke the \***XtSetLanguageProc** subroutine in the following manner:

```
XtSetLanguageProc(NULL, NULL, NULL);
```
- Messages can be placed in either message catalogs or localized resource files. See checklist items 1 or 20, respectively.
- To make the widgets code set-independent, specify fonts that use font sets.
- 3. Does your client use X resource files to define the text of labels, buttons, or text widgets?

If yes:

- Put all resources that need translation in one place.
- Consider using message catalogs for the text strings.
- Do not use translated color names, since color names are restricted to one encoding. The only portable names are encoded in the portable character set.
- Put language-specific resource files in **/usr/lib/X11/%L/app-defaults/%N**, where **%L** is the name of the locale, such as fr\_FR, and **%N** is the name of the client.
- 4. Is keyboard input localized by language?

If yes:

• Invoke the \***XtSetLanguageProc** subroutine in the following manner:

XtSetLanguageProc(NULL, NULL, NULL);

• Use the **XmText** or **XmTextField** widgets for all text input.

Some of the **XmText** widgets' arguments are defined in terms of character length instead of byte length. The cursor position is maintained in character position, not byte position.

- Are you using the **XmDrawingArea** widget to do localized input?
	- Use the input method subroutines to do input processing in different languages.
- 5. Does your client present lists or labels consisting of localized text from user files rather than from X resource files?

If yes:

• Invoke the \***XtSetLanguageProc** subroutine in the following manner:

```
XtSetLanguageProc(NULL, NULL, NULL);
```
- Use the **XmStringCreateSimple** subroutine to create the **XmString** data type for localized text. The **XmStringCreate** subroutine can be used, but **XmSTRING\_DEFAULT\_CHARSET** is preferable.
- To make the widgets code-set independent, specify fonts by using font sets. Font resources (for example, \***fontList:** instead) in the app-defaults files should use the upper case and class form rather than the lower case form (for example, \***FontList:** instead). This allow the desktop style manager to affect the application font selection.
- 6. Does your program do any presentation operations (Xlib drawing, printing, formatting, or editing) on bidirectional text?

If yes:

- Use the **XmText** or **XmTextField** in the Xm (Motif) library. These widgets are enabled for bidirectional text.
- If the Xm library can not be used, use the layout subroutines to perform any re-ordering and shaping on the text.
- Store and communicate the text in the implicit (logical) form. Some utilities (for example, aixterm) support the visual form of bidirectional text, but most multicultural support subroutines cannot process the visual form of bidirectional text.

If the response to all of the above items is no, the program probably has no multicultural support dependencies. In this case, you might not need the locale-setting subroutine **setlocale** and the catalog facility subroutines **catopen** and **catgets**.

### **Related concepts**

### [Message facility](#page-149-0)

It is necessary to keep messages separate from the program by providing them in the form of message catalogs that the program can access at run time. This arrangement facilitates translations of messages into various languages and make them available to a program based on a user's locale. To aid in this task, commands and subroutines are provided by the Message Facility.

### [Input methods](#page-118-0)

For an application to run in the international environment for which globalization provides a base, input methods are needed. The Input Method is an application programming interface (API) that allows you to develop applications independent of a particular language, keyboard, or code set.

# **Related information**

IMAuxDraw Callback subroutine setlocale subroutine catopen subroutine catgets subroutine

# **List of multicultural support subroutines**

The multicultural support subroutines are used for handling locale-specific information, manipulating wide characters and multibyte characters, and using regular expressions.

# **Related concepts**

## List of locale subroutines

The section will list the subroutines provided to obtain and process locale-specific data.

## [Subroutines for multicultural support](#page-20-0)

This section guides programmers in using subroutines when developing portable globalized programs. Use standard Open Group, ISO/ANSI C, and POSIX functions to maximize portability.

# **List of locale subroutines**

The section will list the subroutines provided to obtain and process locale-specific data.

The following subroutines are provided to obtain and process locale-specific data:

## **localeconv**

Retrieves locale-dependent conventions of a program locale.

## **nl\_langinfo**

Returns information on language or cultural area in a program locale.

## **rpmatch**

Determines whether a response is affirmative or negative in the current locale.

## **setlocale**

Changes or queries a program's current locale.

## **Related concepts**

List of multicultural support subroutines

The multicultural support subroutines are used for handling locale-specific information, manipulating wide characters and multibyte characters, and using regular expressions.

# **List of time and monetary formatting subroutines**

# **strfmon**

Formats monetary strings according to the current locale.

# **strftime**

Formats time and date according to the current locale.

# **strptime**

Converts a character string to a time value according to the current locale.

# **wcsftime**

Converts time and date into a wide character string according to the current locale.

# **List of multibyte character subroutines**

# **mblen**

Determines the length of a multibyte character.

# **mbstowcs**

Converts a multibyte character string to a wide character string.

# **mbtowc**

Converts a multibyte character to a wide character.

# **List of wide character subroutines**

The following subroutines process characters in process-code form:

#### **fgetwc**

Gets a wide character or word from an input stream.

#### **fgetws**

Gets a wide character string from a stream.

# **fputwc**

Writes a wide character or a word to a stream.

# **fputws**

Writes a wide character string to a stream.

#### **getwc**

Gets a wide character or word from an input stream.

#### **getwchar**

Gets a wide character or word from an input stream.

#### **getws**

Gets a wide character string from a stream.

#### **iswalnum**

Determines if the wide character is alphanumeric.

### **iswalpha**

Determines if the wide character is alphabetic.

#### **iswcntrl**

Determines if the wide character is a control character.

#### **iswctype**

Determines the property of a wide character.

### **iswdigit**

Determines if the wide character is a digit.

#### **iswgraph**

Determines if the wide character (excluding "space characters") is a printing character.

## **iswlower**

Determines if the wide character is lowercase.

#### **iswprint**

Determines if the wide character (including "space characters") is a printing character.

#### **iswpunct**

Determines if the wide character is a punctuation character.

#### **iswspace**

Determines if the wide character is a blank space.

### **iswupper**

Determines if the wide character is uppercase.

## **iswxdigit**

Determines if the wide character is a hexadecimal digit.

#### **putwc**

Writes a wide character or a word to a stream.

#### **putwchar**

Writes a wide character or a word to a stream.

### **putws**

Writes a wide character string to a stream.

### **strcoll**

Compares two strings based on their collation weights in the current locale.

## **strxfrm**

Transforms a string into locale collation values.

#### **towlower**

Converts an uppercase wide character to a lowercase wide character.

#### **towupper**

Converts a lowercase wide character to an uppercase wide character.

## **ungetwc**

Pushes a wide character onto a stream.

## **wcsid**

Returns the charsetID of a wide character.

#### **wcscat**

Concatenates wide character strings.

#### **wcschr**

Searches for a wide character.

#### **wcscmp**

Compares wide character strings.

#### **wcscoll**

Compares the collation weights of wide character strings.

#### **wcscpy**

Copies a wide character string.

#### **wcscspn**

Searches for a wide character string.

#### **wcslen**

Determines the number of characters in a wide character string.

#### **wcsncat**

Concatenates a specified number of wide characters.

#### **wcsncmp**

Compares a specified number of wide characters.

## **wcsncpy**

Copies a specified number of wide characters.

#### **wcspbrk**

Locates the first occurrence of wide characters in a wide character string.

#### **wcsrchr**

Locates the last occurrence of wide characters in a wide character string.

#### **wcsspn**

Returns the number of wide characters in the initial segment of a string.

#### **wcstod**

Converts a wide character string to a double-precision floating point value.

# **wcstok**

Breaks a wide character string into a sequence of separate wide character strings.

## **wcstol**

Converts a wide character string to a long integer value.

# **wcstombs**

Converts a sequence of wide characters to a sequence of multibyte characters.

## **wcstoul**

Converts a wide character string to an unsigned, long integer value.

# **wcswcs**

Locates the first occurrence of a wide character sequence in a wide character string.

## **wcswidth**

Determines the display width of a wide character string.

### **wcsxfrm**

Converts a wide character string to values representing character collation weights.

## **wctomb**

Converts a wide character to a multibyte character.

## **wctype**

Gets a handle for valid property names as defined in the current locale.

## **wcwidth**

Determines the display width of a wide character.

# **List of layout library subroutines**

The following subroutines of the layout library (**libi18n.a**) transform bidirectional and context-dependent text to different formats:

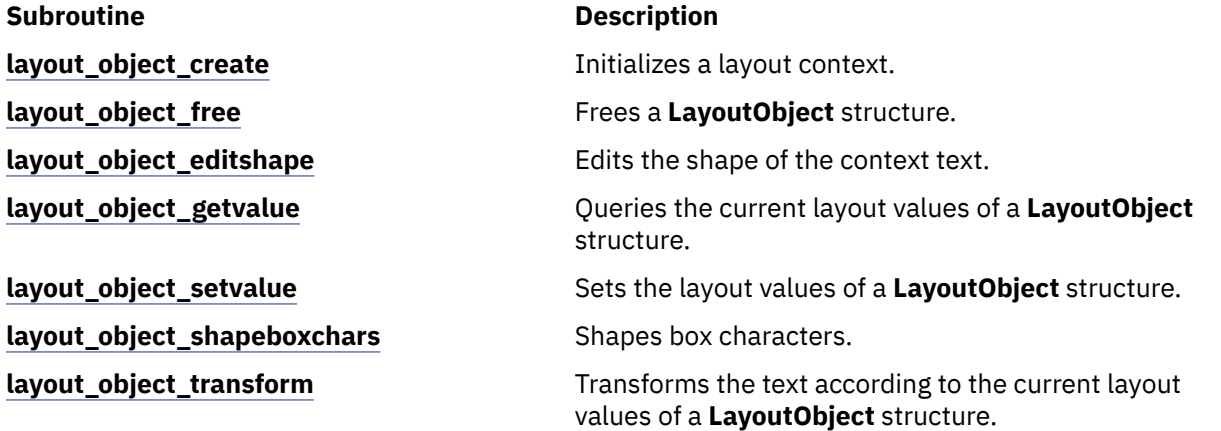

# **List of message facility subroutines**

The message facility consists of standard defined subroutines and commands, and manufacturer valueadded extensions to support externalized message catalogs. These catalogs are used by an application to retrieve and display messages, as needed. The following message facility subroutines get messages for an application:

## **catopen**

Opens a catalog.

### **catgets**

Gets a messages from a catalog.

### **catclose**

Closes a catalog.

### **strerror**

Maps an error number to an error-message string appropriate for the current locale.

# **List of converter subroutines**

In an internationalized environment, it is often necessary to convert data from one code set to another. The following converter subroutines are supported for this purpose:

### **iconv\_open**

Performs the initialization required to convert characters from the code set specified by the **FromCode** parameter to the code set specified by the **ToCode** parameter.

**iconv**

Invokes the converter function using the descriptor obtained from the **iconv\_open** subroutine.

#### **iconv\_close**

Closes the conversion descriptor specified by the *cd* variable and makes it usable again.

#### **ccsidtocs**

Returns the code-set.

# **List of input method subroutines**

The Input Method is a set of subroutines that translate key strokes into character strings in the code set specified by a locale. The Input Method subroutines include logic for locale-specific input processing and keyboard controls (for example, Ctrl, Alt, Shift, Lock, and Alt-Graphic). The following subroutines support this Input Method:

## **IMAIXMapping**

Translates a pair of *KeySymbol* and *State* parameters to a string and returns a pointer to that string.

## **IMAuxCreate**

Tells the application program to create an auxiliary area.

#### **IMAuxDestroy**

Notifies the callback to destroy any knowledge of the auxiliary area.

#### **IMAuxDraw**

Tells the application program to draw the auxiliary area.

#### **IMAuxHide**

Tells the application program to hide the auxiliary area.

### **IMBeep**

Tells the application program to emit a beep sound.

#### **IMClose**

Closes the input method.

#### **IMCreate**

Creates one instance of a particular input method.

#### **IMDestroy**

Destroys an input method instance.

#### **IMFilter**

Checks whether a keyboard event is used by the input method for its internal processing.

### **IMFreeKeymap**

Frees resources allocated by the **IMInitialzieKeymap** subroutine.

### **IMIndicatorDraw**

Tells the application program to draw the indicator.

## **IMIndicatorHide**

Tells the application program to hide the indicator.

#### **IMInitialize**

Initializes the input method for a particular language.

## **IMInitializeKeymap**

Initializes the input method for a particular language.

#### **IMIoctl**

Performs a variety of control or query operations on the input method.

### **IMLookupString**

Maps a keyboard-symbol/state pair to a string defined by the user.

### **IMProcessAuxiliary**

Notifies the input method of input for an auxiliary area.

### **IMQueryLanguage**

Checks to see if the specified language is supported.

## **IMSimpleMapping**

Translates a pair of *KeySymbol* and *State* parameters to a string a returns a pointer to that string.

## **IMTextCursor**

Sets the new display cursor position.

## **IMTextDraw**

Asks the application program to draw the next string.

## **IMTextHide**

Tells the application program to hide the text area.

## **IMTextStart**

Notifies the application program of the length of the pre-editing space.

# **List of regular expression subroutines**

The following subroutines handle regular expressions:

## **regcomp**

Compiles a regular expression for comparison by the **regexec** subroutine.

### **regerror**

Returns the error message, appropriate for the current locale, that corresponds to the error code returned by either the **regcomp** or **regexec** subroutine.

## **regexec**

Compares a string with a compiled regular expression from a previous call to the **regcomp** subroutine.

## **regfree**

Frees any memory allocated by a previous call to the **regcomp** subroutine.

## **Related concepts**

[Subroutines for multicultural support](#page-20-0)

This section guides programmers in using subroutines when developing portable globalized programs. Use standard Open Group, ISO/ANSI C, and POSIX functions to maximize portability.

# **Character maps**

This section contains textual representations of character maps.

This section has the textual representations of the character maps discussed in ["Code sets for](#page-51-0) [multicultural support" on page 44.](#page-51-0)

# **ISO code sets**

This section describes the ISO code sets.

# **ISO8859–1**

The following information describes the code set for ISO8859–1.

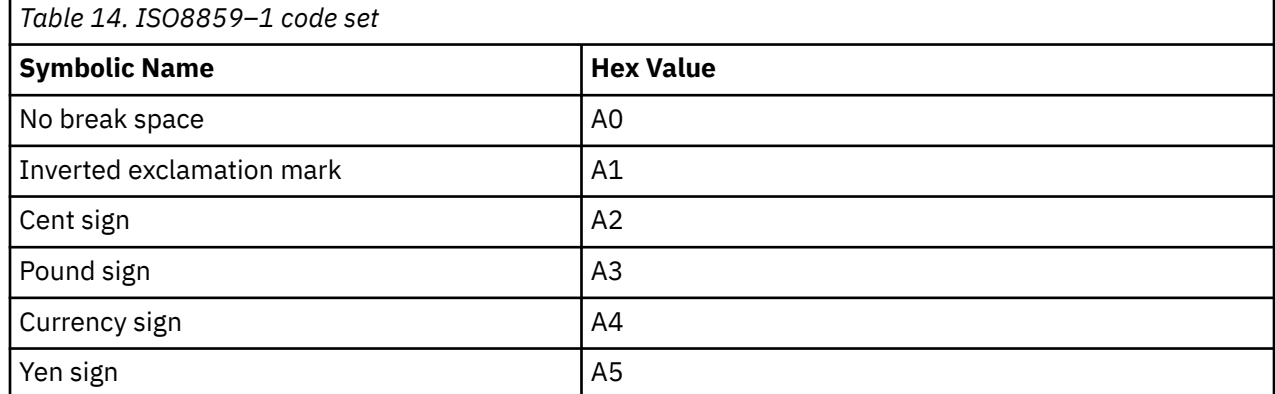

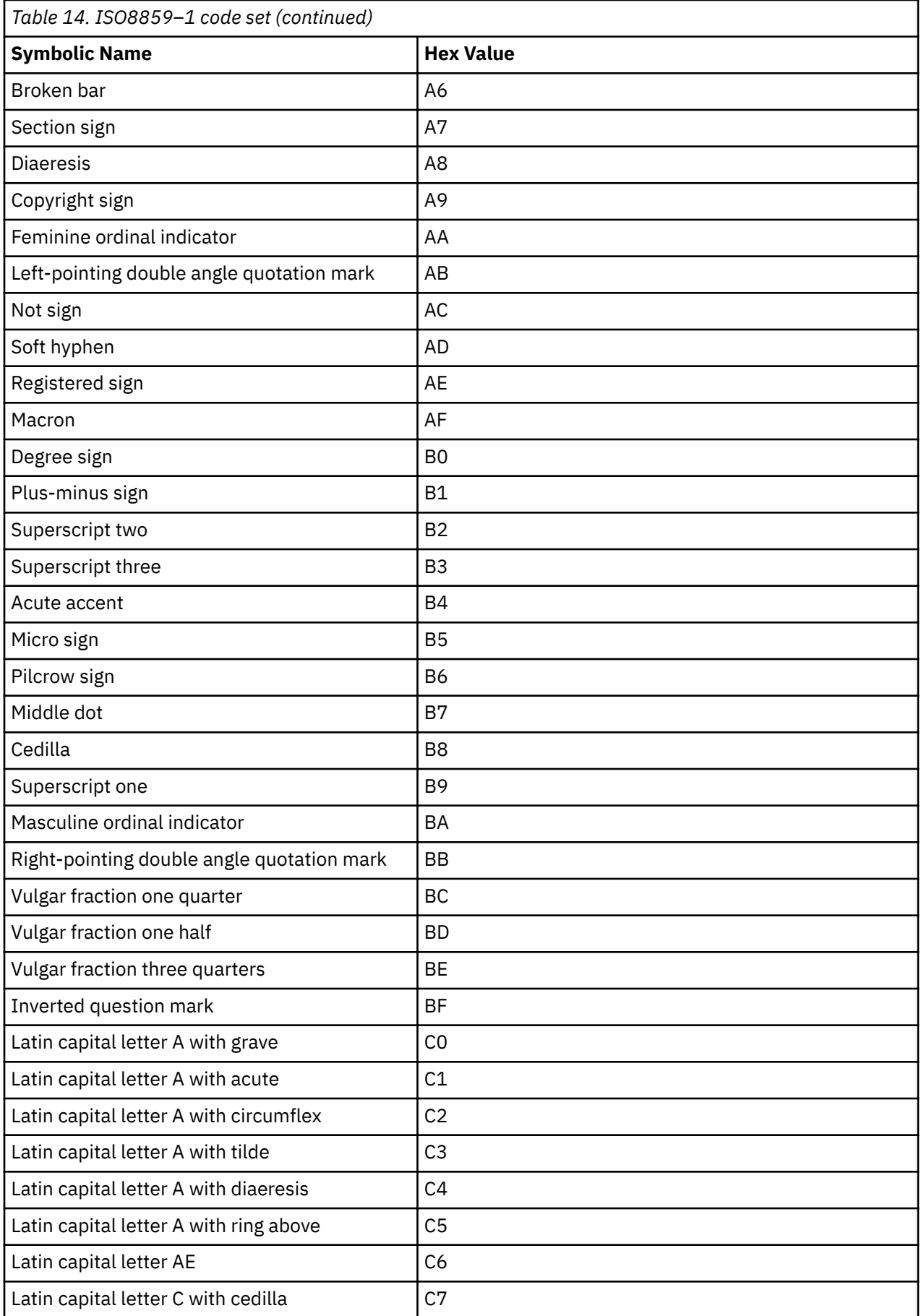

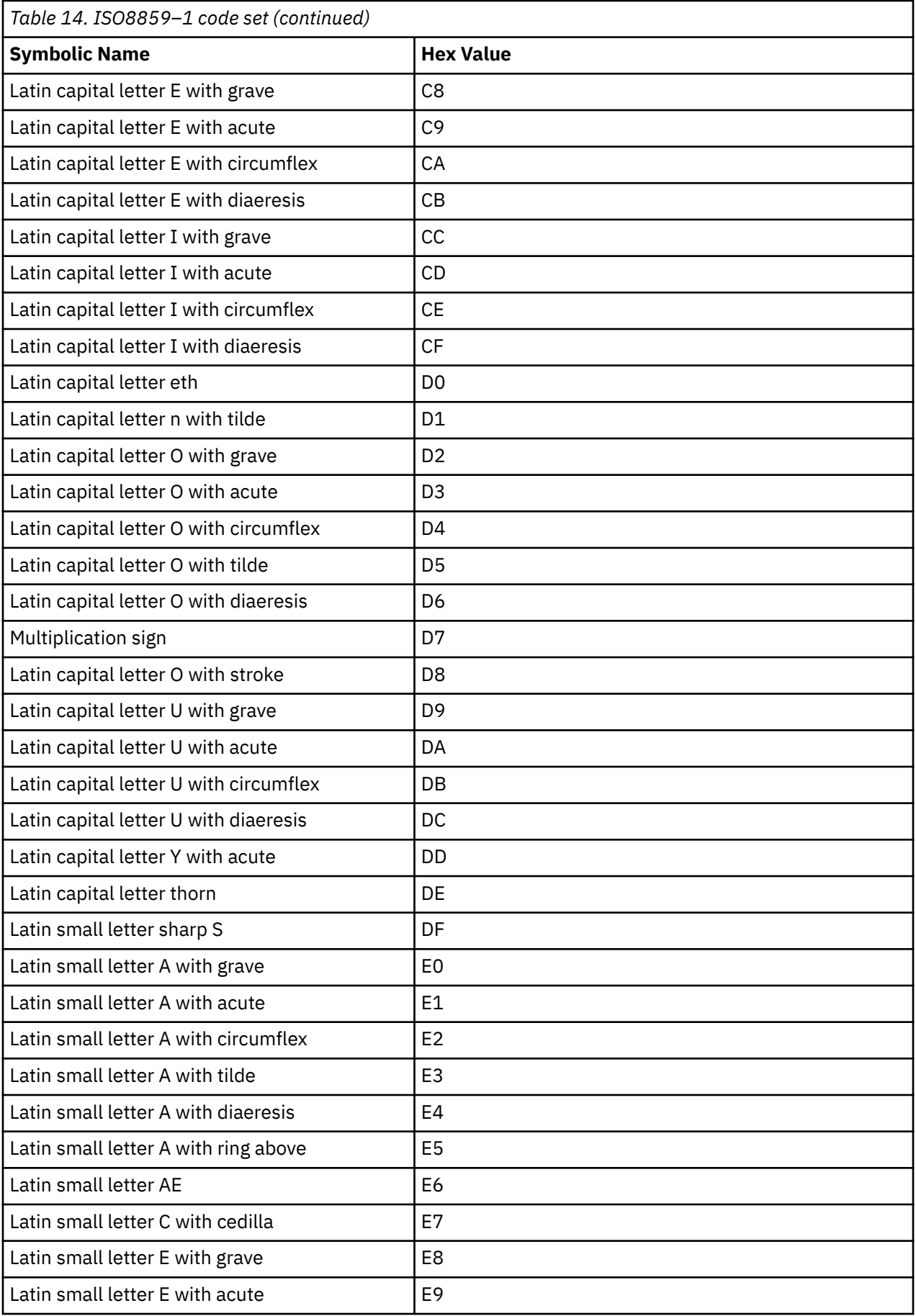

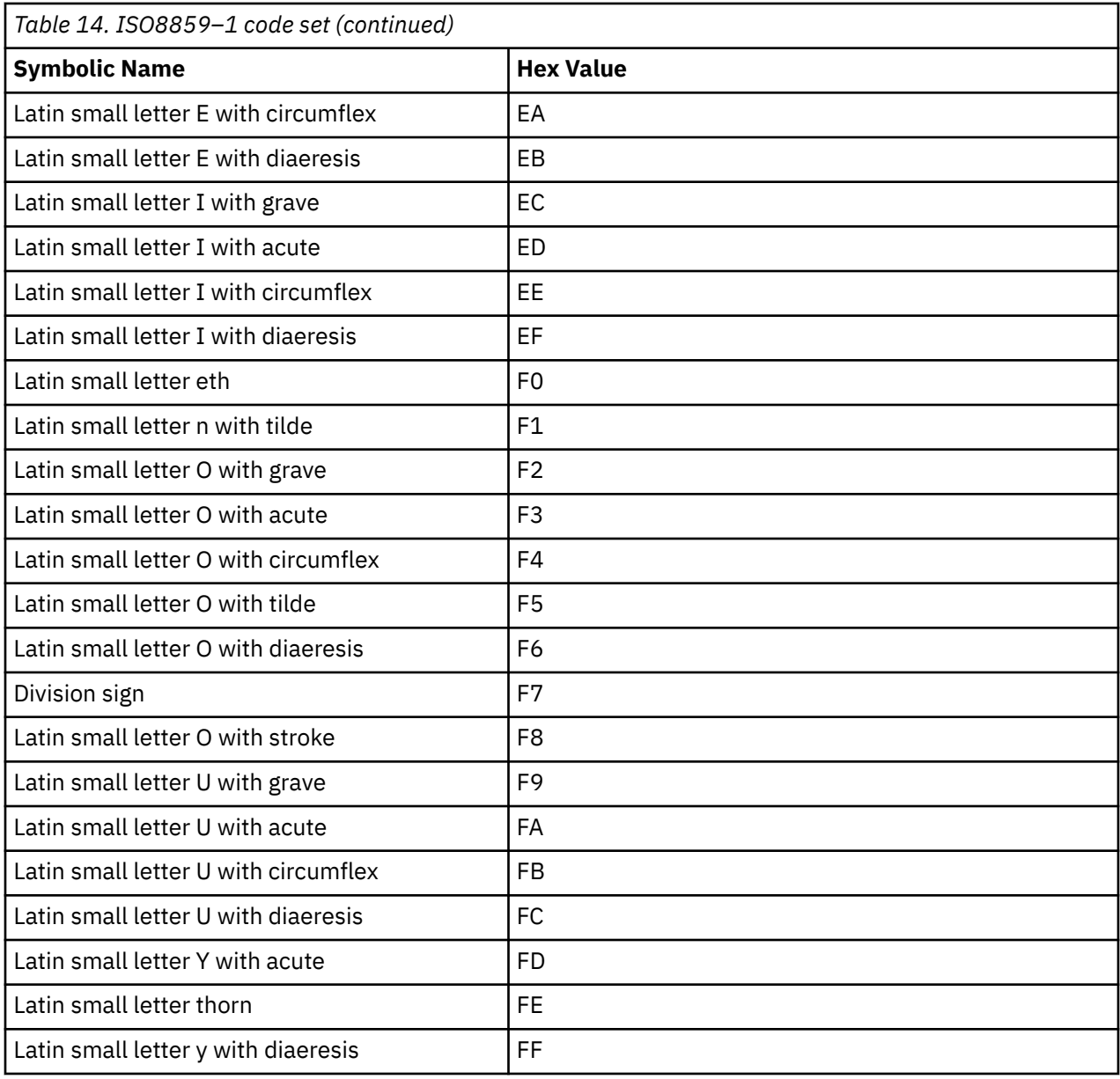

The following information describes the code set for ISO8859–2.

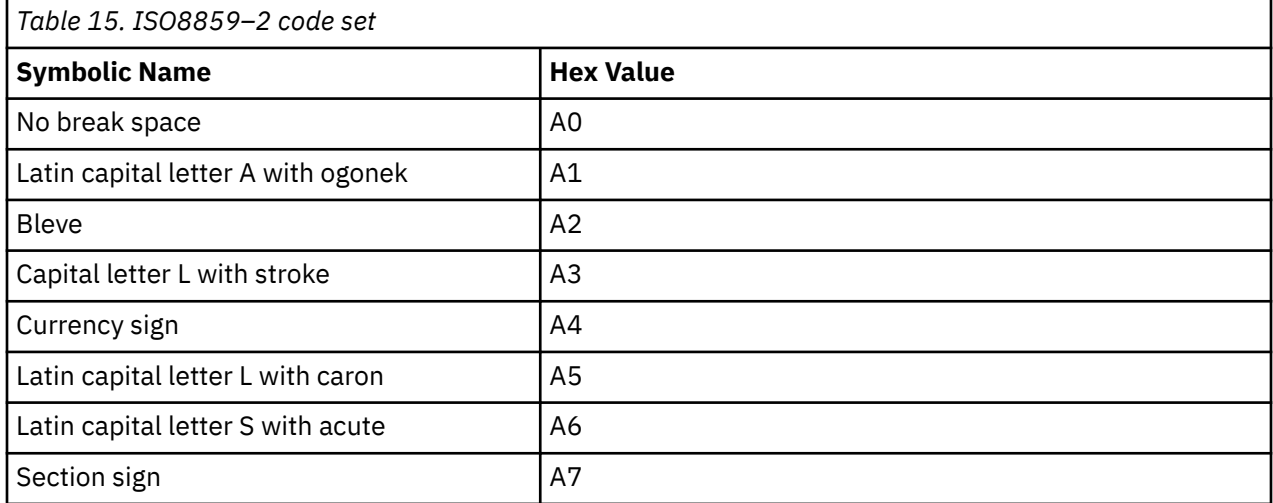

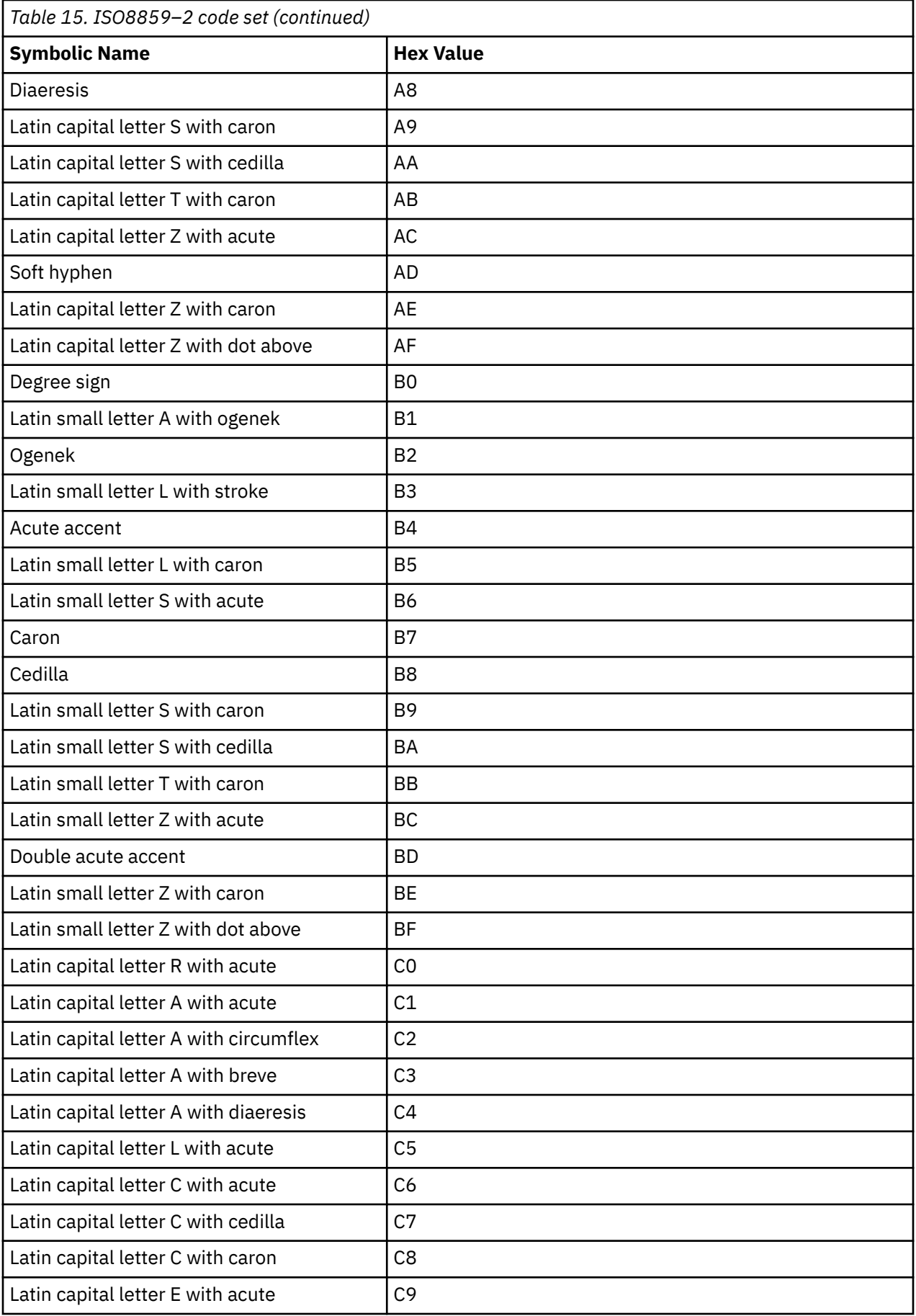

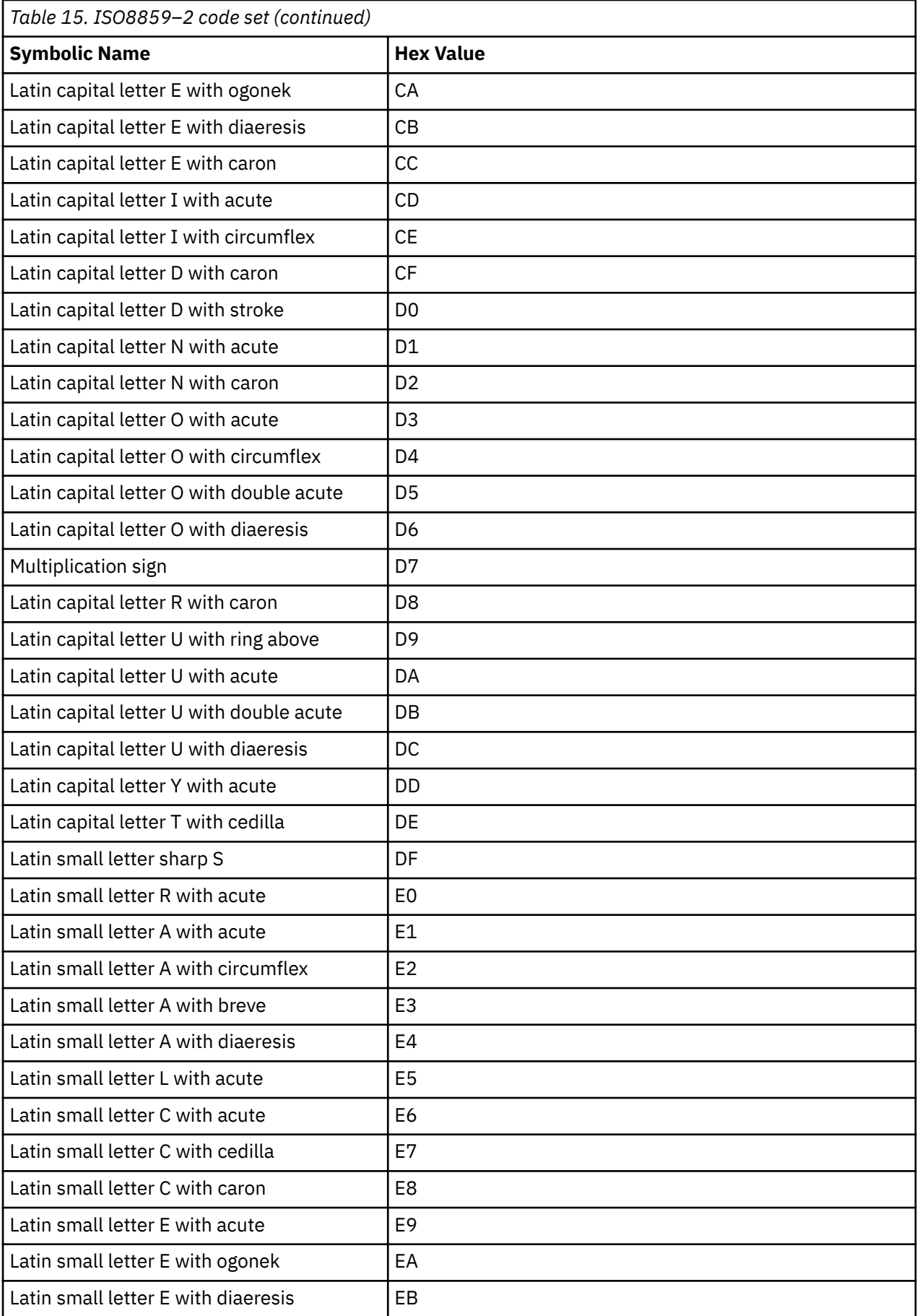

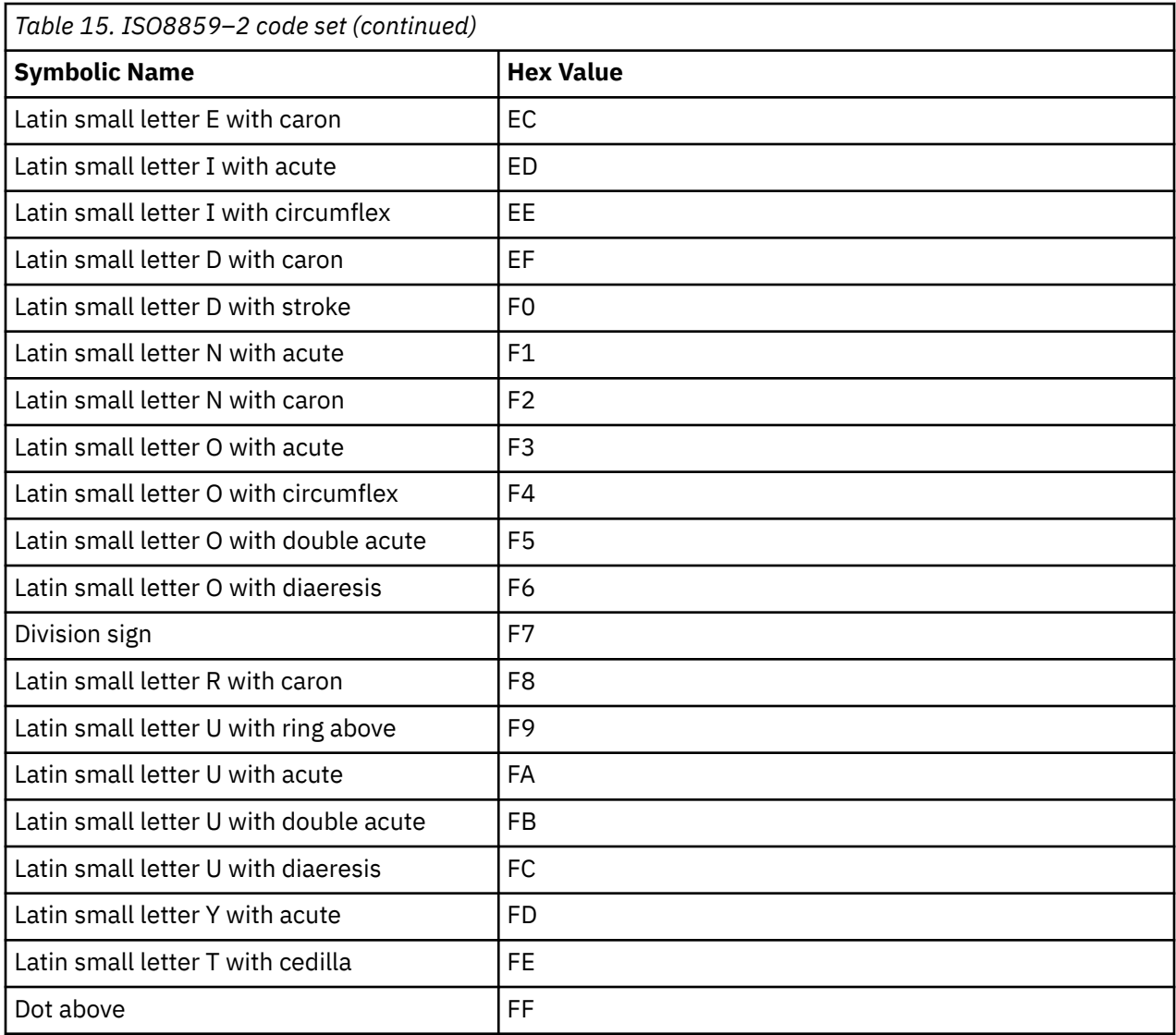

The following information describes the code set for ISO8859–4.

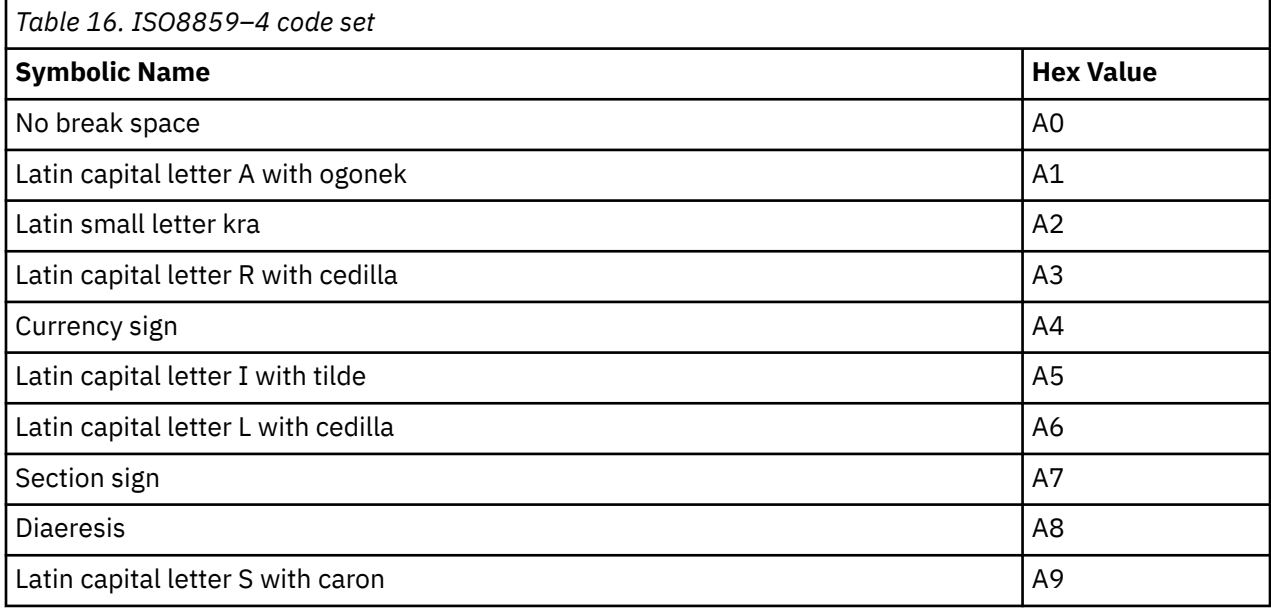

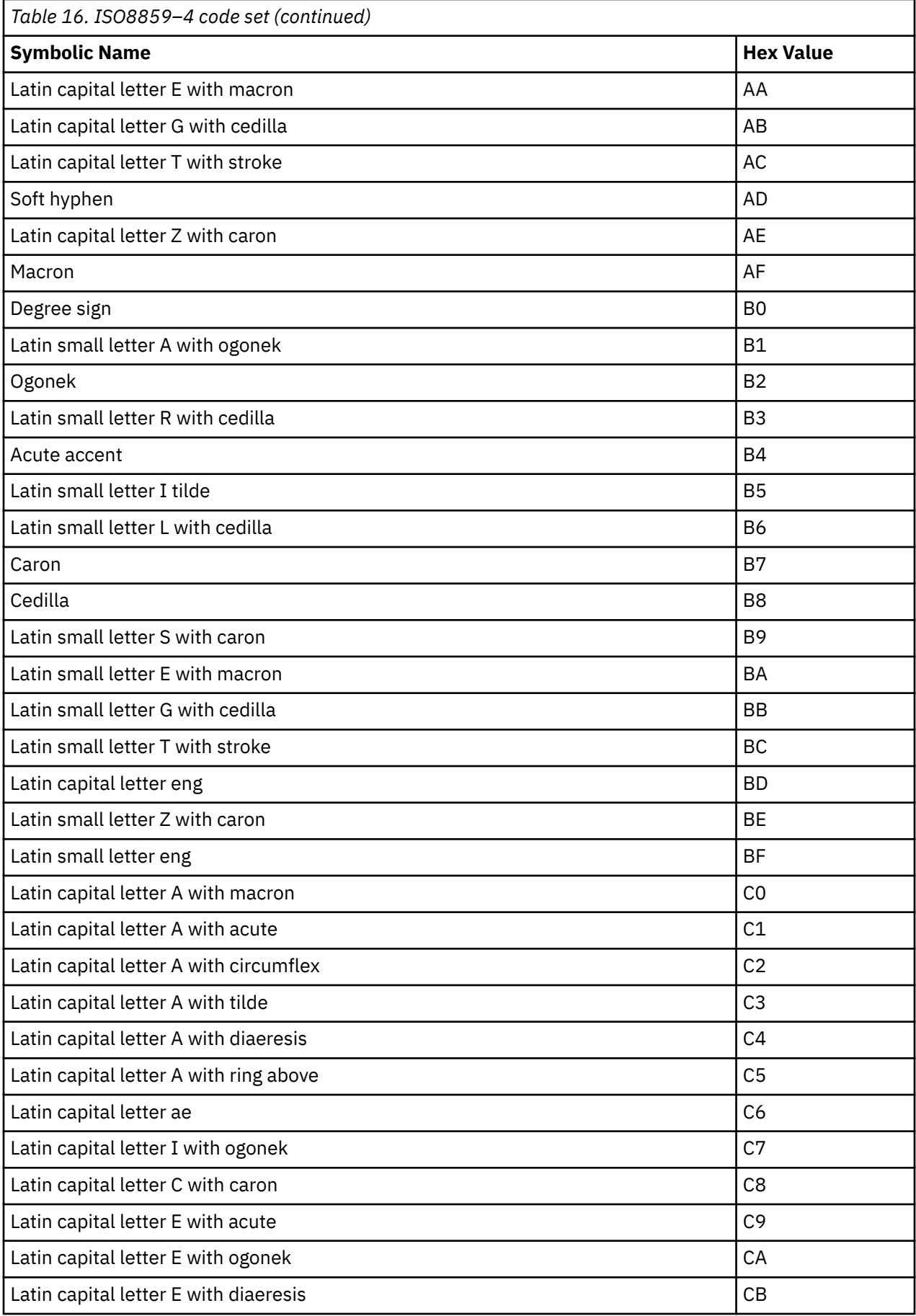

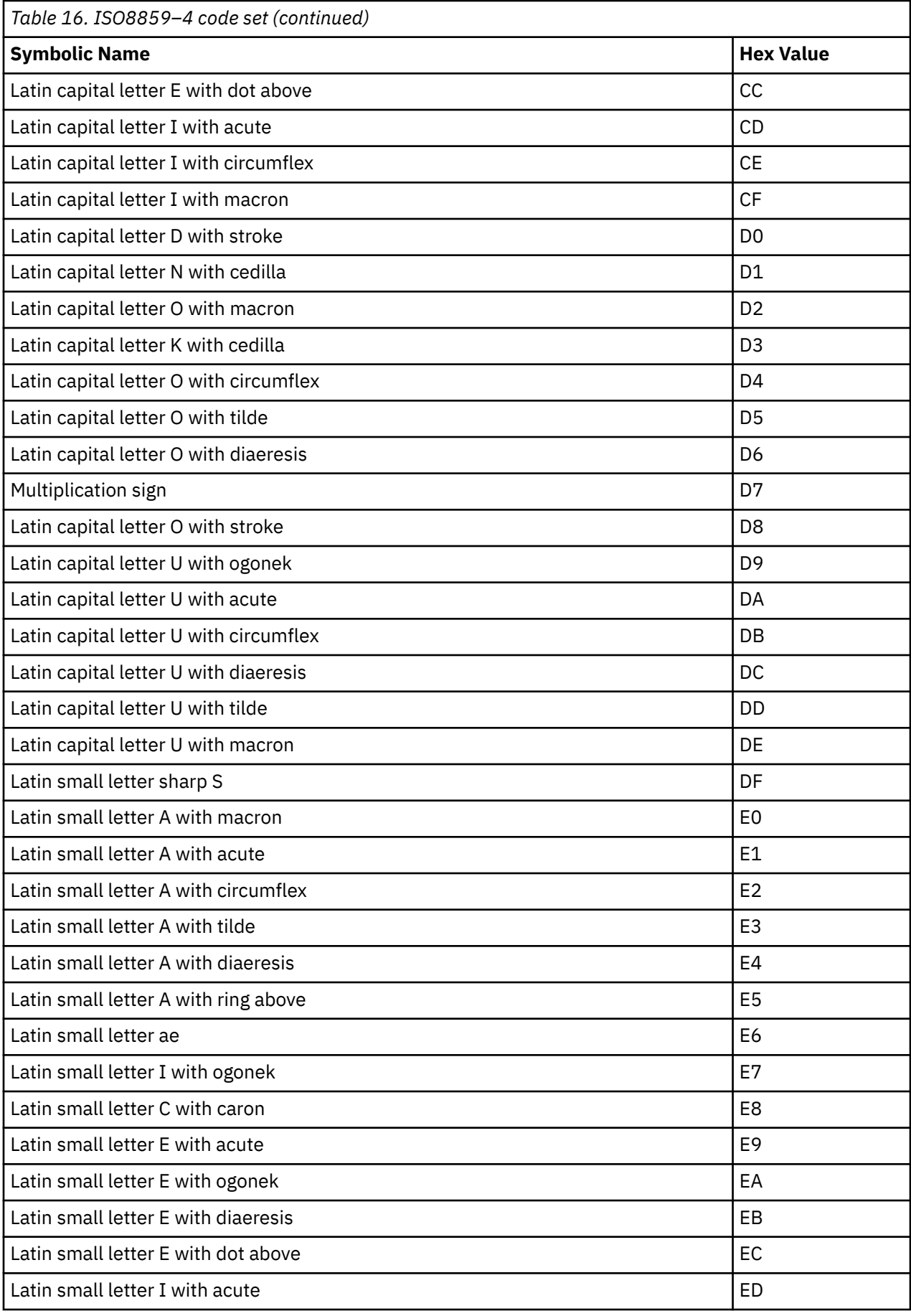

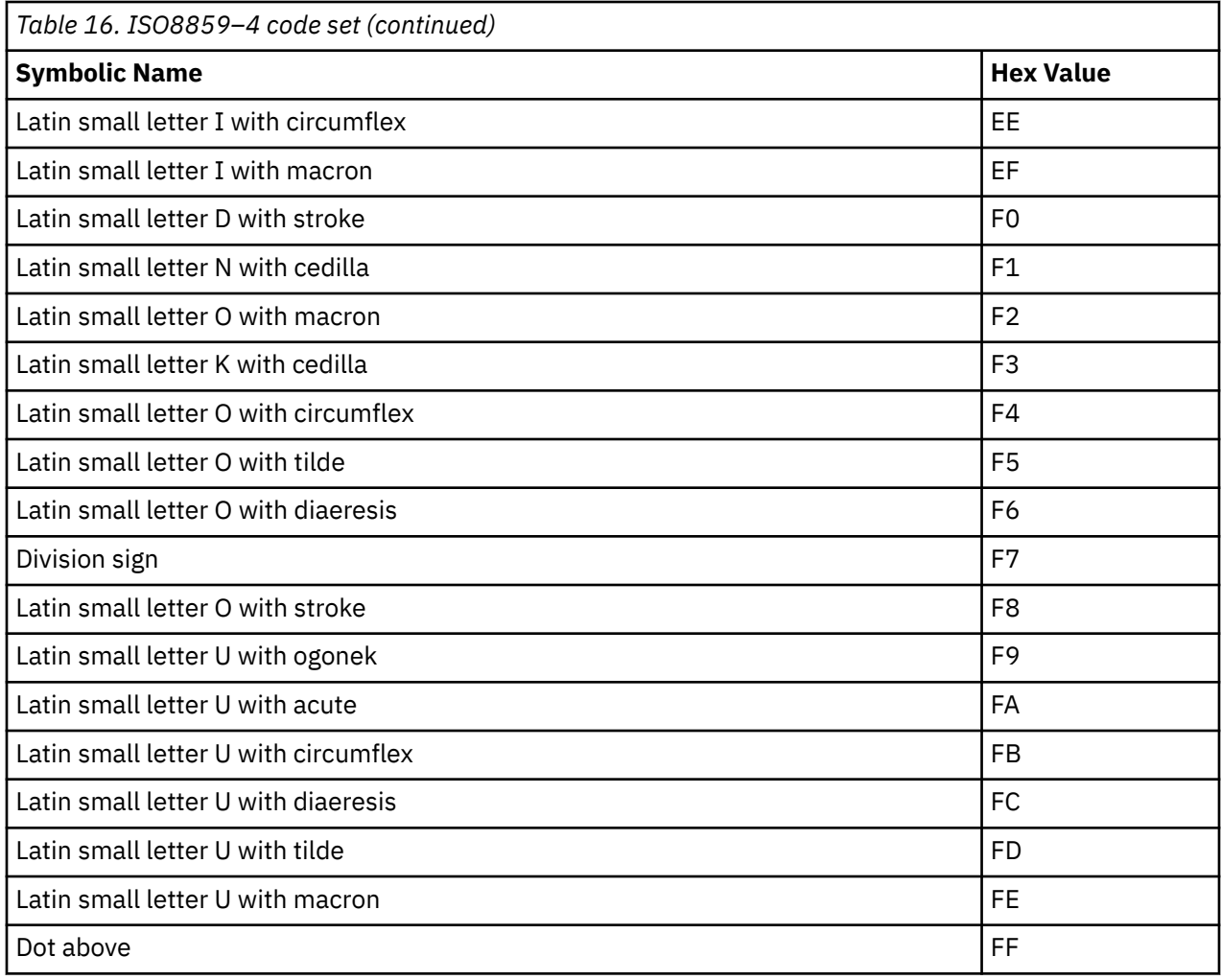

The following information describes the code set for ISO8859–5.

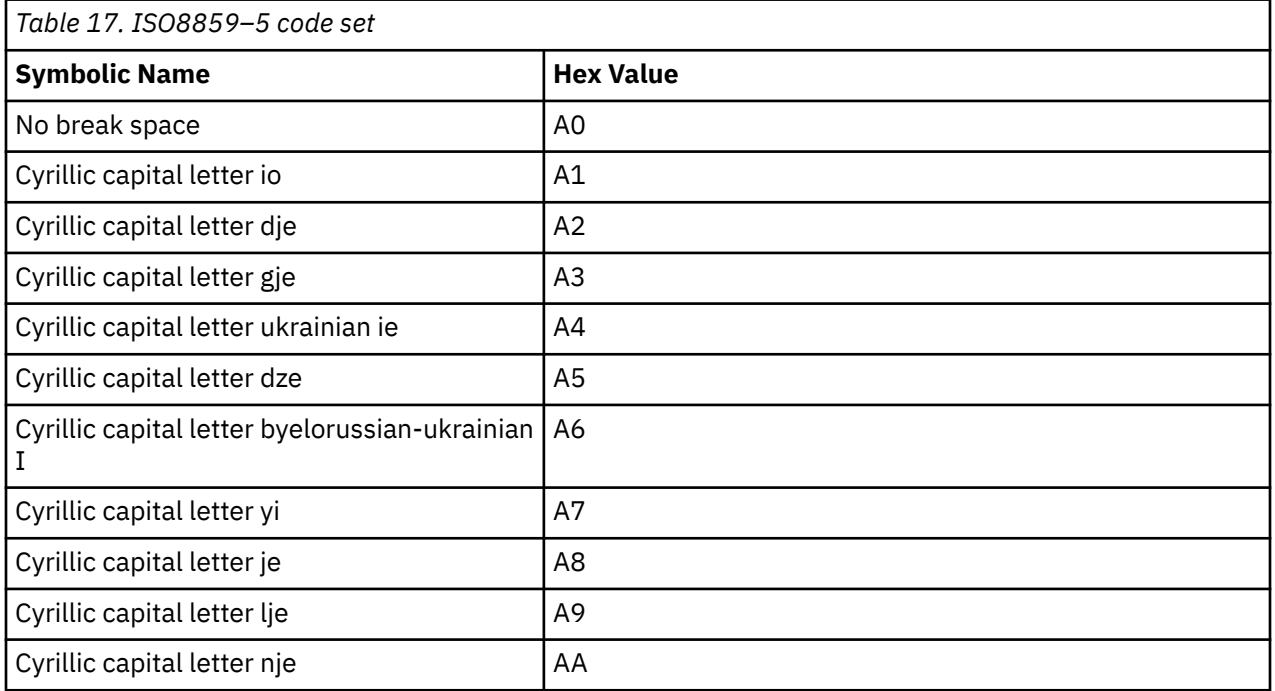

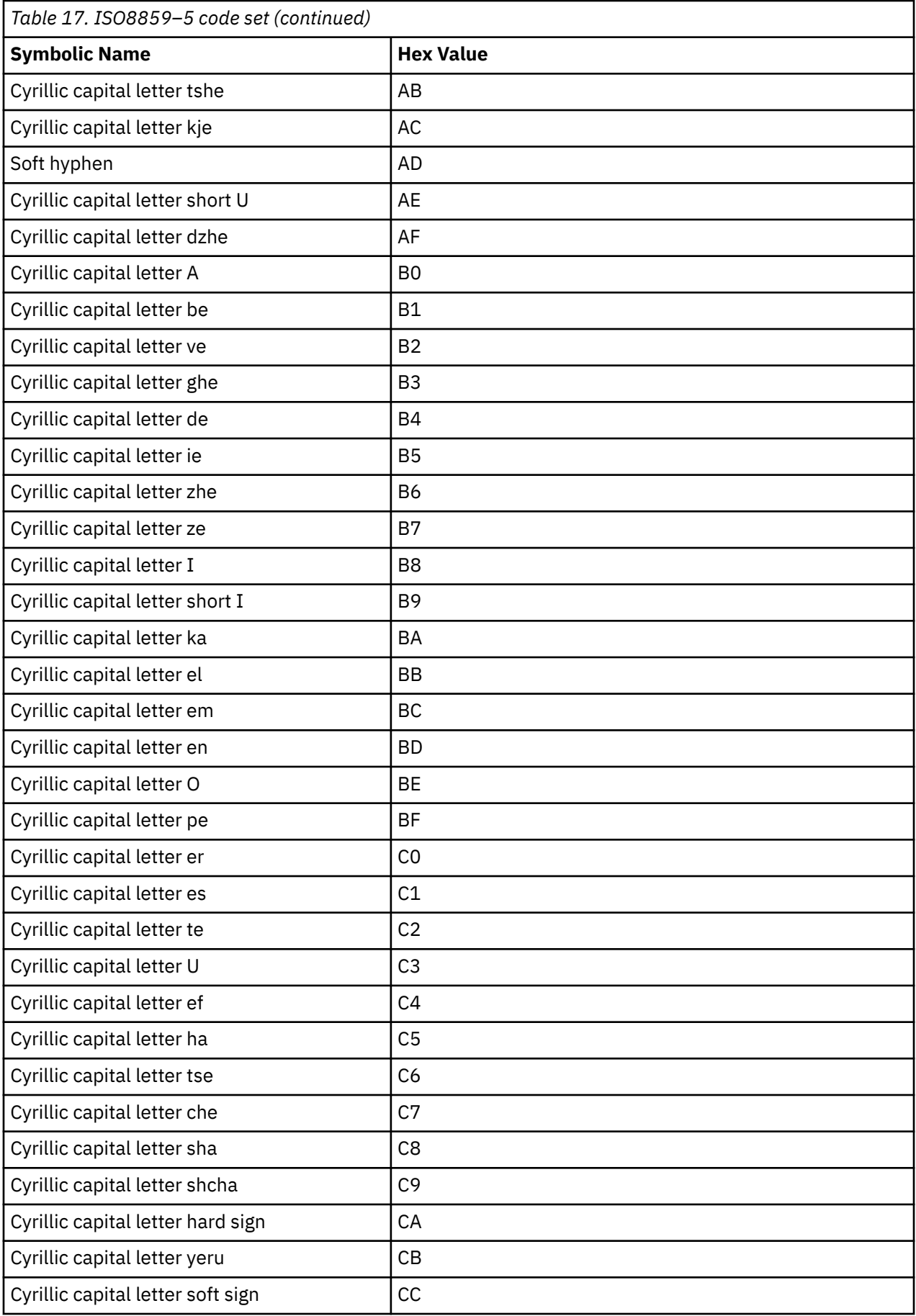

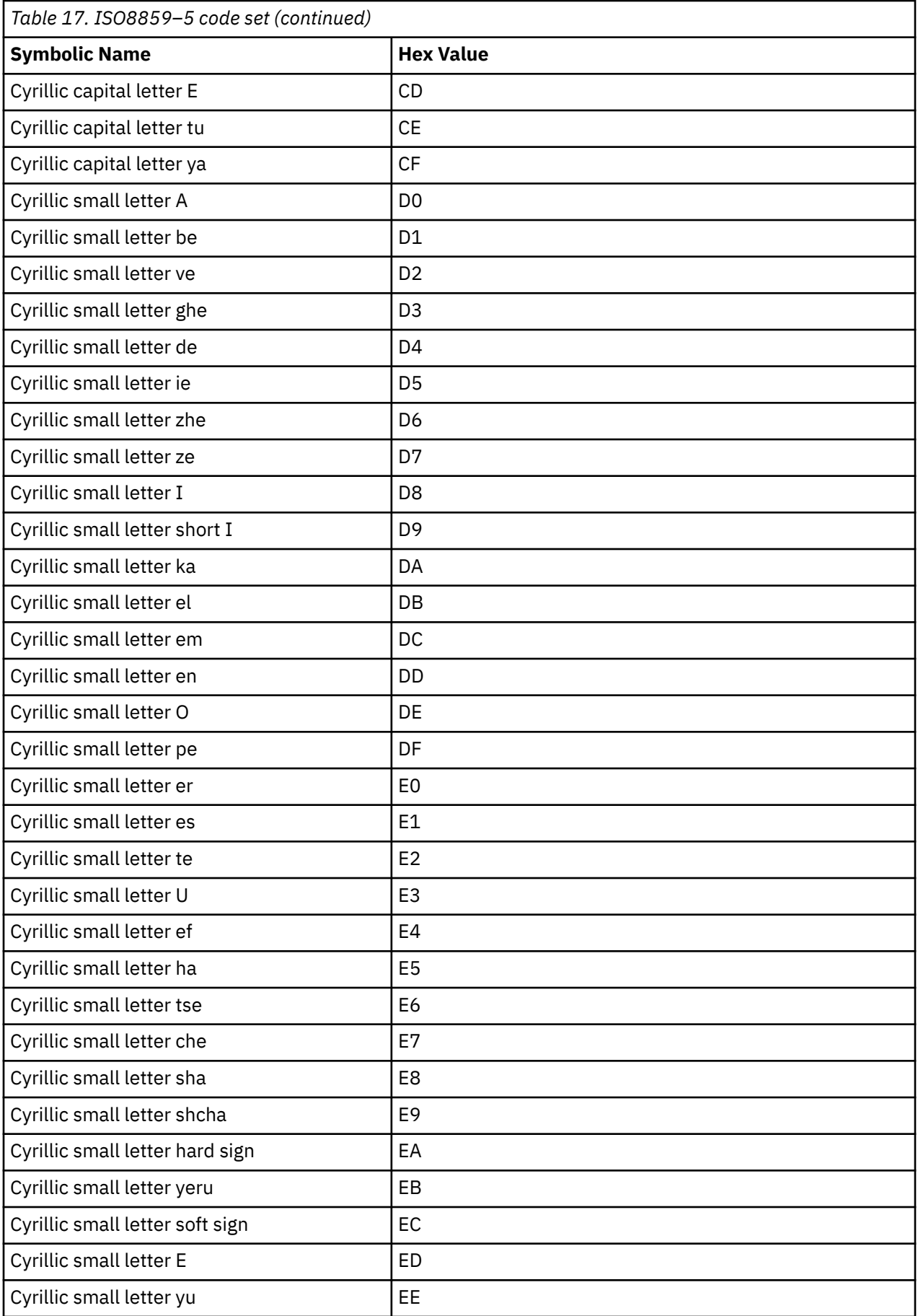

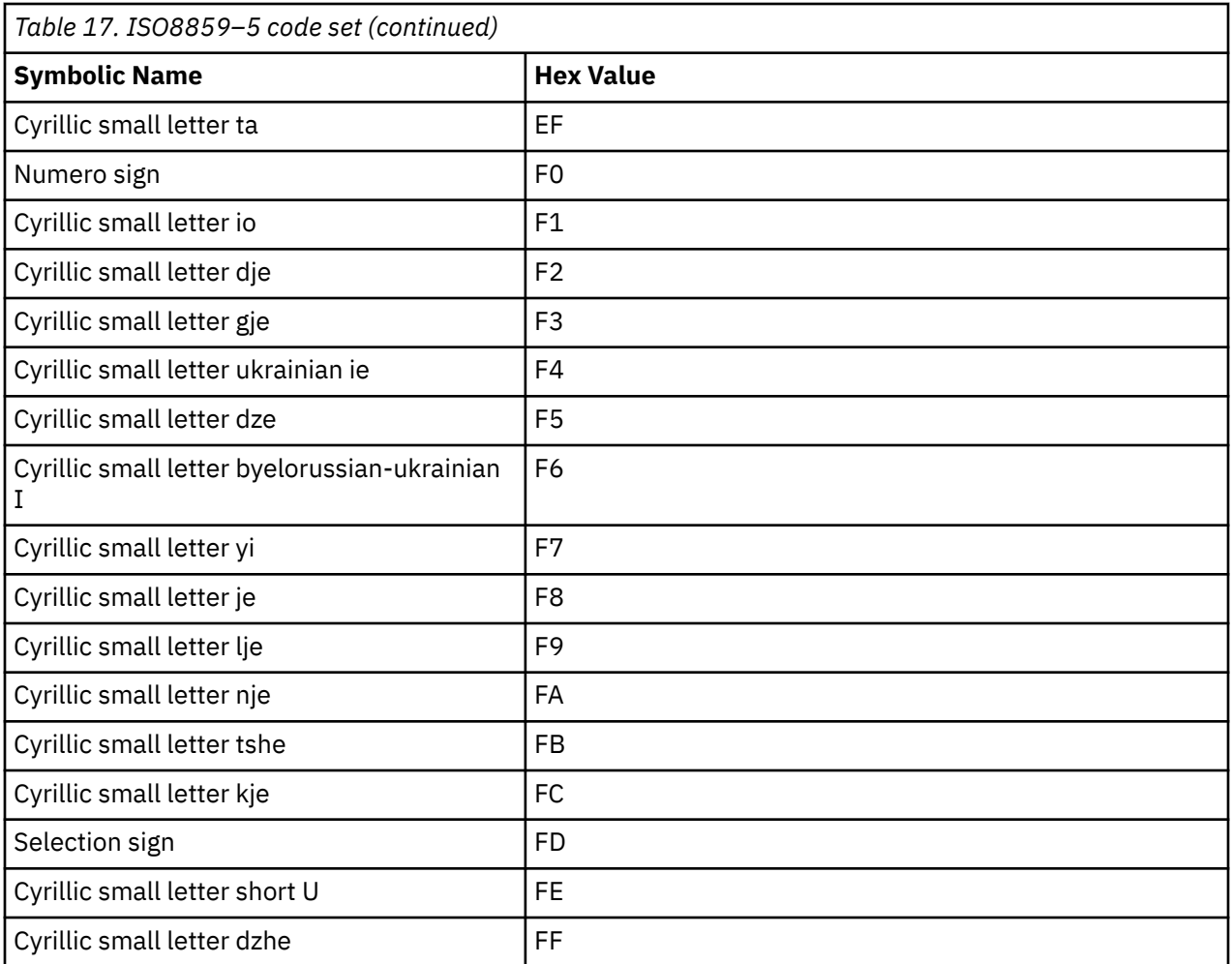

The following information describes the code set for ISO8859–6.

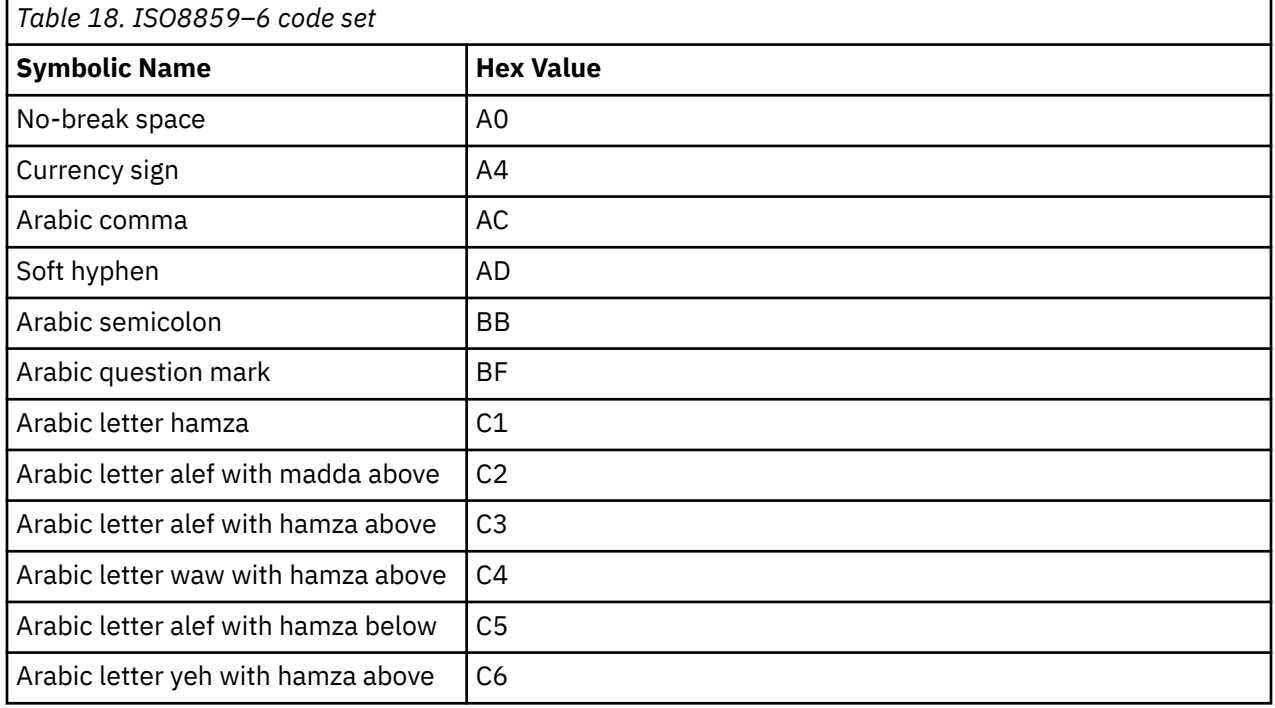

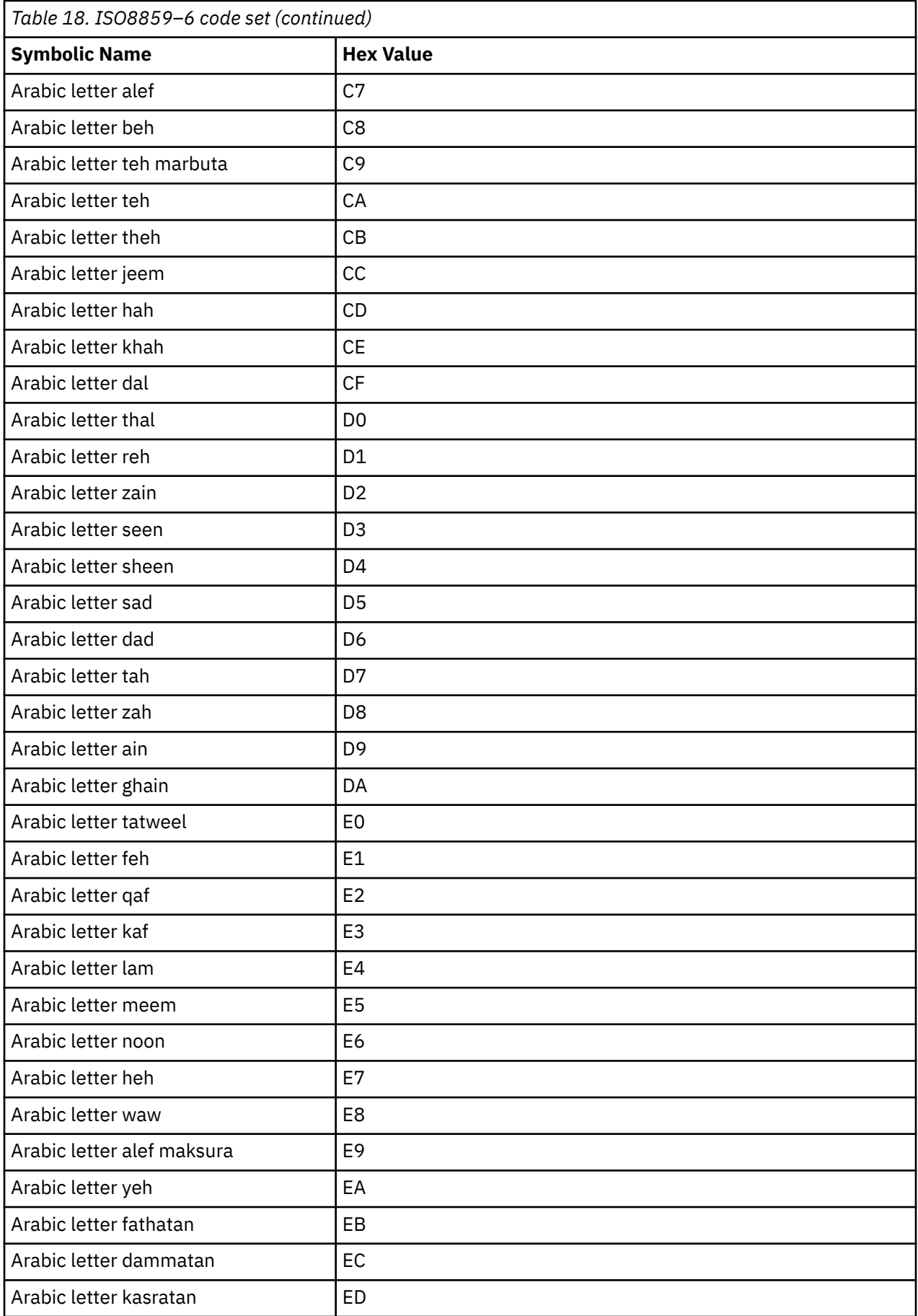

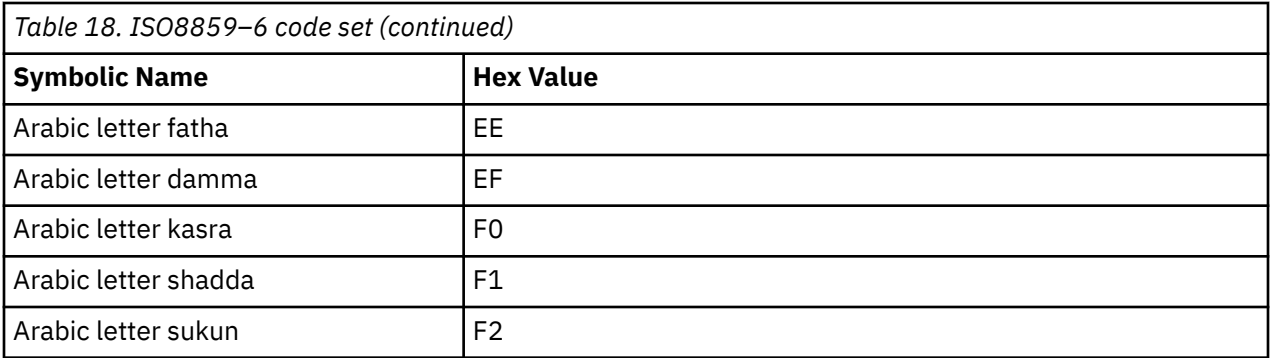

The following information describes the code set for ISO8859–7.

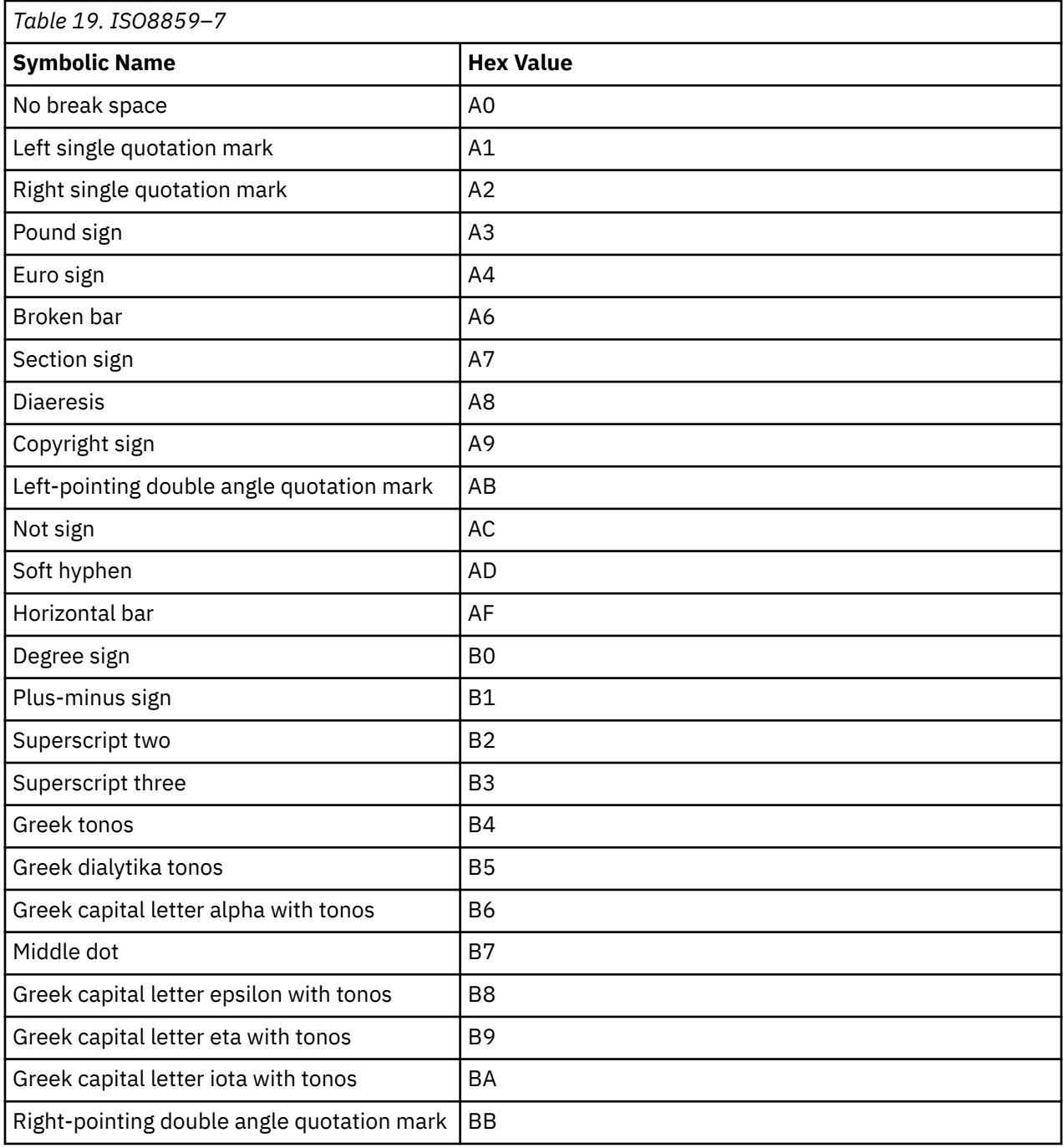

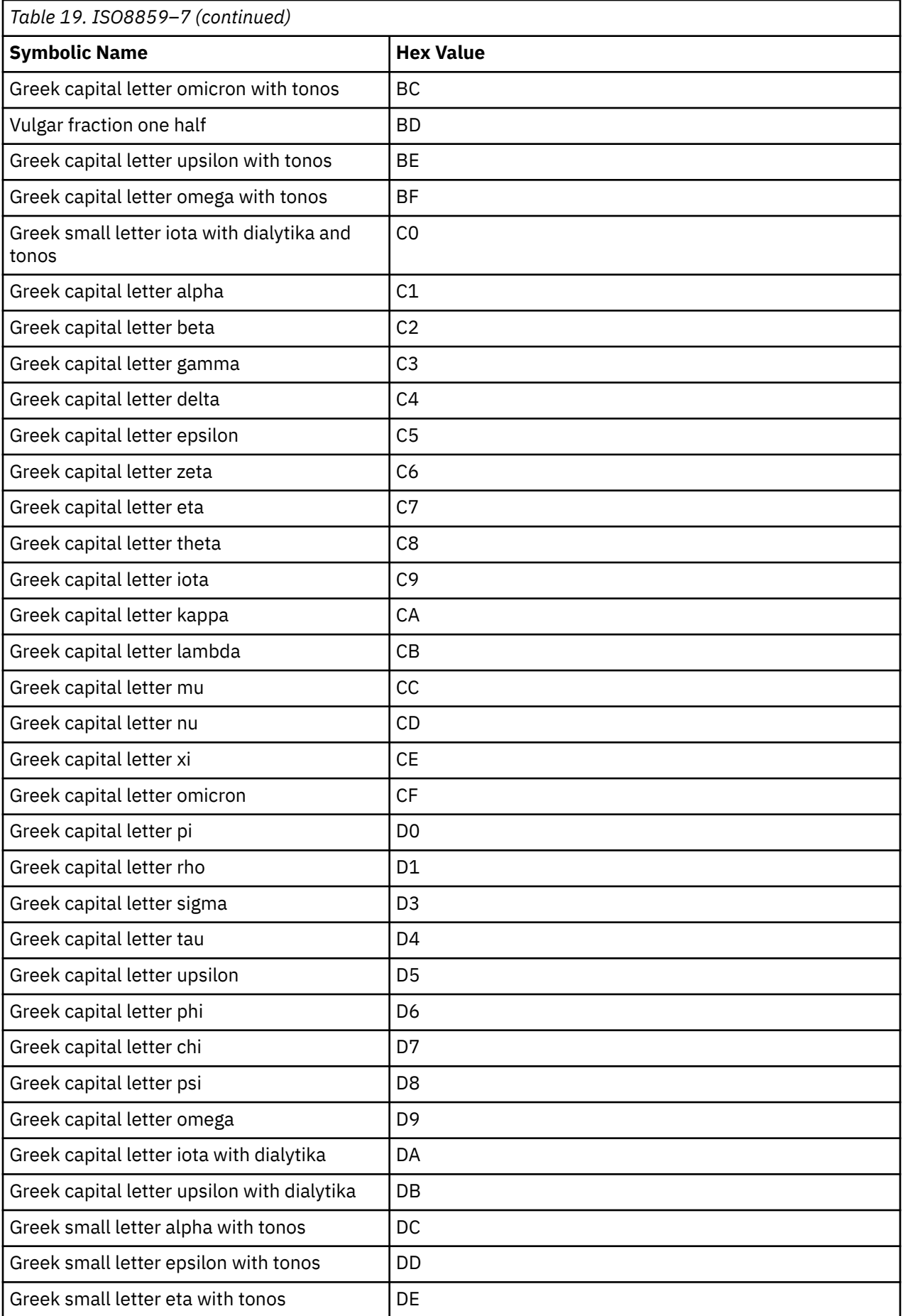

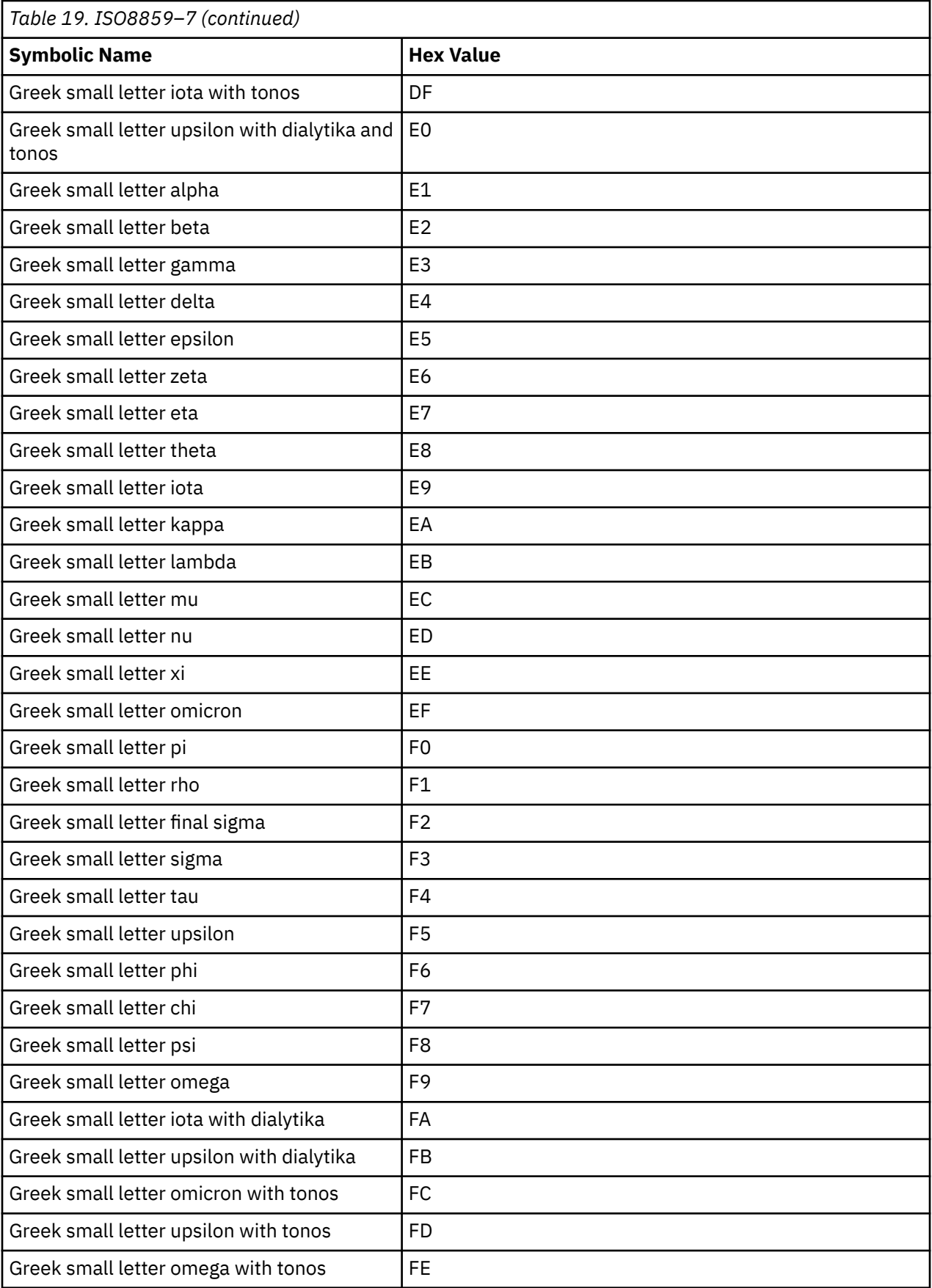

The following information describes the code set for ISO8859–8.

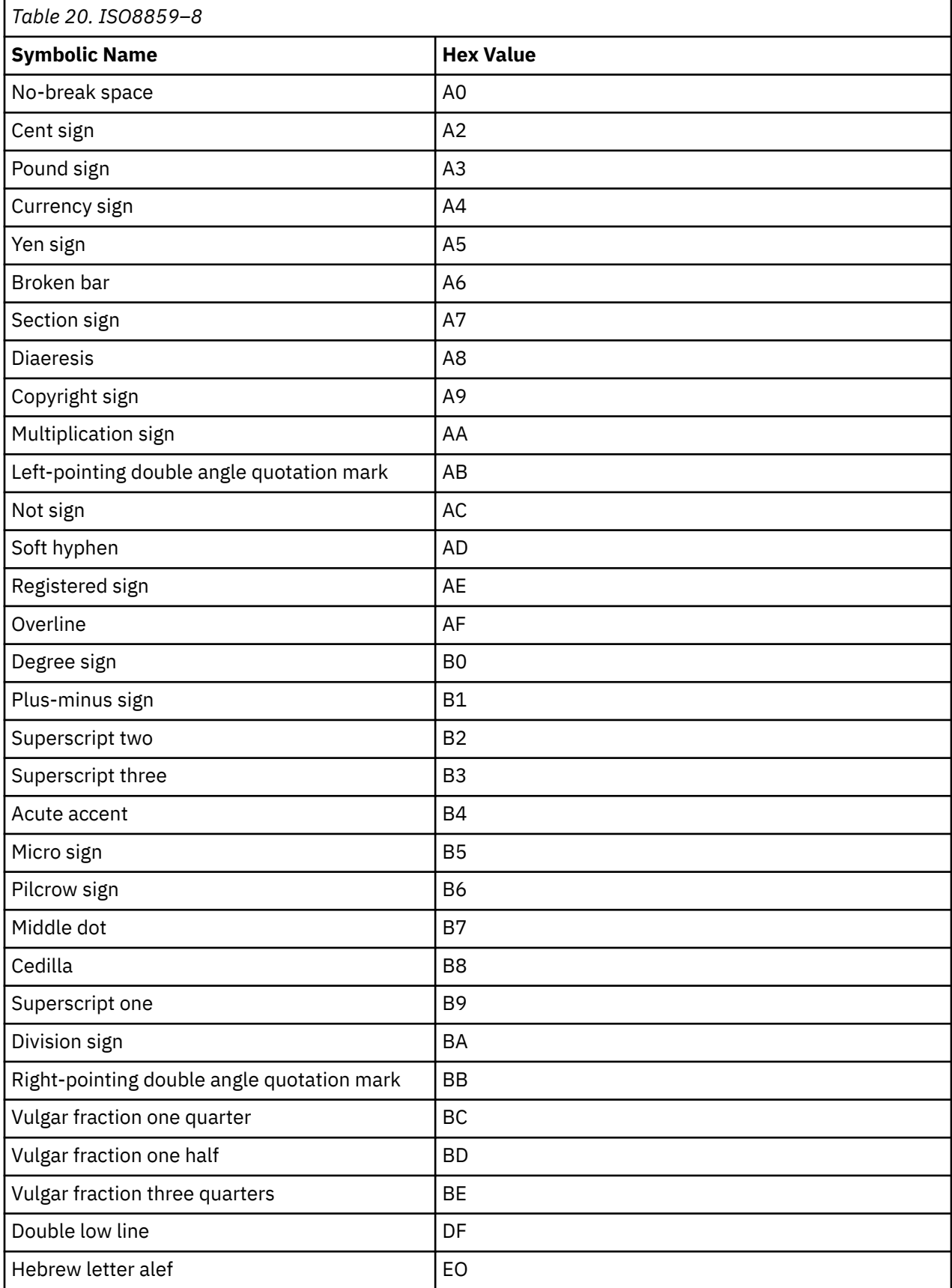

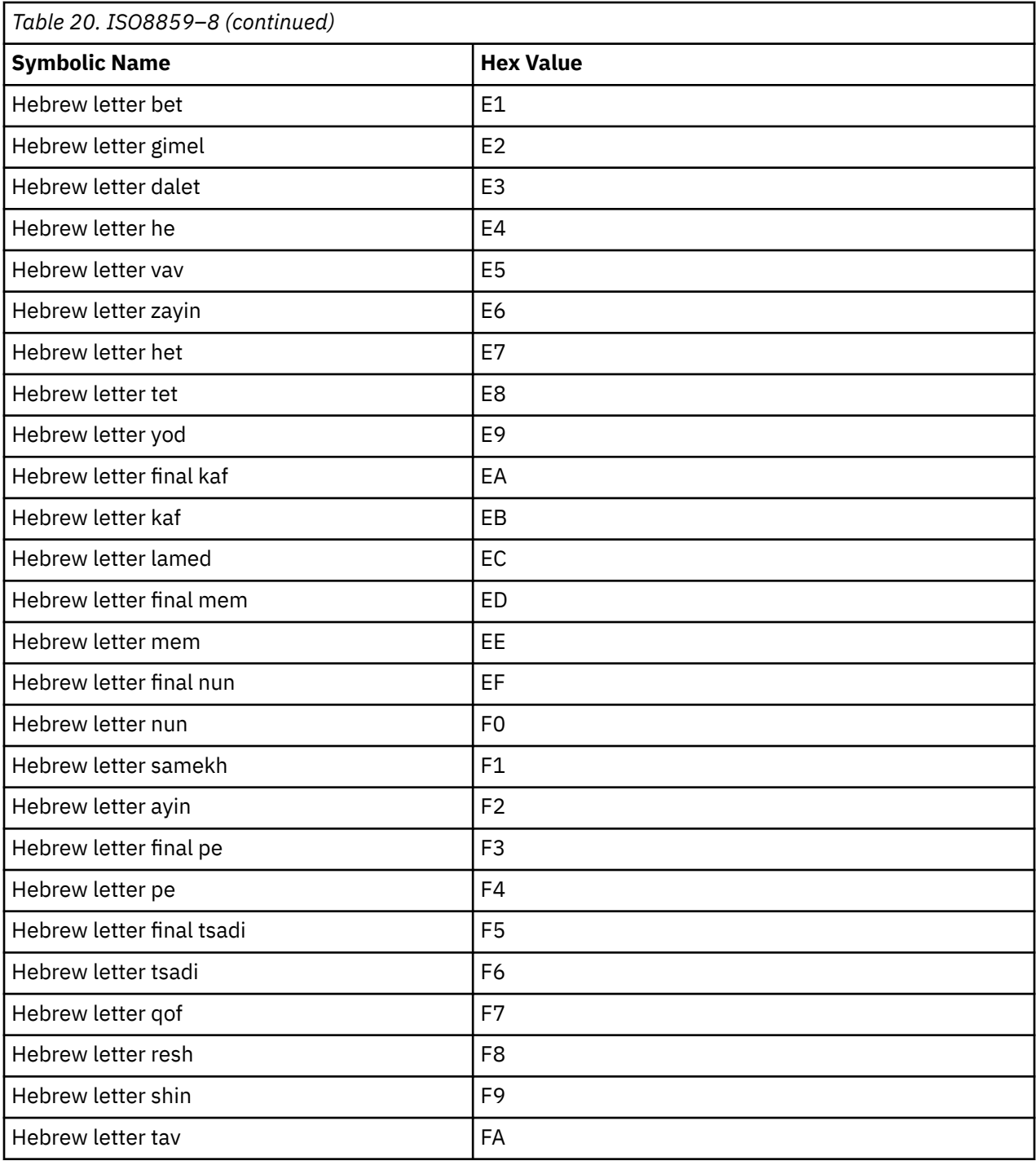

The following information describes the code set for ISO8859–9.

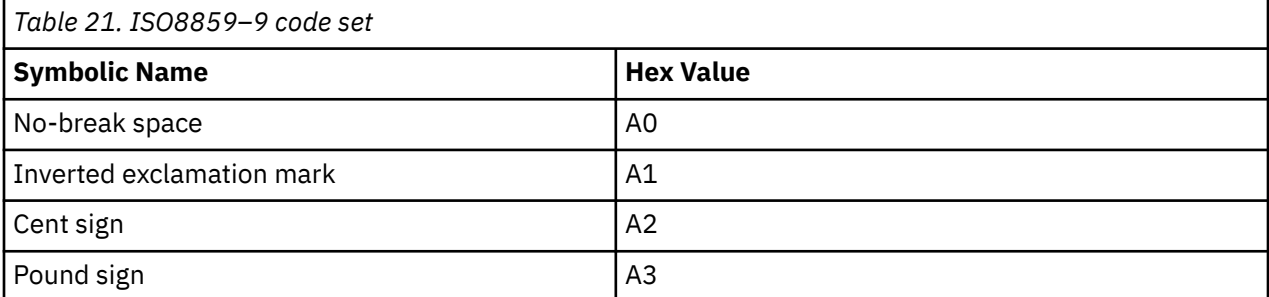

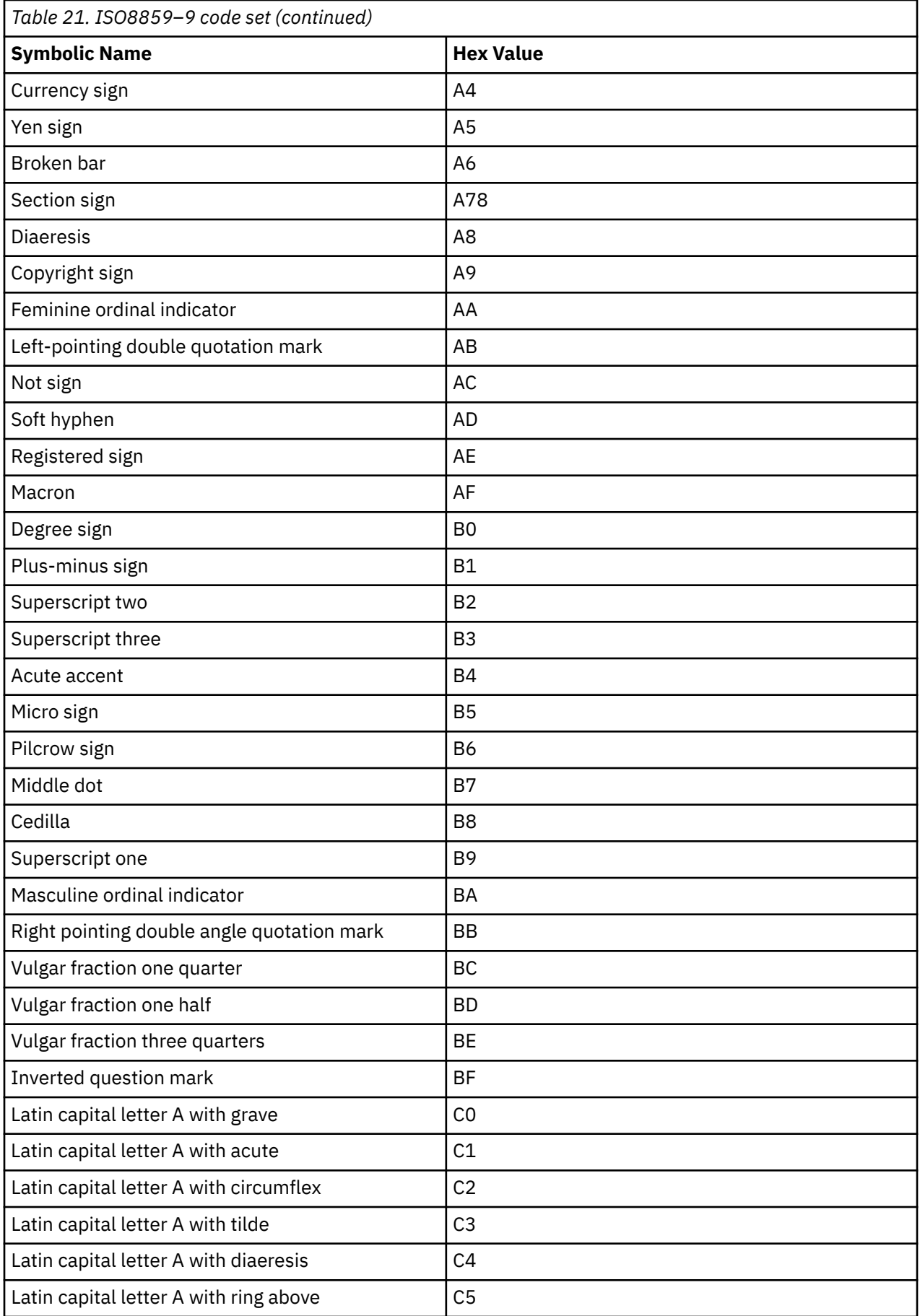

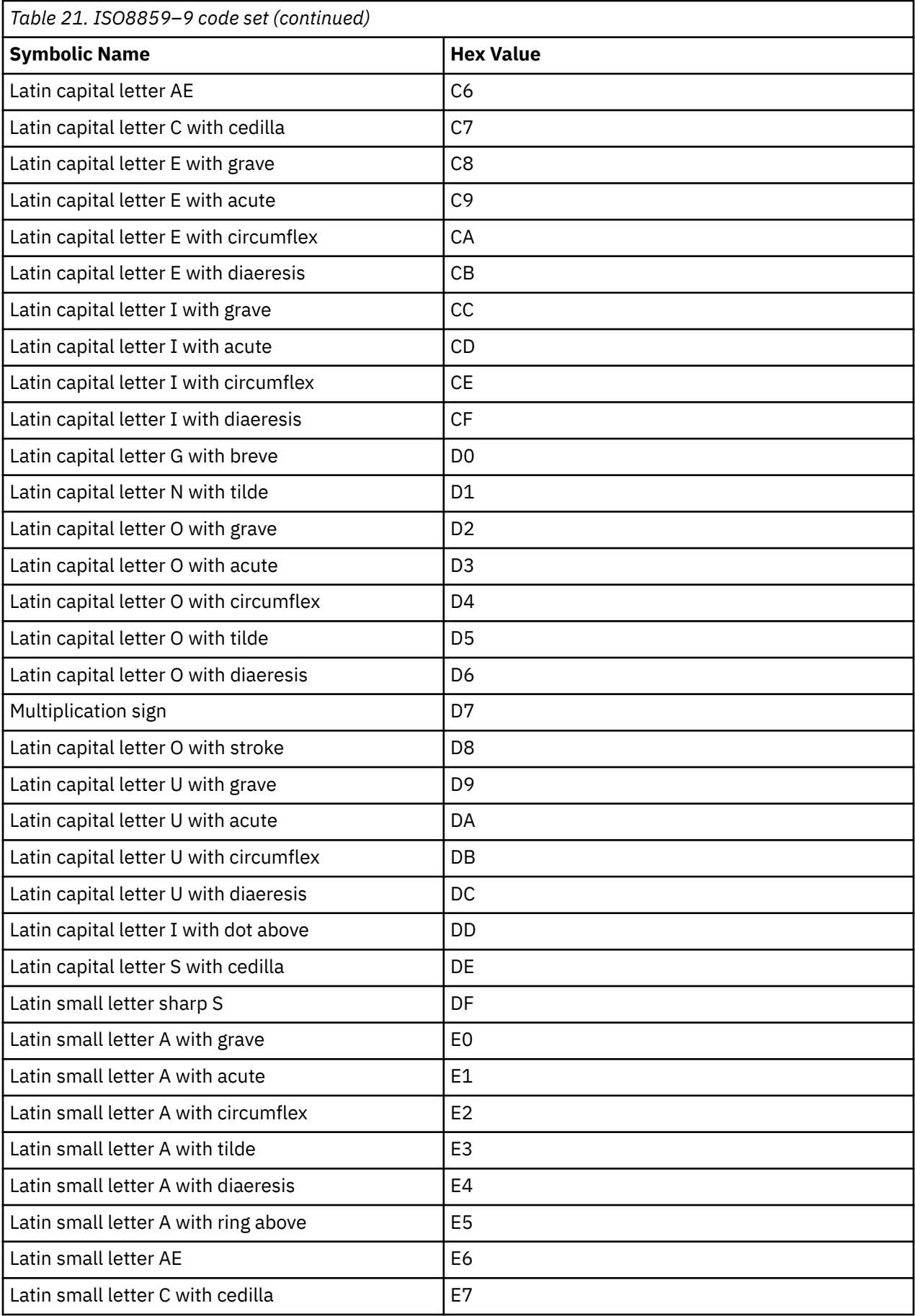

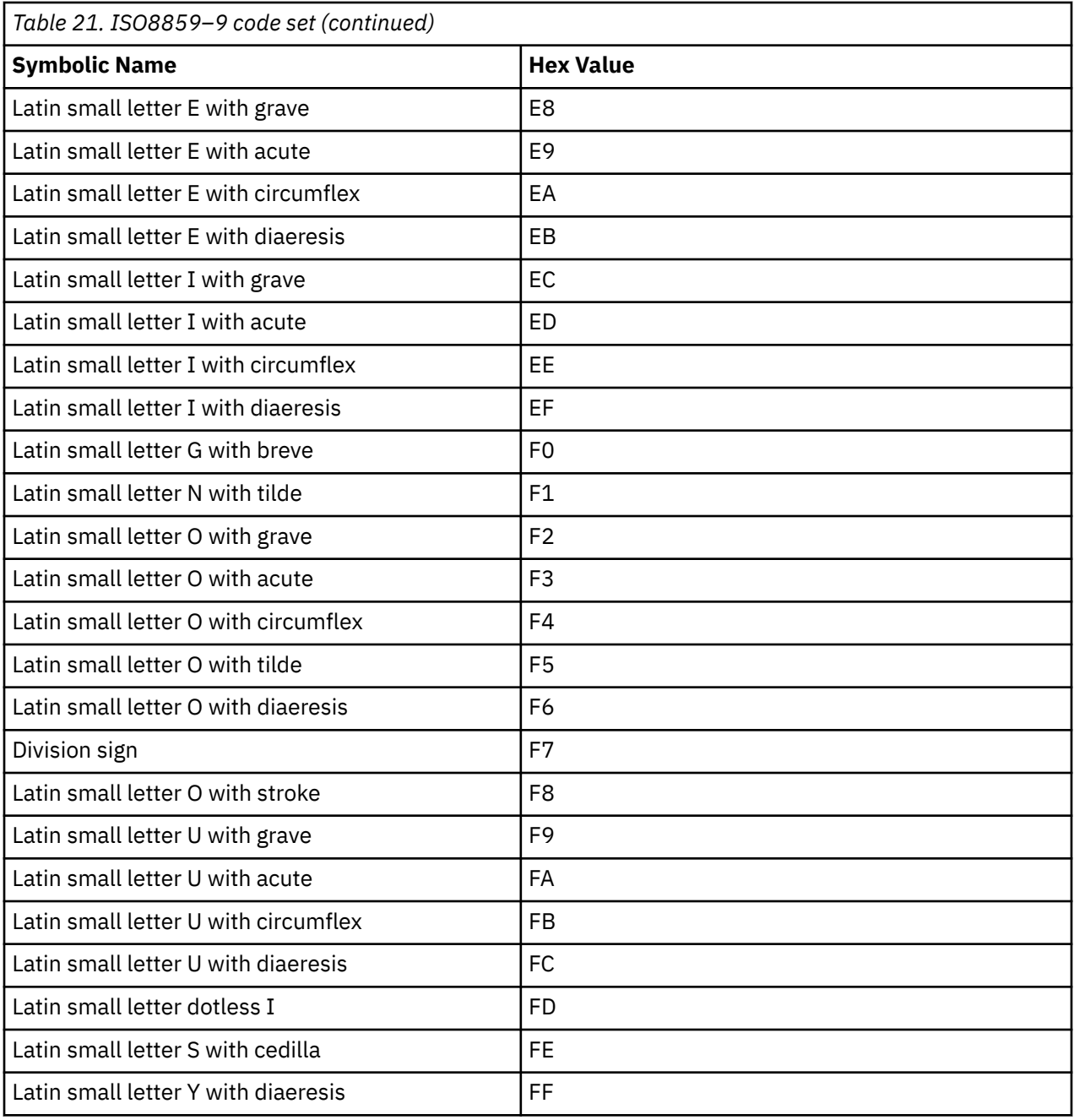

The following information describes the code set for ISO8859–15.

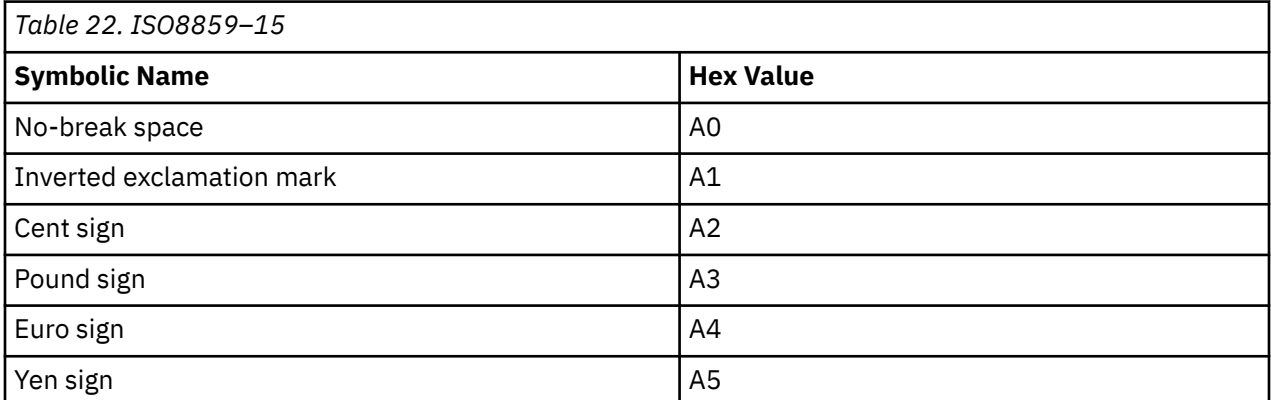

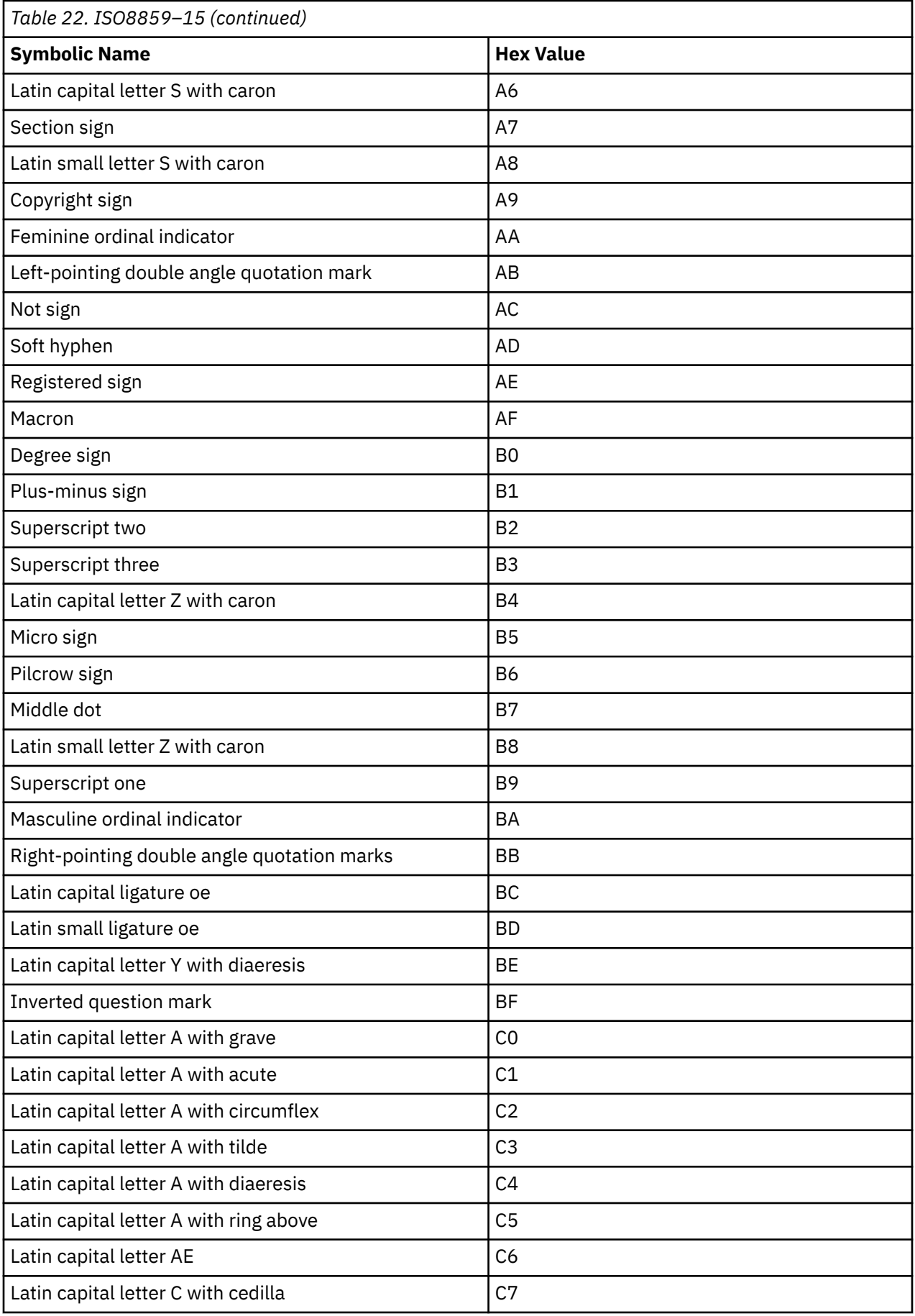

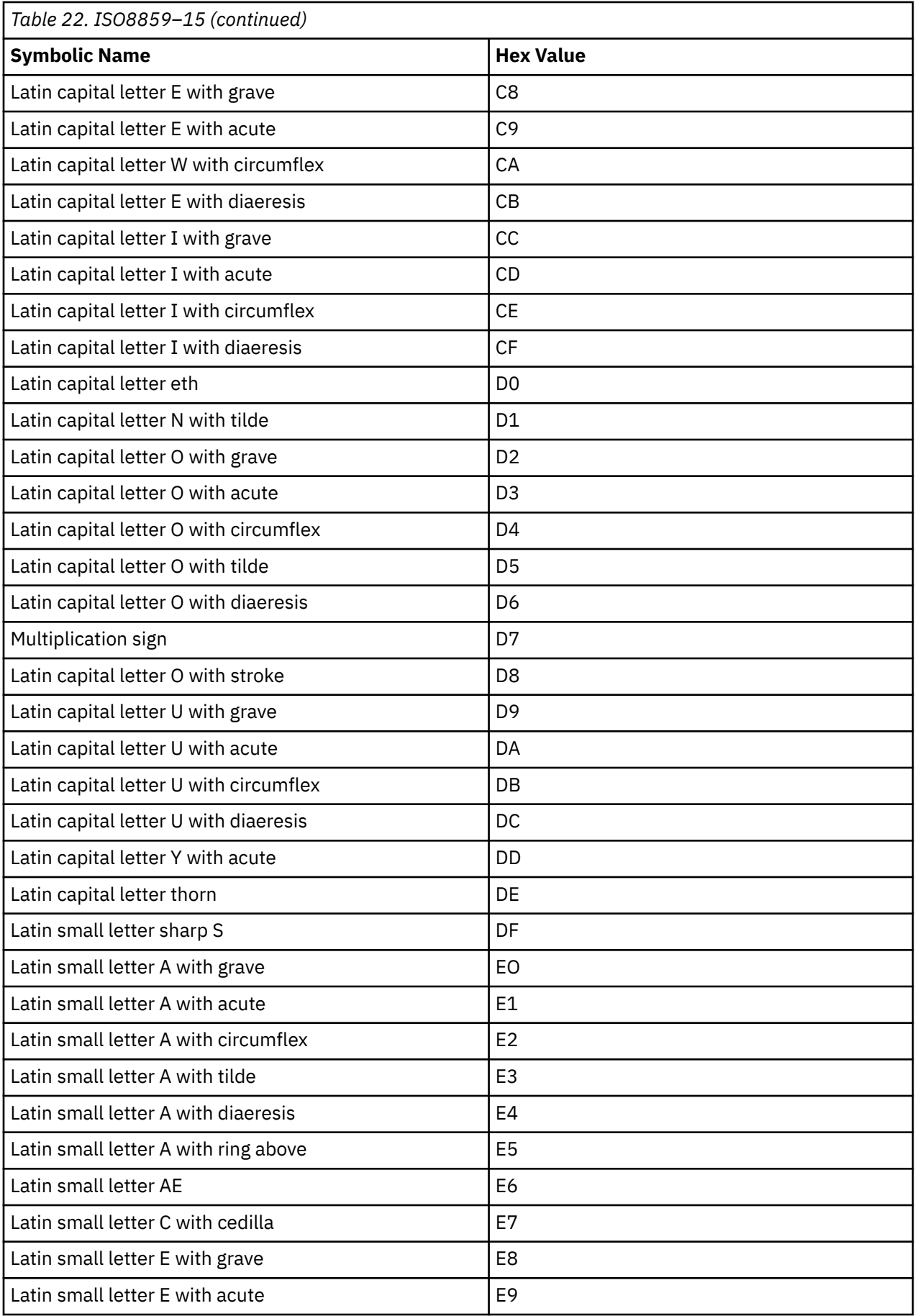

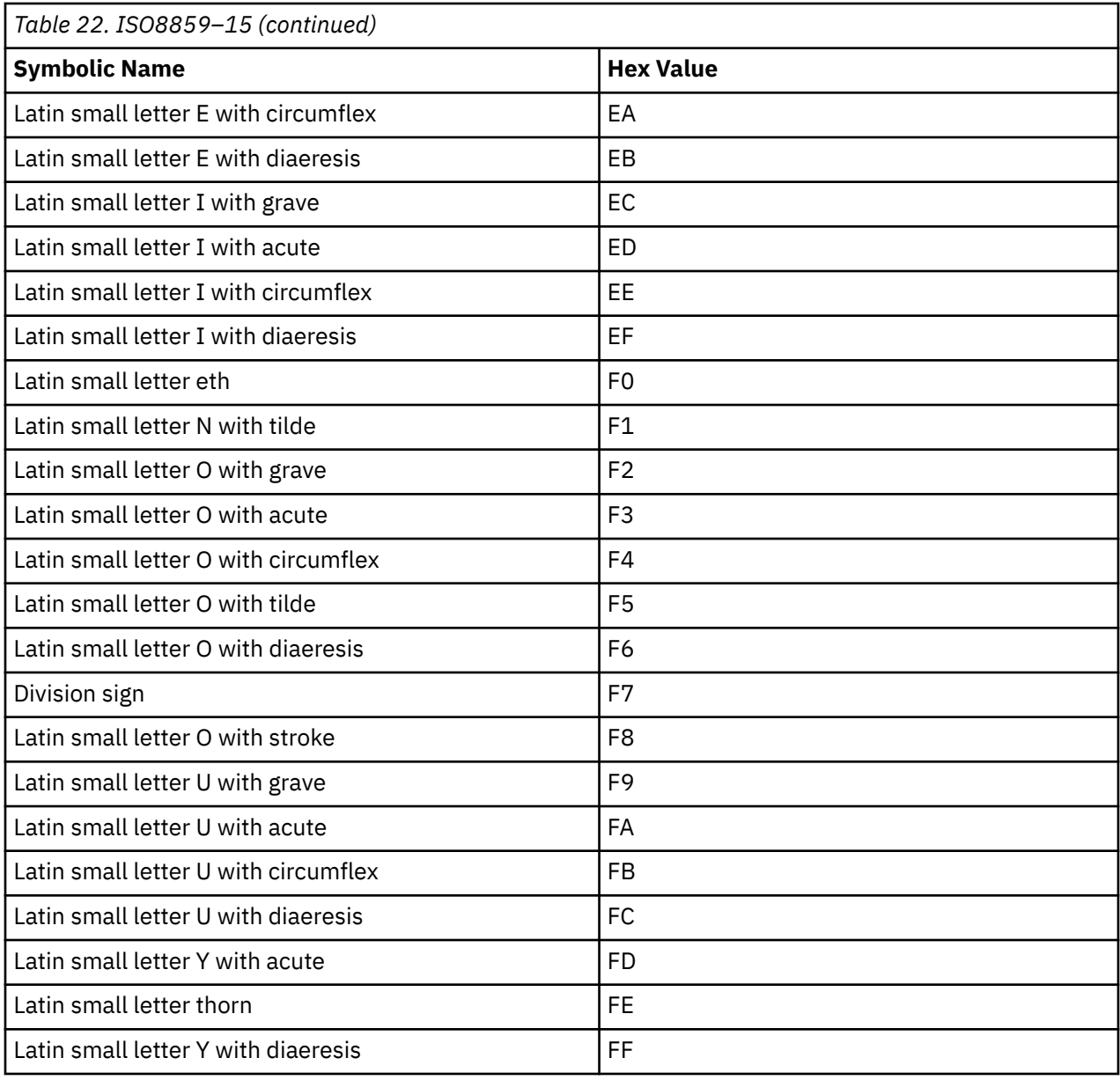

# **IBM PC code sets**

This section describes the IBM PC code sets.

# **IBM-856**

The following information describes the code set for IBM-856.

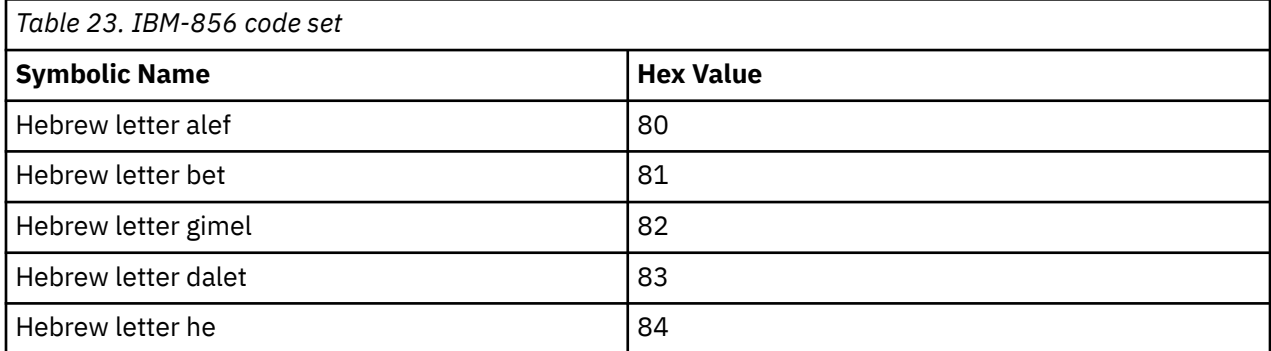

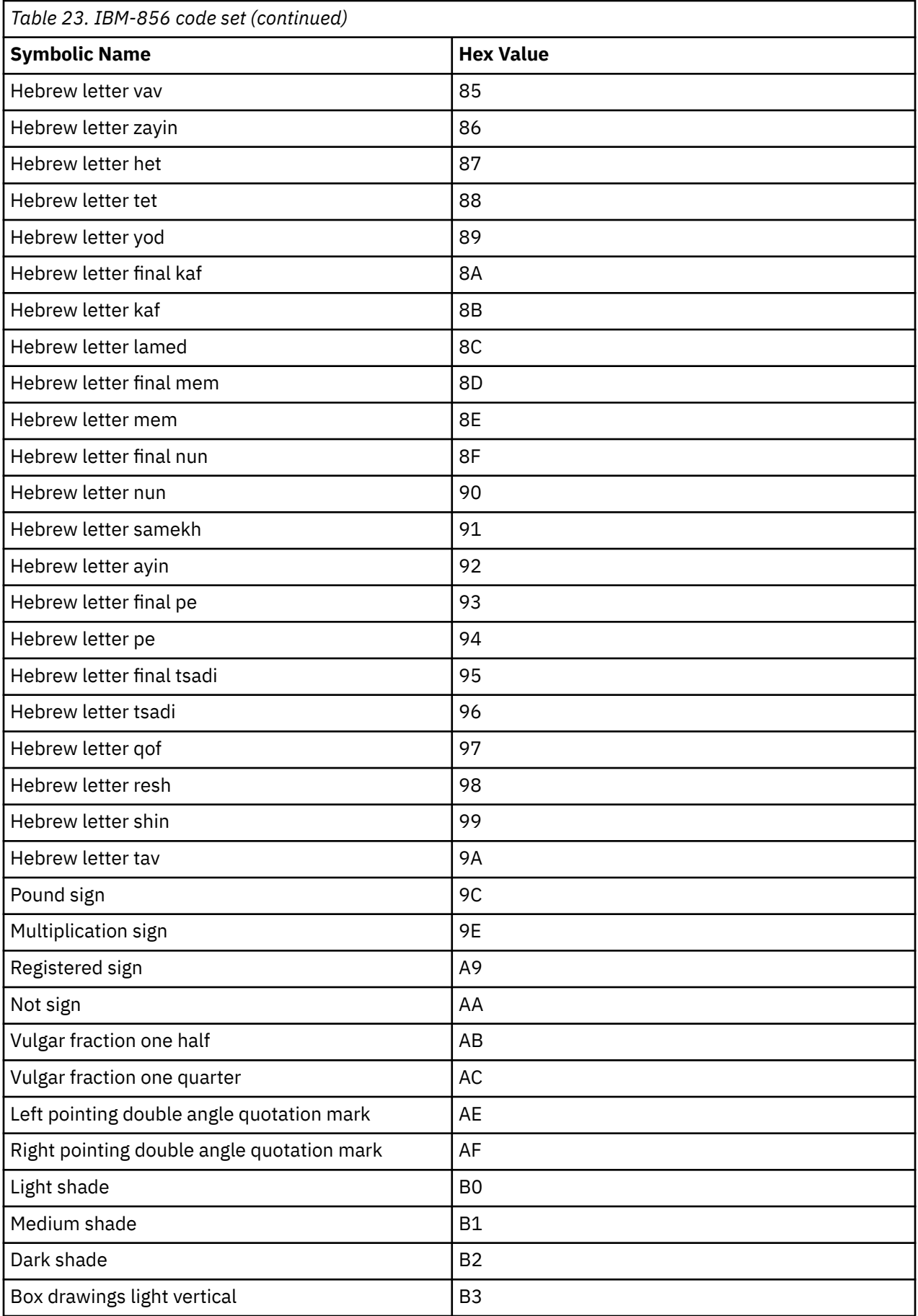
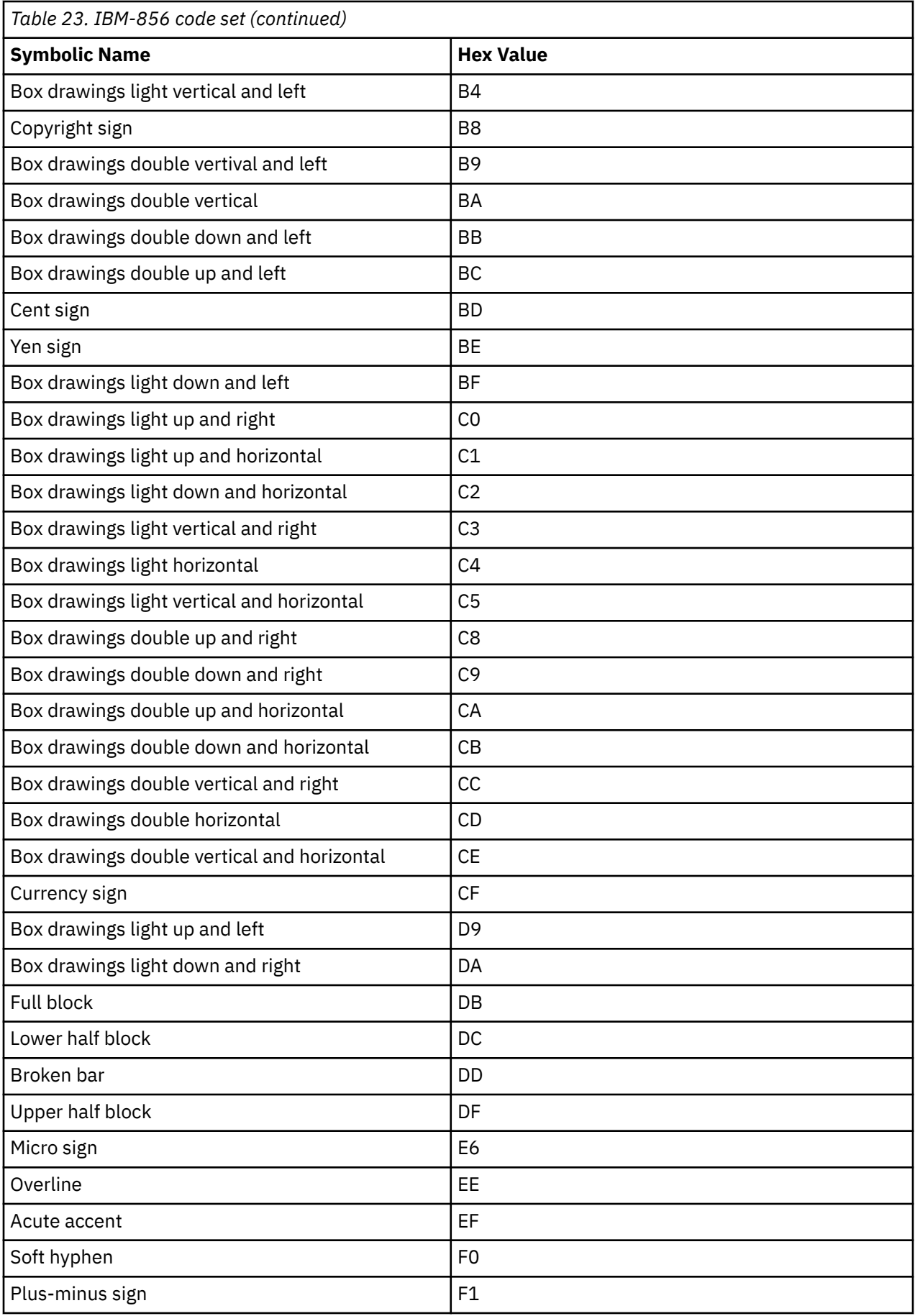

<span id="page-217-0"></span>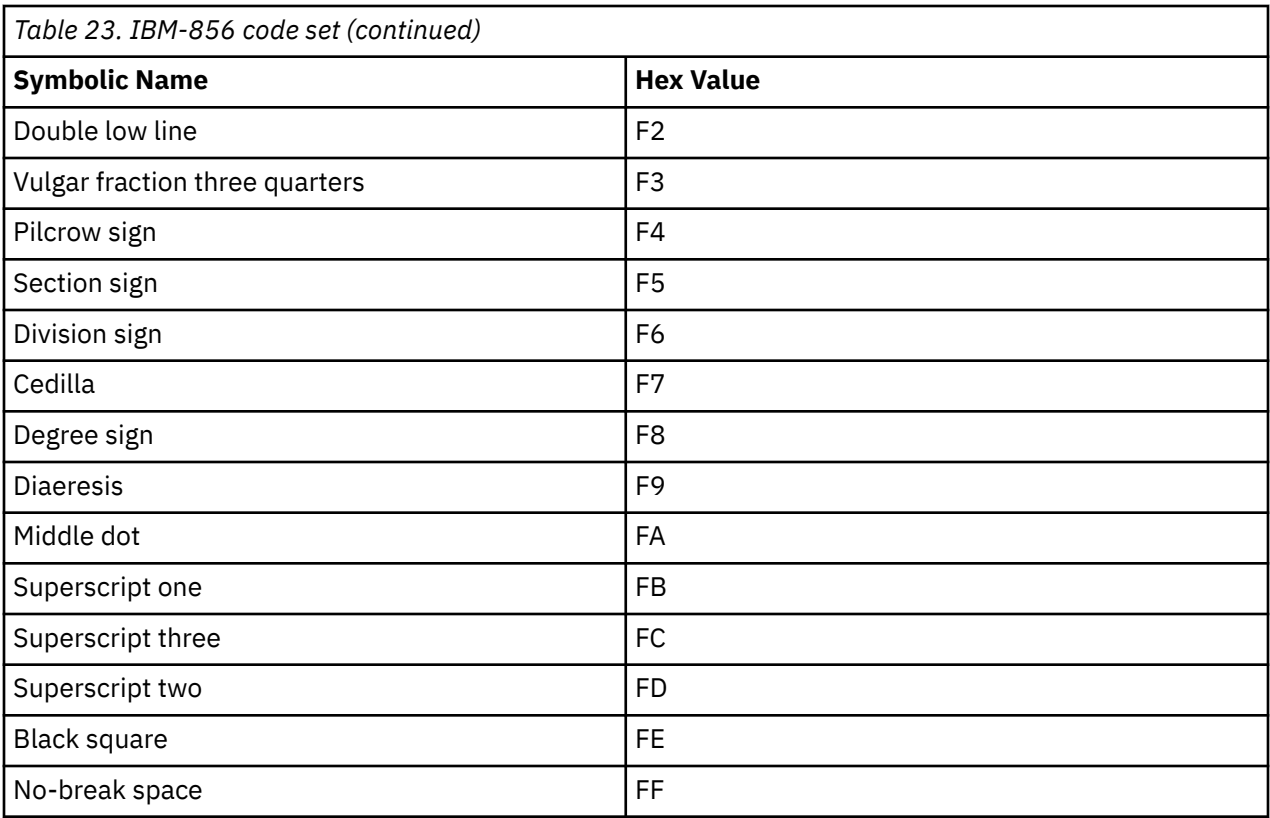

The following information describes the code set for IBM-921.

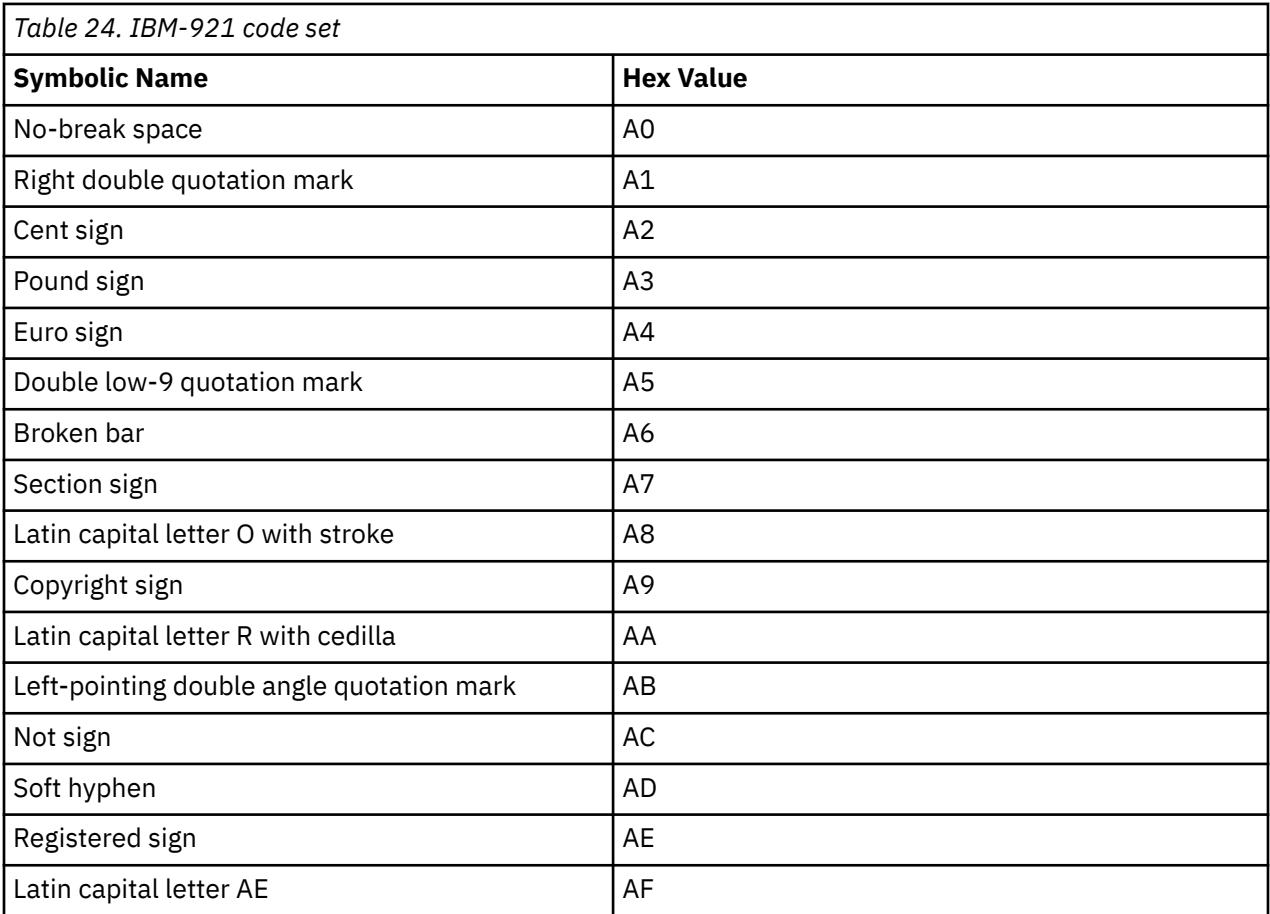

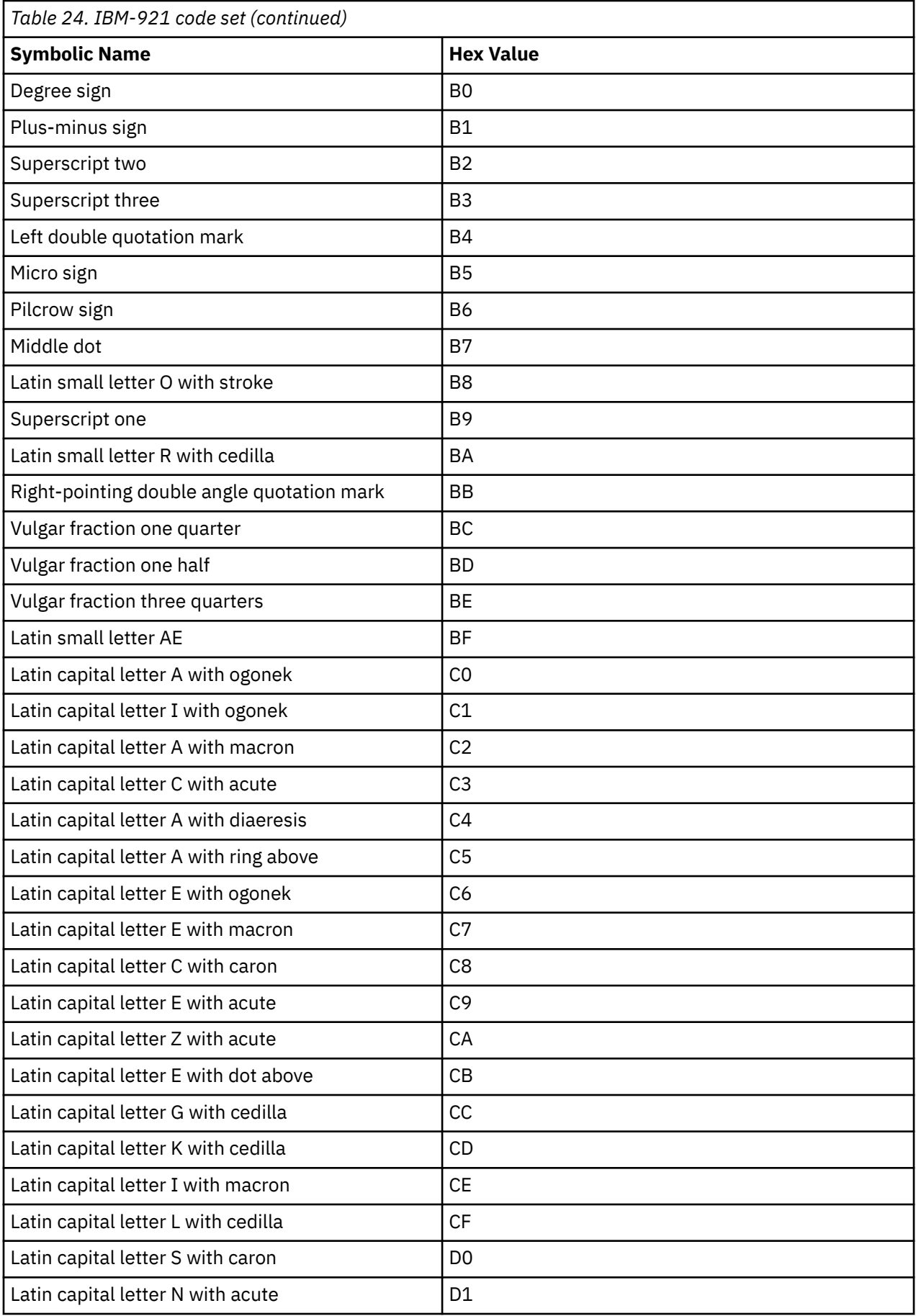

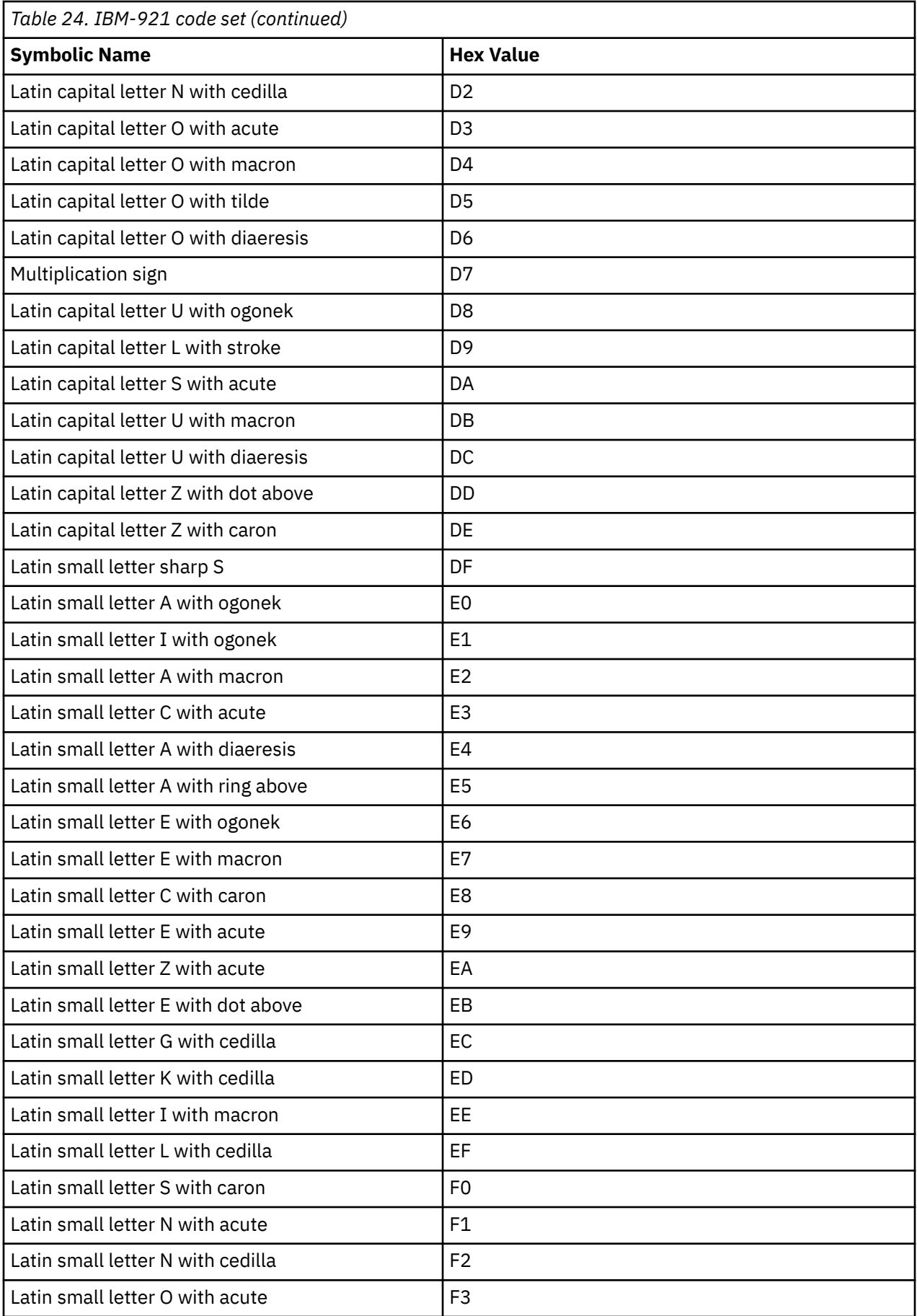

<span id="page-220-0"></span>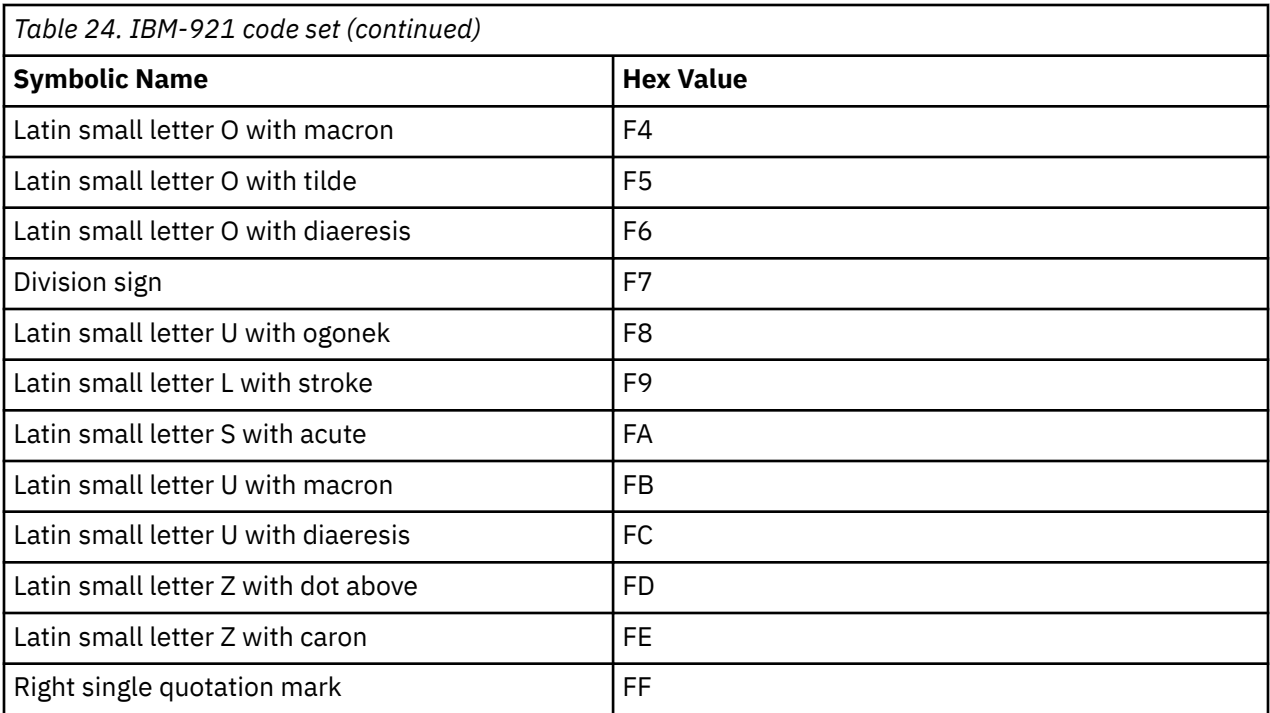

The following information describes the code set for IBM-922.

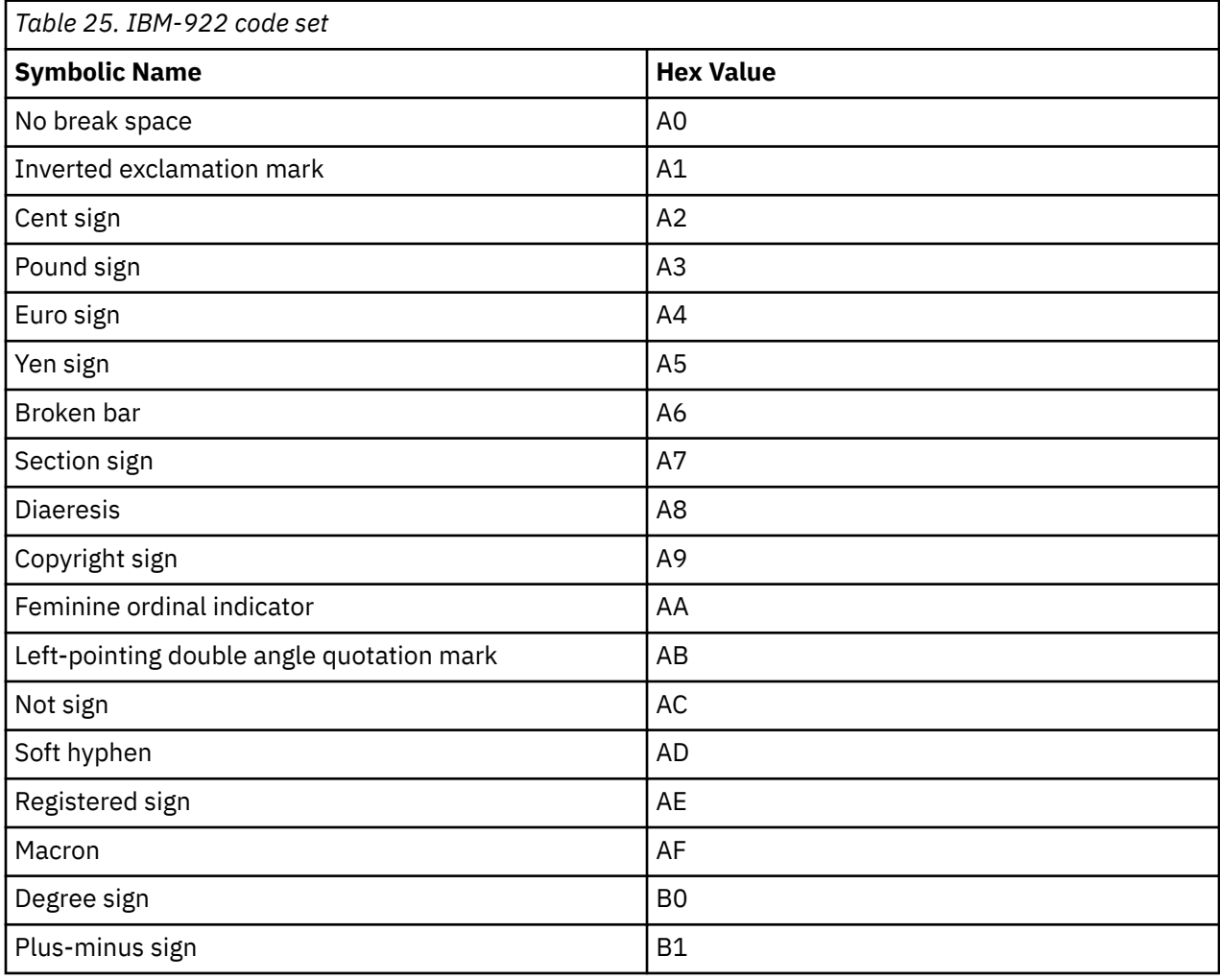

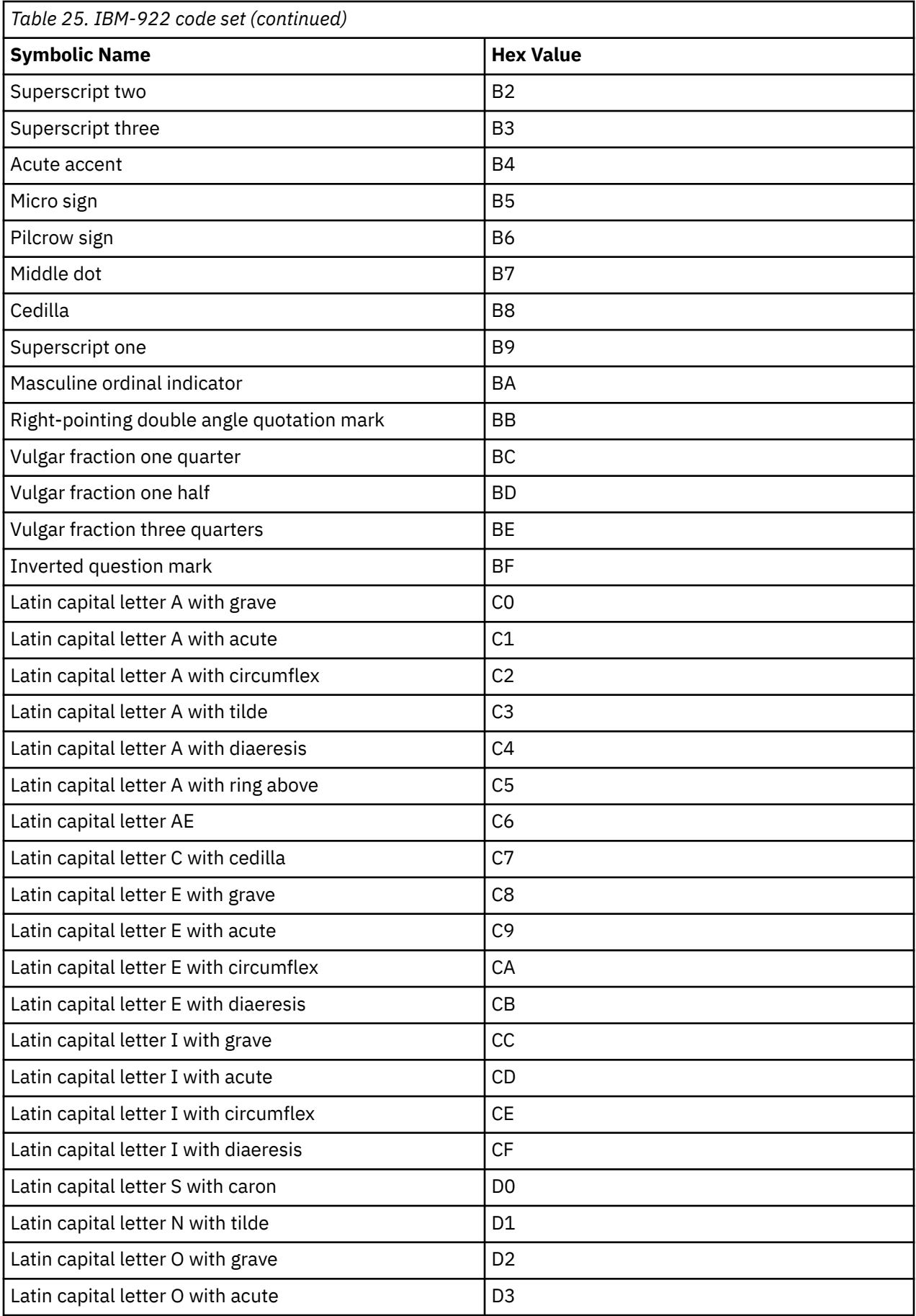

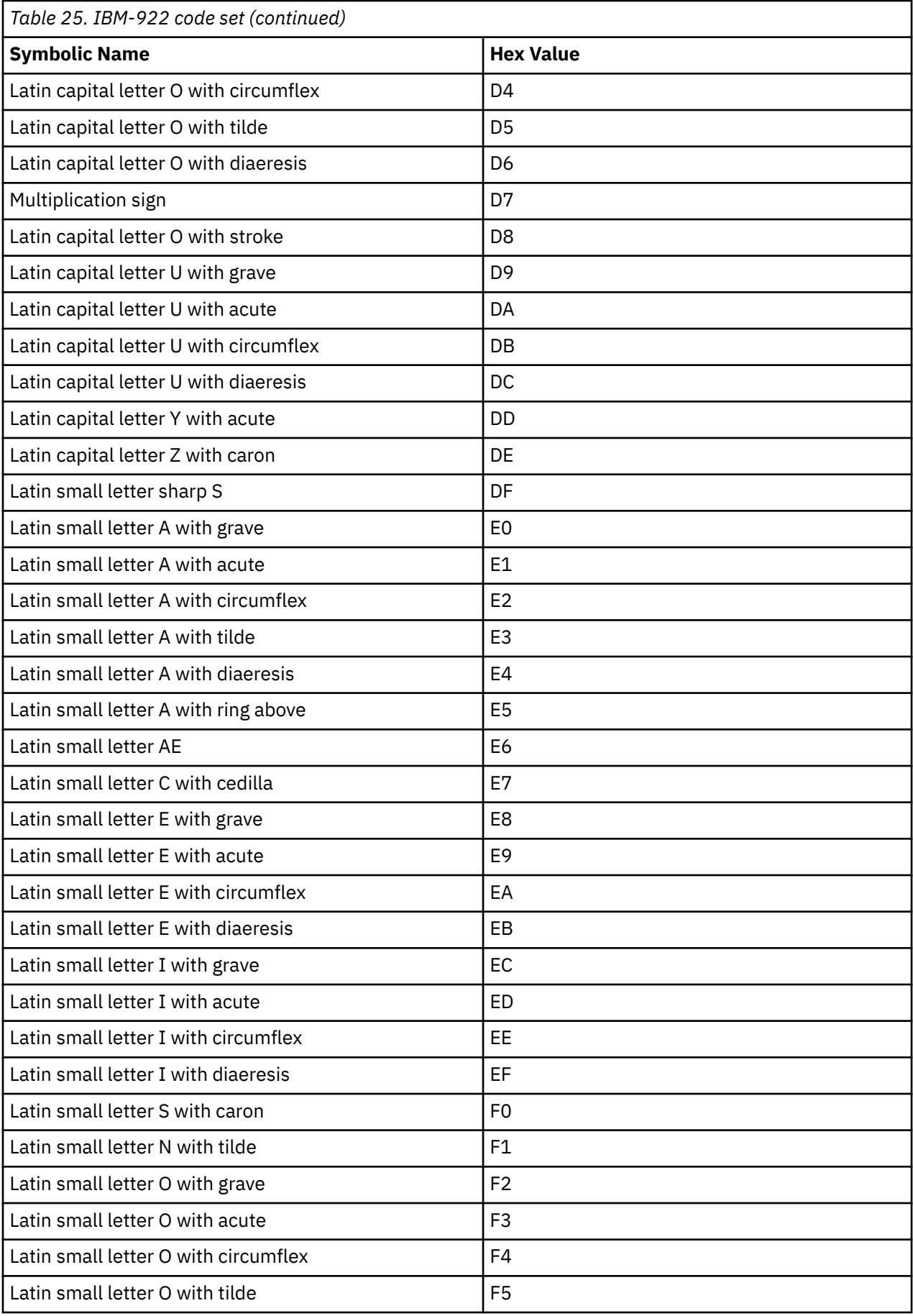

<span id="page-223-0"></span>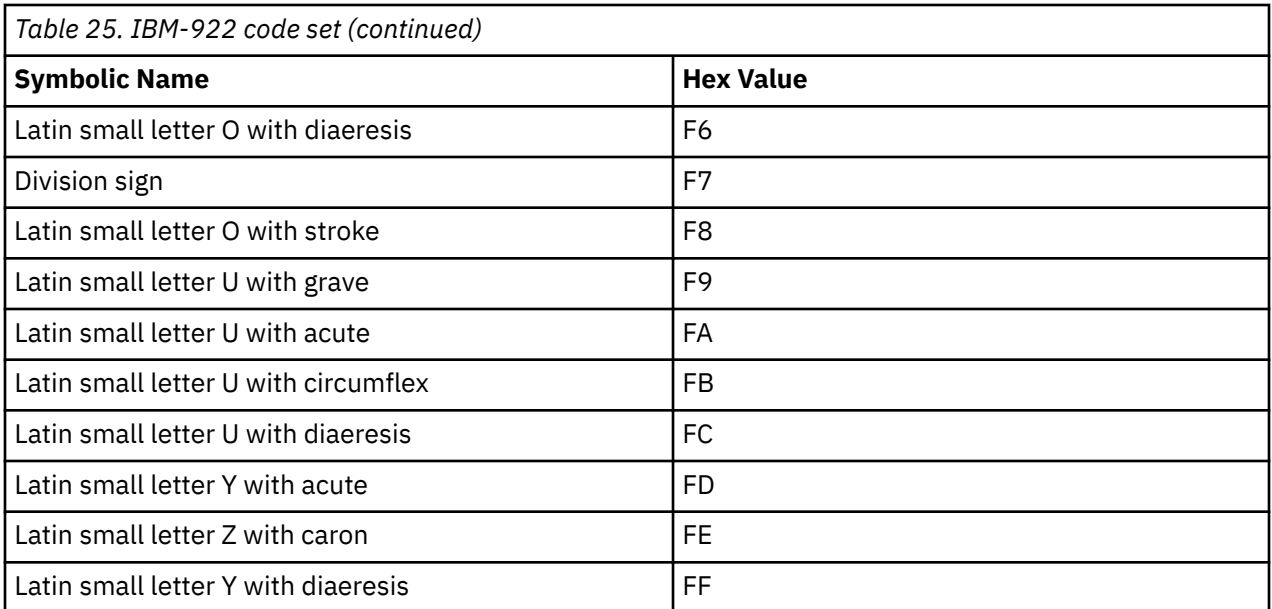

The following information describes the code set for IBM-1046.

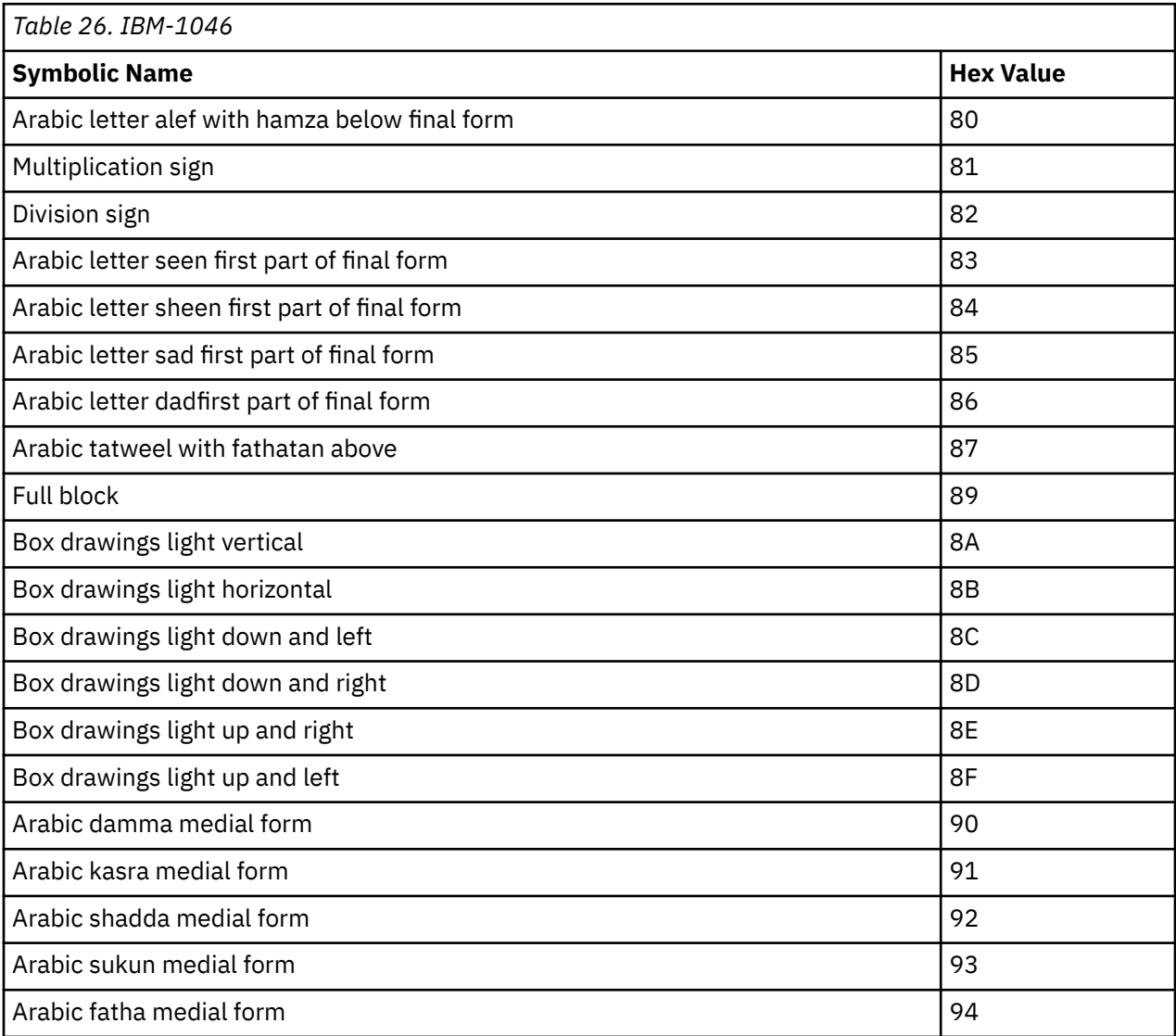

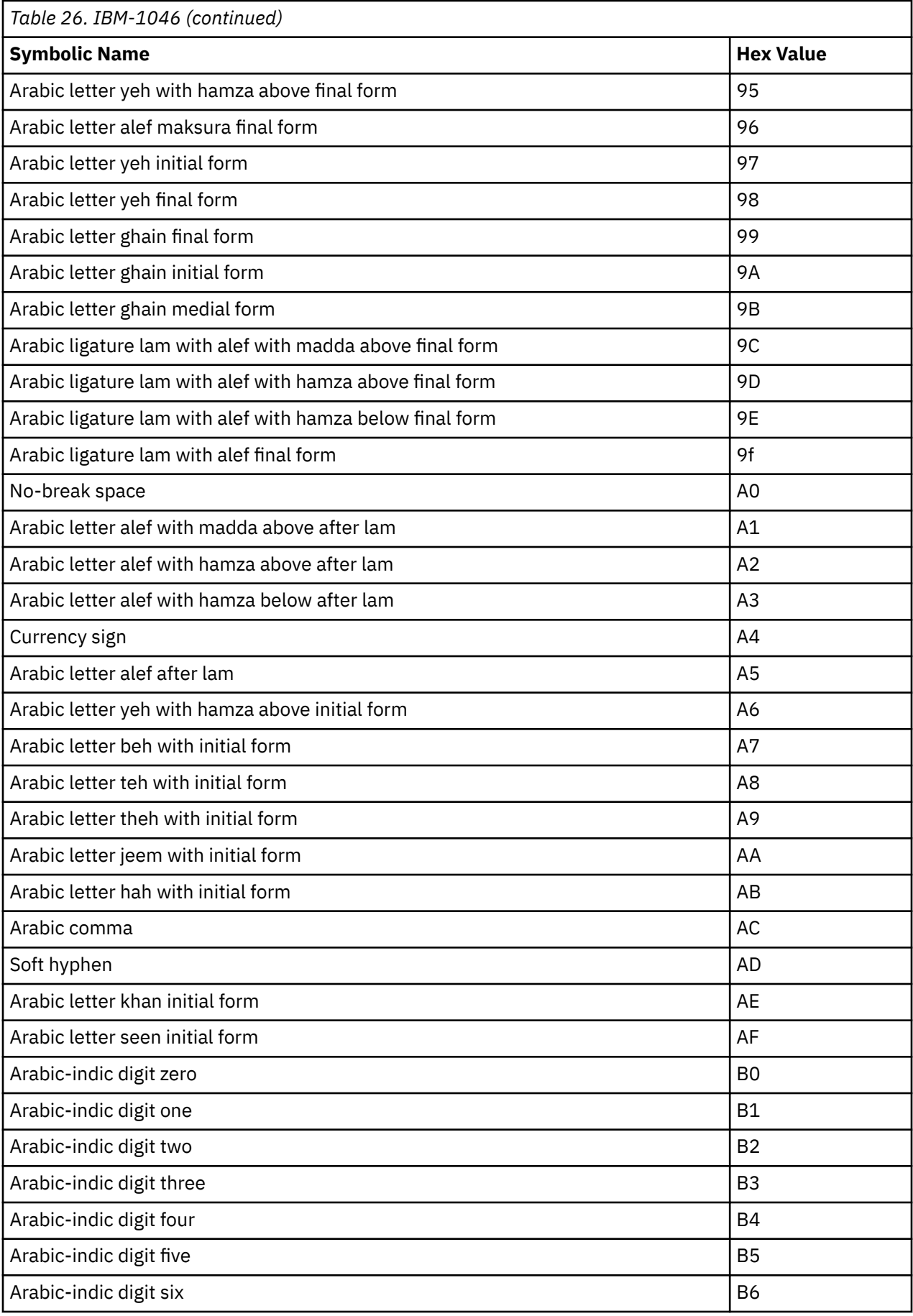

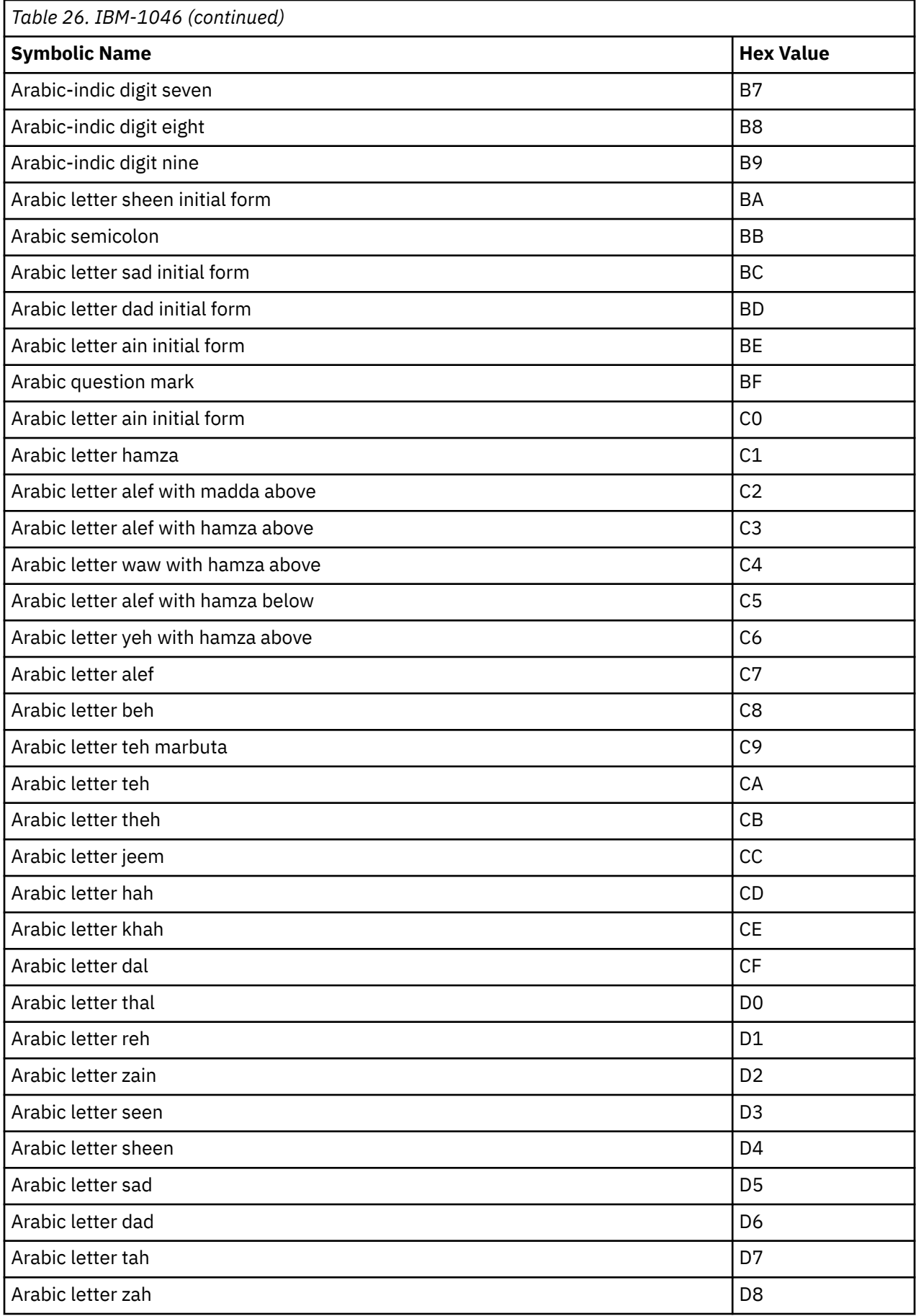

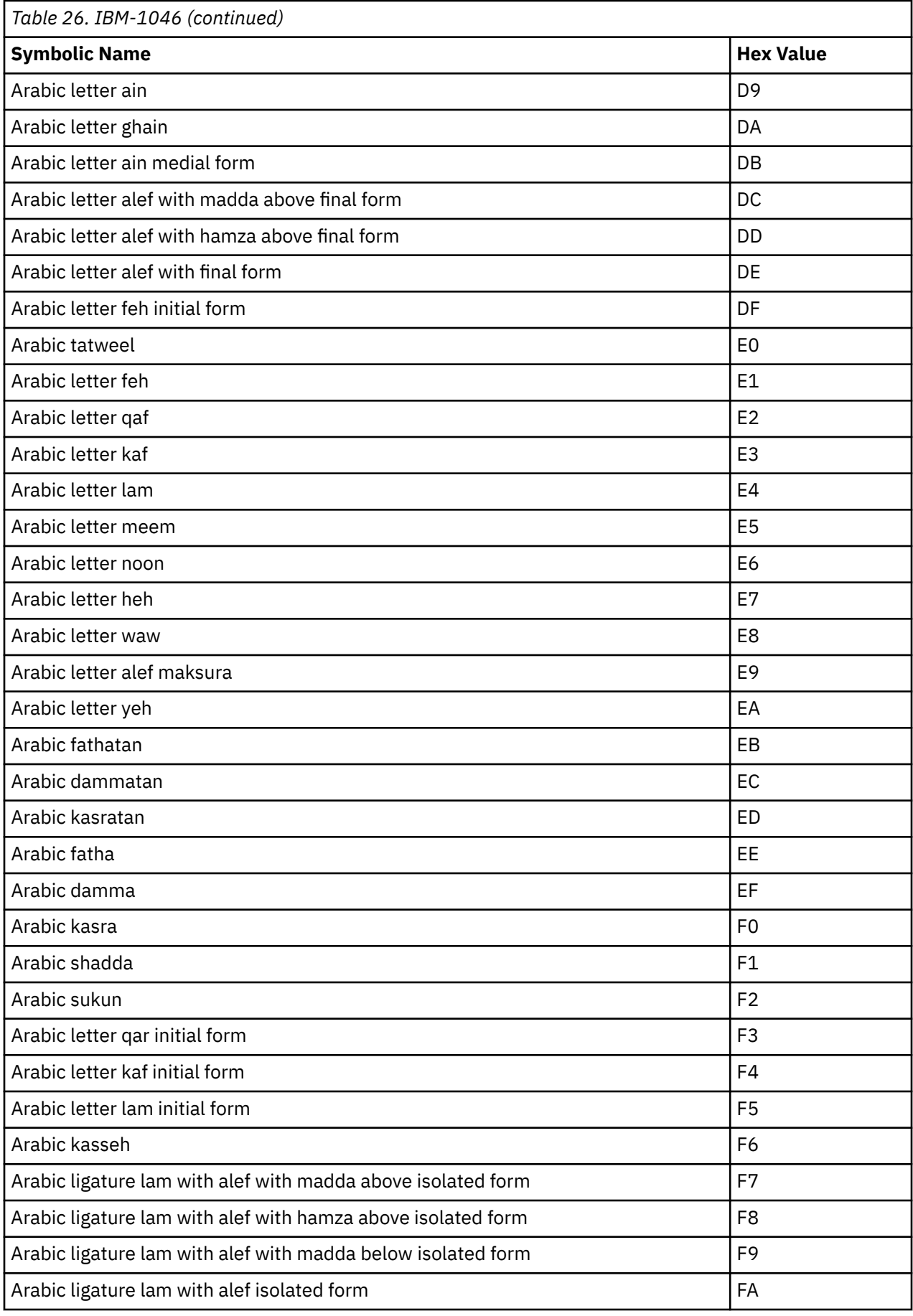

<span id="page-227-0"></span>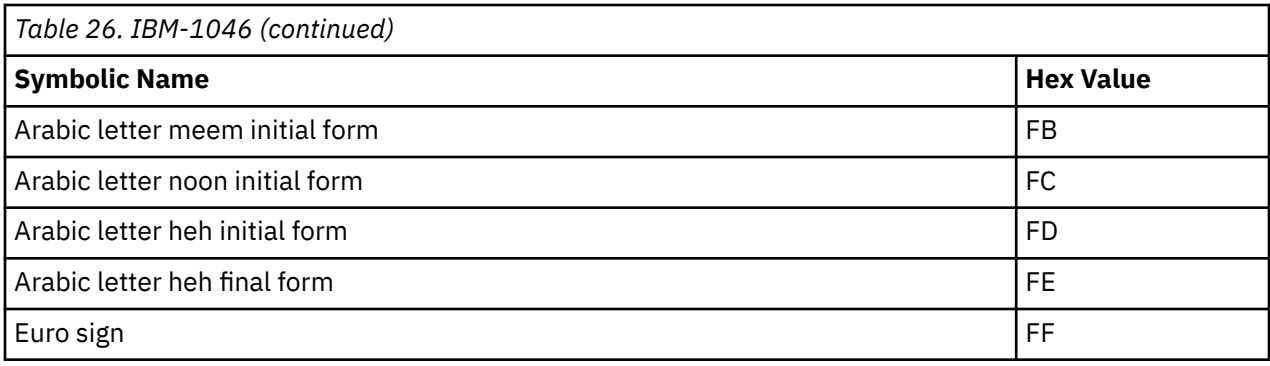

The following information describes the code set for IBM-1124.

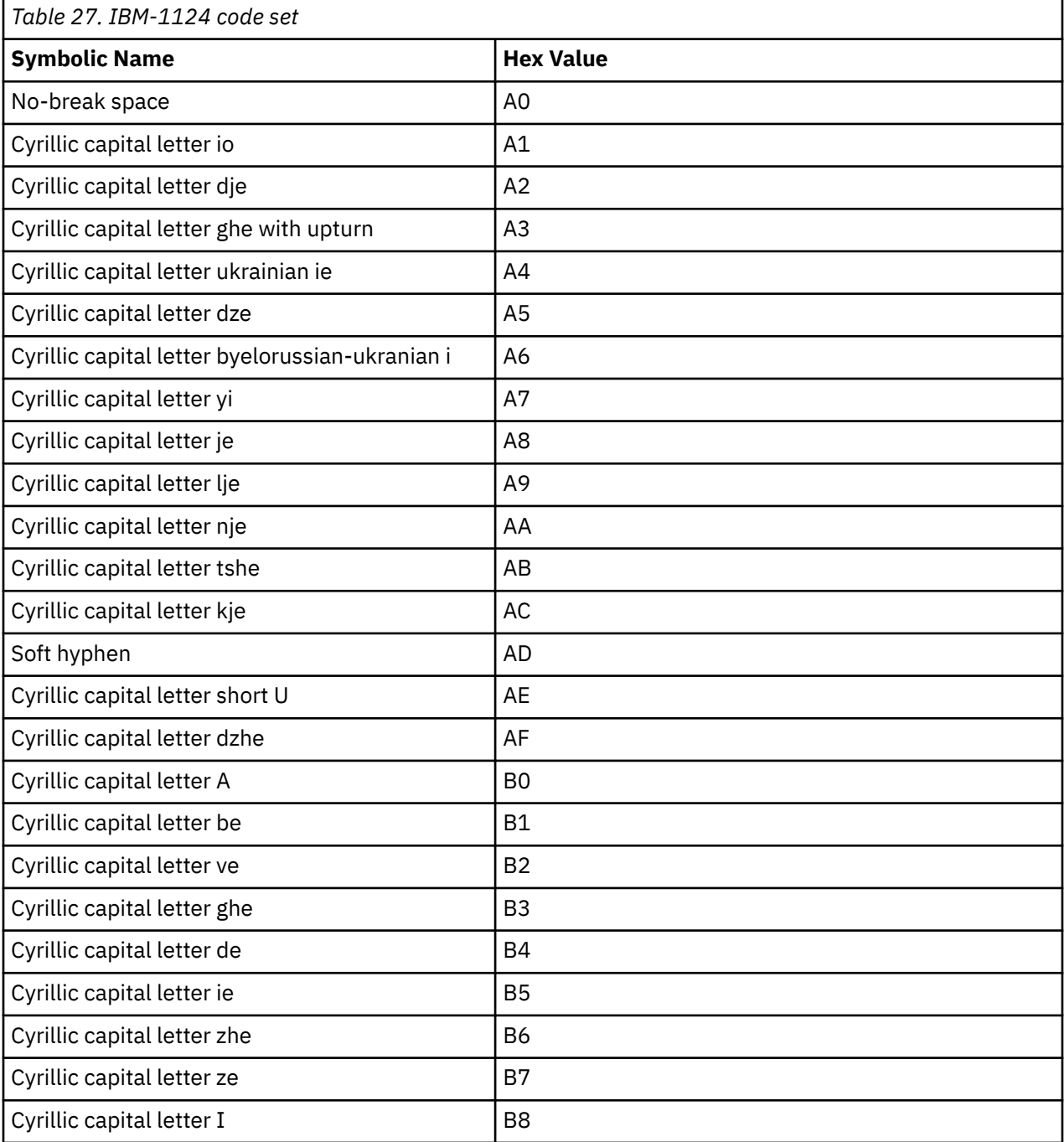

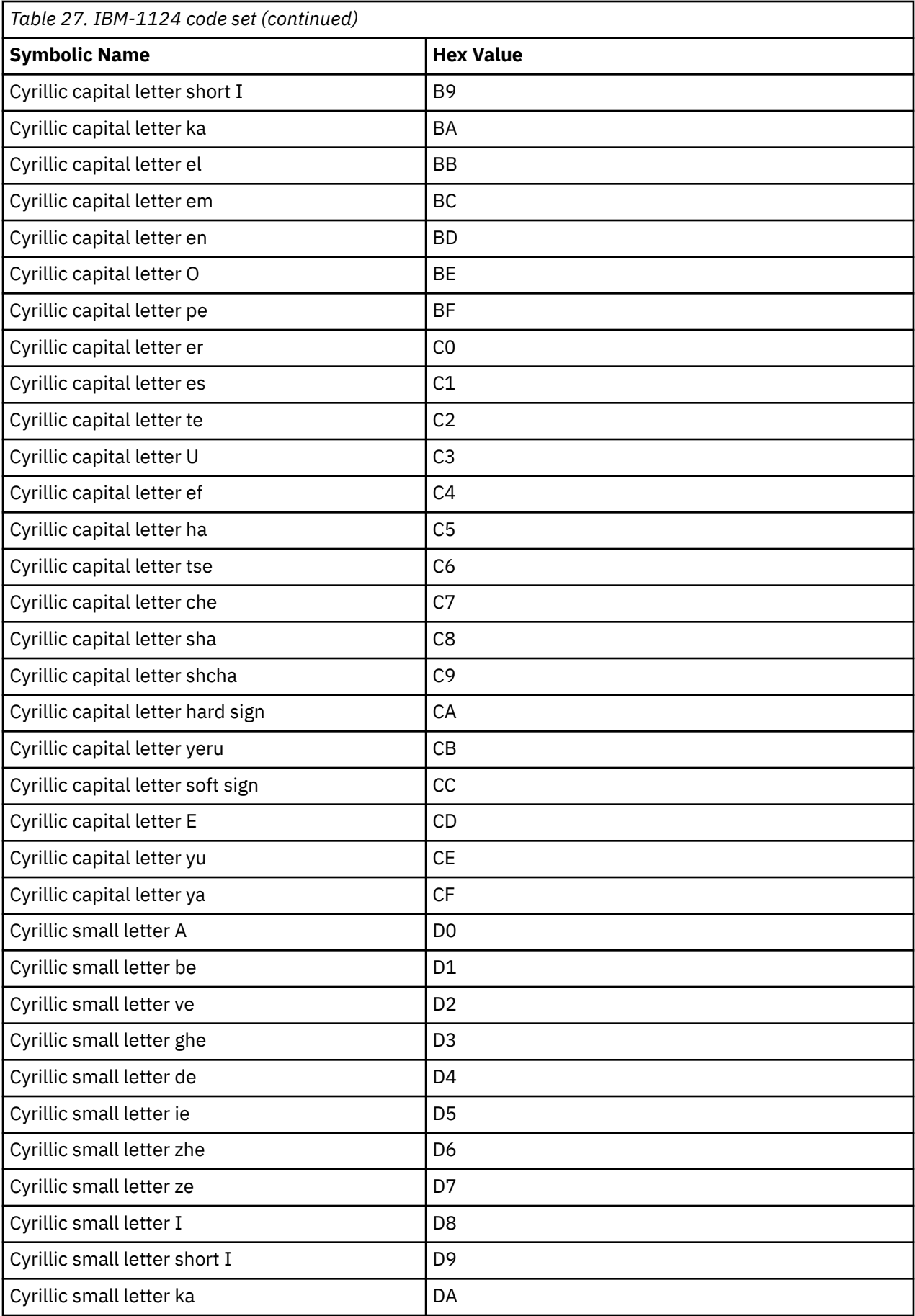

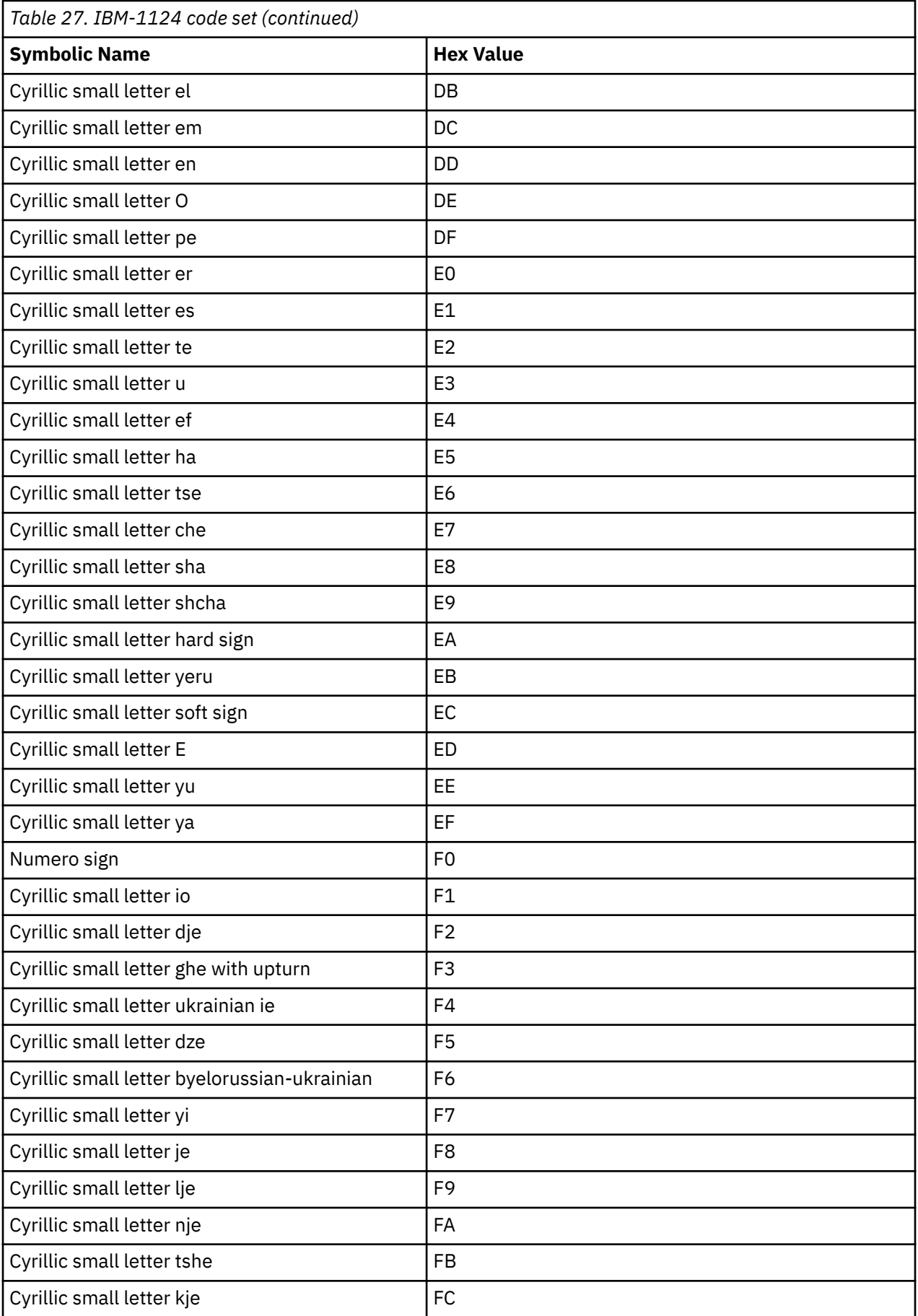

<span id="page-230-0"></span>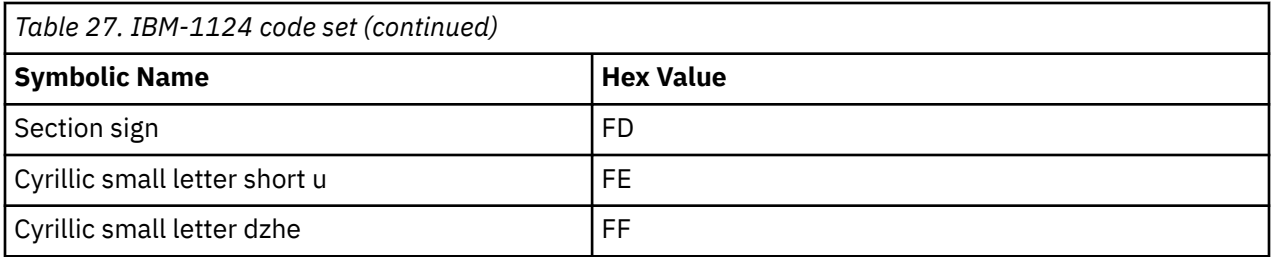

The following information describes the code set for IBM-1129.

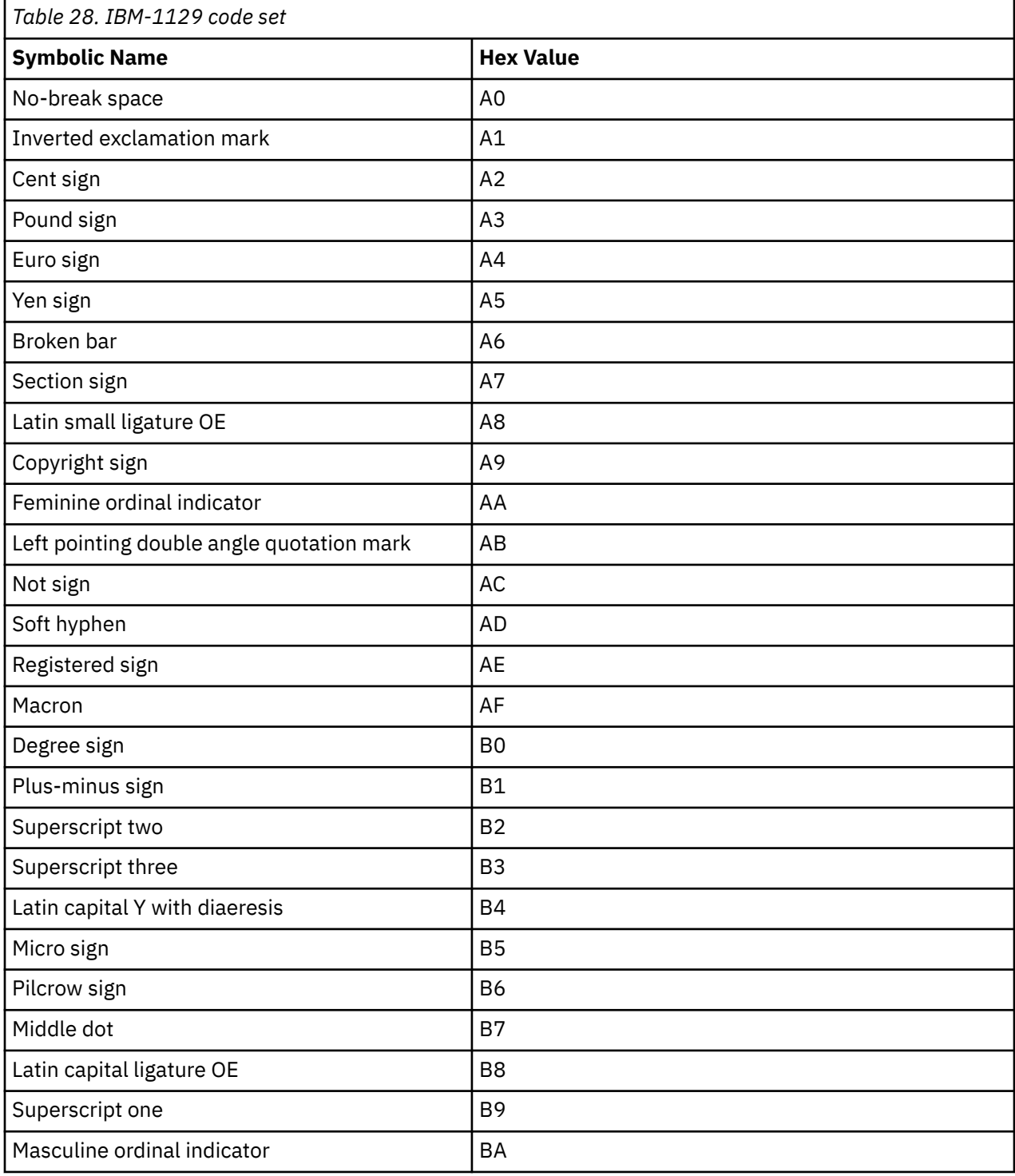

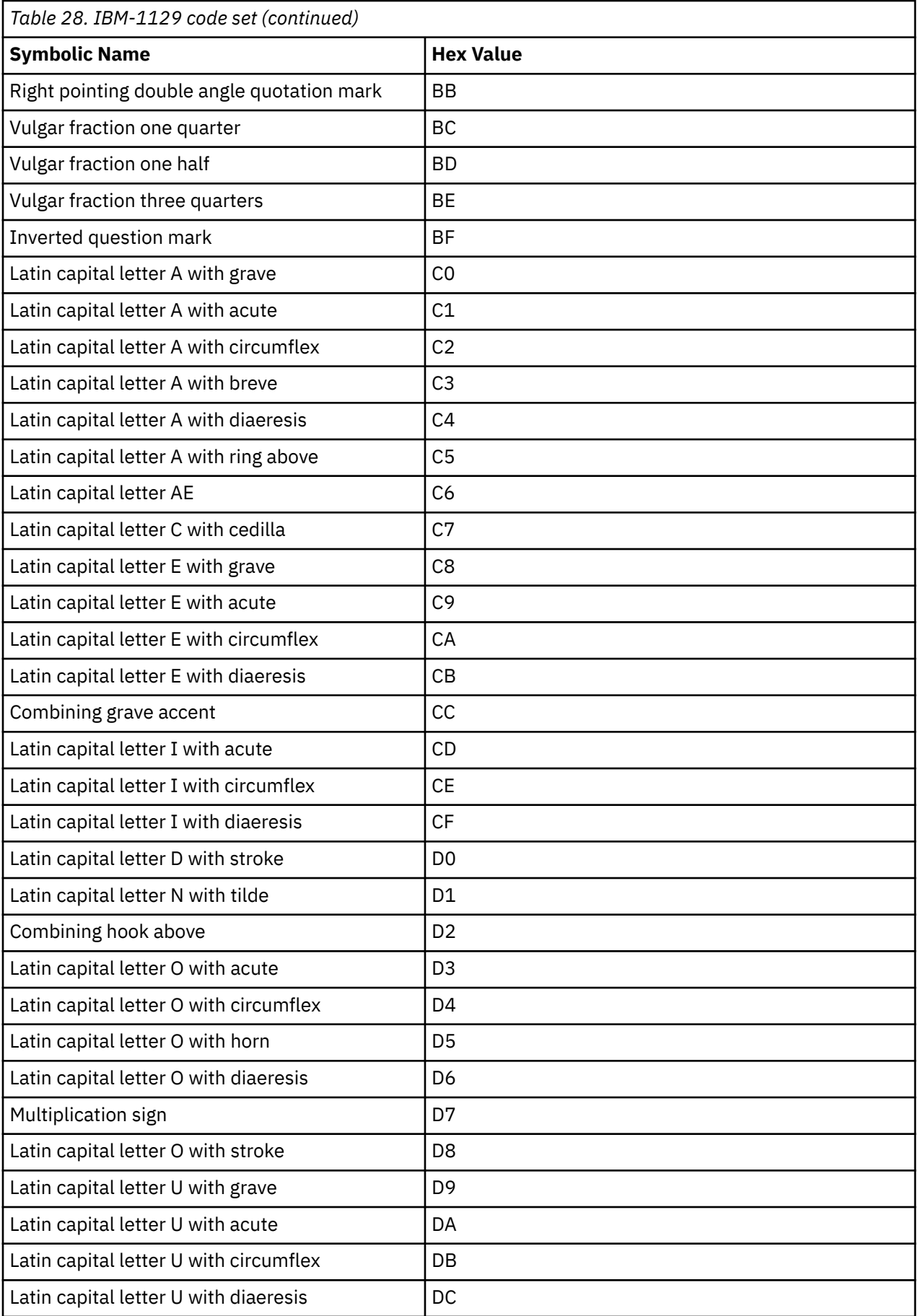

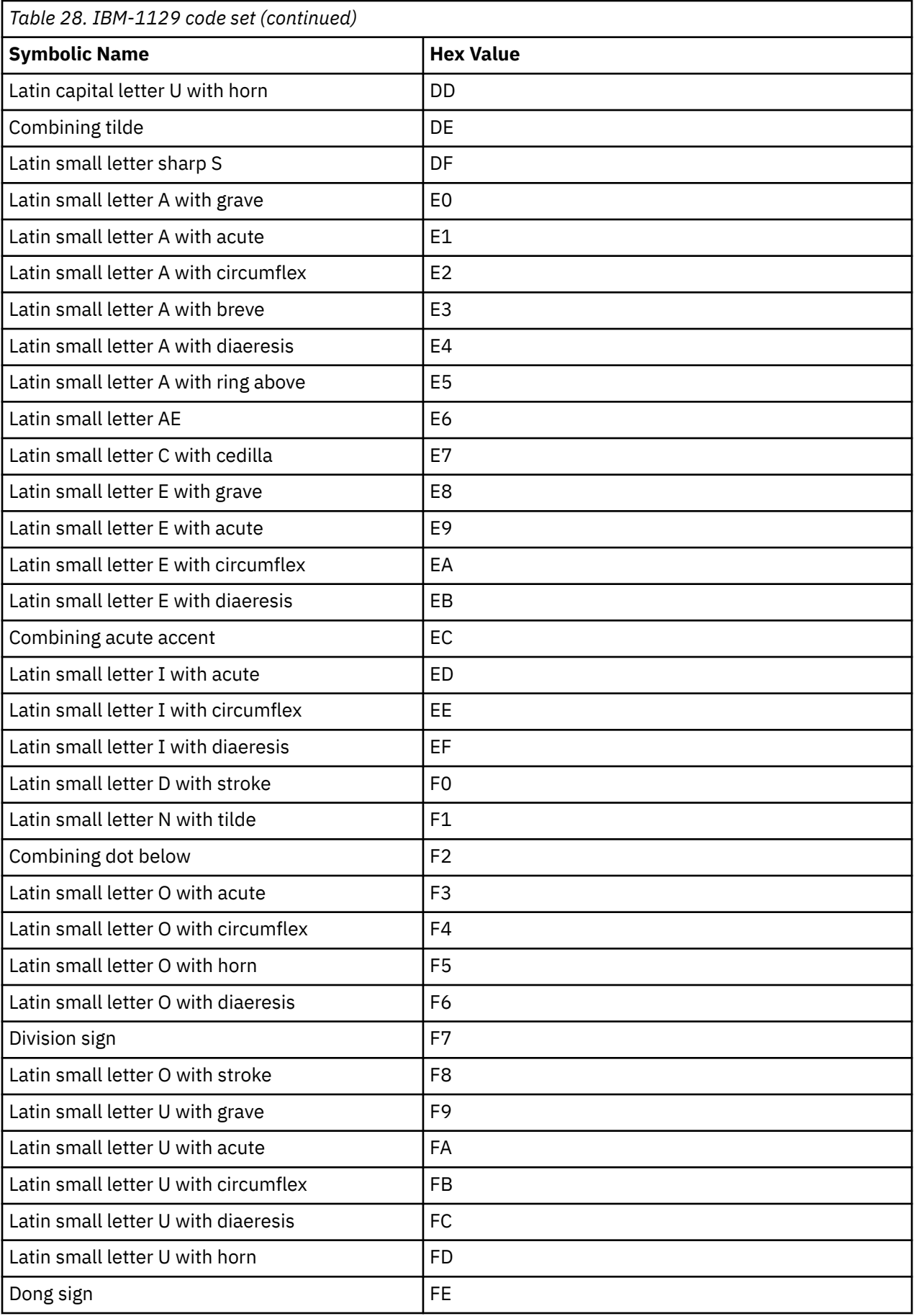

<span id="page-233-0"></span>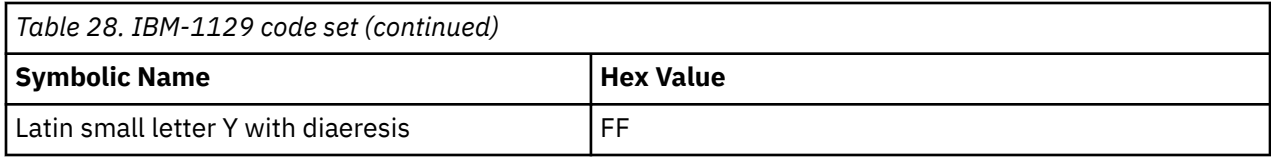

## **TIS-620**

The following information describes the code set for TIS-620.

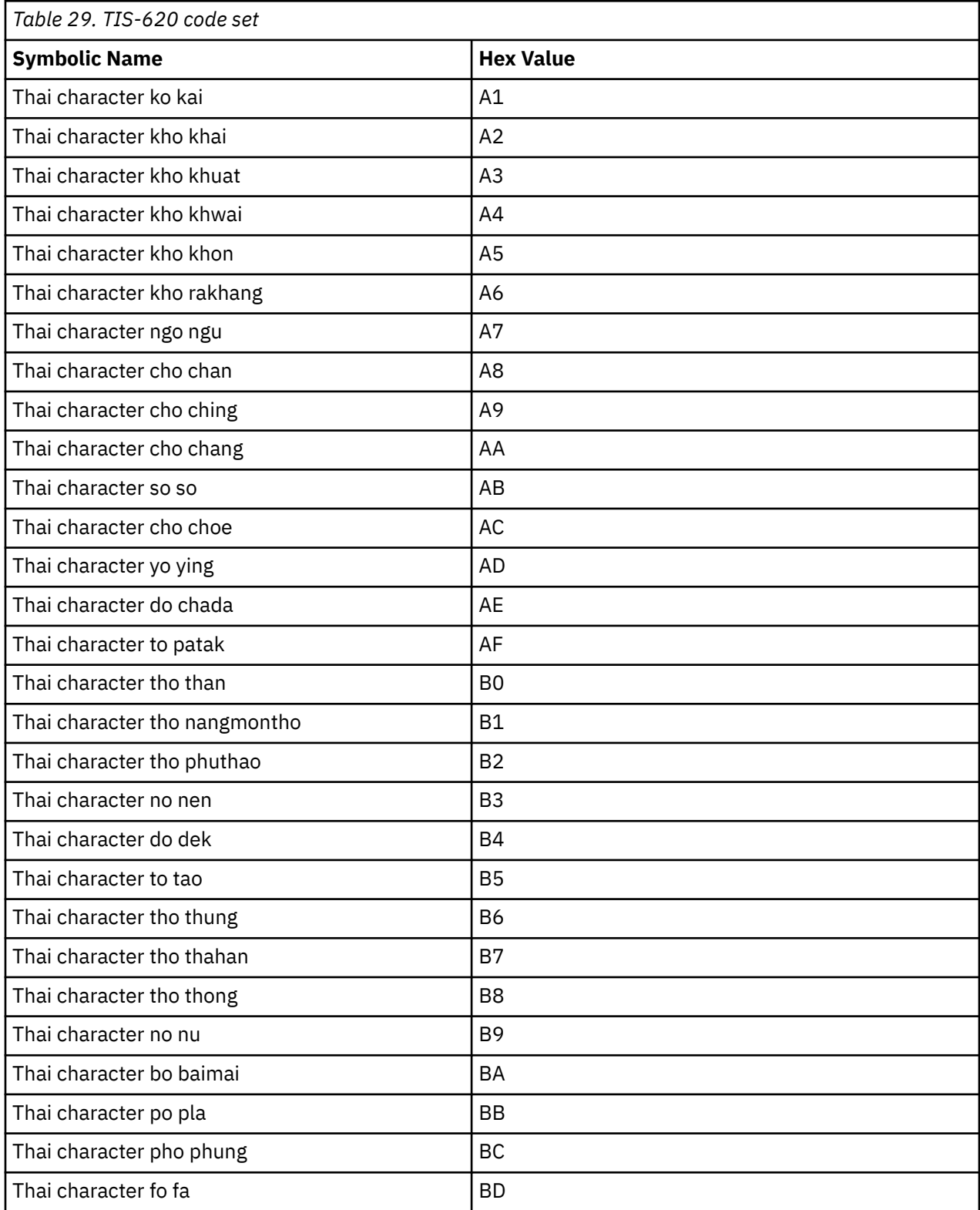

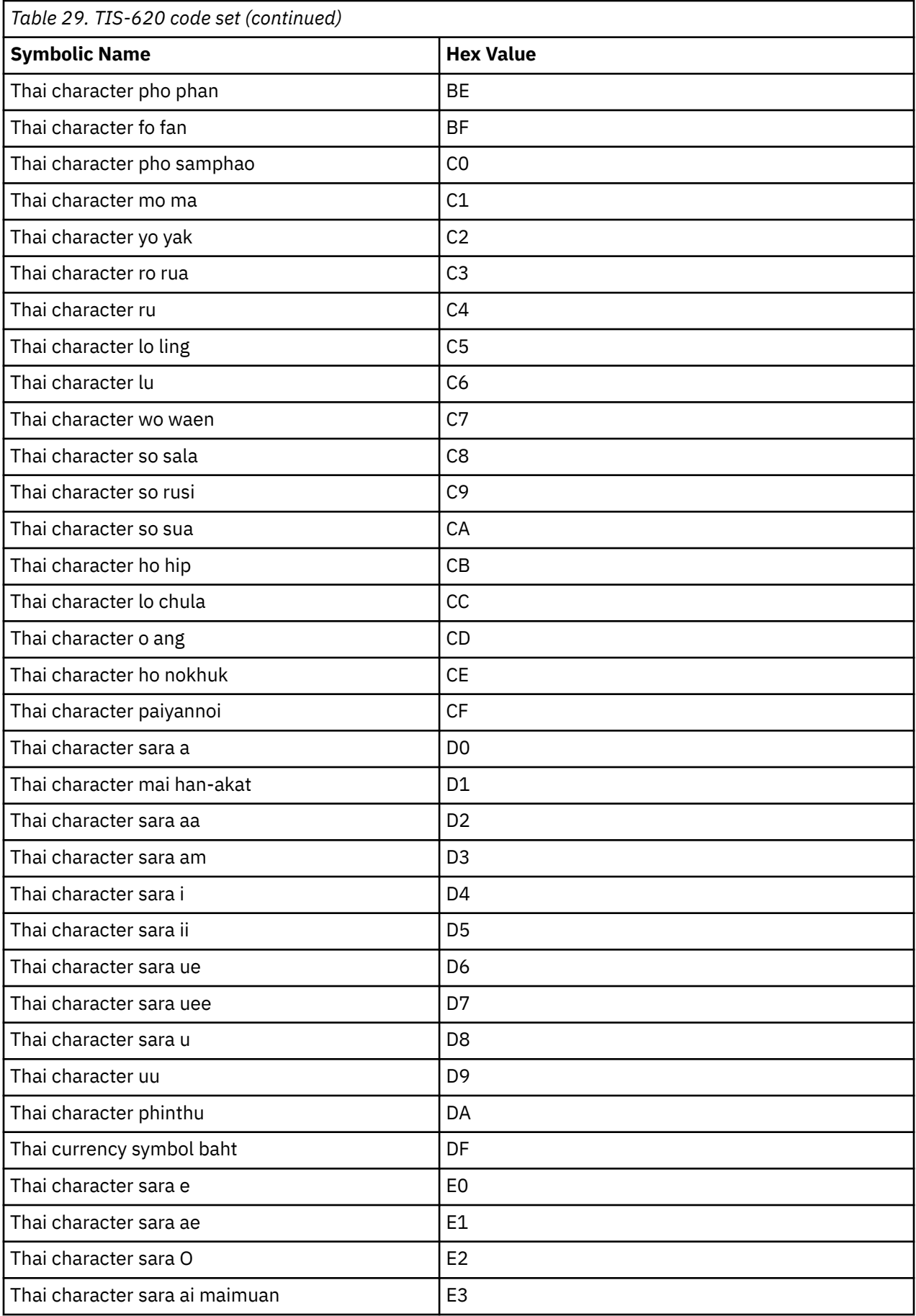

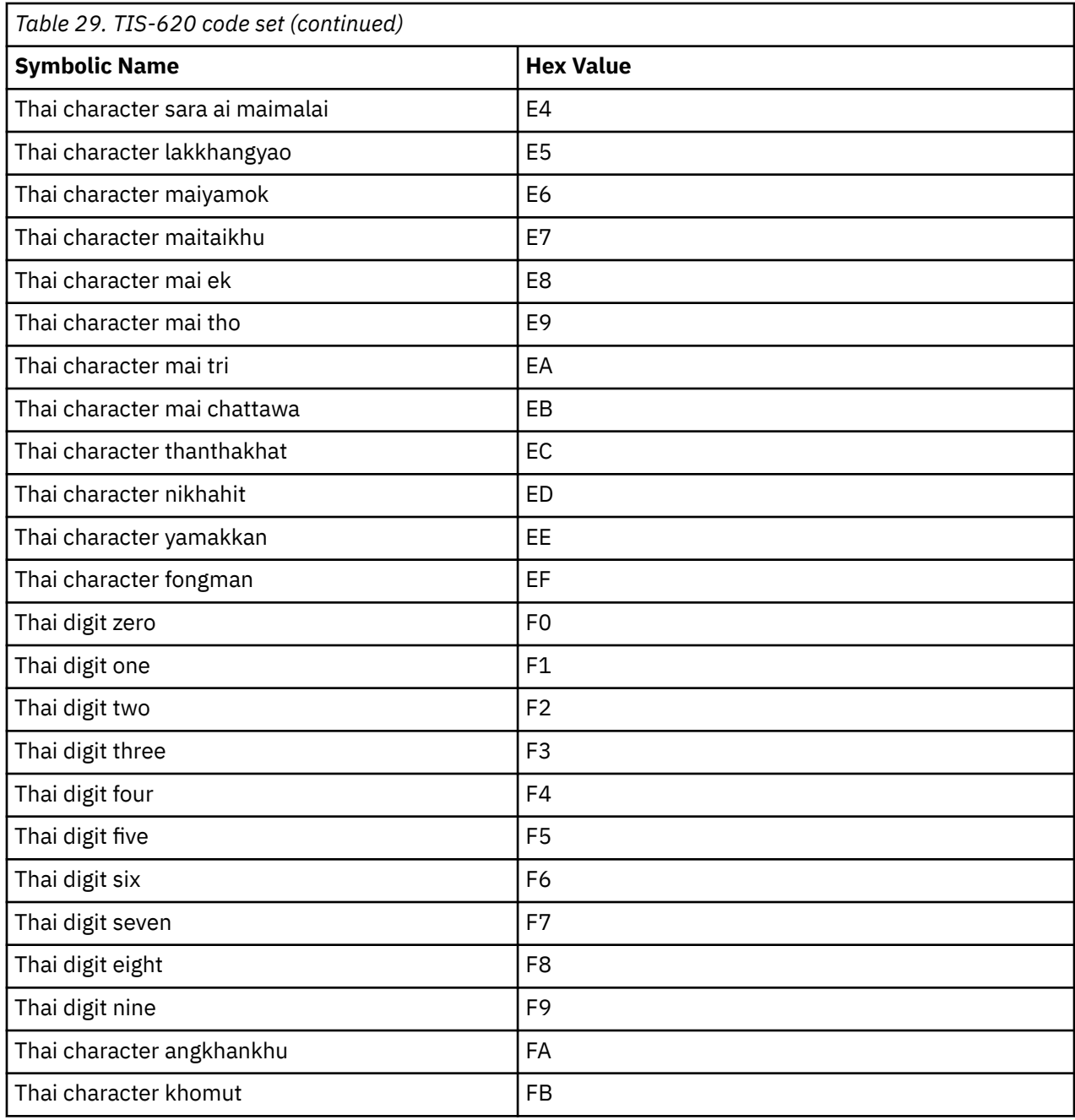

## **Multicultural support sample program**

This section contains a sample program fragment, my\_example.c, which illustrates globalization through code set independent programming.

### **Related concepts**

### [Code set independence](#page-18-0)

The system needs certain information about code sets to communicate with the external environment. This information is hidden by the code set-independent library subroutines (globalization library). These subroutines pass information to the code set-dependent functions. Because multicultural support subroutines handle the necessary code set information, you do not need explicit knowledge of any code set when you write programs that process characters. This programming technique is called *code set independence*.

## **Message source file for my\_example**

A sample message source file for the my\_example utility is given here. Note that we defined only one set and three messages in this catalog for illustration purposes only. A typical catalog contains several such messages.

The following is the message source file for my\_example, my\_example.msg.

\$quote " \$set MS\_MY\_EXAMPLE<br>CANTOPEN "my  $CANTOPEN$  = "my\_example: cannot open %s\n"<br>BYTECNT = "number of bytes: %d\n" "number of bytes: %d\n" CHARCNT "number of characters: %d

## **Creation of message header file for my\_example**

To generate the run-time catalog, use the **runcat** command as follows:

```
runcat my_example my_example.msg
```
This generates the **my\_example\_msg.h** header file, as shown in the following section. Note that the set mnemonic is MS\_MY\_EXAMPLE and the message mnemonics are CANTOPEN, BYTECNT, and CHARCNT. These mnemonics are used in the programs in this appendix.

```
/*
** The header file: my_example_msg.h is as follows:
*/
#ifndef _H_MY_EXAMPLE_MSG
#define _H_MY_EXAMPLE_MSG
#include \overline{<} limits.h>
#include <nl_types.h>
#define MF_MY_EXAMPLE "my_example.cat"
/* The following was generated from my_example.msg. *//* definitions for set MS_MY_EXAMPLE */
#define MS_MY_EXAMPLE 1
#define CANTOPEN 1
#define BYTECNT 2
#define CHARCNT 3
#endif
```
### **Single-source, single-path code set independent version**

The term *single-source single-path* refers to one path in a single application to be used to process both single-byte and multibyte code sets. The single source single path method eliminates all **ifdef**s for globalization. All characters are handled the same way, whether they are members of single-byte or multibyte code sets.

Single-source single-path is desirable, but it can degrade performance. Thus, it is not recommended for all programs. There may be some programs that do not suffer any performance degradation when they are fully globalized; in those cases, use the single-source single-path method.

The following fully globalized version of the my—example utility supports all code sets through single source single path, code set independent programming:

```
/*
 * COMPONENT_NAME:
 *
 * FUNCTIONS: my_example
 *
* The following code shows how to count the number of bytes and
* the number of characters in a text file.
 *
 * This example is for illustration purposes only. Performance
* improvements may still be possible.
```

```
 */
#include <stdio.h>
#include <ctype.h>
#include <locale.h>
#include <stdlib.h>
                 "my_example_msg.h"
#define MSGSTR(Num,Str) catgets(catd,MS_MY_EXAMPLE,Num,Str)
/*
* NAME: my example
 *
 * FUNCTION: Counts the number of characters in a file.
 *
 */ 
main(argc,argv)
int argc;
char **argv;
\{int bytesread, /* number of bytes read */bytesprocessed;<br>int leftover:
            leftover;
   int i;<br>int mbcnt;
    int \frac{1}{2} mbcnt; \frac{1}{2} mbcnt; \frac{1}{2} mbcnt; \frac{1}{2} mbcnt; \frac{1}{2} mbcnt; \frac{1}{2} mbcnt; \frac{1}{2} mbcnt; \frac{1}{2} mbcnt; \frac{1}{2} mbcnt; \frac{1}{2} mbcnt; \frac{1}{2} mbcnt; \frac{1}{2} mbcnt; \frac{1}{2} mbc
                                /* File descriptor */int mb_cur_max;<br>int bytect;
\quad int \quad bytect; \quad /* name changed from charct... */
int \, charct; \, /\star for real character count \star/char *curp, *cure; /* current and end pointers into
    \star\star buffer \star/<br>char buf[BUFSIZ+1];
                  buf[BUFSIZ+1];
     nl_catd catd;
     wchar_t wc;
    /* Obtain the current locale */ (void) setlocale(LC_ALL,"");
/\star after setting the locale, open the message catalog \star/ catd = catopen(MF_MY_EXAMPLE,NL_CAT_LOCALE);
    /* Parse the arguments if any */ /*
    ** Obtain the maximum number of bytes in a character in the
     ** current locale.
     */
    mb_curr_max = MB_cUR_MAX;i = 1;/* Open the specified file and issue error messages if any */f = open(argv[i], 0);if(f<0){
        fprintf(stderr, MSGSTR(CANTOPEN, /*MSG*/ "my_example: cannot open %s\n"), argv[i]); /*MSG*/
\overline{\text{exit}(2)};
     }
   /* Initialize the variables for the count */bytect = 0;
    charct = 0;
    /* Start count of bytes and characters */leftover = 0;
    for(;;) \{ bytesread = read(f,buf+leftover, BUFSIZ-leftover);
\rightarrow issue any error messages here, if needed \star/ if(bytesread <= 0)
               break;
         buf[leftover+bytesread] = '\0';
                  /* Protect partial reads */
 bytect += bytesread;
 curp=buf;
         cure = buf + bytesread+leftover;
```
\*

```
leftover=0; /* No more leftover */for(; curp<cure ;) {
            /* Convert to wide character */mbcnt= mbtowc(&wc, curp, mb_cur_max);
           if(mbcnt <= 0){
               mbcnt = 1;
            }else if (cure - curp >=mb_cur_max){
               wc = \star curp;mbcnt = 1;
            }else{
               /* Needs more data */ leftover= cure - curp;
                strcpy(buf, curp, leftover);
           break;
 }
            curp +=mbcnt;
            charct++;
        }
    }
       /* print number of chars and bytes */ fprintf(stderr,MSGSTR(BYTECNT, "number of bytes:%d\n"),
            bytect);
    fprintf(stderr,MSGSTR(CHARCNT, "number of characters:%d\n"),
            charct);
    close(f);
   exit(0):
```
}

## **Single-source, dual-path version optimized for single-byte code sets**

The term *single-source dual-path* refers to two paths in a single application where one of the paths is chosen at run time depending on the current locale setting, which indicates whether the code set in use is single-byte or multibyte.

If a program can retain its performance and not increase its executable file size too much, the singlesource dual-path method is the preferred choice. You should evaluate the increase in the executable file size on a per command or utility basis.

In the single-source dual-path method, the **MB\_CUR\_MAX** macro specifies the maximum number of bytes in a multibyte character in the current locale. This should be used to determine at run time whether the processing path to be chosen is the single-byte or the multibyte path. Use a boolean flag to indicate the path to be chosen, for example:

```
int mbcodeset ;
/* After setlocale(LC_ALL,"") is done, determine the path to
** be chosen.
*/
if(MB_CUR_MAX == 1)mbcodeset = 0;<br>alse mbcodeset = 1.
        mbcodeset = 1:
```
This way, the current code set is checked to see if it is a multibyte code set and if so, the flag mbcodeset is set appropriately. Testing this flag has less performance impact than testing the **MB\_CUR\_MAX** macro several times.

```
if(mbcodeset){
         /* Multibyte code sets (also supports single-byte
         ** code sets )
         */
         /* Use multibyte or wide character processing
         functions */
}else{
        /* single-byte code sets */ /* Process accordingly */
}
```
The preceding approach is appropriate if globalization affects a small proportion of a module. Excessive tests for providing dual paths may degrade performance. Provide the test at a level that precludes frequent testing for this case.

The following version of the my\_example utility produces one object, yet at run time, the appropriate path is chosen based on the code set to optimize performance for that code set. Note that we distinguish between single-byte and multibyte code sets only.

```
/*
* COMPONENT NAME:
 *
 * FUNCTIONS: my_example
 *
 * The following code shows how to count the number of bytes and
* the number of characters in a text file.
 *
 * This example is for illustration purposes only. Performance
 * improvements may still be possible.
 *
 */
#include <stdio.h>
#include <ctype.h>
#include <locale.h>
                <stdlib.h>
#include "my_example_msg.h"
#define MSGSTR(Num,Str) catgets(catd,MS_MY_EXAMPLE,Num,Str)
/*
 * NAME: my_example
 *
 * FUNCTION: Counts the number of characters in a file.
 *
 */ 
main(argc,argv)
int argc;
char **argv;
{
    int bytesread, /* number of bytes read */ bytesprocessed;
     int leftover;
 int i;
int \mod mbcnt; \rightarrow number of bytes in a character \ast/ int f; /* File descriptor */
   int mb_cur_max;<br>int bytect;<br>int charct;
 int bytect; /* name changed from charct... */
int \, charct; \, /\star for real character count \star/char \starcurp, \starcure; /\star current and end pointers into buffer \star/
    char buf[BUFSIZ+1];
       nl catd catd;
        wchar t wc;
         /* flag to indicate if current code set is a
        ** multibyte code set
        \frac{\star}{\mathsf{int}}multibytecodeset;/* Obtain the current locale */ (void) setlocale(LC_ALL,"");
/\star after setting the locale, open the message catalog \star/ catd = catopen(MF_MY_EXAMPLE,NL_CAT_LOCALE);
   /\star Parse the arguments if any \star/
/*
    ** Obtain the maximum number of bytes in a character in the
     ** current locale.
\star/mb\_cur\_max = MB\_CUR\_MAX;if(mb cur max >1)
       multiptecodeset = 1; else
        multiptecodeset = 0;i = 1;/\star Open the specified file and issue error messages if any \star/
```

```
f = open(argv[i], 0);
   if(f<0){
         fprintf(stderr,MSGSTR(CANTOPEN, /*MSG*/
             "my_example: cannot open %s\n"), argv[i]); /*MSG*/
             exit(2);
    }
    /* Initialize the variables for the count */b \vee \text{t} = 0;
   charct = 0;
   /* Start count of bytes and characters */leftover = 0; if(multibytecodeset){
\rightarrow Full globalization \star/
\frac{1}{\sqrt{2}} Handles supported multibyte code sets \frac{1}{\sqrt{2}}for (i; j) {
            bytesread = read(f,buf+leftover,
                     BUFSIZ-leftover);
            /* issue any error messages here, if needed */if(bytestread <= 0) break;
             buf[leftover+bytesread] = '\0';
\rightarrow \rightarrow Protect partial reads \star/ bytect += bytesread;
             curp=buf;
 cure = buf + bytesread+leftover;
 leftover=0; /* No more leftover */
            for(; curp<cure ;) {
                /* Convert to wide character */mbcnt= mbtowc(&wc, curp, mb_cur_max);
                if(mbcnt <= 0){
                    mbcnt = 1; }else if (cure - curp >=mb_cur_max){
                    wc = \star curp;mbcnt = 1; }else{
                    /* Needs more data */ leftover= cure - curp;
                     strcpy(buf, curp, leftover);
                break;<br>}
\mathbb{R}^2 , where \mathbb{R}^2 curp +=mbcnt;
                 charct++;
             }
        }
    }else {
         /* Code specific to single-byte code sets that
         ** avoids conversion to widechars and thus optimizes
         ** performance for single-byte code sets.
         */
        for(;;) {
\blacksquare bytesread = read(f,buf, BUFSIZ);
\sqrt{\star} issue any error messages here, if needed \star/ if(bytesread <= 0)
                     break;
                 bytect += bytesread;
                 charct += bytesread;
        }
    }
        /* print number of chars and bytes */ fprintf(stderr,MSGSTR(BYTECNT, "number of bytes:%d\n"),
            bytect)
   fprintf(stderr, MSGSTR(CHARCNT, "number of characters:%d\n"),
             charct);
    close(f);
   exit(0);
```
}

## <span id="page-241-0"></span>**Use of the libcur package**

This section will discuss the changes that need to be made for programs that use the libcur package (extension to AT&T's libcurses package).

Programs that use the libcur package (extension to AT&T's libcurses package) need to make the following changes:

- 1. Remove the assumption that the number of bytes need to represent a character in a code set also represents the display column width of the character. Use the **wcwidth** subroutine to determine the number of display columns needed by the wide character code of a character.
- 2. **NLSCHAR** is redefined to be **wchar\_t**.
- 3. The win->\_y [y][x] has **wchar\_t** encodings.
- 4. Programs should not assume any particular encodings on the **wchar\_t**.
- 5. Programs should use the **addstr**, **waddstr**, **mvaddstr**, and **mvwaddstr** subroutines rather than the **addch** family of subroutines. All string arguments are in multibyte form.
- 6. The **addch** and **waddch** subroutines accept a **wchar\_t** encoding of the character. Programs that use these subroutines should ensure that **wchar\_t** are used in calling these functions. The (x,y) are incremented by the number of columns occupied by the **wchar\_t** passed to these subroutines.
- 7. The **delch**, **wdelch**, **mvdelch**, and **mvwdelch** subroutines support delete and backspace on multibyte characters depending on the current position of  $(x,y)$ . If the current  $(x,y)$  column position points to either the first or second column of a two-column character, the **delch** subroutine deletes both columns and shifts the rest of the line by the number of columns deleted.
- 8. The **insch**, **winsch**, **mvinsch**, and **mvwinsch** subroutines can be used to insert a wchar\_t encoding of a character at the current (x,y) position. The line is shifted by the number of columns needed by the wchar\_t.
- 9. The libcur package is modified to support box drawing characters as defined in the **terminfo** database and not assume the graphic characters in the IBM-850 code set. The libcur package supports drawing of primary and alternate box characters as defined in the **box\_chars\_1** and **box\_chars\_2** entries in the terminfo database. To use this, programs should be modified in the following fashion:

```
Drawing Primary box characters:
        wcolorout(win, Bxa);
         cbox(win);
         wcolorend(win);
         or,
         wcolorout(win, Bxa);
         drawbox(win, y,x, height, width);
         wcolorend(win);
Drawing Alternate box characters:
        wcolorout(win, Bya)
         cboxalt(win);
         wcolorend(win);
         or, 
         wcolorout(win, Bya);
 drawbox(win, y, x, height, width);
 wcolorend(win);
```
Bxa and Bya refer to the primary and alternate attributes defined in the **terminfo** database.

The following macros are added in the **cur01.h** file:

```
cboxalt(win)
drawboxalt(win, y,x, height, width)
```
10. Programs that need to support input of multibyte characters should not set **\_extended** to TRUE by a call to **extended(TRUE)**. When the **\_extended** flag is true, the **wgetch** subroutine returns **wchar\_t** encodings of the character. With multibyte characters, this encoding of **wchar\_t** may conflict with predefined values for escape sequences or function keys. Avoid this conflict when using multibyte code sets by setting extended to off (**extended(FALSE)**) before input. (The default is TRUE.)

Programs that do multibyte character input should do the following:

```
 Input routine:
      Example:
            int c, count;
            char buf[];
           extended(FALSE); /* obtain one byte at a time */count =0:
           while(1){
c = wgetch(); /\star get one byte at a time \star/\text{buf} \text{buf} \text{ou} \text{but} \text{you} \text{tv} \text{to} \text{cv} \text{to} \text{cv} \text{to} \text{cv} \text{to} \text{cv} \text{to} \text{cv} \text{to} \text{cv} \text{to} \text{cv} \text{to} \text{cv} \text{to} \text{cv} \text{to} \text{cv} \text{to} \text{cv if(count <=MB_CUR_MAX)
if(\text{mblen}(\text{buf},\text{count})\ \mathrel{!}=\ \text{-1})\blacksquare break; /\star character found\star /
                   else
                         /*Error. No character can be found */
                         \sqrt{*} Handle this case appropriately \sqrt{*} break;
 }
/* buf contains the input multibyte sequence *//* Now handle PF keys, or any escape sequence here */
```
11. The **inch**, **winch**, **mvinch**, and **mvwinch** subroutines return the **wchar\_t** at the current (x,y) position. Note that in the case of a double column width character, if the  $(x,y)$  point is at the first column, the **wchar\_t** code of the double column width character is returned. If the (x,y) point is at the second column, WEOF is returned.

# **Notices**

This information was developed for products and services offered in the US.

IBM may not offer the products, services, or features discussed in this document in other countries. Consult your local IBM representative for information on the products and services currently available in your area. Any reference to an IBM product, program, or service is not intended to state or imply that only that IBM product, program, or service may be used. Any functionally equivalent product, program, or service that does not infringe any IBM intellectual property right may be used instead. However, it is the user's responsibility to evaluate and verify the operation of any non-IBM product, program, or service.

IBM may have patents or pending patent applications covering subject matter described in this document. The furnishing of this document does not grant you any license to these patents. You can send license inquiries, in writing, to:

*IBM Director of Licensing IBM Corporation North Castle Drive, MD-NC119 Armonk, NY 10504-1785 US*

For license inquiries regarding double-byte character set (DBCS) information, contact the IBM Intellectual Property Department in your country or send inquiries, in writing, to:

*Intellectual Property Licensing Legal and Intellectual Property Law IBM Japan Ltd. 19-21, Nihonbashi-Hakozakicho, Chuo-ku Tokyo 103-8510, Japan* 

INTERNATIONAL BUSINESS MACHINES CORPORATION PROVIDES THIS PUBLICATION "AS IS" WITHOUT WARRANTY OF ANY KIND, EITHER EXPRESS OR IMPLIED, INCLUDING, BUT NOT LIMITED TO, THE IMPLIED WARRANTIES OF NON-INFRINGEMENT, MERCHANTABILITY OR FITNESS FOR A PARTICULAR PURPOSE. Some jurisdictions do not allow disclaimer of express or implied warranties in certain transactions, therefore, this statement may not apply to you.

This information could include technical inaccuracies or typographical errors. Changes are periodically made to the information herein; these changes will be incorporated in new editions of the publication. IBM may make improvements and/or changes in the product(s) and/or the program(s) described in this publication at any time without notice.

Any references in this information to non-IBM websites are provided for convenience only and do not in any manner serve as an endorsement of those websites. The materials at those websites are not part of the materials for this IBM product and use of those websites is at your own risk.

IBM may use or distribute any of the information you provide in any way it believes appropriate without incurring any obligation to you.

Licensees of this program who wish to have information about it for the purpose of enabling: (i) the exchange of information between independently created programs and other programs (including this one) and (ii) the mutual use of the information which has been exchanged, should contact:

*IBM Director of Licensing IBM Corporation North Castle Drive, MD-NC119 Armonk, NY 10504-1785 US*

Such information may be available, subject to appropriate terms and conditions, including in some cases, payment of a fee.

The licensed program described in this document and all licensed material available for it are provided by IBM under terms of the IBM Customer Agreement, IBM International Program License Agreement or any equivalent agreement between us.

The performance data and client examples cited are presented for illustrative purposes only. Actual performance results may vary depending on specific configurations and operating conditions.

Information concerning non-IBM products was obtained from the suppliers of those products, their published announcements or other publicly available sources. IBM has not tested those products and cannot confirm the accuracy of performance, compatibility or any other claims related to non-IBM products. Questions on the capabilities of non-IBM products should be addressed to the suppliers of those products.

Statements regarding IBM's future direction or intent are subject to change or withdrawal without notice, and represent goals and objectives only.

All IBM prices shown are IBM's suggested retail prices, are current and are subject to change without notice. Dealer prices may vary.

This information is for planning purposes only. The information herein is subject to change before the products described become available.

This information contains examples of data and reports used in daily business operations. To illustrate them as completely as possible, the examples include the names of individuals, companies, brands, and products. All of these names are fictitious and any similarity to actual people or business enterprises is entirely coincidental.

#### COPYRIGHT LICENSE:

This information contains sample application programs in source language, which illustrate programming techniques on various operating platforms. You may copy, modify, and distribute these sample programs in any form without payment to IBM, for the purposes of developing, using, marketing or distributing application programs conforming to the application programming interface for the operating platform for which the sample programs are written. These examples have not been thoroughly tested under all conditions. IBM, therefore, cannot guarantee or imply reliability, serviceability, or function of these programs. The sample programs are provided "AS IS", without warranty of any kind. IBM shall not be liable for any damages arising out of your use of the sample programs.

Each copy or any portion of these sample programs or any derivative work must include a copyright notice as follows:

© (your company name) (year).

Portions of this code are derived from IBM Corp. Sample Programs.

© Copyright IBM Corp. \_enter the year or years\_.

## **Privacy policy considerations**

IBM Software products, including software as a service solutions, ("Software Offerings") may use cookies or other technologies to collect product usage information, to help improve the end user experience, to tailor interactions with the end user or for other purposes. In many cases no personally identifiable information is collected by the Software Offerings. Some of our Software Offerings can help enable you to collect personally identifiable information. If this Software Offering uses cookies to collect personally identifiable information, specific information about this offering's use of cookies is set forth below.

This Software Offering does not use cookies or other technologies to collect personally identifiable information.

If the configurations deployed for this Software Offering provide you as the customer the ability to collect personally identifiable information from end users via cookies and other technologies, you should seek your own legal advice about any laws applicable to such data collection, including any requirements for notice and consent.

For more information about the use of various technologies, including cookies, for these purposes, see IBM's Privacy Policy at<http://www.ibm.com/privacy> and IBM's Online Privacy Statement at [http://](http://www.ibm.com/privacy/details) [www.ibm.com/privacy/details](http://www.ibm.com/privacy/details) the section entitled "Cookies, Web Beacons and Other Technologies" and the "IBM Software Products and Software-as-a-Service Privacy Statement" at [http://www.ibm.com/](http://www.ibm.com/software/info/product-privacy) [software/info/product-privacy.](http://www.ibm.com/software/info/product-privacy)

## **Trademarks**

IBM, the IBM logo, and ibm.com are trademarks or registered trademarks of International Business Machines Corp., registered in many jurisdictions worldwide. Other product and service names might be trademarks of IBM or other companies. A current list of IBM trademarks is available on the web at [Copyright and trademark information](http://www.ibm.com/legal/us/en/copytrade.shtml) at www.ibm.com/legal/copytrade.shtml.

Microsoft and Windows are trademarks of Microsoft Corporation in the United States, other countries, or both.

UNIX is a registered trademark of The Open Group in the United States and other countries.

# **Index**

### **Special Characters**

\_\_max\_disp\_width [27](#page-34-0) \_max\_disp\_width macro use of [11](#page-18-0)

## **A**

algorithm-based stateless converters [105](#page-112-0) ASCII definition [48](#page-55-0) ASCII characters list of [48](#page-55-0) ASCII code set [48](#page-55-0) auxiliary area [113](#page-120-0)

## **B**

BIDI [11](#page-18-0) bidirectional iInput method modifiers [121](#page-128-0) bidirectional input method key settings [121](#page-128-0) Bidirectional Input Method features [120](#page-127-0) Bidirectional Input Methodkeymap [121](#page-128-0) bidirectional text and character shaping [157](#page-164-0) bidirectionality (BIDI) definition [11](#page-18-0) byte size of characters determining [11](#page-18-0)

## **C**

C locale definition [7](#page-14-0) callbacks initializing [120](#page-127-0) input method [115](#page-122-0) changing the locale example [14](#page-21-0) char data type [38](#page-45-0) character previous character in a buffer [22,](#page-29-0) [23](#page-30-0) character class properties description [47](#page-54-0) character conversion [26](#page-33-0) character maps [183](#page-190-0) character processing Japanese [126](#page-133-0) character set definition [44](#page-51-0) character shaping [11](#page-18-0), [161](#page-168-0) characters ASCII list of [48](#page-55-0)

characters *(continued)* determining display width [11](#page-18-0) Chinese input method [138](#page-145-0) code page definition [44](#page-51-0) code set Big5 [59](#page-66-0) display width [48](#page-55-0) extended UNIX code (EUC) [56](#page-63-0) IBM PC [60](#page-67-0) IBM-1046 [64](#page-71-0) IBM-1124 [64](#page-71-0) IBM-1129 [65](#page-72-0) IBM-856 [61](#page-68-0) IBM-921 [62](#page-69-0) IBM-922 [62](#page-69-0) IBM-932 [62](#page-69-0) IBM-943 [62](#page-69-0) IBM-eucKR [60](#page-67-0) ISO GB18030 [58](#page-65-0) IBM-eucTW [58](#page-65-0) ISO8859-1 [53](#page-60-0) ISO646-IRV [52](#page-59-0) ISO8859-15 [55](#page-62-0) ISO8859-4 [53](#page-60-0) ISO8859-5 [54](#page-61-0) ISO8859-6 [54](#page-61-0) ISO8859-7 [54](#page-61-0) ISO8859-8 [55](#page-62-0) ISO8859-9 [55](#page-62-0) ISO8859–4 [189](#page-196-0) structure extended UNIX code (EUC) [56](#page-63-0) general format [50](#page-57-0) graphic characters [52](#page-59-0) TIS-620 [66,](#page-73-0) [226](#page-233-0) UCS-2 [67](#page-74-0) UTF-8 [67](#page-74-0) width [48](#page-55-0) code set converter writing [104](#page-111-0) code set converters multibyte [82](#page-89-0) PC, ISO, and EBCDIC [77](#page-84-0) code set independence [11,](#page-18-0) [46](#page-53-0) code sets determining byte size of characters [11](#page-18-0) IBM-1046 [216](#page-223-0) IBM-1124 [220](#page-227-0) IBM-1129 [223](#page-230-0) IBM-856 [207](#page-214-0) IBM-921 [210](#page-217-0) IBM-922 [213](#page-220-0) IBM-943 [45](#page-52-0) implementation strategy [50](#page-57-0)

code sets *(continued)* ISO IBM-eucCN [57](#page-64-0) IBM-eucJP [57](#page-64-0) ISO646-IRV [52](#page-59-0) ISO8859-1 [52](#page-59-0) ISO8859-1 [183](#page-190-0) ISO8859-2 [53](#page-60-0) ISO8859-5 [192](#page-199-0) ISO8859-6 [195](#page-202-0) ISO8859-7 [197](#page-204-0) ISO8859–15 [204](#page-211-0) ISO8859–2 [186](#page-193-0) ISO8859–8 [200](#page-207-0) ISO8859–9 [201](#page-208-0) PC [207](#page-214-0) structure control characters [51](#page-58-0) single-byte and multibyte [52](#page-59-0) code-set display width [48](#page-55-0) collation definition [47](#page-54-0) primary weight [47](#page-54-0) secondary weight [47](#page-54-0) collation subroutines wide character understanding [29](#page-36-0) wcsxfrm [30](#page-37-0) wscoll [29](#page-36-0) collation weight**collation weight** [47](#page-54-0) commands input method [113](#page-120-0) keycomp [113](#page-120-0) comparing wide character wscoll [29](#page-36-0) wide character string collation values example [30](#page-37-0) wide character strings example [31](#page-38-0) comparison subroutines wide character understanding [31](#page-38-0) wcscmp [31](#page-38-0) compatible code set names [77](#page-84-0) conversion subroutines wide character wcsto1 [32](#page-39-0) wcstod [32](#page-39-0) wcstoul [33](#page-40-0) conversion technology kana-to-kanji [126](#page-133-0) converters list [77](#page-84-0) miscellaneous [101](#page-108-0) overview [2,](#page-9-0) [70](#page-77-0) subroutines [181](#page-188-0) UCS-2 interchange [96](#page-103-0) UTF-8 interchange [99](#page-106-0) converting multibyte string to wide character string example [24](#page-31-0) multibyte to wide character

converting *(continued)* multibyte to wide character *(continued)* example [22](#page-29-0) wide character to double [32](#page-39-0) to signed long integer [32](#page-39-0) to unsigned long integer [33](#page-40-0) wide character string to multibyte character string example [25](#page-32-0) wide character string to multibyte string example [23](#page-30-0) copy subroutines wide character understanding [33](#page-40-0) wcscpy subroutine [33](#page-40-0) copying wide characterexample [33](#page-40-0) culture-specific data processing [155](#page-162-0) currency symbol [19](#page-26-0) currency symbol, euro [19](#page-26-0) Cyrillic Input Method keymap [122](#page-129-0) keysyms [122](#page-129-0) modifiers [123](#page-130-0) reserved keysyms [122](#page-129-0)

#### **D**

data processing culture-specific [155](#page-162-0) data representation [46](#page-53-0) data streams bidirectional (BIDI) [158](#page-165-0) data types multibyte subroutines [41](#page-48-0) wchar\_t data type [41](#page-48-0) wctype\_t data type [41](#page-48-0) wide character subroutines [41](#page-48-0) wint\_t data type [41](#page-48-0) definition character set [44](#page-51-0) code page [44](#page-51-0) file code [21](#page-28-0), [46](#page-53-0) multibyte subroutines [21](#page-28-0) process code [21](#page-28-0) wide character code [21,](#page-28-0) [46](#page-53-0) wide character subroutines [21,](#page-28-0) [178](#page-185-0) devices low-function terminals [4](#page-11-0) printers [4](#page-11-0) terminals [4](#page-11-0) display column width wide character subroutines understanding [27](#page-34-0) wcswidth [28](#page-35-0) wcwidth [28](#page-35-0) display width of characters and strings [11](#page-18-0)

### **E**

environment variables LANG [8](#page-15-0)

environment variables *(continued)* LC ALL [8](#page-15-0) LC\_COLLATE [8](#page-15-0) LC\_CTYPE [8](#page-15-0) LC\_FASTMSG [8](#page-15-0) LC\_MESSAGES [8](#page-15-0) LC\_MONETARY [8](#page-15-0) LC\_NUMERIC [8](#page-15-0) LC\_TIME [8](#page-15-0) LOCPATH [8](#page-15-0) NLSPATH [8](#page-15-0) overview [8](#page-15-0) preendence example [10](#page-17-0) EQUIV CLASS\_MAX limit [47](#page-54-0) equivalence class definition [47](#page-54-0) tertiary [47](#page-54-0) euro [19](#page-26-0) extended UNIX code (EUC) code set [56](#page-63-0)

### **F**

fgets subroutine [37](#page-44-0) fgetwc subroutine [37](#page-44-0) fgetwc() use of [37](#page-44-0), [38](#page-45-0) fgetws subroutine [37](#page-44-0) file code definition [46](#page-53-0) file name matching use of fnmatch subroutine [12](#page-19-0) finding multibyte character byte length example [22](#page-29-0) wide character display column width example [28](#page-35-0) wide character string display column width example [28](#page-35-0) fnmatch subroutine use of [12](#page-19-0) fread subroutine [37](#page-44-0)

### **G**

gencat command [147](#page-154-0) get\_wctype subroutine [26](#page-33-0) getc subroutine [37](#page-44-0) getwc subroutine [37](#page-44-0) globalization checklist [171](#page-178-0) code sets [44](#page-51-0) message facility using [2](#page-9-0) overview [1](#page-8-0) reference [171](#page-178-0) globalized regular expression subroutines [42](#page-49-0) Greek Input Method keymap [124](#page-131-0) keysyms [124](#page-131-0) modifiers [125](#page-132-0) reserved keysyms [124](#page-131-0)

### **H**

header files multibyte subroutines [41](#page-48-0) wide character subroutines [41](#page-48-0)

### **I**

I/O subroutines wide character fgetwc [38](#page-45-0) getc [37](#page-44-0) getwc [37](#page-44-0) unformatted [37](#page-44-0) IBM-1046 [64,](#page-71-0) [216](#page-223-0) IBM-1124 [64,](#page-71-0) [220](#page-227-0) IBM-1129 [65,](#page-72-0) [223](#page-230-0) IBM-856 [61,](#page-68-0) [207](#page-214-0) IBM-921 [62,](#page-69-0) [210](#page-217-0) IBM-922 [62,](#page-69-0) [213](#page-220-0) IBM-932 [62](#page-69-0) IBM-943 [62](#page-69-0) IBM-943 code sets [45](#page-52-0) iconv interface writing converters with [102](#page-109-0) iconvTable converters list of conversions performed by IconvTable converter [77](#page-84-0) ICU4C [5](#page-12-0) ime formatting subroutines [18](#page-25-0) inbound mapping [117](#page-124-0) input method areas [113](#page-120-0) bidirectional [120](#page-127-0) callbacks [115](#page-122-0) Cyrillic [122](#page-129-0) Greek [123](#page-130-0) introduction [111](#page-118-0) Japanese [125](#page-132-0) key event processing [115](#page-122-0) keymaps [115](#page-122-0) Korean [132](#page-139-0) Lithuanian [133](#page-140-0) management [114](#page-121-0) naming conventions [112](#page-119-0) overview [111](#page-118-0) programming [113](#page-120-0) Simplified Chinese [134](#page-141-0) single-byte [135](#page-142-0) structures [115](#page-122-0) Thai [134](#page-141-0) Tradional Chinese [138](#page-145-0) universal [139](#page-146-0) input method command [113](#page-120-0) input method subroutines [182](#page-189-0) input methodinitialization [114](#page-121-0) input methodLatvian [133](#page-140-0) input methods callbacks [117](#page-124-0) Vietnamese [134](#page-141-0) int data type [38](#page-45-0) interchange converters 7-bit [86](#page-93-0) 8-bit [89](#page-96-0)

interchange converters *(continued)* compound text [93](#page-100-0) uucode [95](#page-102-0) is wctype subroutine [26](#page-33-0) islower subroutine [26](#page-33-0) ISO646-IRV code set [52](#page-59-0) ISO8859-1 [183](#page-190-0) ISO8859-15 [55](#page-62-0) ISO8859-2 [53](#page-60-0) ISO8859-4 [53](#page-60-0) ISO8859-5 [54,](#page-61-0) [192](#page-199-0) ISO8859-6 [54,](#page-61-0) [195](#page-202-0) ISO8859-7 [54,](#page-61-0) [197](#page-204-0) ISO8859-8 [55](#page-62-0) ISO8859-9 [55](#page-62-0) ISO8859–15 [204](#page-211-0) ISO8859–2 [186](#page-193-0) ISO8859–4 [189](#page-196-0) ISO8859–8 [200](#page-207-0) ISO8859–9 [201](#page-208-0) isupper subroutine [26](#page-33-0) iswalnum subroutine [26](#page-33-0) iswalpha subroutine [26](#page-33-0) iswcntrl subroutine [26](#page-33-0) iswdigit subroutine [26](#page-33-0) iswgraph subroutine [26](#page-33-0) iswlower subroutine [26](#page-33-0) iswprint subroutine [26](#page-33-0) iswpunct subroutine [26](#page-33-0) iswspace [27](#page-34-0) iswupper subroutine [27](#page-34-0) iswxdigit subroutine [27](#page-34-0)

### **J**

Japanese input method [125](#page-132-0) Japanese Input Method internal modifiers [131](#page-138-0) keymaps [130](#page-137-0) keysyms [130](#page-137-0) modifiers [131](#page-138-0) reserved keysyms [130](#page-137-0)

### **K**

Kanji pre-edit [128](#page-135-0) key maps [4](#page-11-0) keyboard map changing default [5](#page-12-0) keyboard mapping Japanese [128](#page-135-0) keycomp [113](#page-120-0) keymaps [116](#page-123-0) Korean input method (KIM) [132](#page-139-0)

### **L**

LANG [8](#page-15-0) LANG environment variable [29](#page-36-0) language environment changing [5](#page-12-0) languages, supported [162](#page-169-0) Latvian Input Method

keymaps [133](#page-140-0) layout library subroutines [181](#page-188-0) layout overview [157](#page-164-0) LC\_\* environment variables [29](#page-36-0) LC\_ALL [8](#page-15-0) LC\_COLLATE [8](#page-15-0) LC\_COLLATE category [14,](#page-21-0) [29](#page-36-0), [47](#page-54-0) LC CTYPE [8](#page-15-0), [37](#page-44-0) LC\_CTYPE category [26,](#page-33-0) [27](#page-34-0), [48](#page-55-0) LC\_FASTMSG [8](#page-15-0) LC\_MESSAGES [8](#page-15-0) LC\_MESSAGES category [15](#page-22-0) LC\_MESSAGES environment variable [2](#page-9-0) LC\_MONETARY [8](#page-15-0) LC\_MONETARY category [19](#page-26-0) LC\_NUMERIC [8](#page-15-0) LC\_TIME [8](#page-15-0) libcur [234](#page-241-0) Lithuanian input method [133](#page-140-0) load system call [155](#page-162-0) locale bidirectionality definition [11](#page-18-0) categories [7](#page-14-0) changing example [14](#page-21-0) character shaping [11](#page-18-0), [161](#page-168-0) default locale [7](#page-14-0) definition [5](#page-12-0) definition source files [10](#page-17-0) environment variables [8](#page-15-0) naming conventions [6](#page-13-0) obtaining currency symbol example [16](#page-23-0) obtaining current values example [14,](#page-21-0) [15](#page-22-0) obtaining LC\_MESSAGES values example [16](#page-23-0) obtaining LC\_MONETARY values example [16](#page-23-0) obtaining LC\_NUMERIC values example [16](#page-23-0) obtaining LC\_TIME values example [16](#page-23-0) overview [5](#page-12-0) saving current values example [15](#page-22-0) setting [13](#page-20-0) setting LC\_\* categories example [15](#page-22-0) understanding [5](#page-12-0) user scenarios [6](#page-13-0) locale definition source file [10](#page-17-0) locale subroutines introducing [13](#page-20-0) localeconv [16](#page-23-0) nl\_langinfo [16](#page-23-0) rpmatch [16](#page-23-0) setlocale [13–](#page-20-0)[15,](#page-22-0) [29](#page-36-0) localeconv subroutine [16,](#page-23-0) [19](#page-26-0) locales supported [162](#page-169-0) LOCPATH [8](#page-15-0) low-function terminals

Latvian Input Method *(continued)*
low-function terminals *(continued)* fonts [4](#page-11-0)

#### **M**

mapping inbound [117](#page-124-0) outbound [117](#page-124-0) MB\_CUR\_MAX use of [11](#page-18-0) MB\_LEN\_MAX macro use of [11](#page-18-0) mblen subroutine [21](#page-28-0), [22](#page-29-0) mbstowcs subroutine [21,](#page-28-0) [23](#page-30-0), [24](#page-31-0) mbstowcs() use of [37](#page-44-0) mbtowc subroutine [21](#page-28-0), [22,](#page-29-0) [24](#page-31-0) message catalog creating [147](#page-154-0) examples [148](#page-155-0) sizing [147](#page-154-0) using [150](#page-157-0) message facility creating a message catalog [147](#page-154-0) displaying messages [149](#page-156-0) overview [142](#page-149-0) retrieving default messages [150](#page-157-0) separating messages from programs [1](#page-8-0) setting the language hierarchy [150](#page-157-0) sizing a message catalog [147](#page-154-0) using [2](#page-9-0) using a message catalog [150](#page-157-0) message facility commands gencat [147](#page-154-0) mkcatdefs [147](#page-154-0) runcat [147](#page-154-0) message facility subroutines [181](#page-188-0) message source file \$delset directive [145](#page-152-0) \$len directive [146](#page-153-0) \$quote directive [144](#page-151-0) \$set directive [145](#page-152-0) assigning message ID numbers [145](#page-152-0) assigning message set numbers [145](#page-152-0) continuing messages [143](#page-150-0) creating [142](#page-149-0) defining message length [146](#page-153-0) example [142](#page-149-0) removing messages [145](#page-152-0) special characters [143](#page-150-0) usage [142](#page-149-0) Message source file for my\_example [229](#page-236-0) mkcatdefs command [147](#page-154-0) monetary formatting subroutines [19](#page-26-0) multibyte list of code-set converters [82](#page-89-0) multibyte and wide character subroutines [18,](#page-25-0) [21](#page-28-0), [178](#page-185-0), [181](#page-188-0) multibyte character code definition [46](#page-53-0) multibyte character subroutines [178](#page-185-0) multibyte code set definition [45](#page-52-0) multibyte function

multibyte function *(continued)* what is [10](#page-17-0) multibyte string to wide character string conversion example [24](#page-31-0) multibyte subroutines introducing [21](#page-28-0) multibyte to wide character conversion subroutines mblen [21,](#page-28-0) [22](#page-29-0) mbstowcs [21](#page-28-0), [23,](#page-30-0) [24](#page-31-0) mbtowc [21](#page-28-0), [22,](#page-29-0) [24](#page-31-0) understanding [21](#page-28-0) multicultural support changing the default keyboard map [5](#page-12-0) code sets [44](#page-51-0) devices [3](#page-10-0) environment variables [8](#page-15-0) iconv command using [71](#page-78-0) locale categories [7](#page-14-0) locale definition source files [10](#page-17-0) locales [5](#page-12-0) sample program [228](#page-235-0) subroutines [13](#page-20-0)

### **N**

naming conventions locale [6](#page-13-0) nl\_langinfo subroutine [16](#page-23-0) NL\_TEXTMAX variable [146](#page-153-0) NLSPATH [8](#page-15-0) NLSPATH environment variable [2](#page-9-0) NLSPATH environmnet variable [150](#page-157-0)

# **O**

obtaining currency symbol example [16](#page-23-0) current locale example [14](#page-21-0) LC\_MESSAGES values example [16](#page-23-0) LC\_MONETARY values example [16](#page-23-0) LC\_TIME values example [16](#page-23-0) outbound mapping [117](#page-124-0) output subroutines [38](#page-45-0) overview message facility [142](#page-149-0)

## **P**

PC, ISO, and EBCDIC code set converters [77](#page-84-0) portable character set definition [48](#page-55-0) POSIX locale [7](#page-14-0), [13](#page-20-0) pre-edit area [113](#page-120-0) primary weight collation [47](#page-54-0) printf subroutine family [36](#page-43-0) program operation checklist [171](#page-178-0)

programming input method [113](#page-120-0) programming model [12](#page-19-0)

#### **R**

Radix character handling [12](#page-19-0) read subroutine [37](#page-44-0) regular expression subroutines [183](#page-190-0) reserved keysyms [140](#page-147-0) rpmatch subroutine [16](#page-23-0) runcat command [147](#page-154-0)

#### **S**

saving current locale example [15](#page-22-0) scanf subroutine family [36](#page-43-0) search subroutines wide character understanding [34](#page-41-0) secondary weight collation [47](#page-54-0) setlocale subroutine [13](#page-20-0)-[15](#page-22-0), [29](#page-36-0) setting LC\_\* categories example [15](#page-22-0) Simplified Chinese input method (ZIM-UCS) [134](#page-141-0) single-byte code set definition [45](#page-52-0) Single-byte input method keymaps [136](#page-143-0) modifiers [137](#page-144-0) reserved keysyms [137](#page-144-0) single-source dual-path definition [231](#page-238-0) example [231](#page-238-0) single-source single-path definition [229](#page-236-0) example [229](#page-236-0) stateful converters [106](#page-113-0) stateless converters algorithm-based [105](#page-112-0) status area [113](#page-120-0) stdlib.h file [27](#page-34-0) strcoll subroutine [29](#page-36-0) strfmon subroutine [19](#page-26-0) strings determining display width [11](#page-18-0) strlen subroutine [27](#page-34-0) strptime subroutine [18](#page-25-0) strxfrm subroutine [29](#page-36-0) subroutines converters [181](#page-188-0) multibyte character [178](#page-185-0) time and monetary formatting [178](#page-185-0) time formatting [18](#page-25-0) wide character [178](#page-185-0) supported languages [162](#page-169-0) sys/limits.h file [47,](#page-54-0) [48](#page-55-0)

## **T**

testing wide character classification example [27](#page-34-0) Thai Input Method keymap [134](#page-141-0) Thai input method (THIM) [134](#page-141-0) time and monetary formatting subroutines [178](#page-185-0) TIS-620 [66,](#page-73-0) [226](#page-233-0) tolower subroutine [26](#page-33-0) toupper subroutine [26](#page-33-0) towlower subroutine [26](#page-33-0), [27](#page-34-0) towupper subroutine [26](#page-33-0), [27](#page-34-0) translation changing language environment [5](#page-12-0)

### **U**

understanding locale [5](#page-12-0) unique code point range character list [48](#page-55-0) exception [12](#page-19-0) unique code-point range [12,](#page-19-0) [46](#page-53-0) universal input method [139](#page-146-0) Universal UCS converter [74](#page-81-0)

## **V**

Vietnamese Input Method (VNIM) keymap [134](#page-141-0)

### **W**

wchar\_t data type [10,](#page-17-0) [25](#page-32-0), [41](#page-48-0) wchar.h file [41](#page-48-0) wcscmp [31](#page-38-0) wcscmp subroutine [29](#page-36-0) wcscoll subroutine [29](#page-36-0) wcscpy subroutine [33](#page-40-0) wcsftime subroutine [18](#page-25-0) wcslen subroutine [22,](#page-29-0) [25](#page-32-0) wcsncmp [31](#page-38-0) wcsncmp subroutine [31](#page-38-0) wcstod [31](#page-38-0) wcstod subroutine [32](#page-39-0) wcstol [31](#page-38-0) wcstol subroutine [32](#page-39-0) wcstombs subroutine [22,](#page-29-0) [25](#page-32-0) wcstoul [31](#page-38-0) wcstoul subroutine [33](#page-40-0) wcsxfrm subroutine [29,](#page-36-0) [30](#page-37-0) wctomb subroutine [22](#page-29-0) wctype\_t data type [41](#page-48-0) wide character classification subroutines case conversion [27](#page-34-0) classification subroutines [26](#page-33-0) generic [26](#page-33-0) standard [26](#page-33-0) understanding [25](#page-32-0) display column width subroutines understanding [27](#page-34-0)

wide character *(continued)* display column width subroutines *(continued)* wcswidth [28](#page-35-0) wcwidth [28](#page-35-0) I/O subroutines fgetwc [38](#page-45-0) getc [37](#page-44-0) getwc [37](#page-44-0) unformatted [37](#page-44-0) wide character classification testing example [27](#page-34-0) wide character code concept [46](#page-53-0) wide character constant use of restrictions [41](#page-48-0) wide character function description of [10](#page-17-0) wide character string collation subroutines understanding [29](#page-36-0) wcsxfrm [30](#page-37-0) comparison subroutines understanding [31](#page-38-0) wcscmp [31](#page-38-0) conversion subroutines wcstod [32](#page-39-0) wcstol [32](#page-39-0) wcstoul [33](#page-40-0) copy subroutines understanding [33](#page-40-0) wcscpy [33](#page-40-0) search subroutines understanding [34](#page-41-0) wide character string to multibyte character string conversion example [25](#page-32-0) wide character string to multibyte string conversion example [23](#page-30-0) wide character subroutines introducing [21](#page-28-0) wide character to multibyte conversion subroutines understanding [21](#page-28-0) wcslen [22](#page-29-0), [25](#page-32-0) wcstombs [22](#page-29-0), [25](#page-32-0) wctomb [22](#page-29-0) width of characters and strings display [11](#page-18-0) wint\_t data type [10,](#page-17-0) [25,](#page-32-0) [38](#page-45-0), [41](#page-48-0) writing a code set converter [104](#page-111-0) writing converters using the iconv interface [102](#page-109-0) writing style [153](#page-160-0) wscoll subroutine [29](#page-36-0)

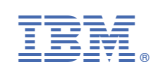